Version:1.9.0

September 2023

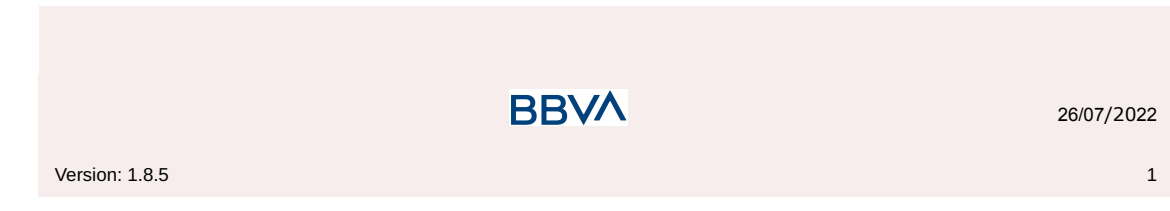

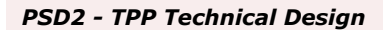

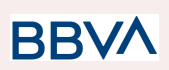

### **Authorisations and version control**

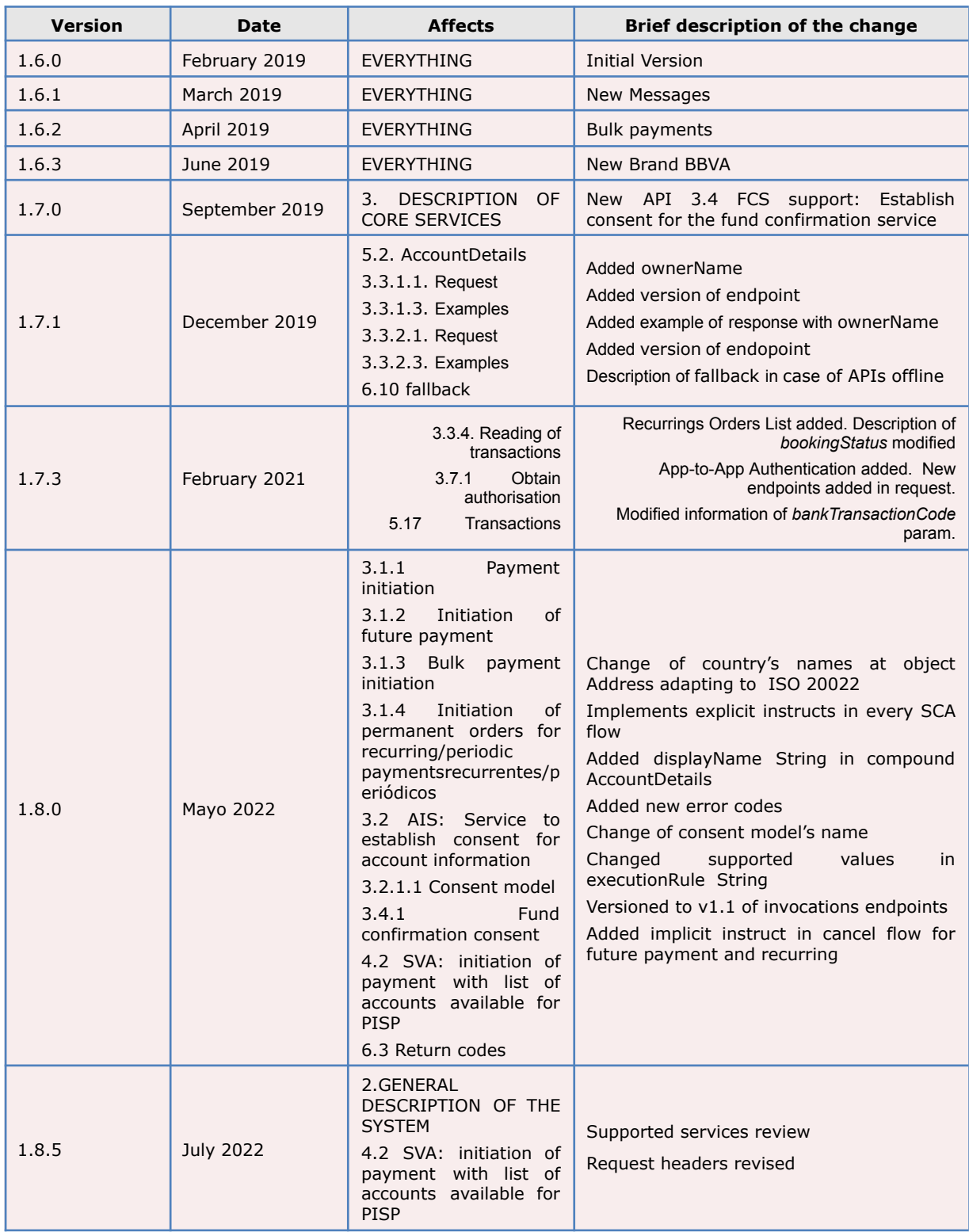

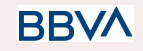

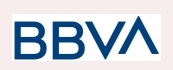

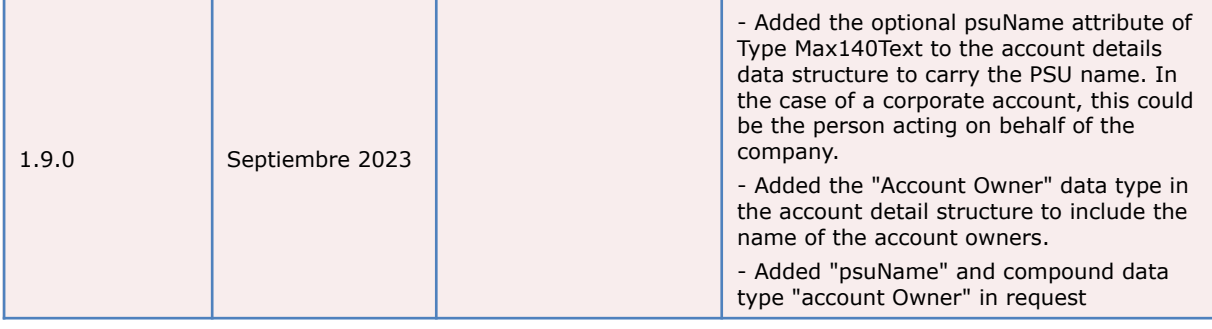

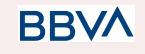

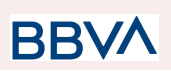

#### **CONTENTS**

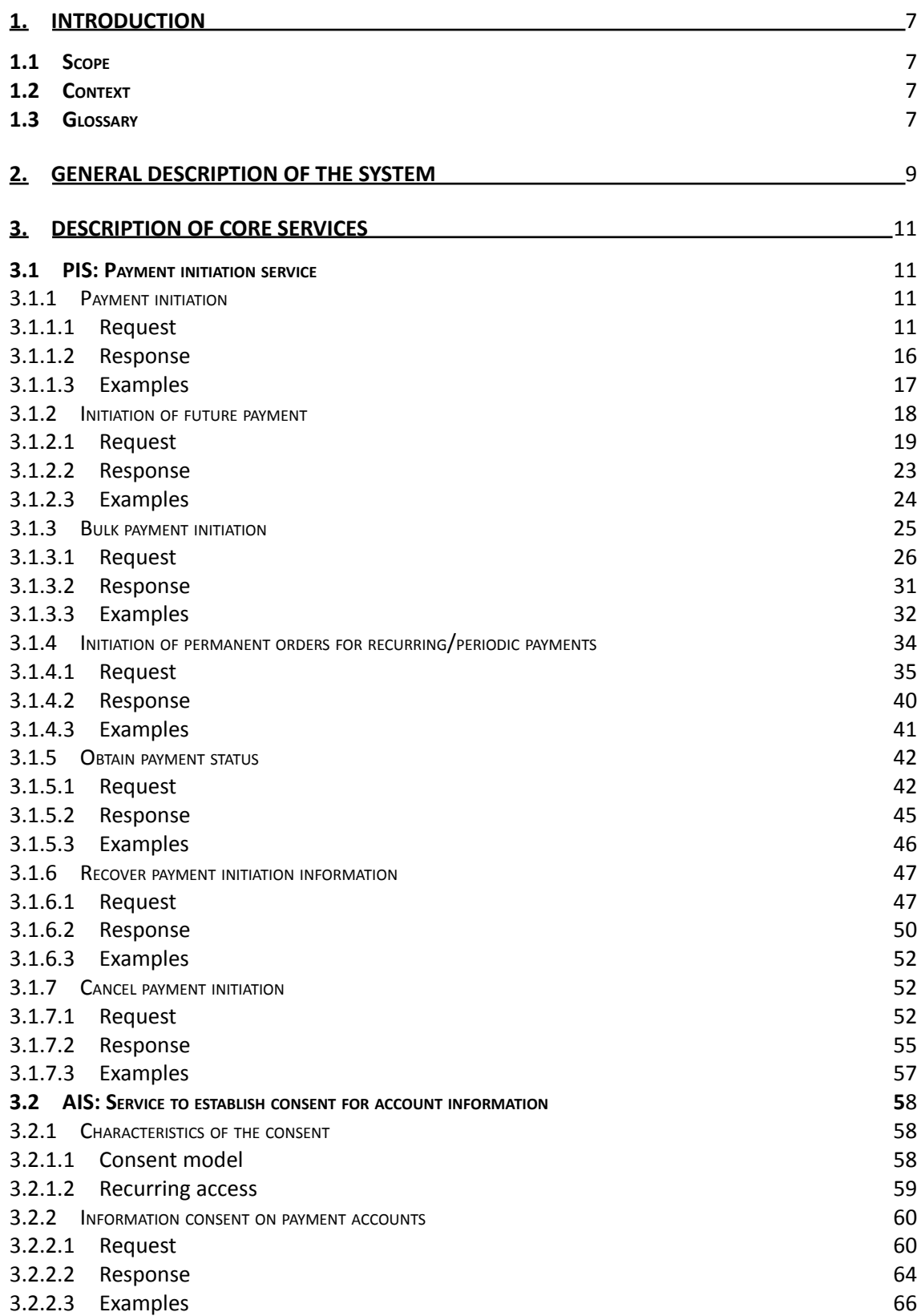

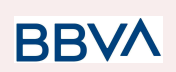

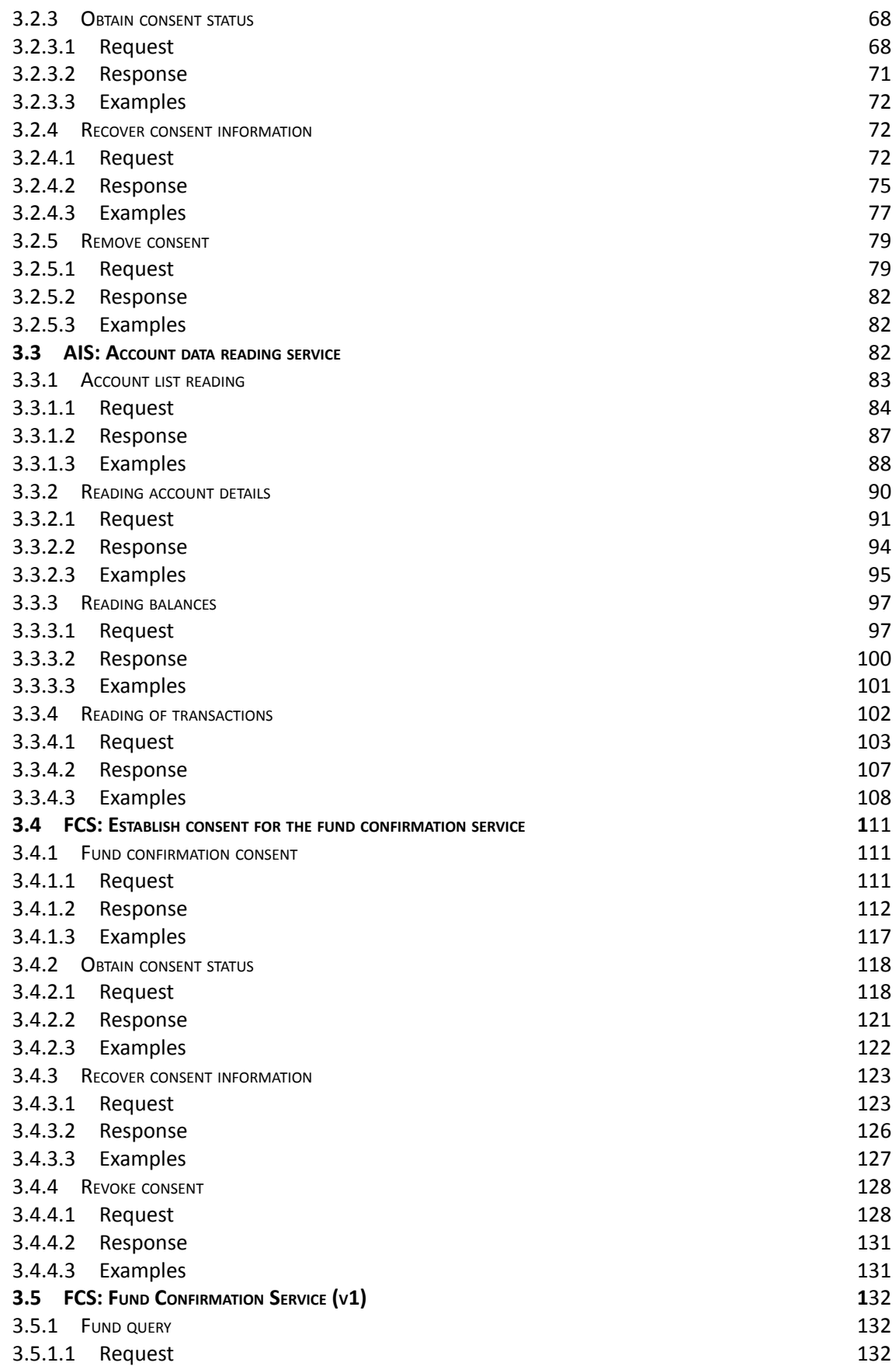

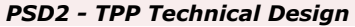

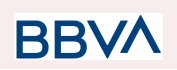

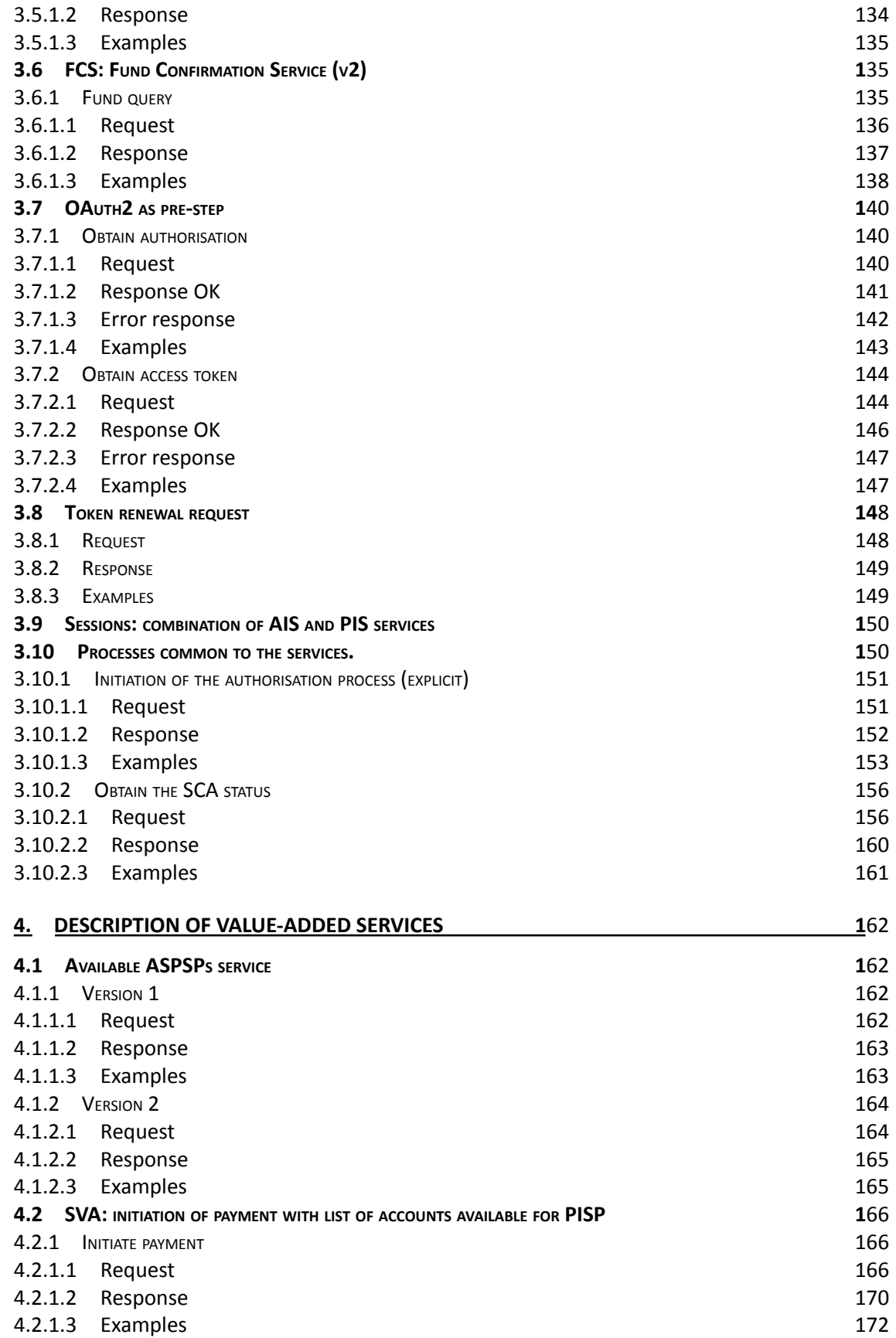

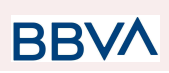

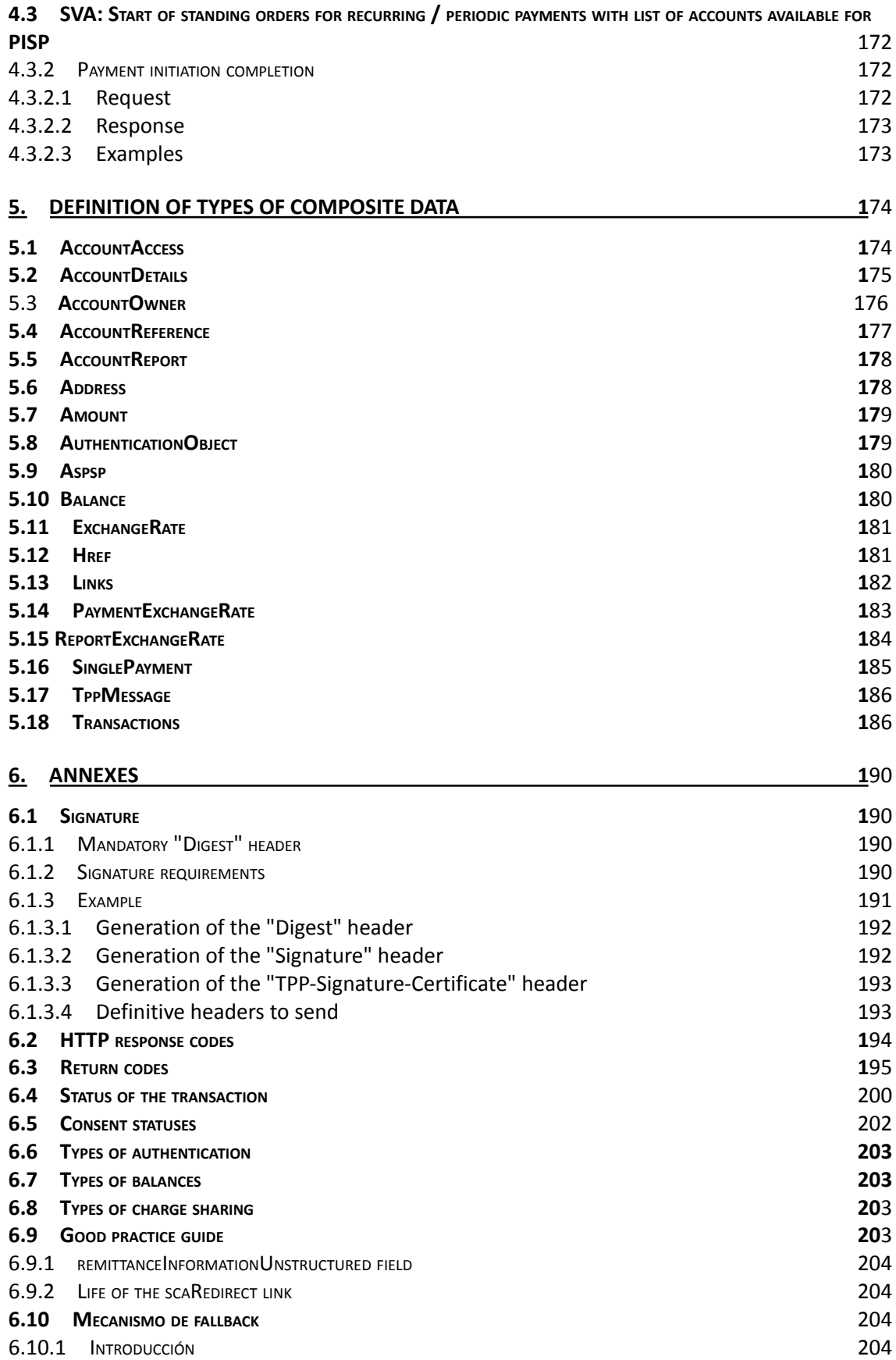

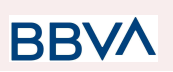

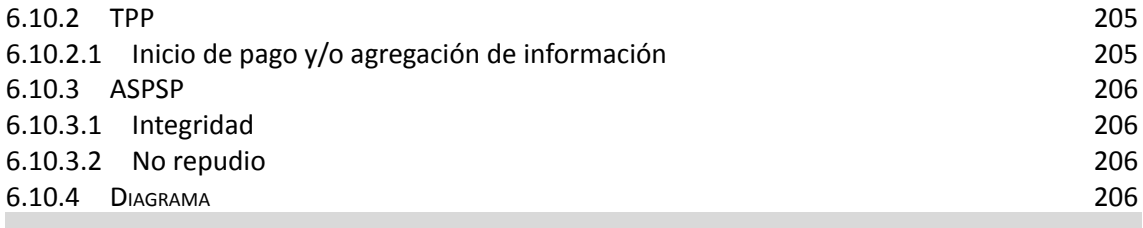

# <span id="page-7-1"></span><span id="page-7-0"></span>**1. INTRODUCTION**

### **1.1 Scope**

This document describes the technical design of the interface between third-party (payment service) providers (TPPs) and the HUB to ensure compliance with the PSD2 Directive.

### **1.2 Context**

<span id="page-7-2"></span>It is the final joint document between Redsys and the financial institutions associated with the HUB.

### **1.3 Glossary**

<span id="page-7-3"></span>The table below lists the acronyms/abbreviations and their definitions used in the document.

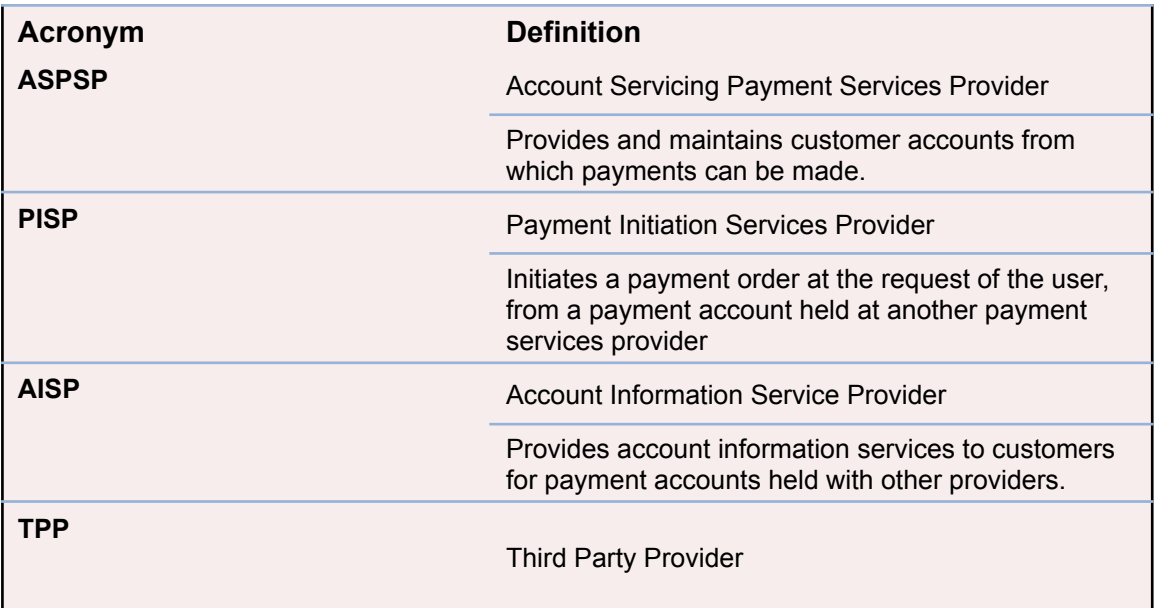

**BBVA** 

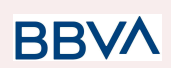

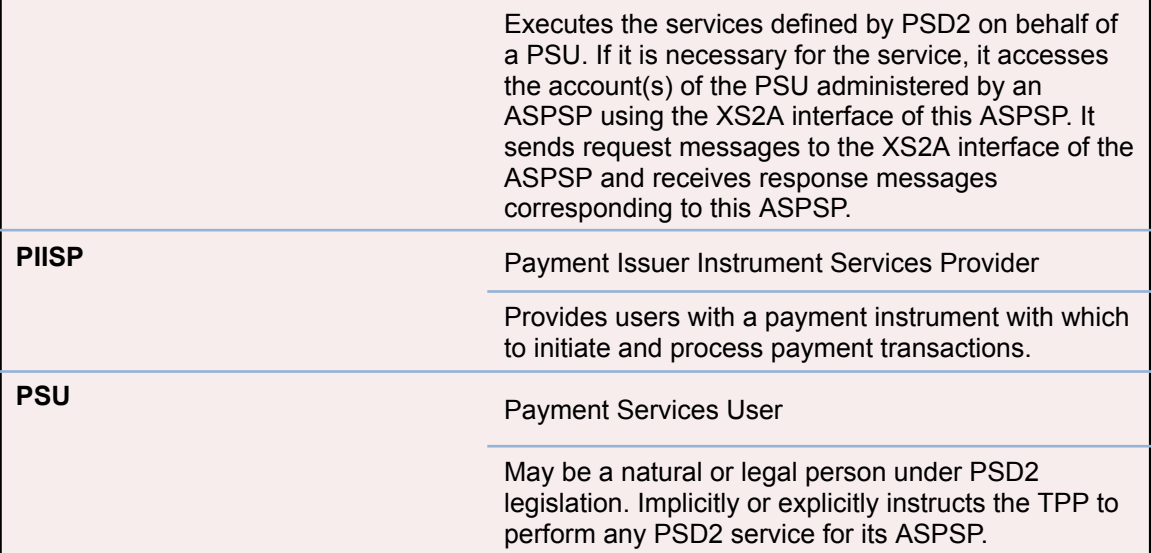

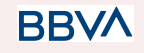

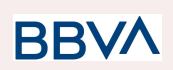

# **2. GENERAL DESCRIPTION OF THE SYSTEM**

<span id="page-9-0"></span>The following table lists the services available:

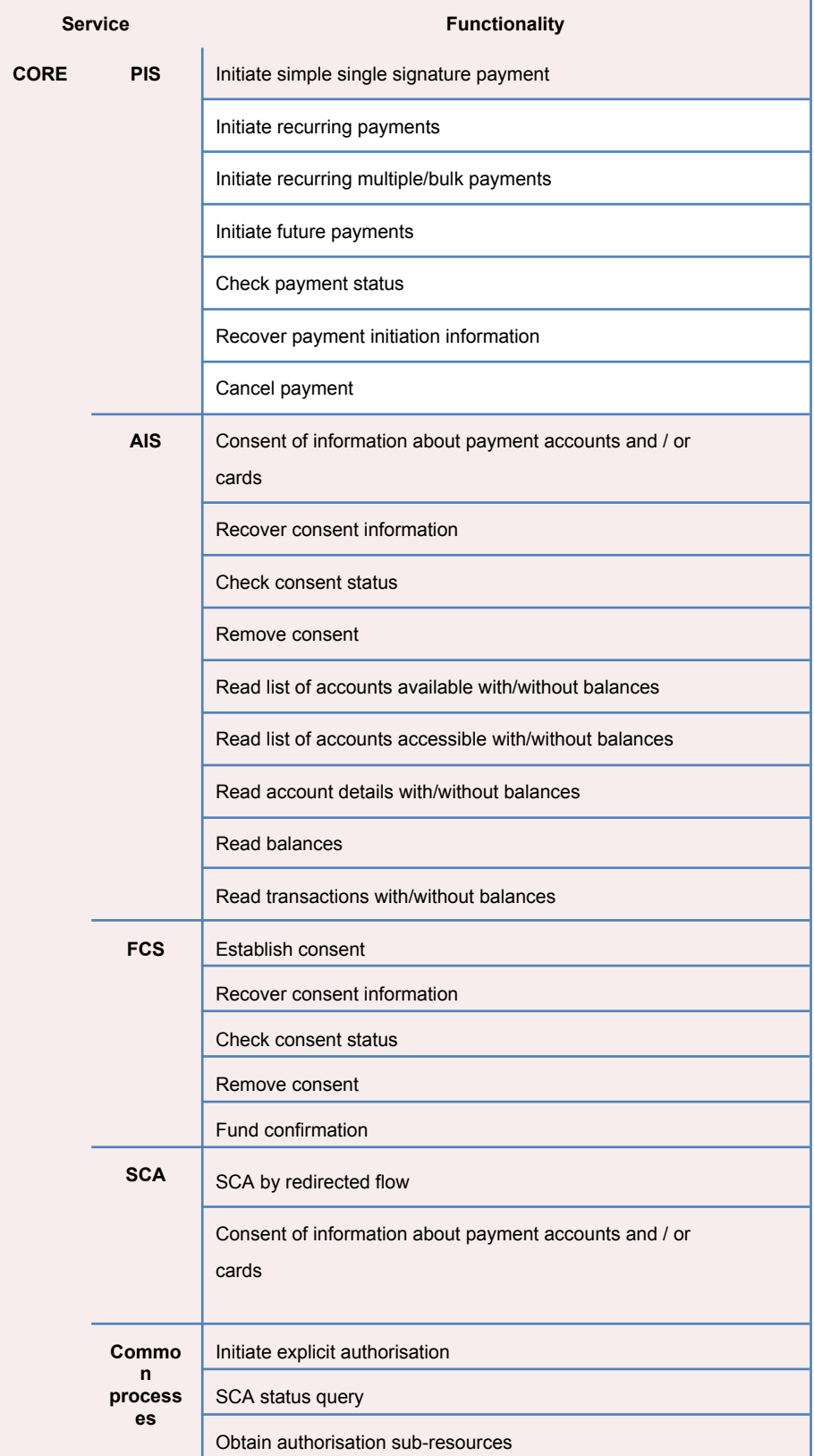

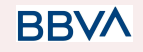

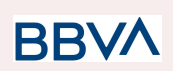

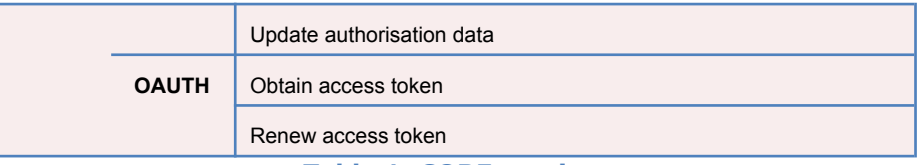

**Table 1: CORE services**

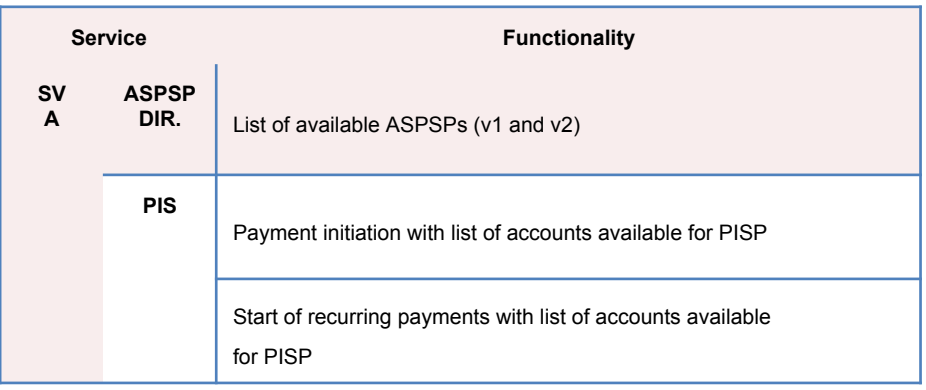

**Table 2: Value-added services**

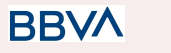

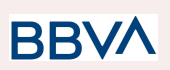

### <span id="page-11-0"></span>**3. DESCRIPTION OF CORE SERVICES**

## <span id="page-11-1"></span>**3.1 PIS: Payment initiation service**

### **3.1.1 Payment initiation**

<span id="page-11-2"></span>Message sent by the TPP to the ASPSP through Hub to initiate payment.

### **3.1.1.1 Request**

#### <span id="page-11-3"></span>**Endpoint**

POST {provider}/{aspsp}/v1.1/payments/{payment-product}

#### **Path**

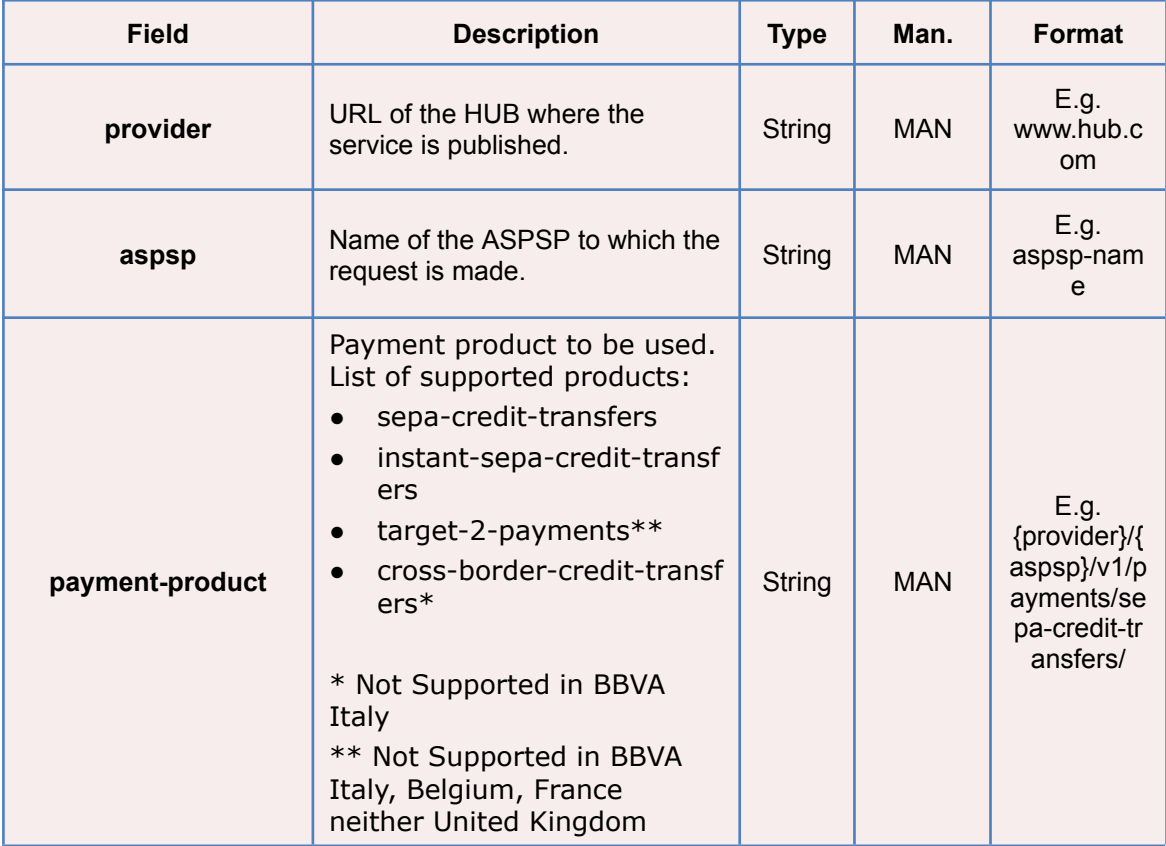

### **Query parameters**

No additional parameters are specified for this request.

#### **Header**

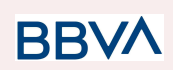

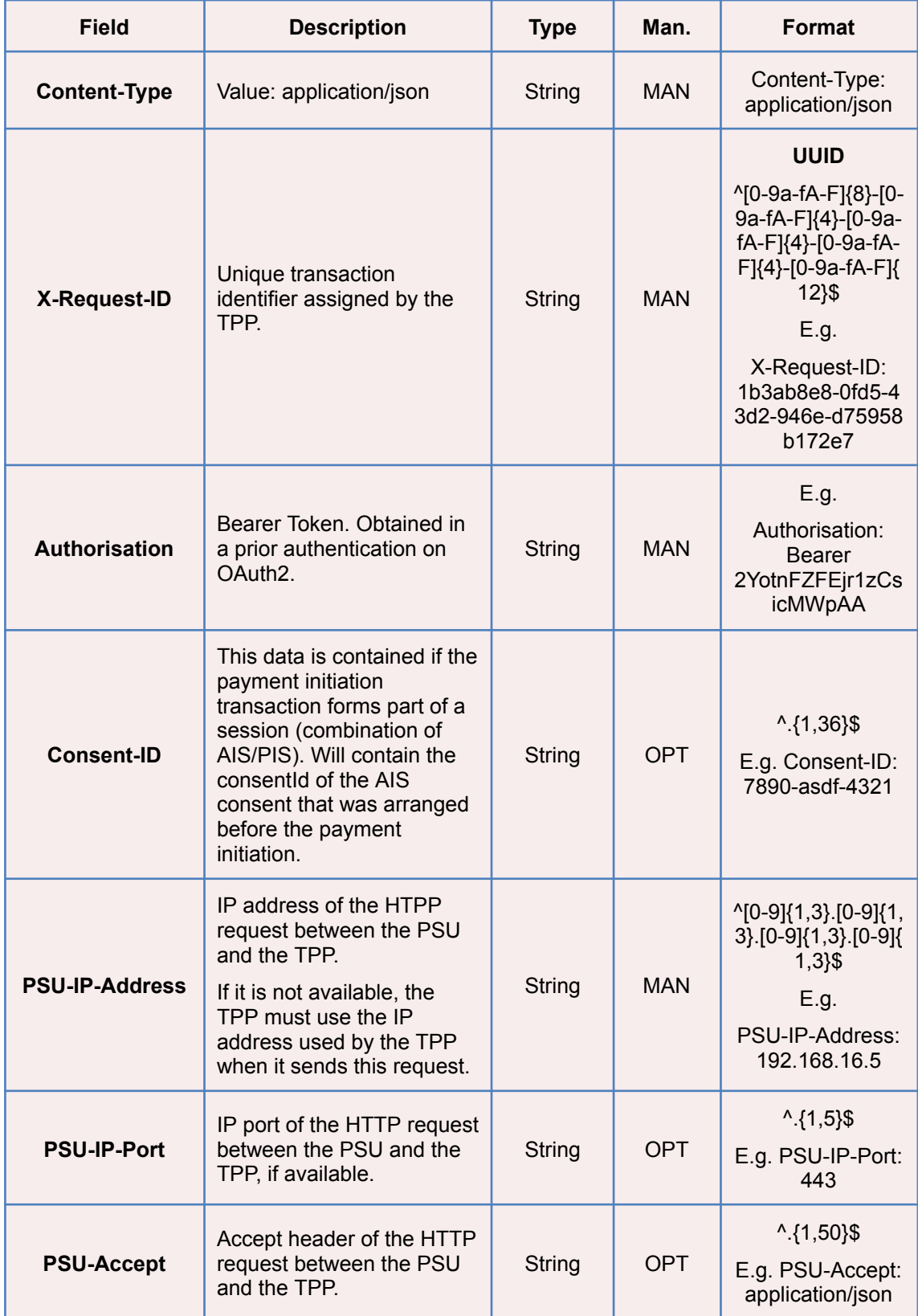

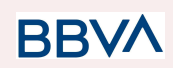

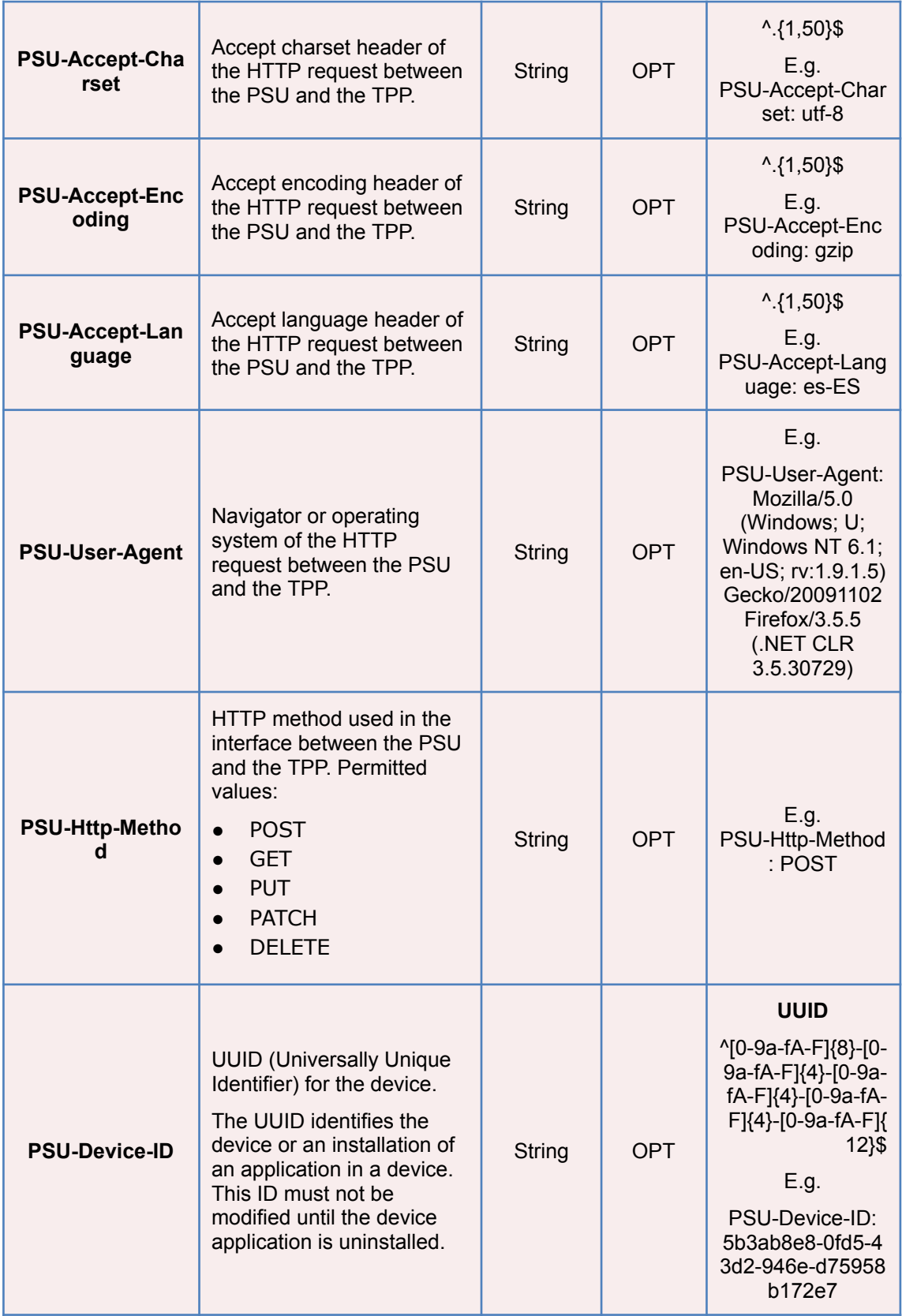

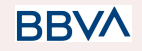

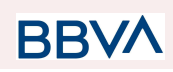

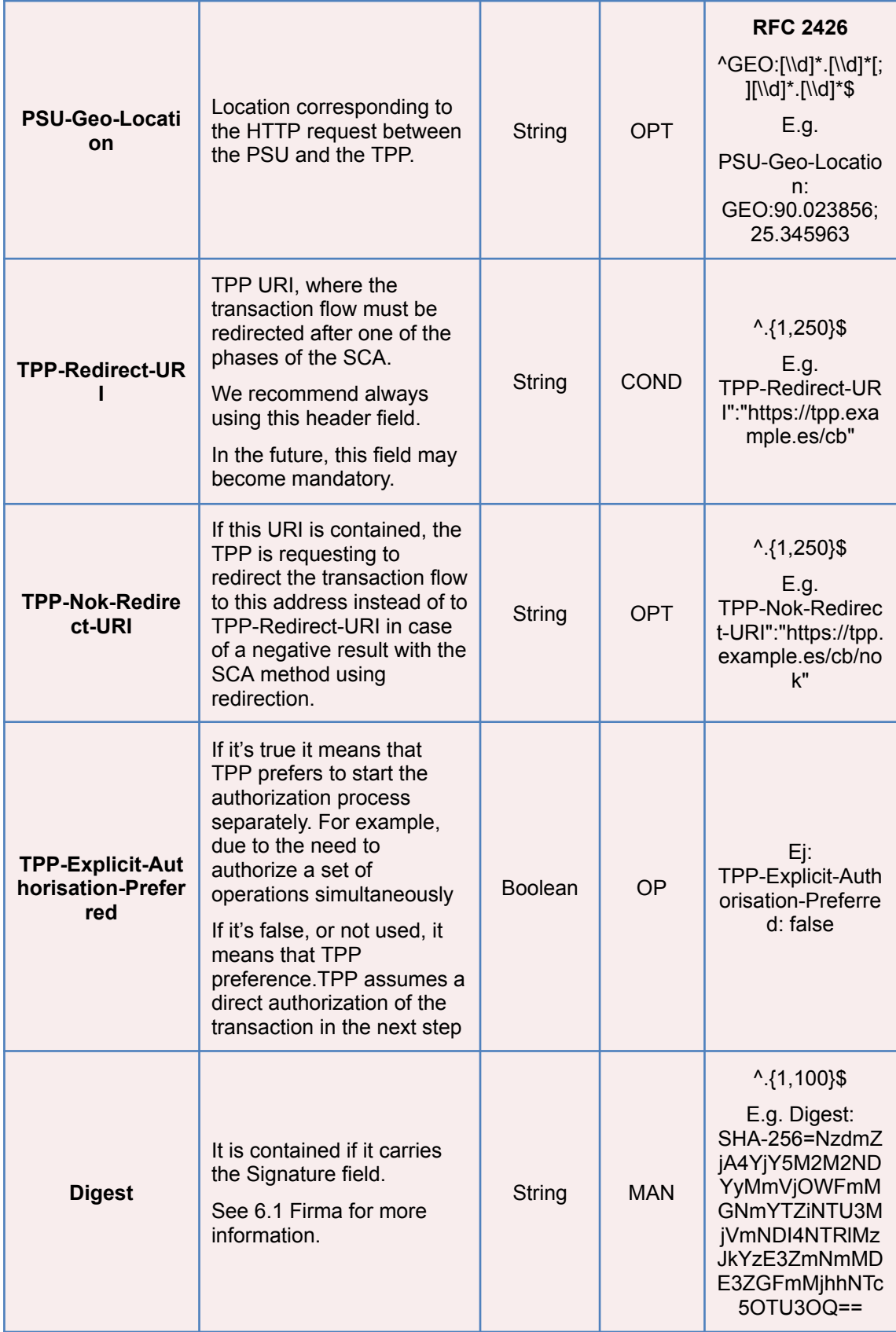

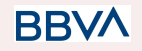

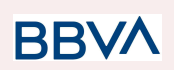

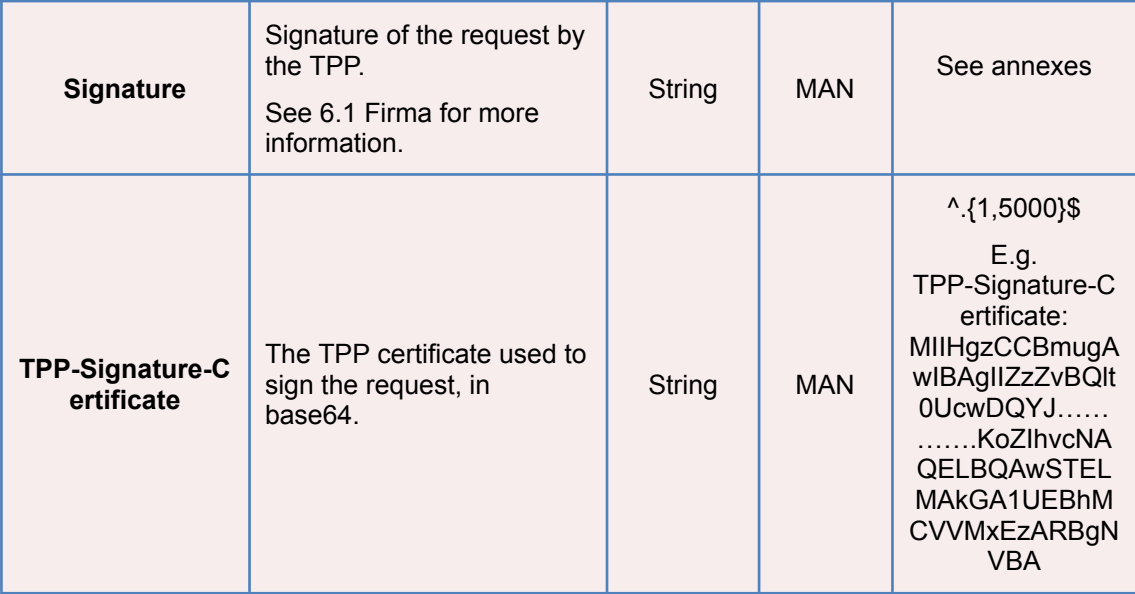

### **Body**

The content of the Body is that defined in 5.15 SinglePayment.

# **3.1.1.2 Response**

#### <span id="page-15-0"></span>**Header**

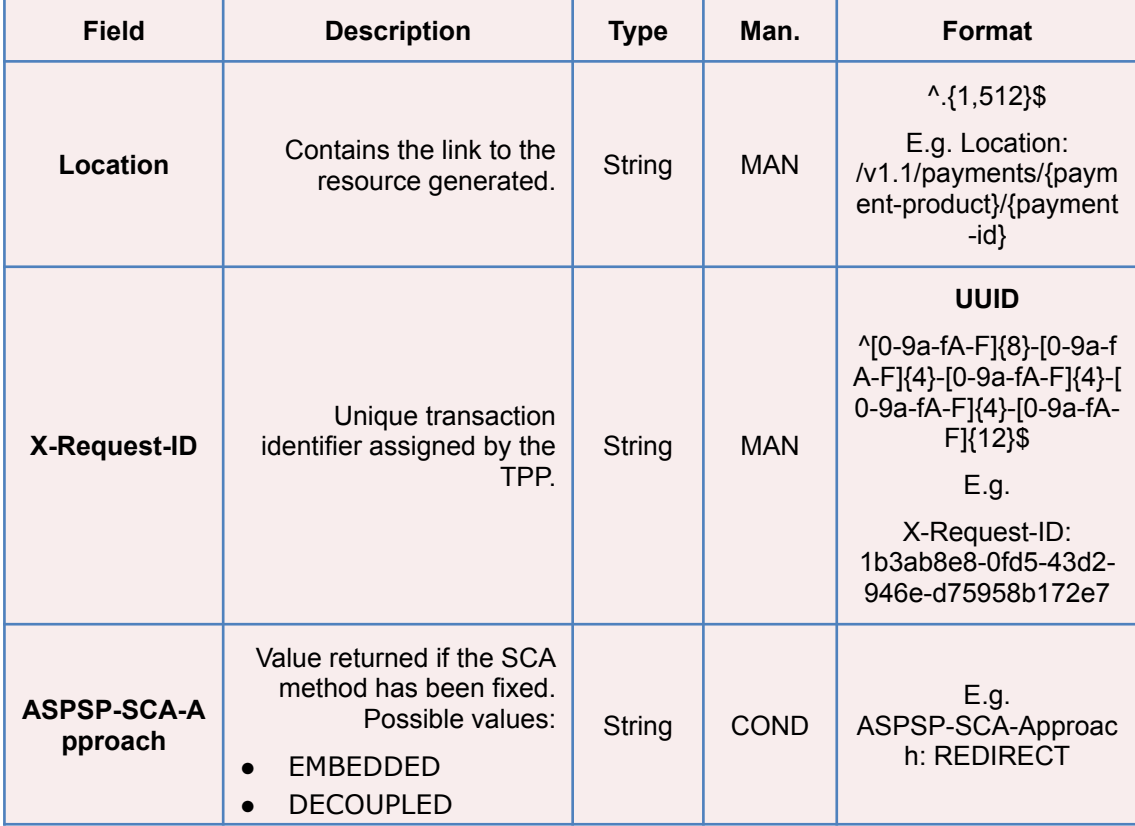

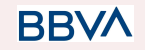

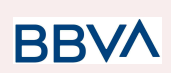

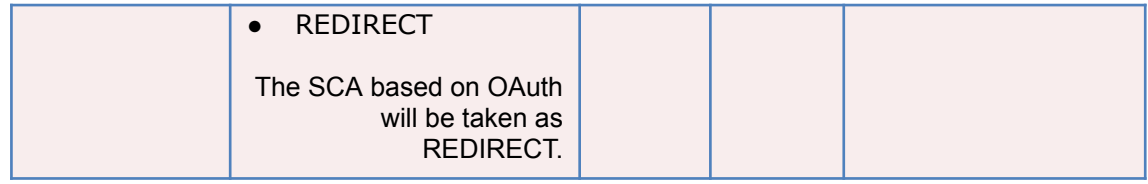

### **Body**

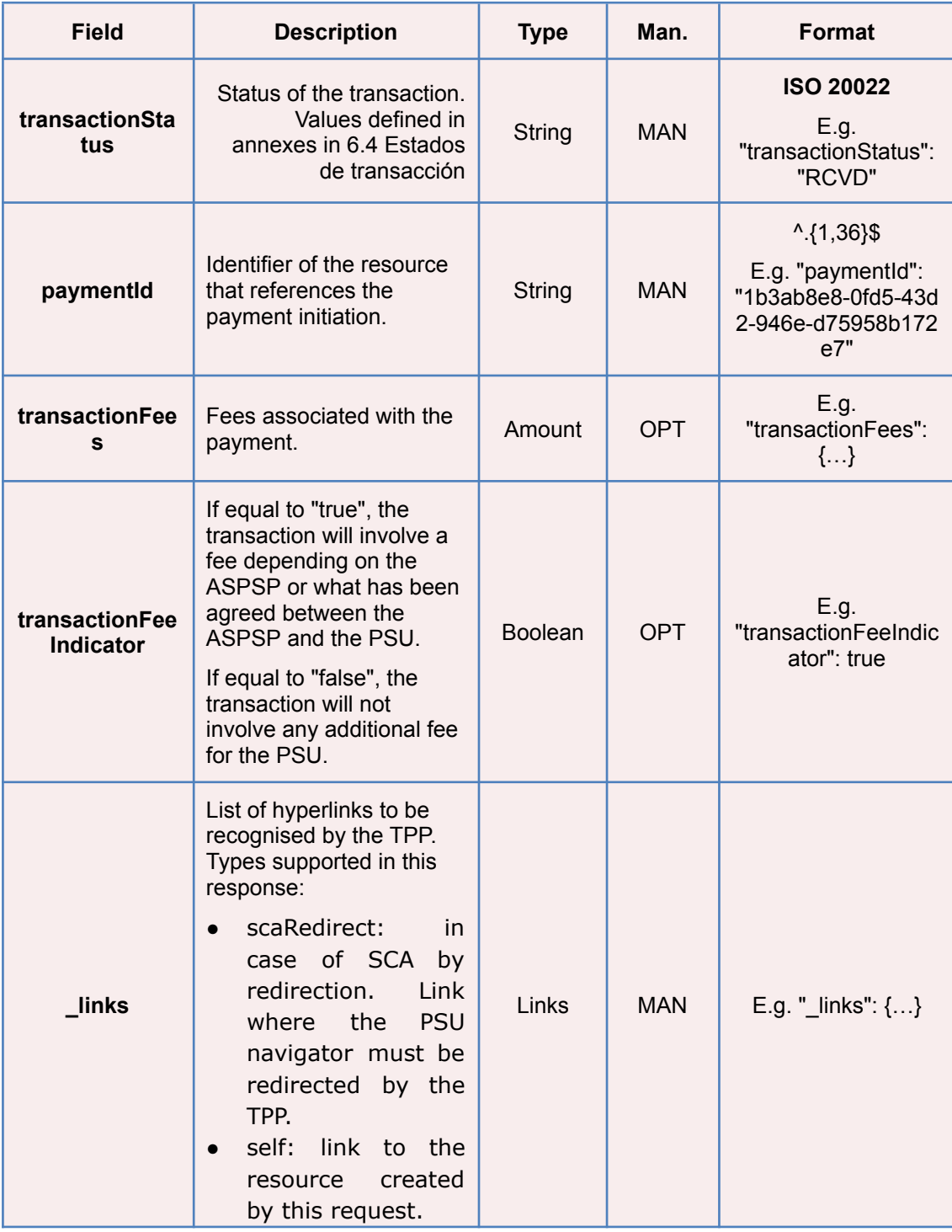

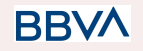

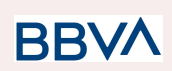

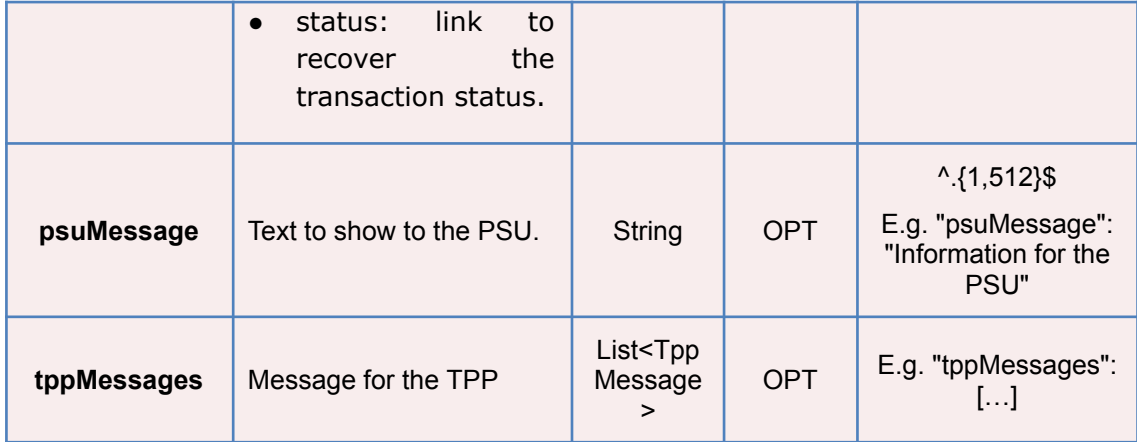

### **3.1.1.3 Examples**

#### <span id="page-17-0"></span>**Example of redirection for SCA via redirection**

```
POST https://www.hub.com/aspsp-name/v1.1/payments/sepa-credit-transfers
Content-Encoding: gzip
Content-Type: application/json
X-Request-ID: 10391c7e-ad88-49ec-a2ad-00aacb1f6541
Authorization: Bearer 2YotnFZFEjr1zCsicMWpAA
PSU-IP-Address: 192.168.8.16
PSU-IP-Port: 443
PSU-Accept: application/json
PSU-Accept-Charset: utf-8
PSU-Accept-Encoding: gzip
PSU-Accept-Language: es-ES
PSU-User-Agent: Mozilla/5.0 (Windows NT 10.0; WOW64; rv:54.0)
Gecko/20100101 Firefox/54.0
PSU-Http-Method: POST
PSU-Device-ID: f8b3feda-6fe3-11e8-adc0-fa7ae01bbebc
PSU-GEO-Location: GEO:12.526347;54.649862
TPP-Redirect-Preferred: true
TPP-Redirect-URI: https://www.tpp.com/cb
TPP-Nok-Redirect-URI: https://www.tpp.com/cb/nok
Date: Sun, 26 Sep 2017 15:02:37 GMT
{
      "instructedAmount": {
            "currency": "EUR",
            "amount": "153.50"
      },
```
**RRVA** 

}

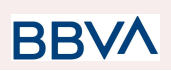

```
"debtorAccount": {
      "iban": "ES1111111111111111111111"
},
"creditorAccount": {
      "iban": "ES2222222222222222222222"
},
"creditorName": "Name123",
"remittanceInformationUnstructured": "Additional information"
```
#### **Example of the response in the case of SCA via redirection with a sub-resource of authorisation implicitly created**

```
HTTP/1.1 201 Created
X-Request-ID: 10391c7e-ad88-49ec-a2ad-00aacb1f6541
ASPSP-SCA-Approach: REDIRECT
Date: Sun, 26 Sep 2017 15:02:43 GMT
/v1.1/payments/sepa-credit-transfers/123-qwe-456
Content-Type: application/json
{
      "transactionStatus": "RCVD",
      "paymentId": "123-qwe-456",
      " links": {
            "scaRedirect": {
                  "href": "https://hub.example.es/authorize "
            },
            "self": {
                  "href":
            "/v1/payments/sepa-credit-transfers/123-qwe-456",
            "status": {
                  "href":
            "/v1/payments/sepa-credit-transfers/123-qwe-456/status"
            },
            "scaStatus": {
                  "href":
            "/v1/payments/sepa-credit-transfers/123-qwe-456/authorisatio
            ns/123auth456"
            }
      }
}
```
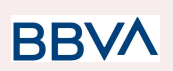

### **3.1.2 Initiation of future payment**

<span id="page-19-0"></span>Message sent by the TPP to the ASPSP through the Hub to initiate a future payment.

### **3.1.2.1 Request**

#### <span id="page-19-1"></span>**Endpoint**

POST {provider}/{aspsp}/v1.1/payments/{payment-product}

### **Path**

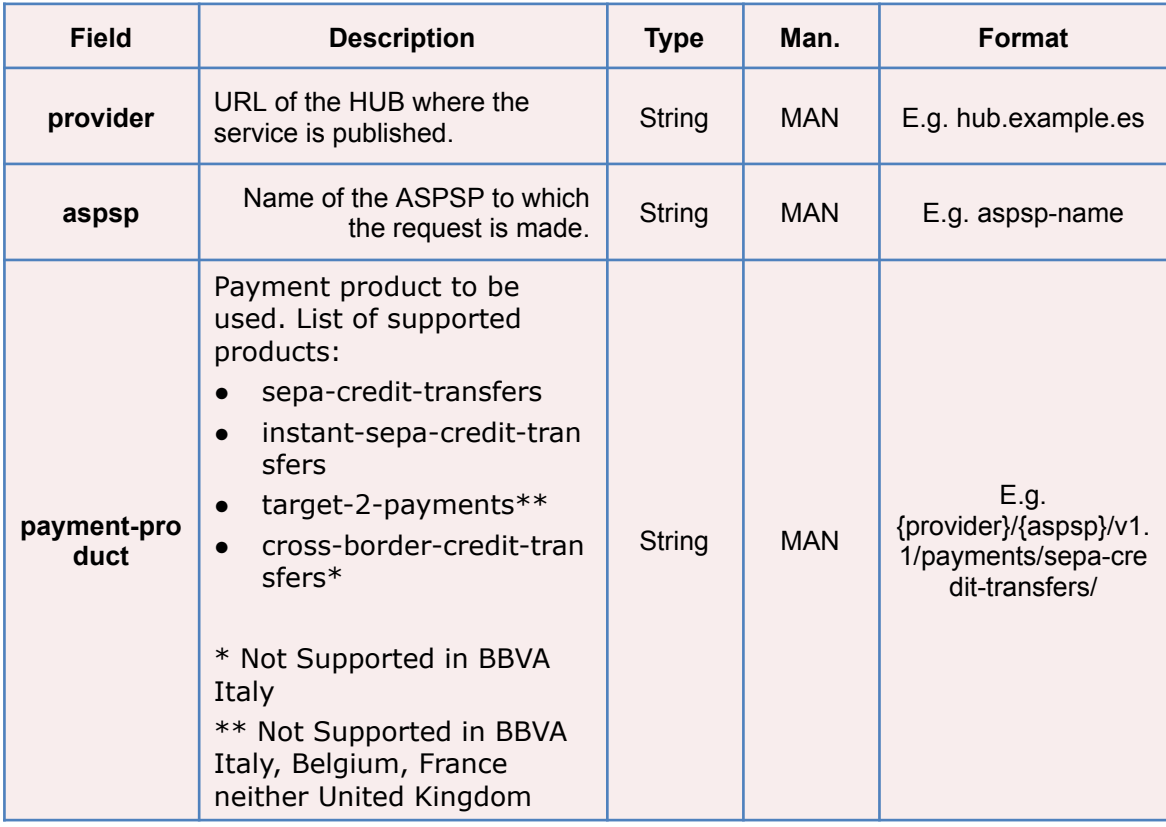

#### **Query parameters**

No additional parameters are specified for this request.

### **Header**

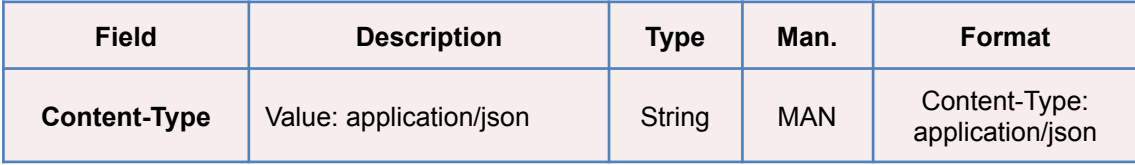

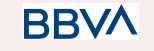

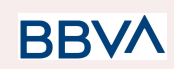

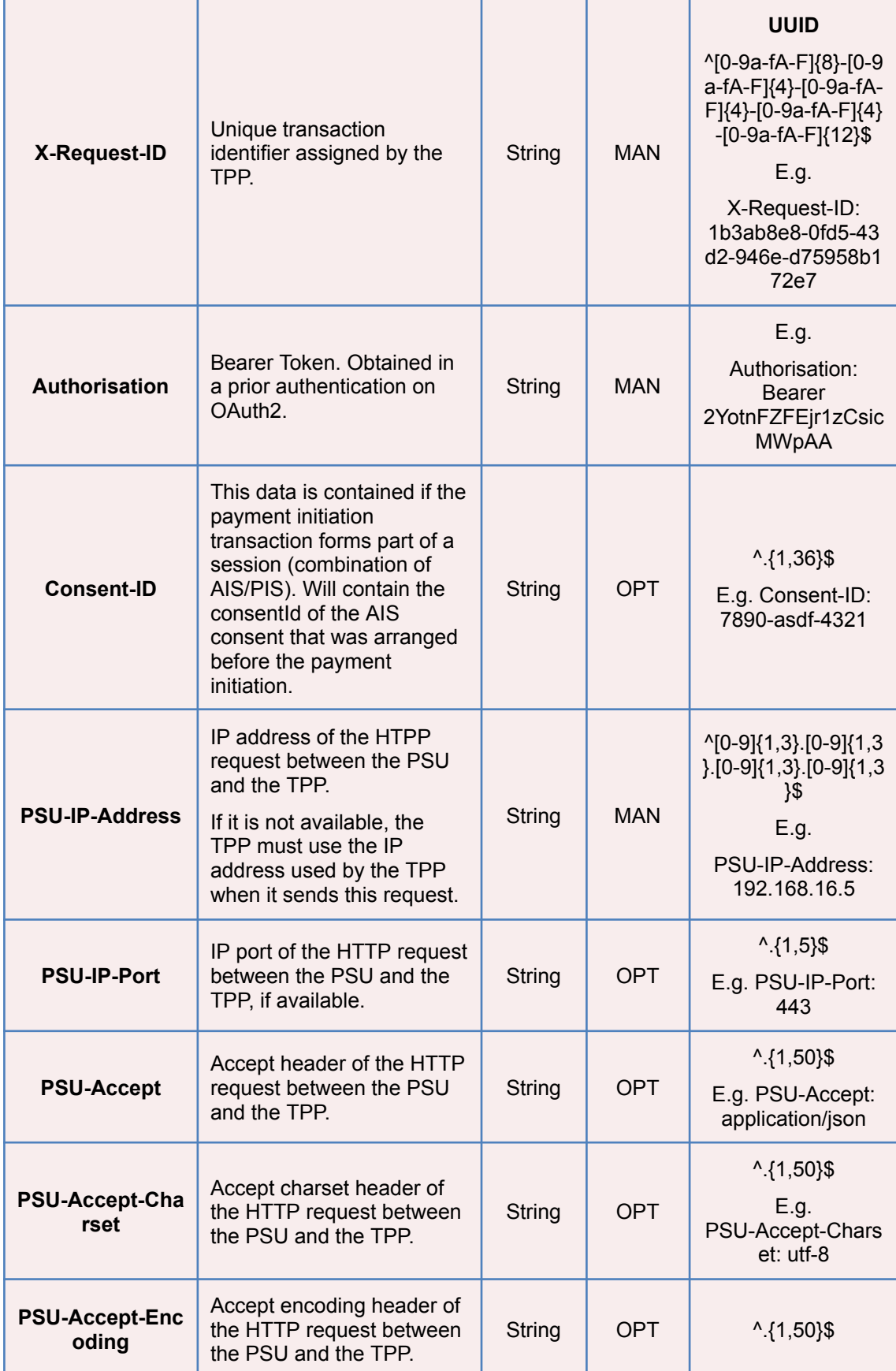

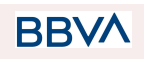

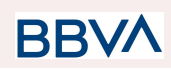

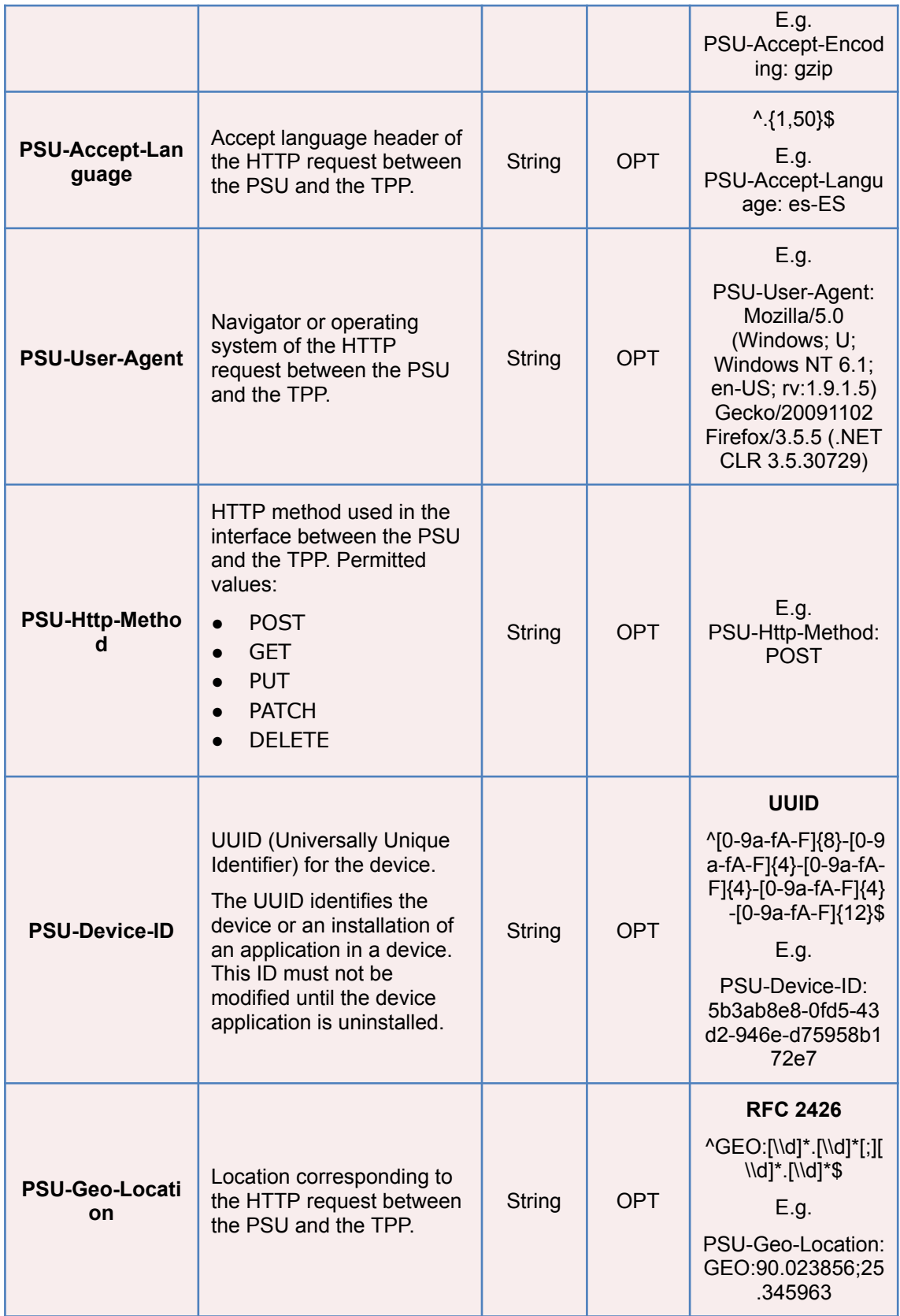

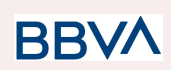

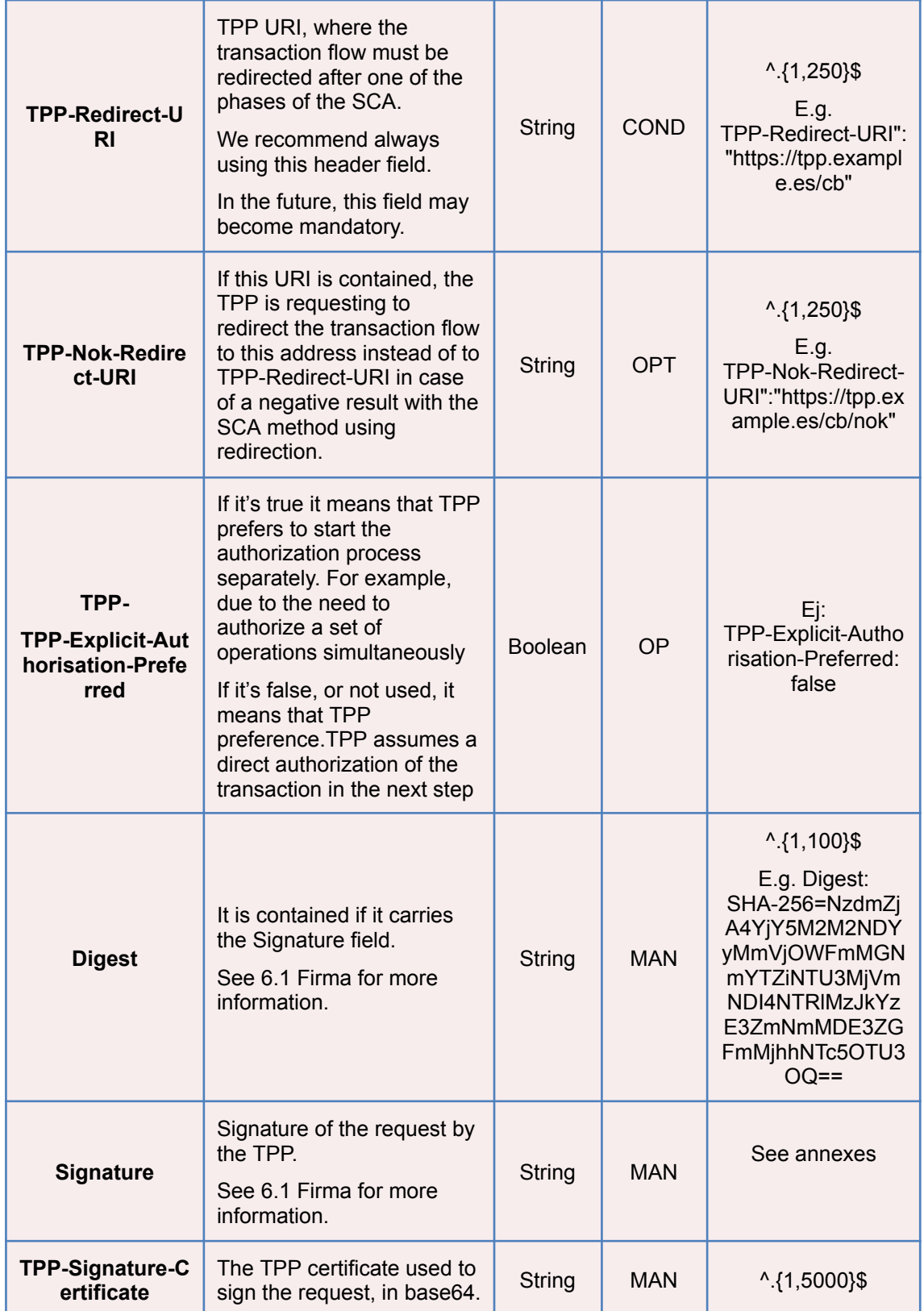

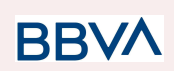

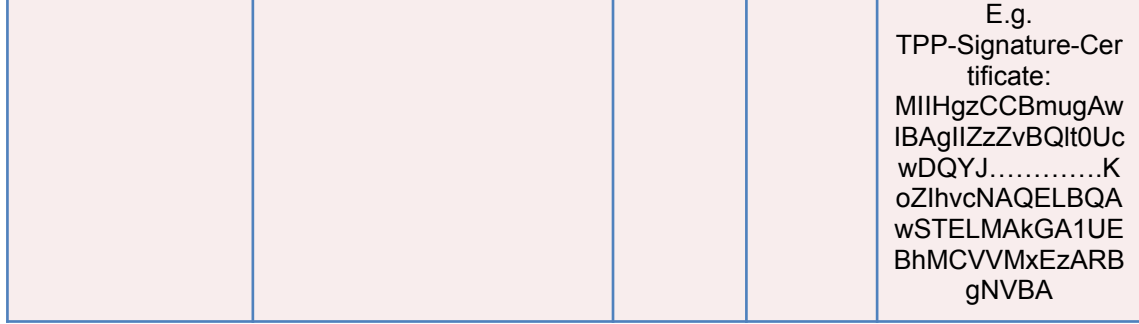

#### **Body**

The content of the Body is defined in 5.15 SinglePayment and the following parameter must also be entered:

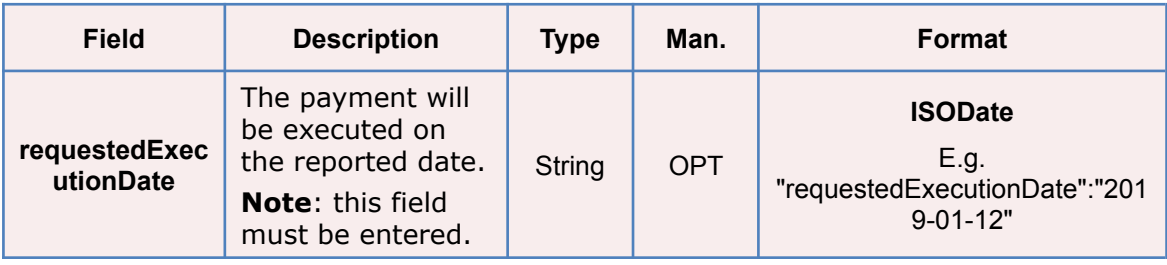

# **3.1.2.2 Response**

#### <span id="page-23-0"></span>**Header**

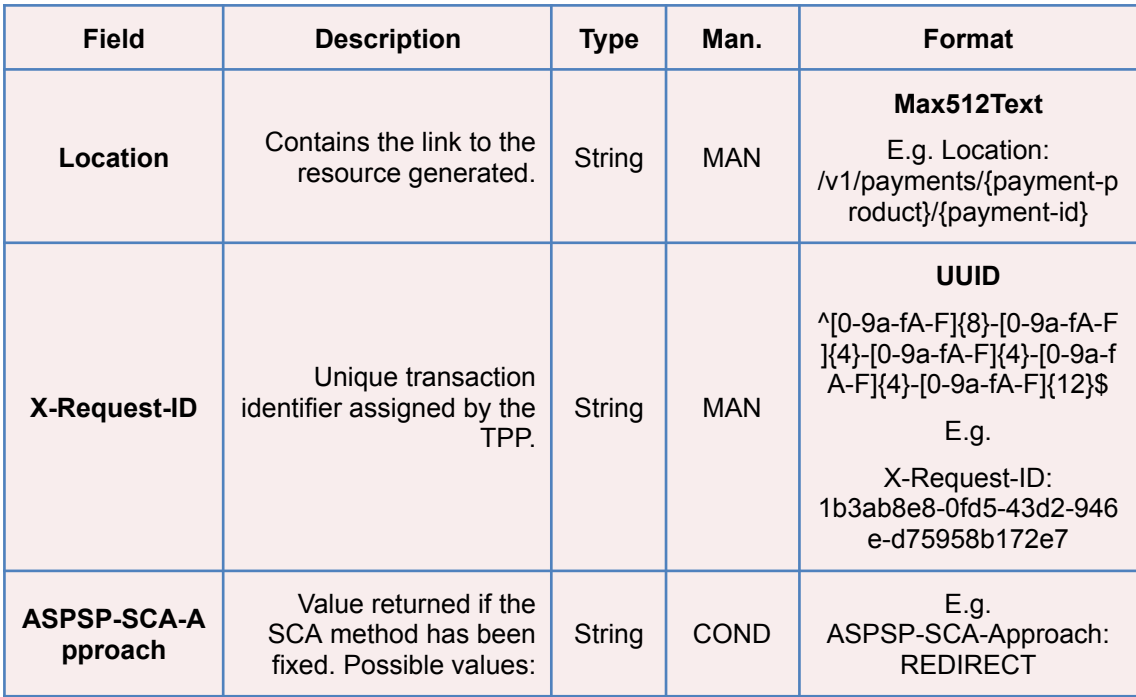

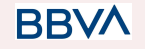

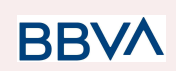

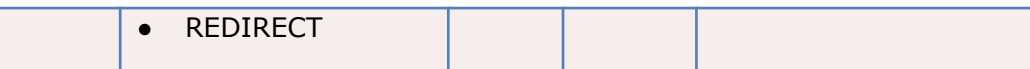

### **Body**

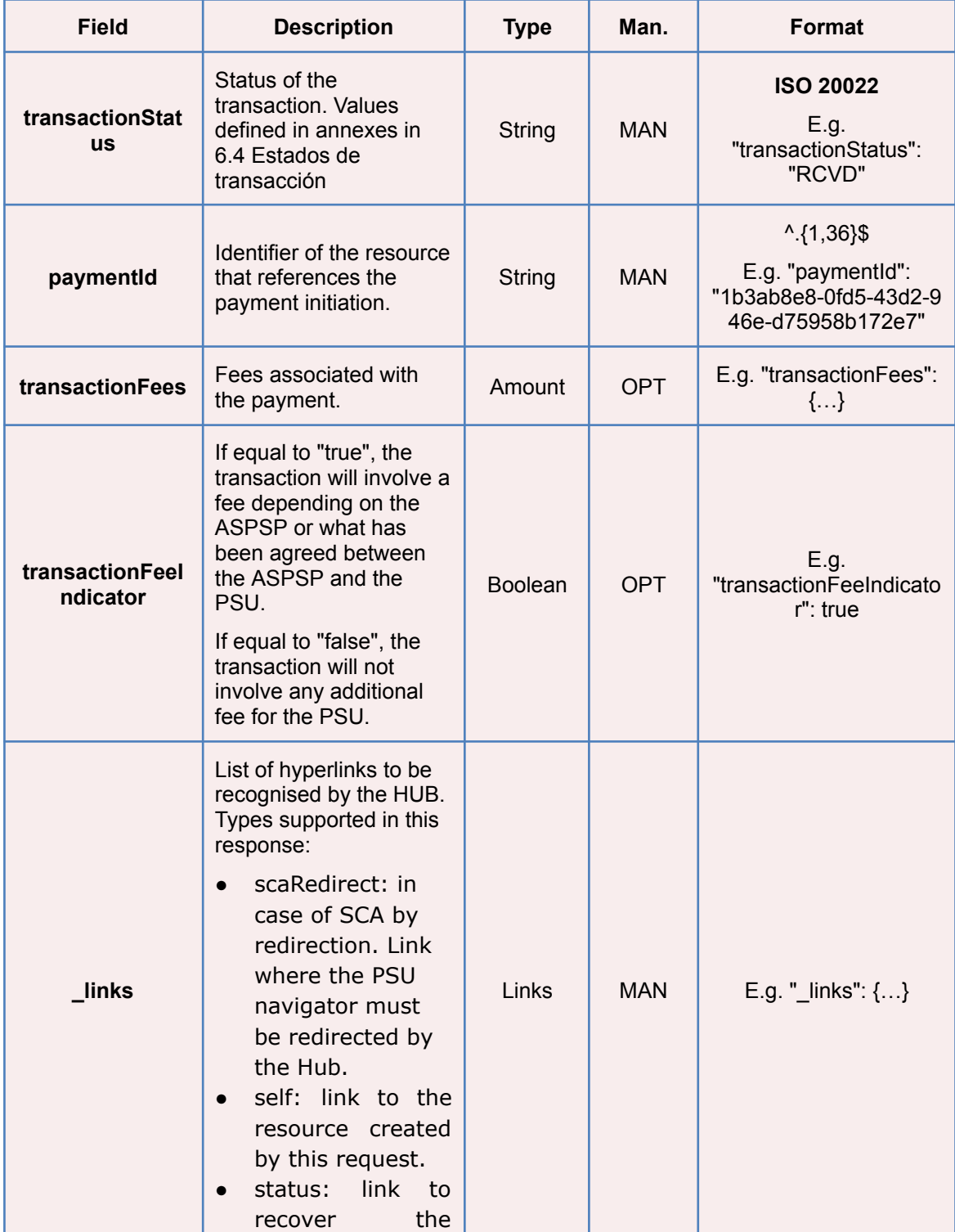

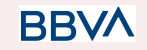

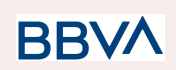

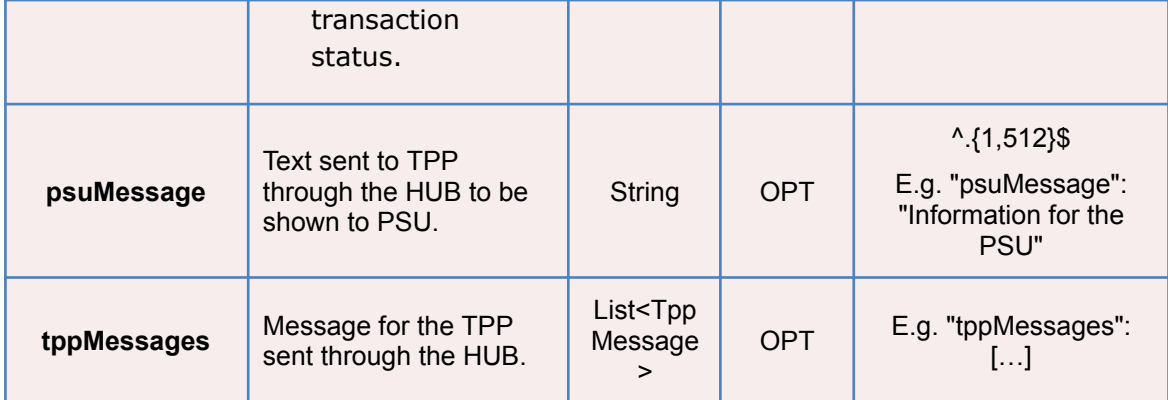

### **3.1.2.3 Examples**

#### <span id="page-25-0"></span>**Example of redirect for SCA via redirect**

```
POST https://hub.example.es/aspsp-name/v1.1/payments/sepa-credit-transfe
rs
Content-Encoding: gzip
Content-Type: application/json
X-Request-ID: 10391c7e-ad88-49ec-a2ad-00aacb1f6541
Authorization: Bearer 2YotnFZFEjr1zCsicMWpAA
PSU-IP-Address: 192.168.8.16
PSU-IP-Port: 443
PSU-Accept: application/json
PSU-Accept-Charset: utf-8
PSU-Accept-Encoding: gzip
PSU-Accept-Language: es-ES
PSU-User-Agent: Mozilla/5.0 (Windows NT 10.0; WOW64; rv:54.0)
Gecko/20100101 Firefox/54.0
PSU-Http-Method: POST
PSU-Device-ID: f8b3feda-6fe3-11e8-adc0-fa7ae01bbebc
PSU-GEO-Location: GEO:12.526347;54.649862
TPP-Redirect-Preferred: true
TPP-Redirect-URI: https://tpp.example.es/cb
TPP-Nok-Redirect-URI: https://tpp.example.es/cb/nok
Date: Sun, 26 Sep 2017 15:02:37 GMT
{
      "instructedAmount": {
            "currency": "EUR",
            "amount": "153.50"
      },
```
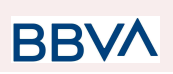

```
"debtorAccount": {
      "iban": "ES1111111111111111111111"
},
"creditorAccount": {
      "iban": "ES2222222222222222222222"
},
"creditorName": "Name123",
"remittanceInformationUnstructured": "Additional information",
"requestedExecutionDate": "2019-01-12"
```
### **3.1.3 Bulk payment initiation**

<span id="page-26-0"></span>Message sent by the TPP to the ASPSP through the Hub to create a bulk payment initiation.

Bulk payment isn't supported in BBVA Italy, Belgium,France neither United Kingdom

### **3.1.3.1 Request**

#### <span id="page-26-1"></span>**Endpoint**

POST {provider}/{aspsp}/v1.1/bulk-payments/{payment-product}

#### **Path**

}

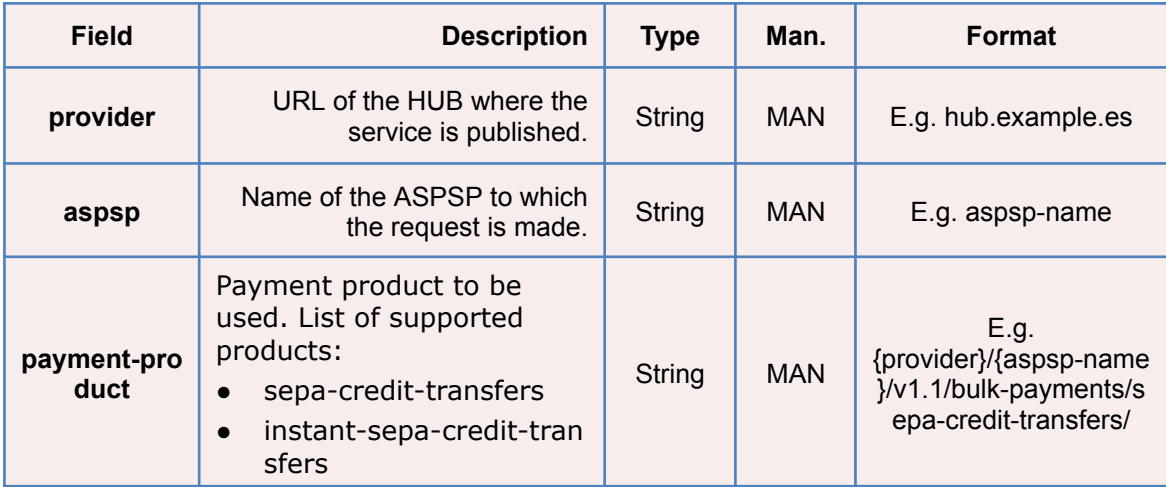

**RRVA** 

#### **Query parameters**

No additional parameters are specified for this request.

#### **Header**

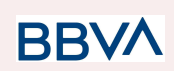

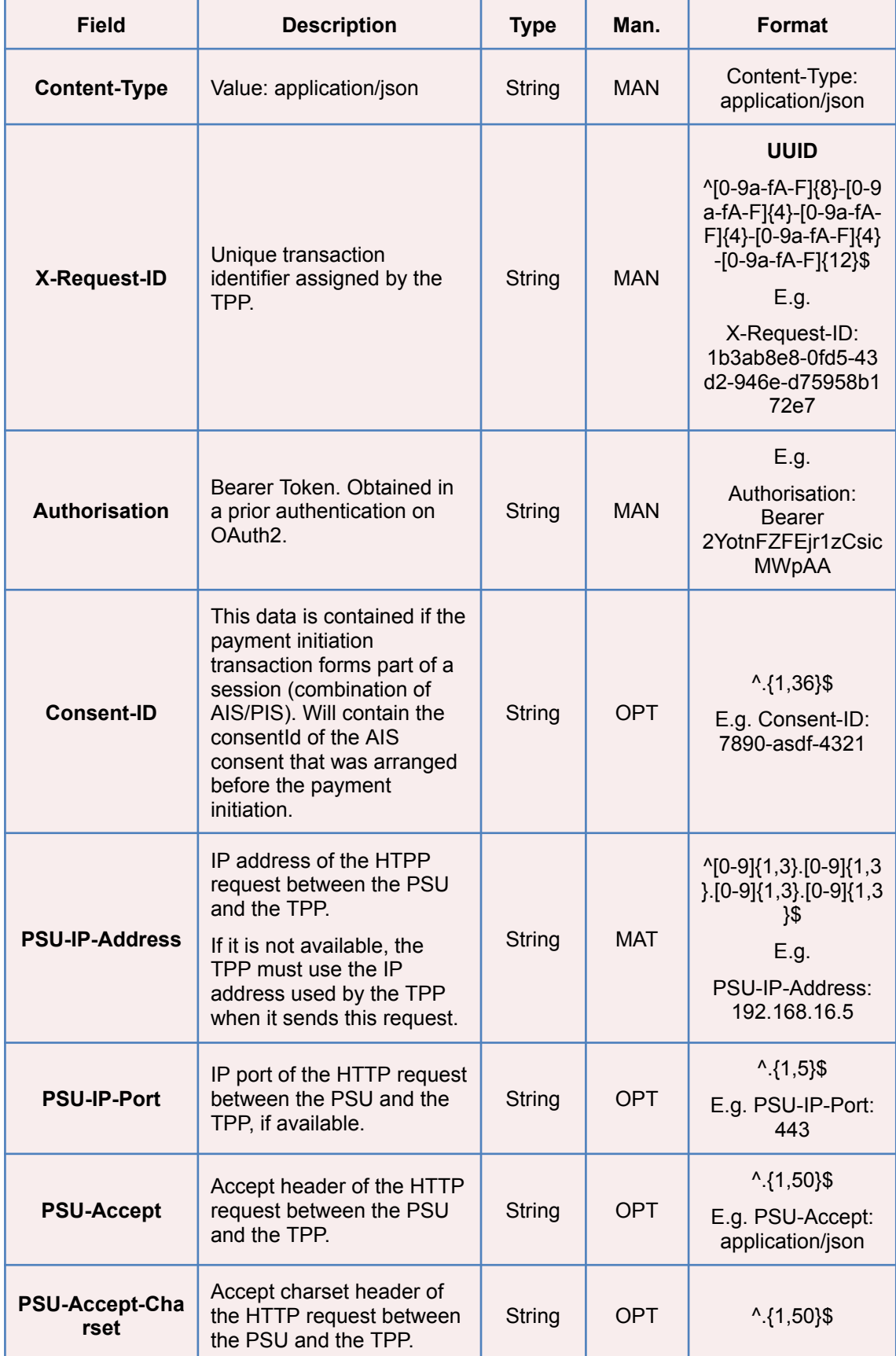

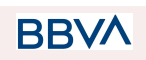

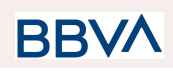

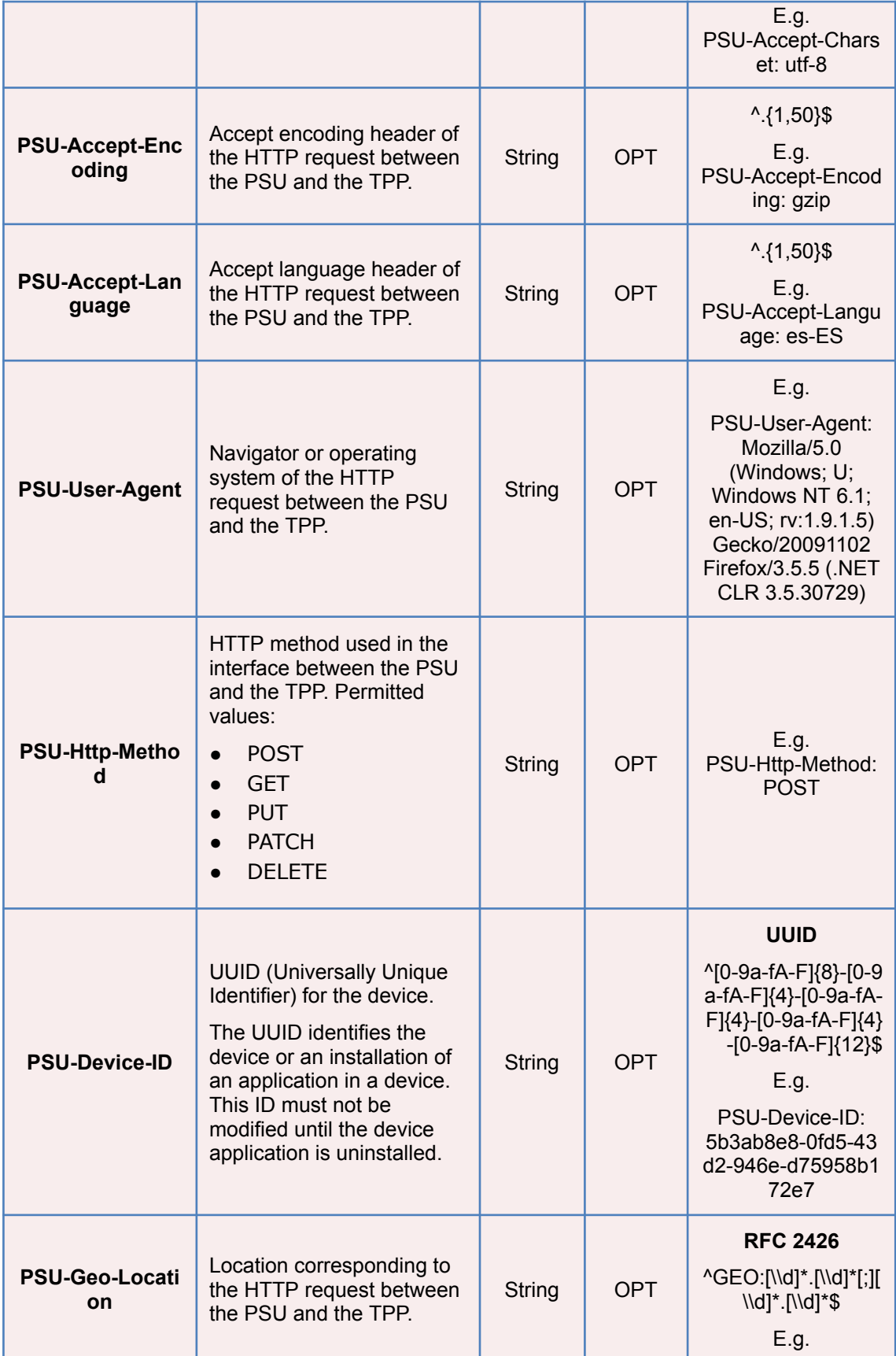

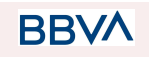

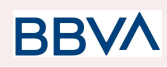

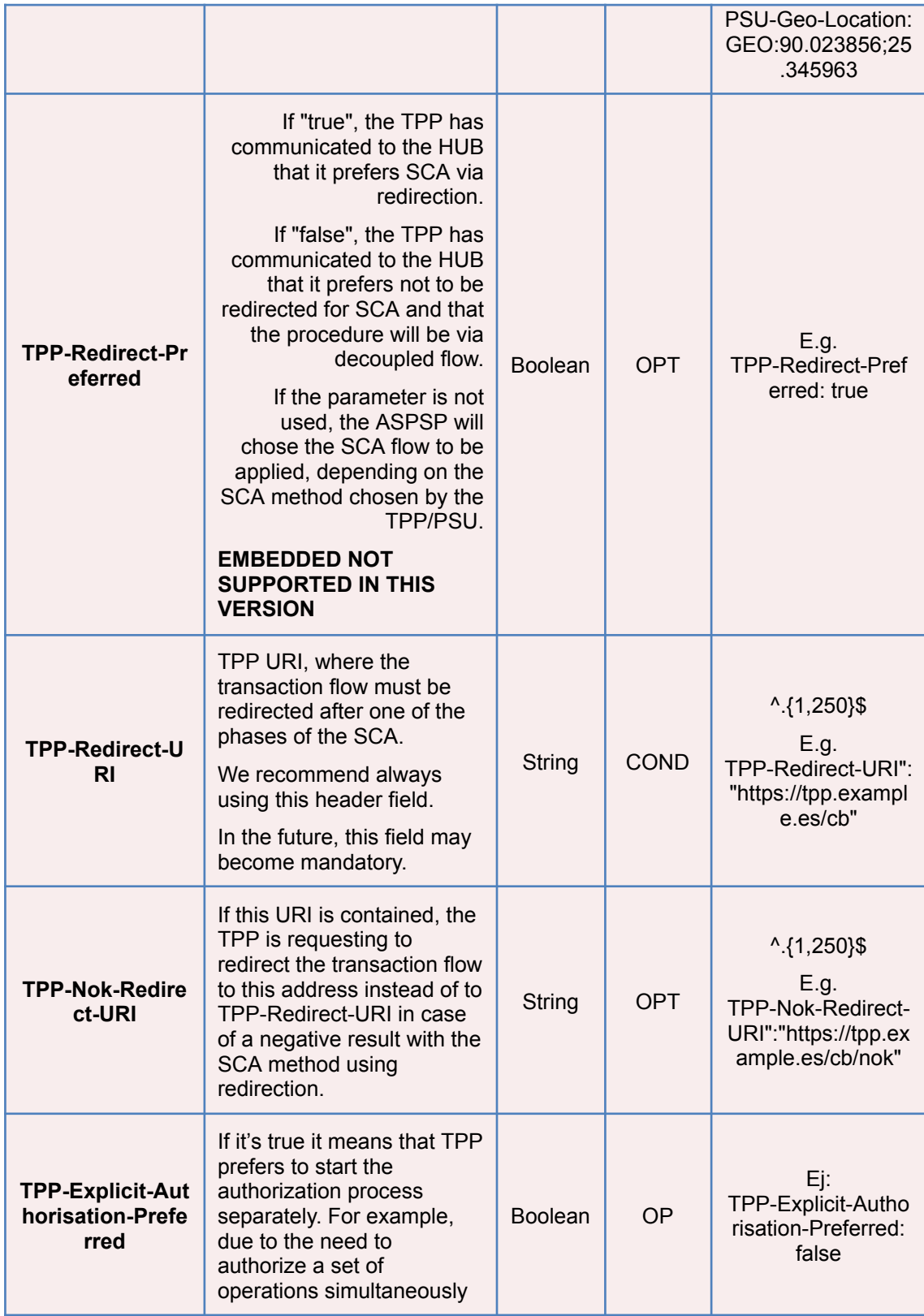

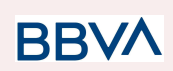

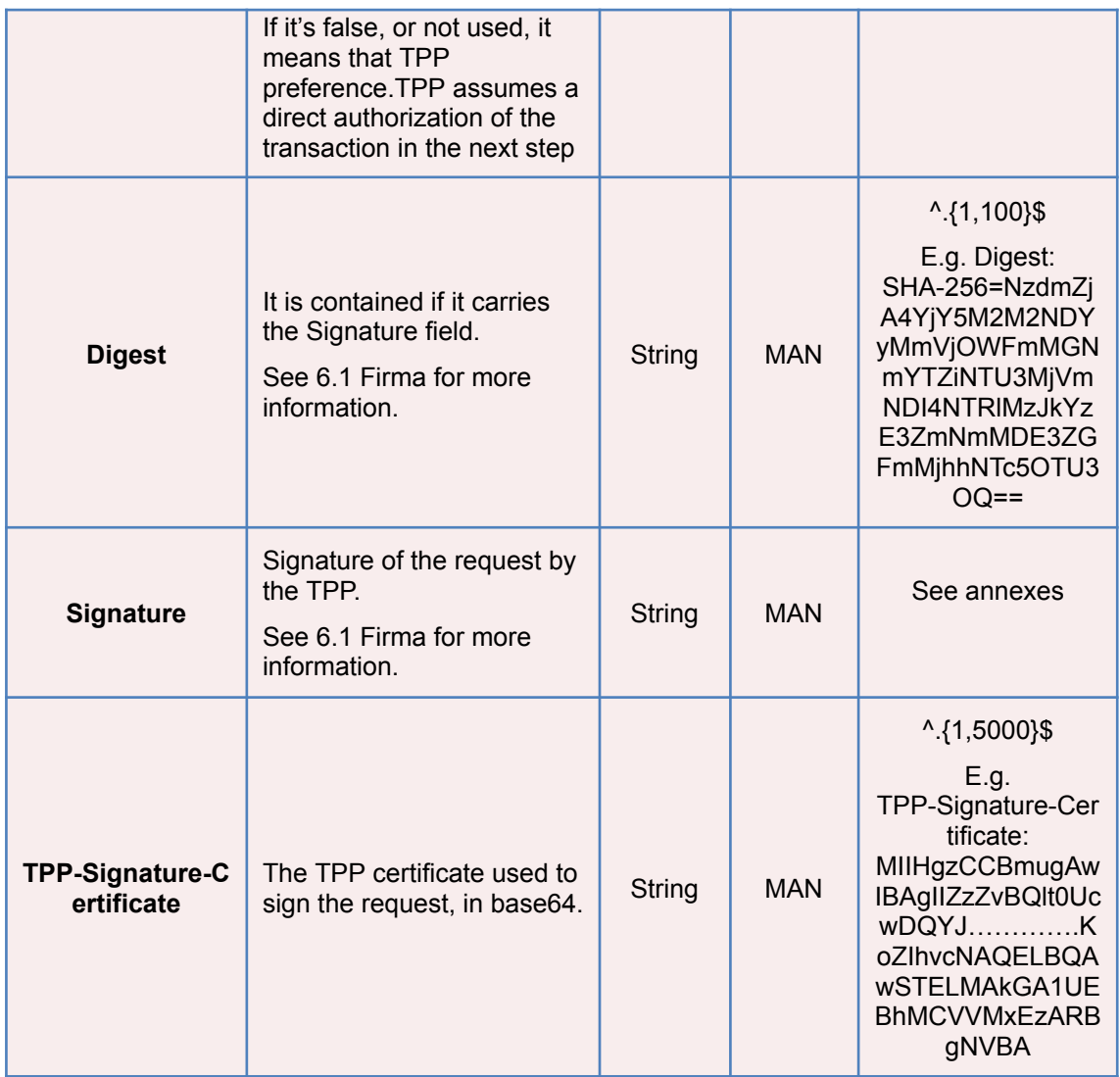

### **Body**

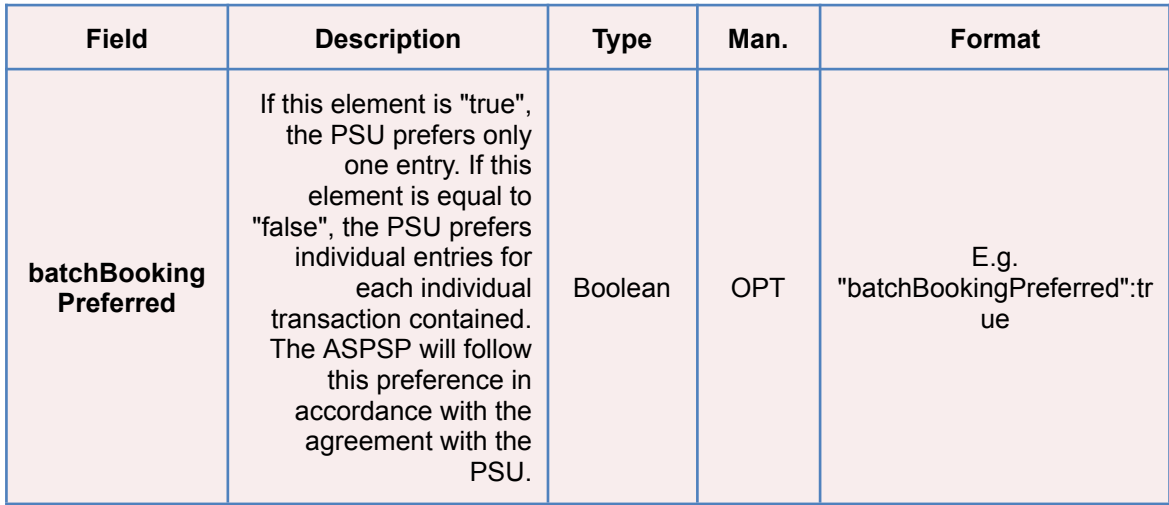

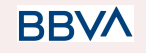

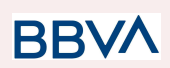

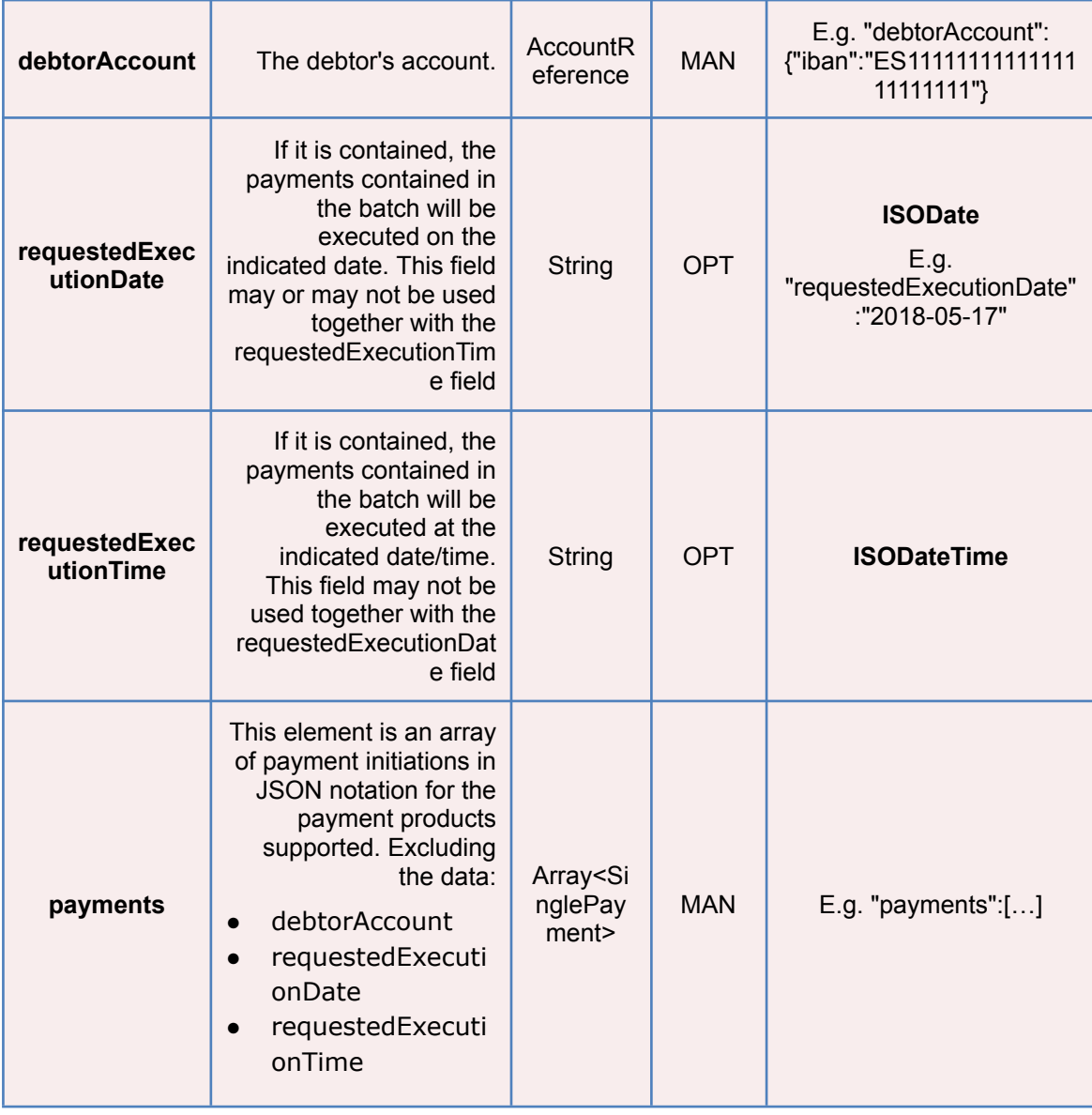

# **3.1.3.2 Response**

### <span id="page-31-0"></span>**Header**

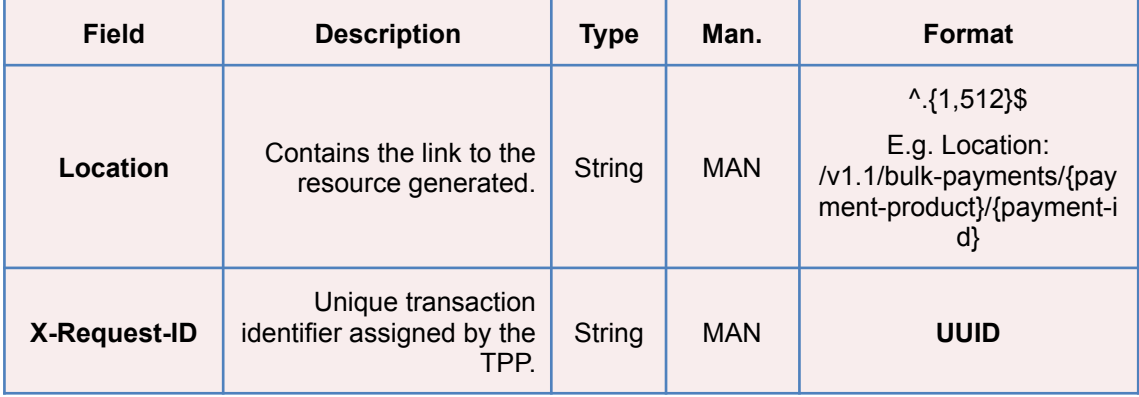

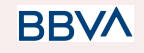

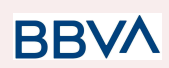

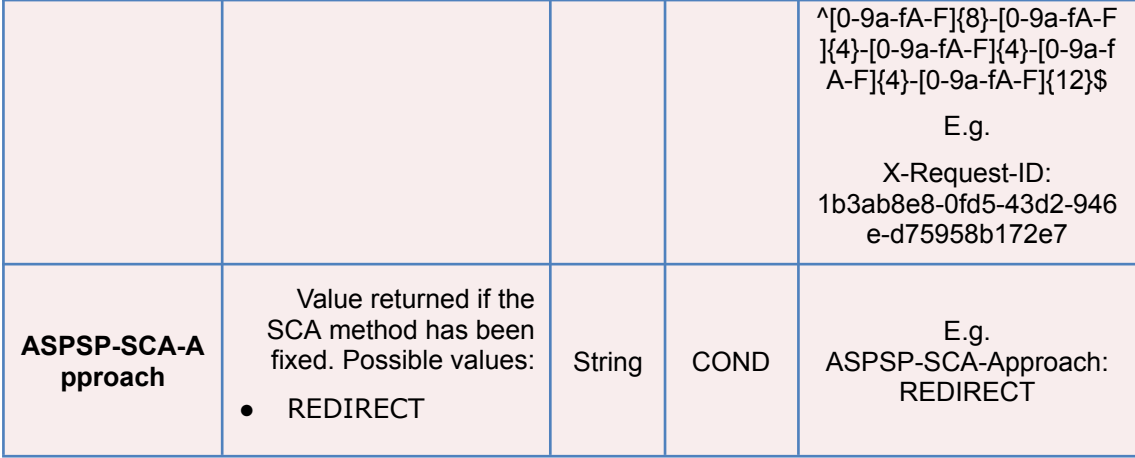

# **Body**

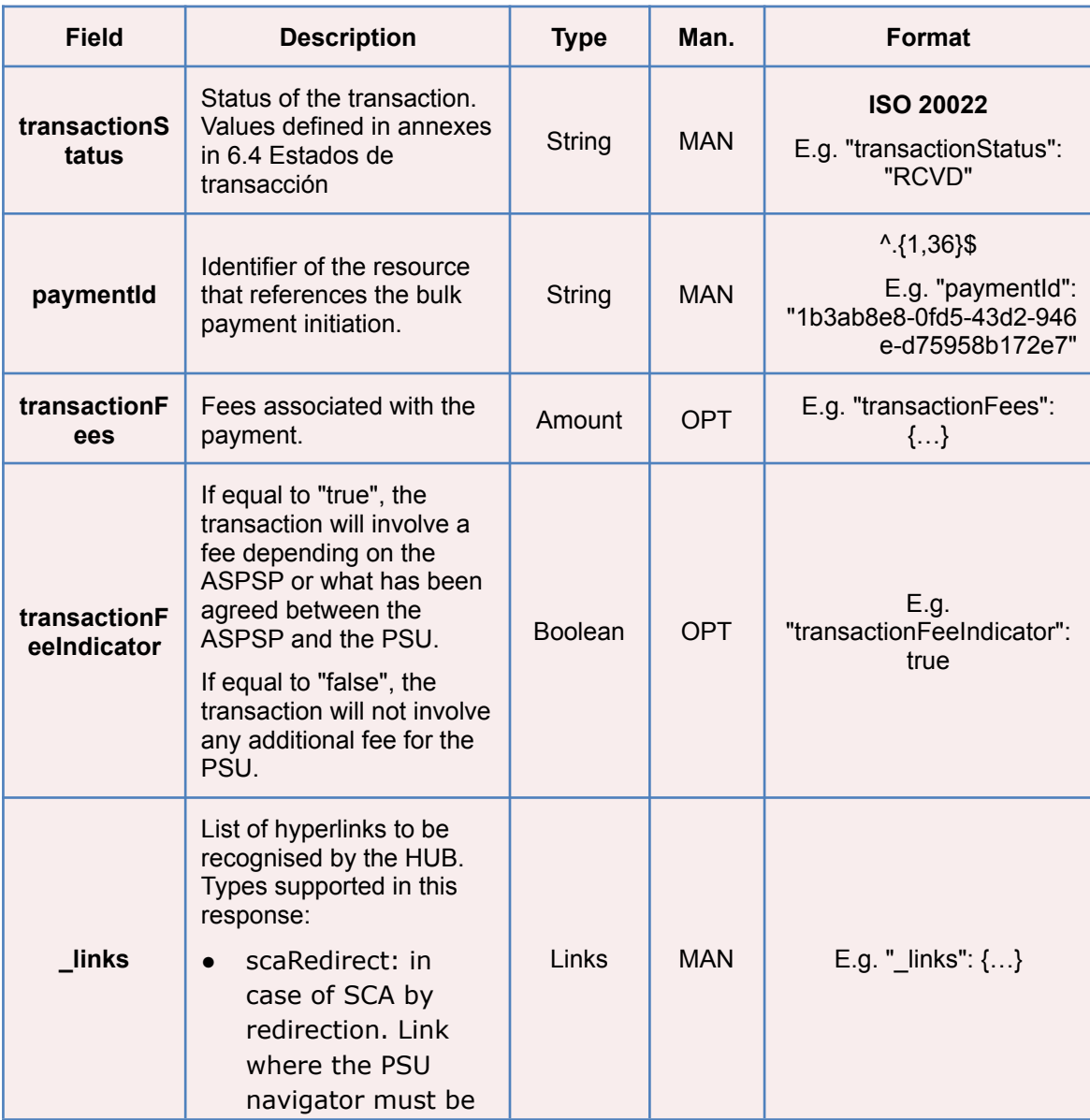

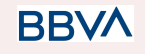

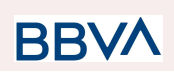

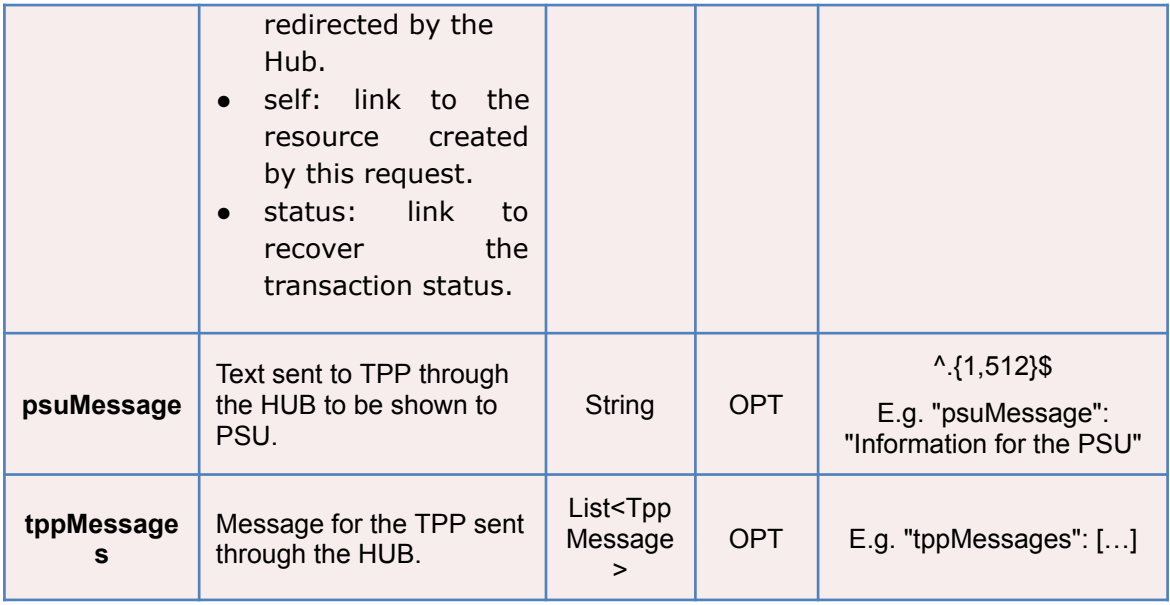

### **3.1.3.3 Examples**

### <span id="page-33-0"></span>**Example of redirect for SCA via redirect**

```
POST https://hub.example.es/aspsp-name/v1.1/bulk-payments/sepa-credit-tr
ansfers
Content-Encoding: gzip
Content-Type: application/json
X-Request-ID: 10391c7e-ad88-49ec-a2ad-00aacb1f6541
Authorization: Bearer 2YotnFZFEjr1zCsicMWpAA
PSU-IP-Address: 192.168.8.16
TPP-Redirect-Preferred: true
TPP-Redirect-URI: https://tpp.example.es/cb
TPP-Nok-Redirect-URI: https://tpp.example.es/cb/nok
Date: Sun, 26 Sep 2017 15:02:37 GMT
{
      "batchBookingPreferred": true,
      "debtorAccount": {
            "iban": "ES1111111111111111111111"
      },
      "requestedExecutionDate": "2018-12-21",
      "payments":
      \Gamma
```
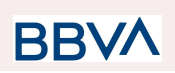

```
{
      "instructedAmount": {
            "currency": "EUR",
             "amount": "153.50"
      },
      "creditorAccount": {
            "iban": "ES2222222222222222222222"
      },
      "creditorName": "Name123",
      "remittanceInformationUnstructured":"Additional information"
},
{
      "instructedAmount": {
            "currency": "EUR",
             "amount": "20.30"
      },
      "creditorAccount": {
            "iban": "ES3333333333333333333333"
      },
      "creditorName": "Name123",
      "remittanceInformationUnstructured":"Additional information"
}
]
```
### **3.1.4 Initiation of permanent orders for recurring/periodic payments**

<span id="page-34-0"></span>Message sent by the TPP to the ASPSP through the Hub to create a future recurring/periodic payment initiation.

The functionality of recurring payment initiations is covered by the Berlin Group specification as the initiation of a specific permanent order.

A TPP may send a recurring initiation payment in which the initiation date, frequency and termination date (if appropriate) is provided.

Once authorised by the PSU, the payment will be executed by the ASPSP, if possible, following the "permanent order" as sent by the TPP. No additional actions are needed by the TPP.

In this respect, this payment is considered a periodic payment to differentiate it from other types of recurring payments where third parties are initiating the same amount of money.

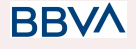

}

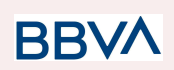

**Note**: for the permanent payment initiation orders, the ASPSP will always request SCA with Dynamic linking. No exceptions are allowed.

#### **dayOfExecution field rules**

- **Daily payments**: the "dayOfExecution" field is not required. The first payment is the "startDate", and from then on, the payment is made every day.
- **Weekly payments**: if "dayOfExecution" is required, the possible values are from 01=Monday to 07=Sunday. If "dayOfExecution" is not required, the "startDate" used is that of the day of the week on which the payment was made. (If the "startDate" is Thursday, the payment will be made every Thursday)
- **Twice-monthly payments**: the same rule as for weekly payments applies.
- **Monthly or less frequent payments:** the possible values range from 01 to 31, using 31 as the last day of the month.

### **3.1.4.1 Request**

#### <span id="page-35-0"></span>**Endpoint**

POST {provider}/{aspsp}/v1.1/periodic-payments/{payment-product}

#### **Path**

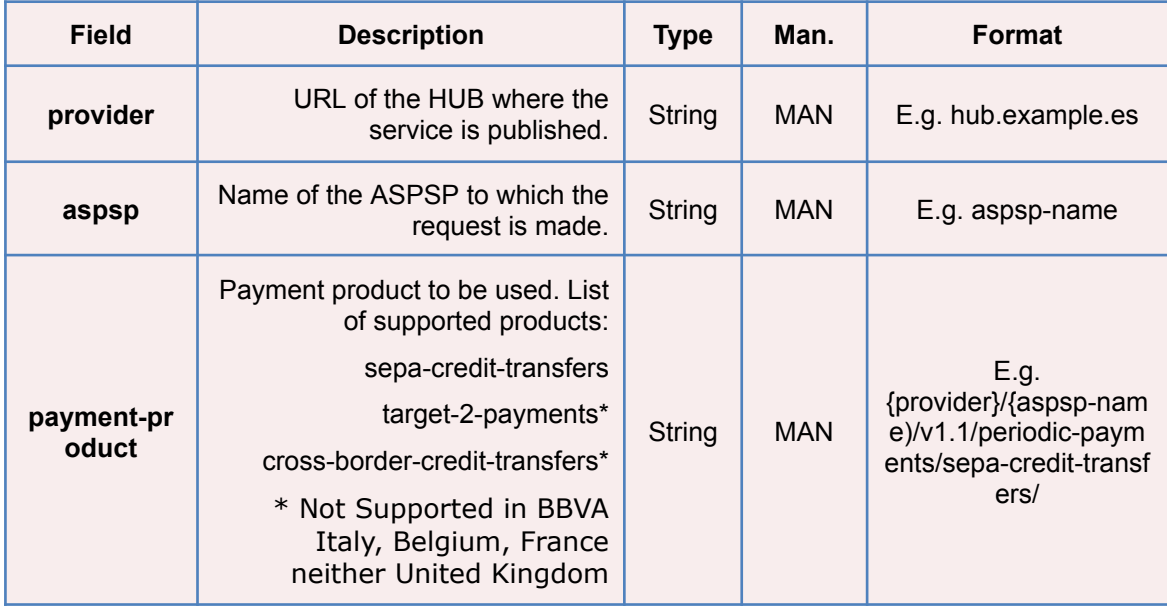

#### **Query parameters**

No additional parameters are specified for this request.

**RRVA**
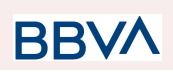

### **Header**

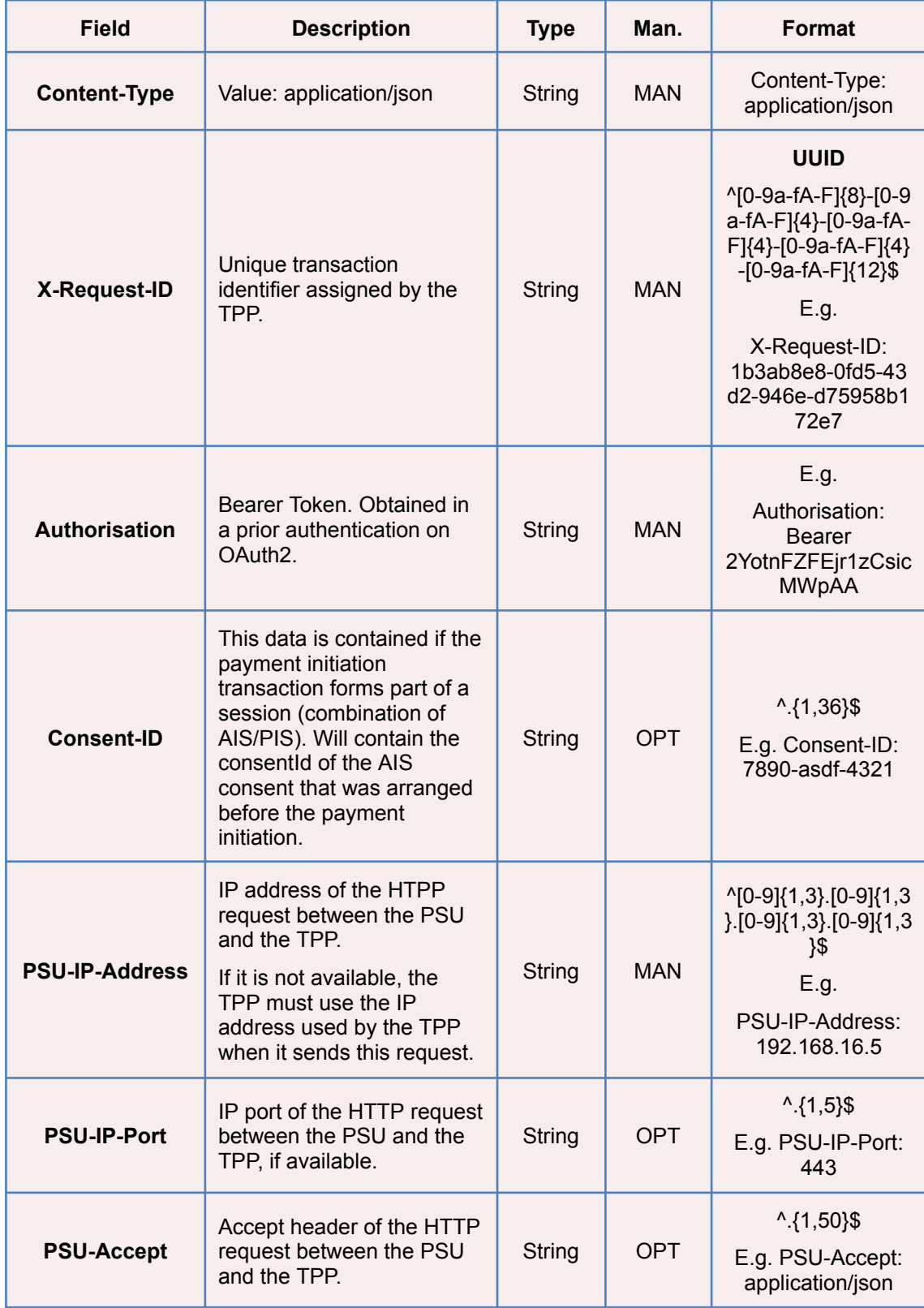

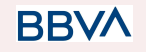

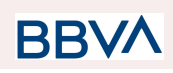

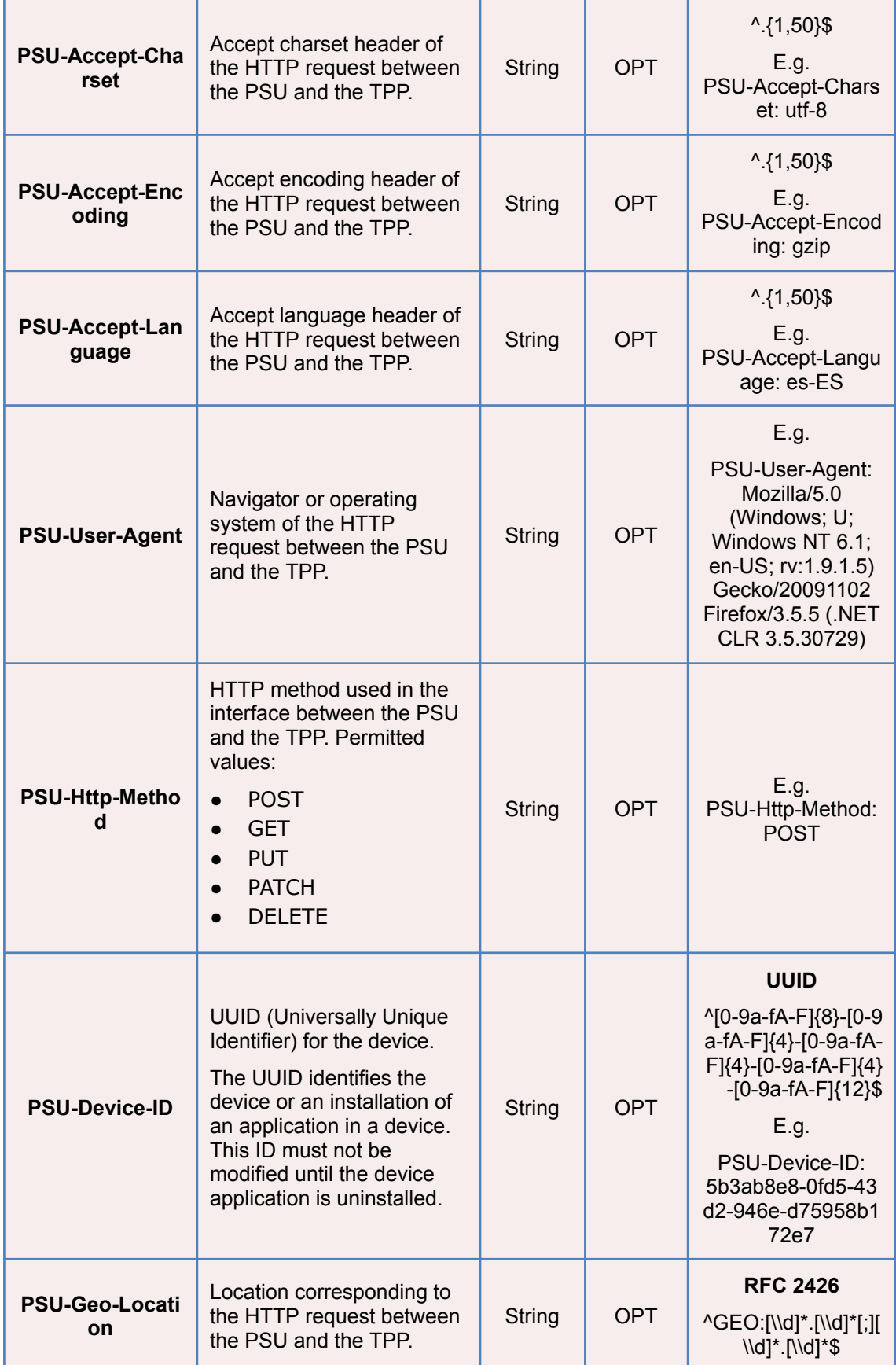

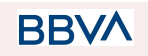

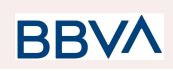

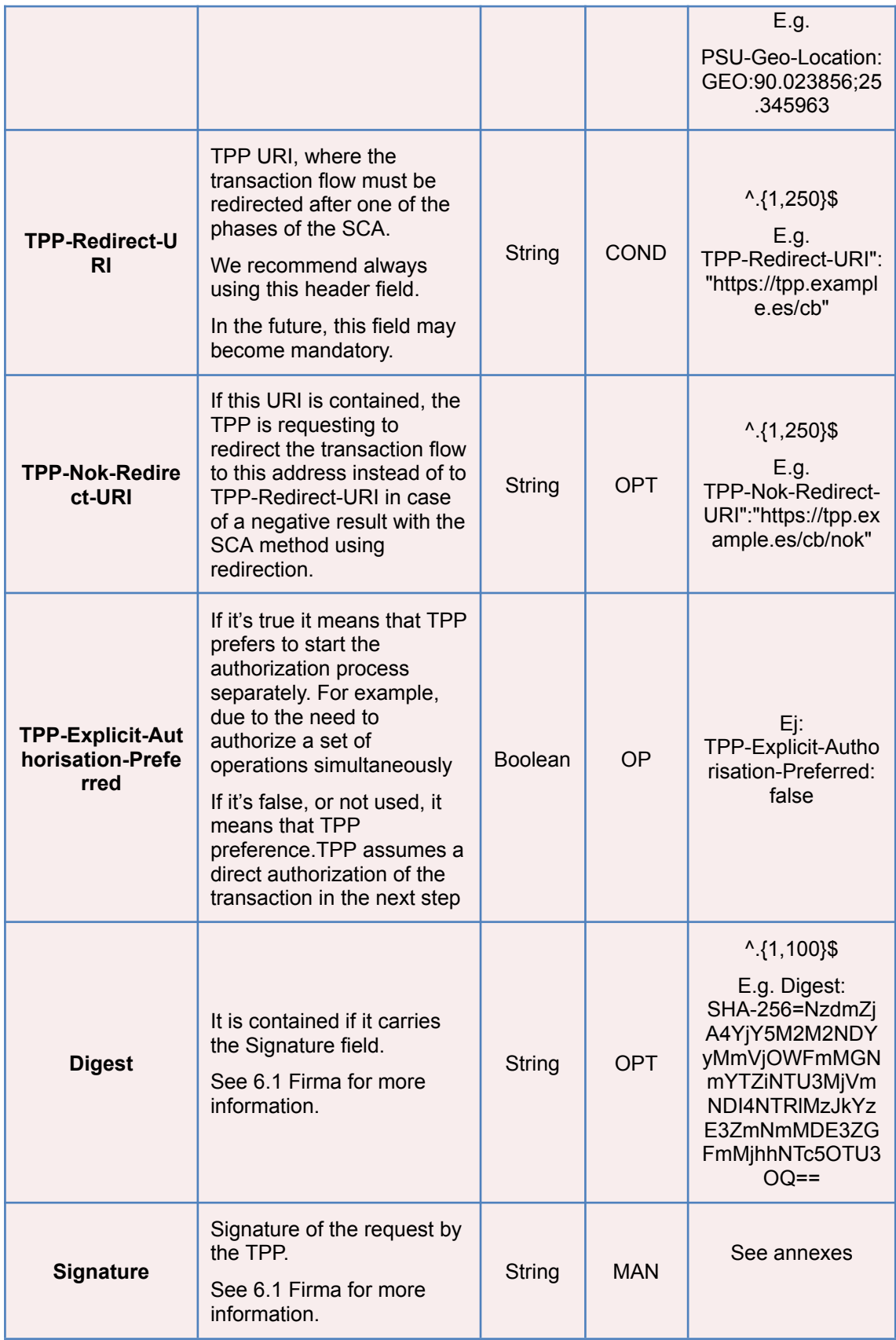

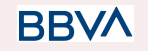

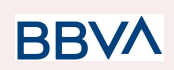

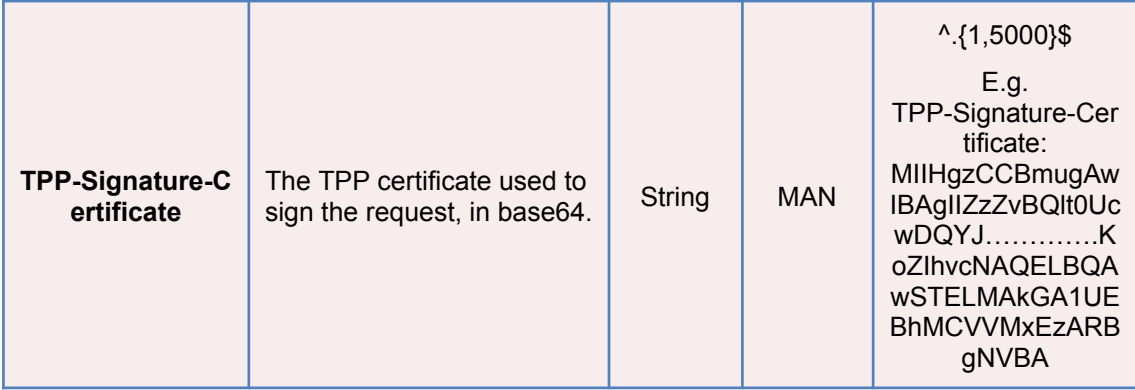

#### **Body**

The content of the body is defined in 5.15 SinglePayment together with the following definitions:

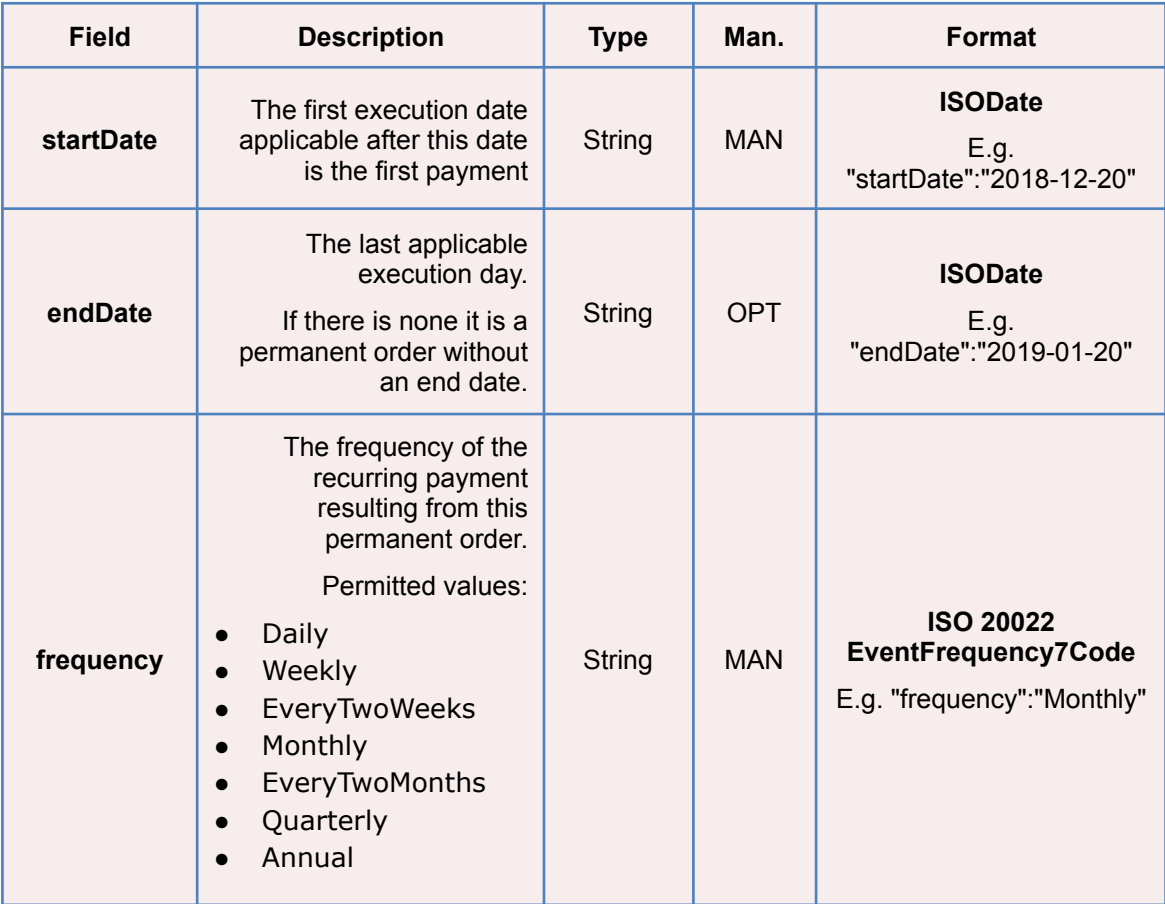

# **3.1.4.2 Response**

**Header**

**BBVA** 

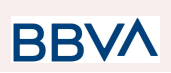

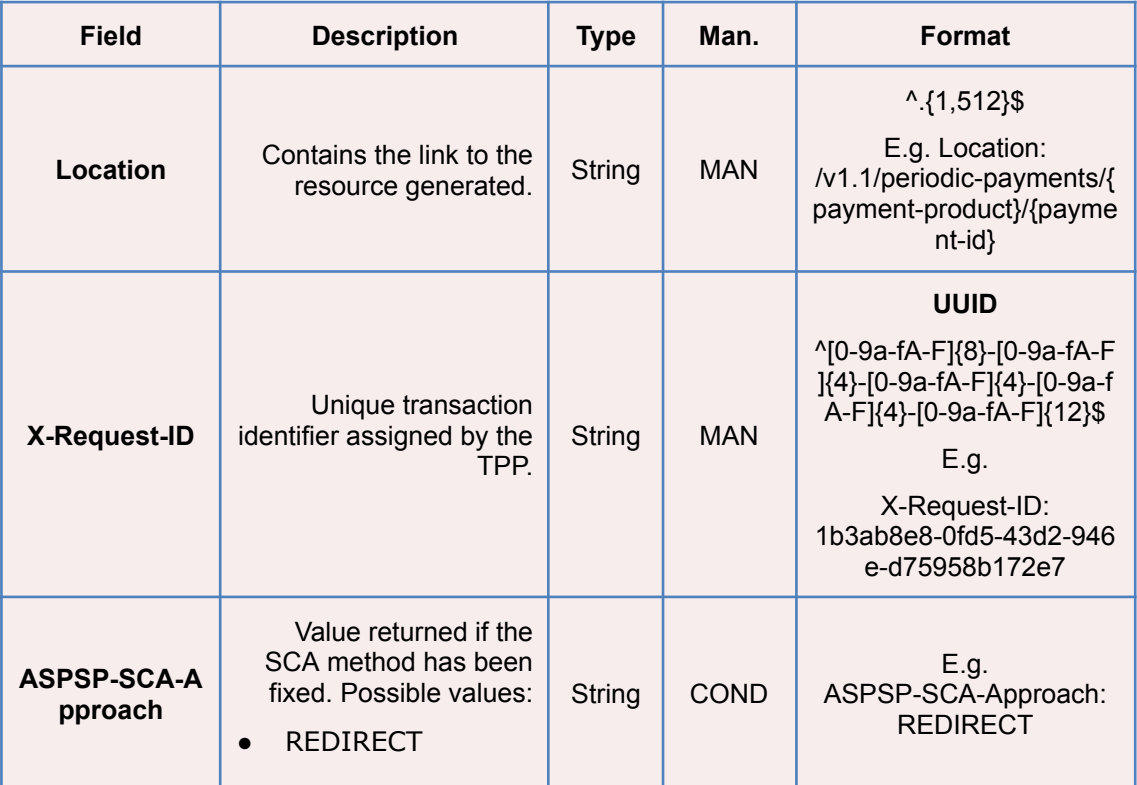

# **Body**

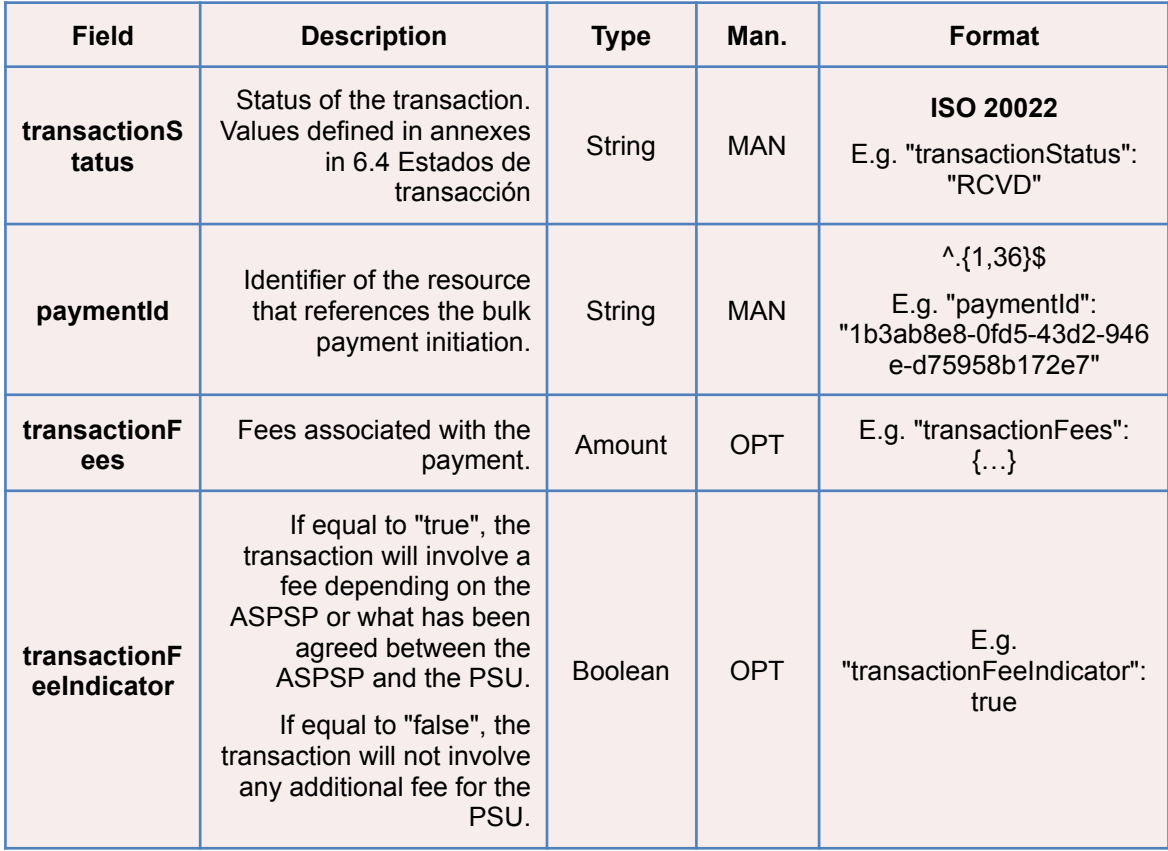

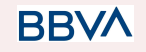

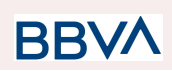

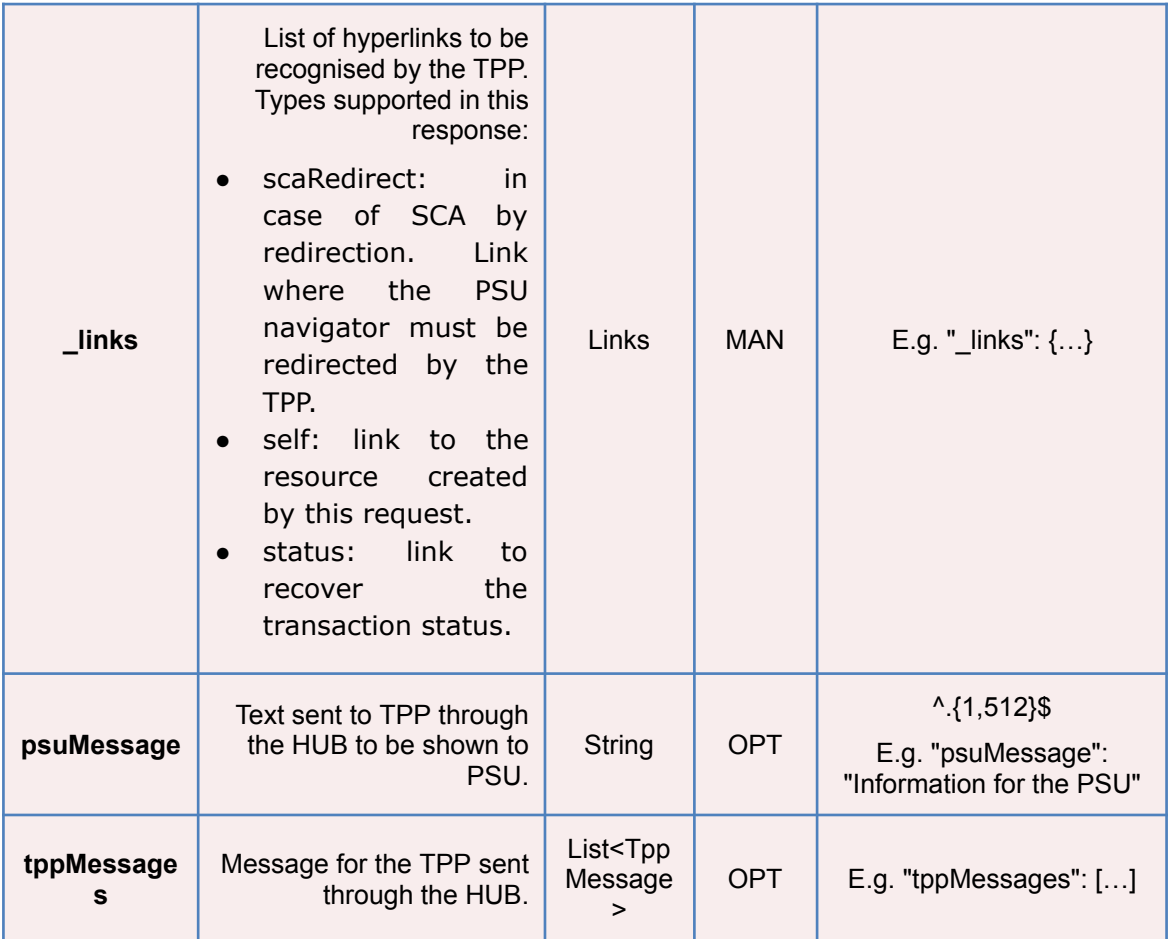

# **3.1.4.3 Examples**

#### **Example of redirect for SCA via redirect**

```
POST https://hub.example.es/{aspsp-name}/v1.1/periodic-payments/sepa-cre
dit-transfers
Content-Encoding: gzip
Content-Type: application/json
X-Request-ID: 10391c7e-ad88-49ec-a2ad-00aacb1f6541
Authorization: Bearer 2YotnFZFEjr1zCsicMWpAA
PSU-IP-Address: 192.168.8.16
TPP-Redirect-Preferred: true
TPP-Redirect-URI: https://tpp.example.es/cb
TPP-Nok-Redirect-URI: https://tpp.example.es/cb/nok
Date: Sun, 26 Sep 2017 15:02:37 GMT
{
      "instructedAmount": {
      "currency": "EUR",
```
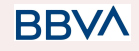

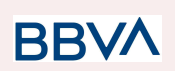

```
"amount": "153.50"
},
"creditorAccount": {
      "iban": "ES2222222222222222222222"
},
"creditorName": "Name123",
"remittanceInformationUnstructured":"Additional information",
"startDate": "2018-03-01",
"frequency": "Monthly",
"dayOfExecution": "01"
```
### **3.1.5 Obtain payment status**

This message is sent by the TPP to the HUB to request information on the status of the payment initiation requested by the TPP.

### **3.1.5.1 Request**

#### **Endpoint**

}

**GET** {provider}/{aspsp}/v1/{payment-service}/{payment-product}/{paymentId}/statu s

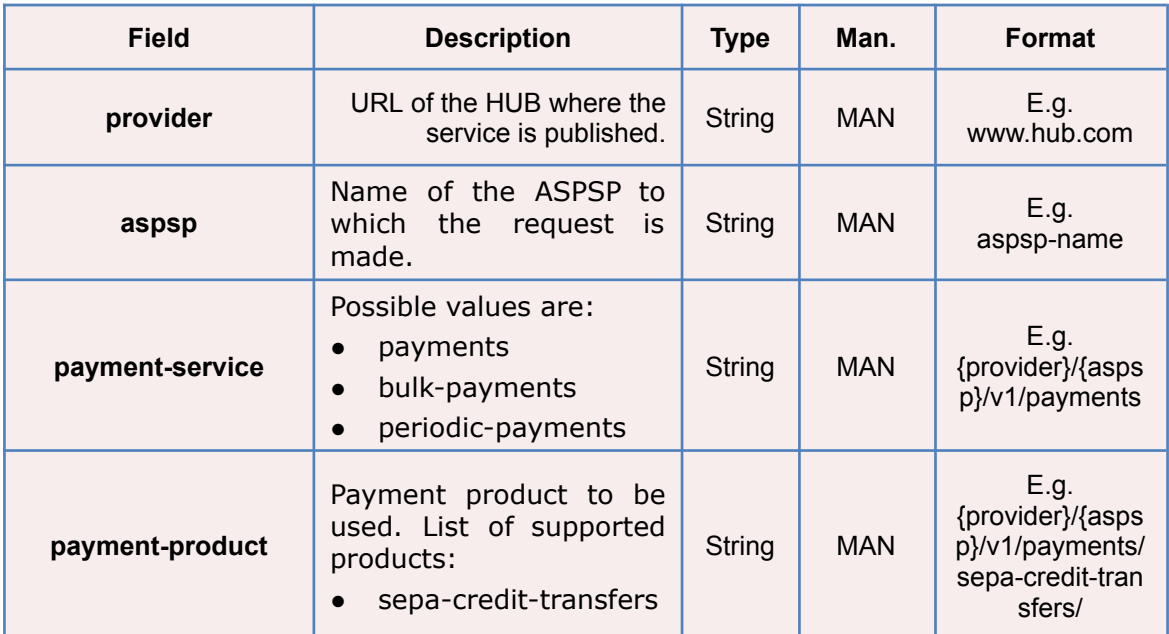

### **Path**

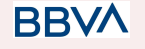

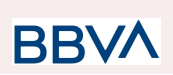

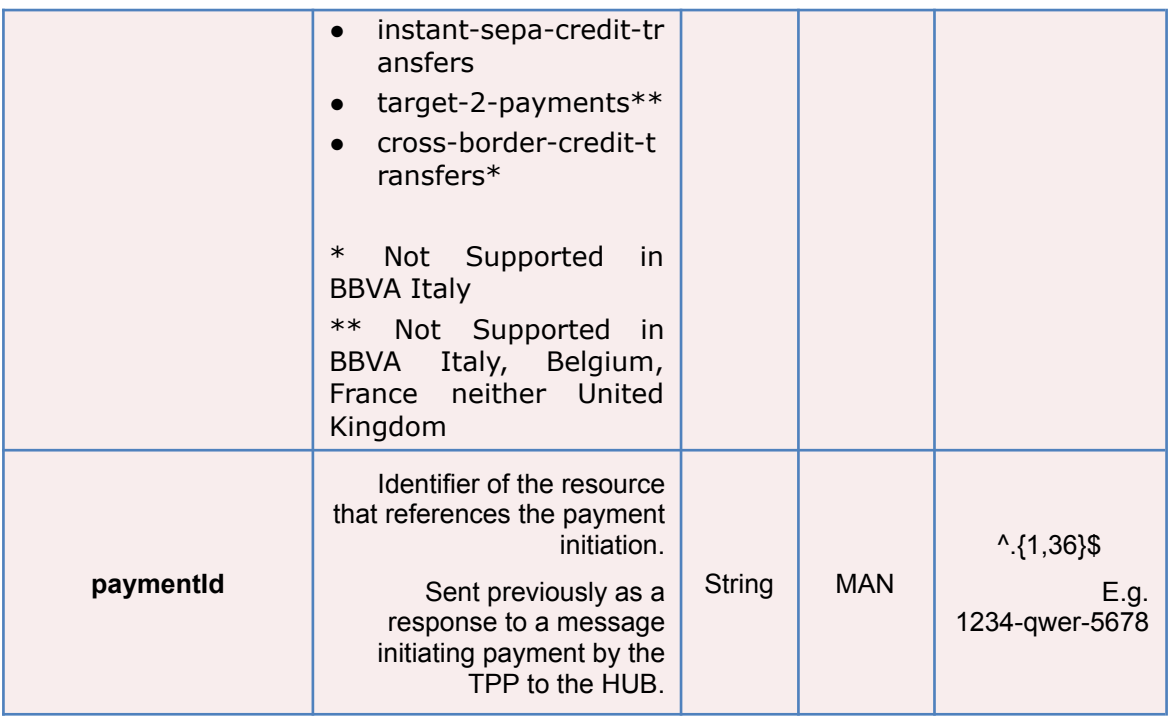

# **Query parameters**

No additional fields are specified.

### **Header**

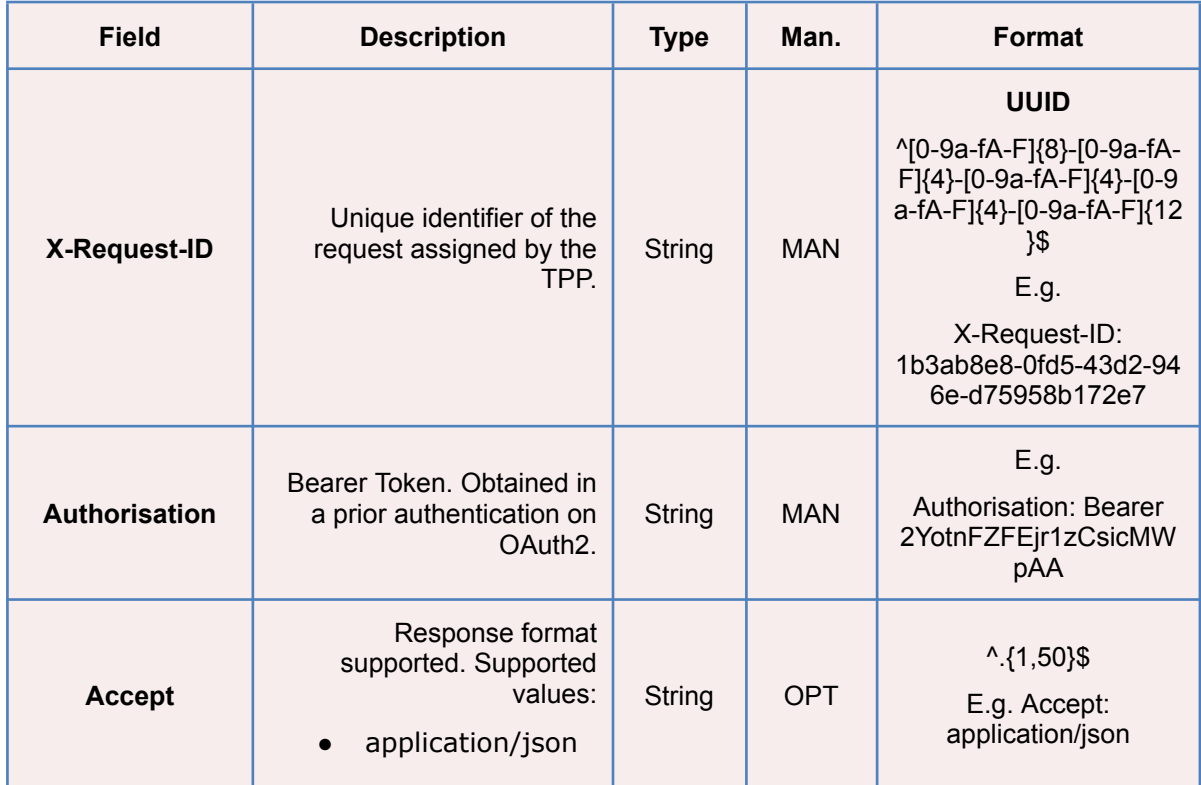

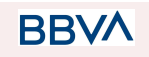

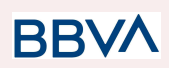

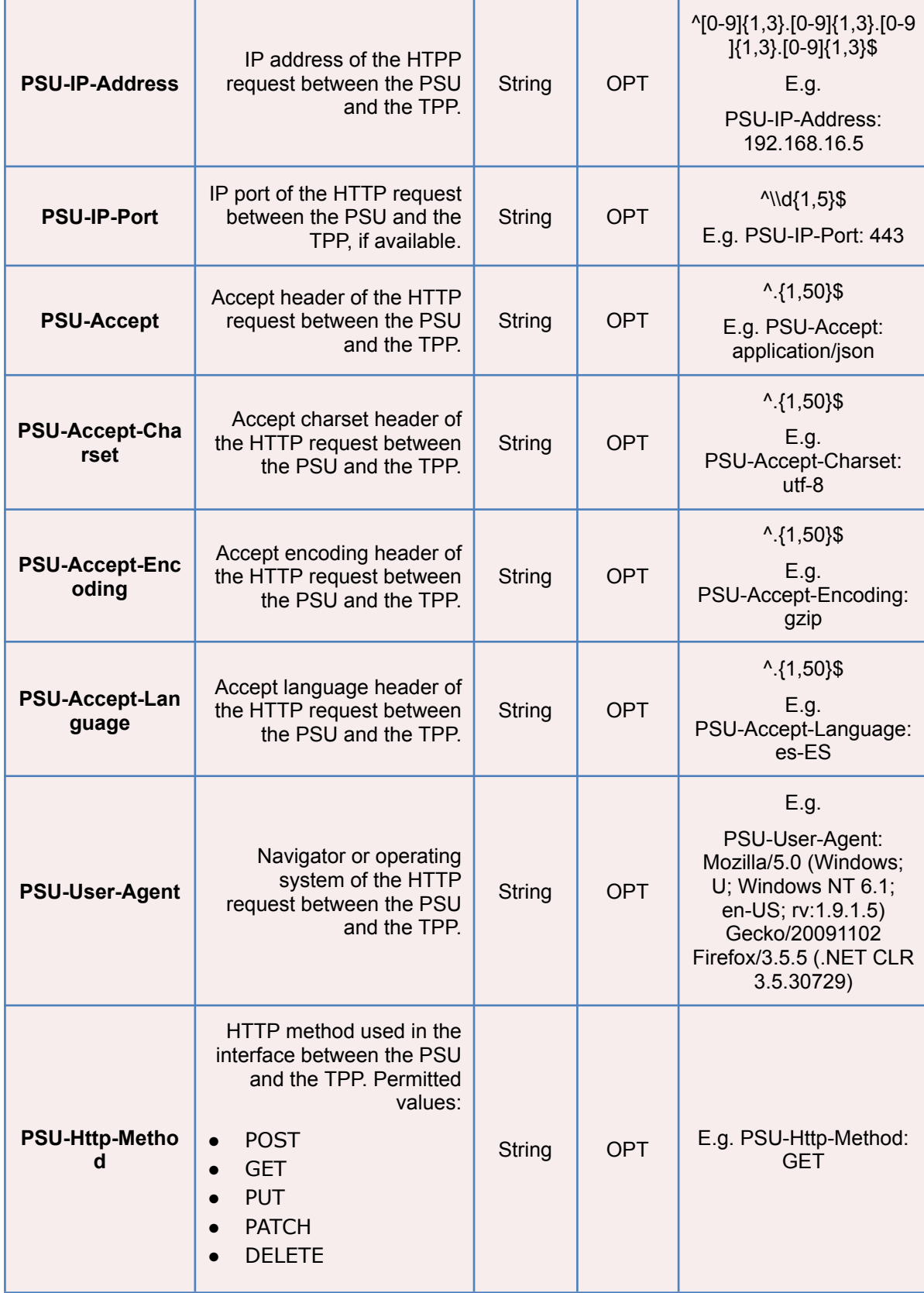

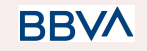

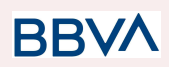

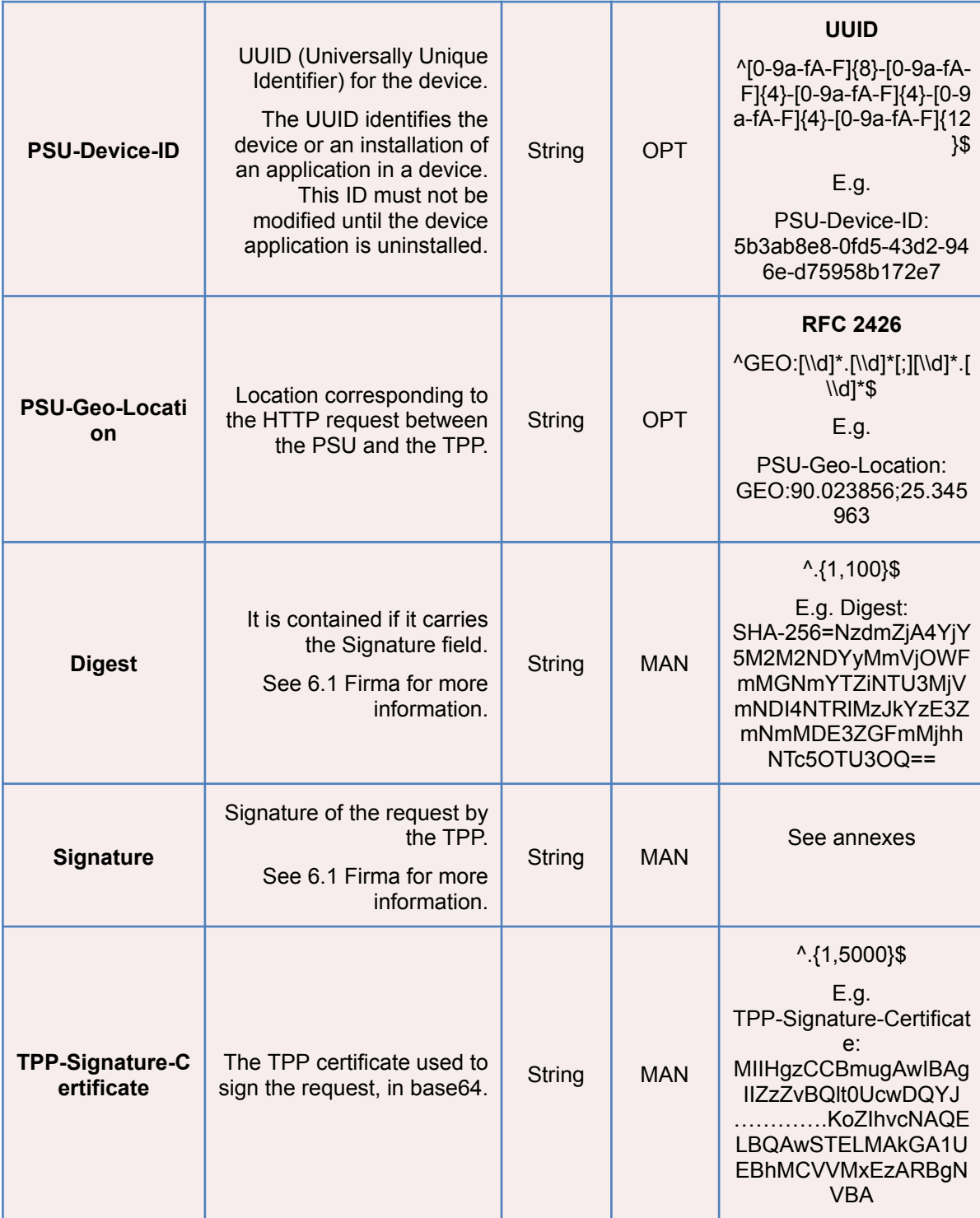

# **Body**

No additional data are specified.

**BBVA** 

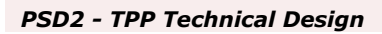

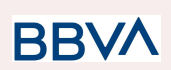

# **3.1.5.2 Response**

### **Header**

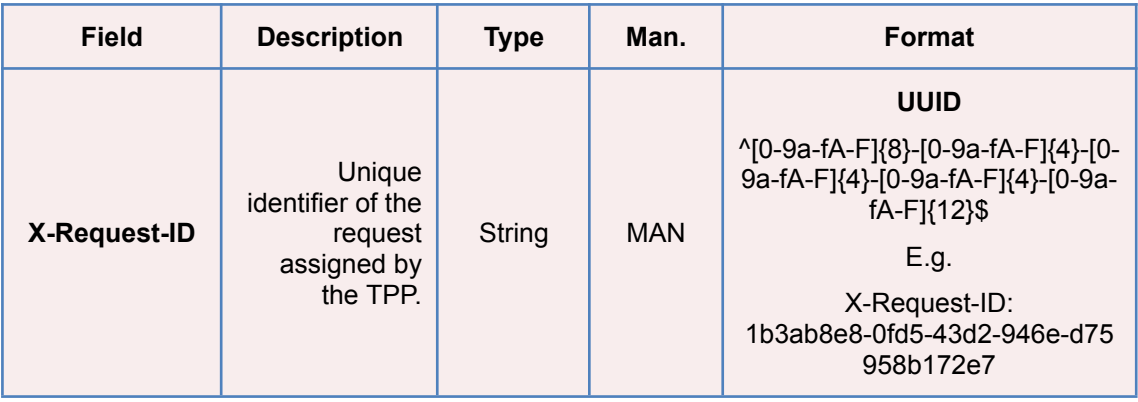

# **Body**

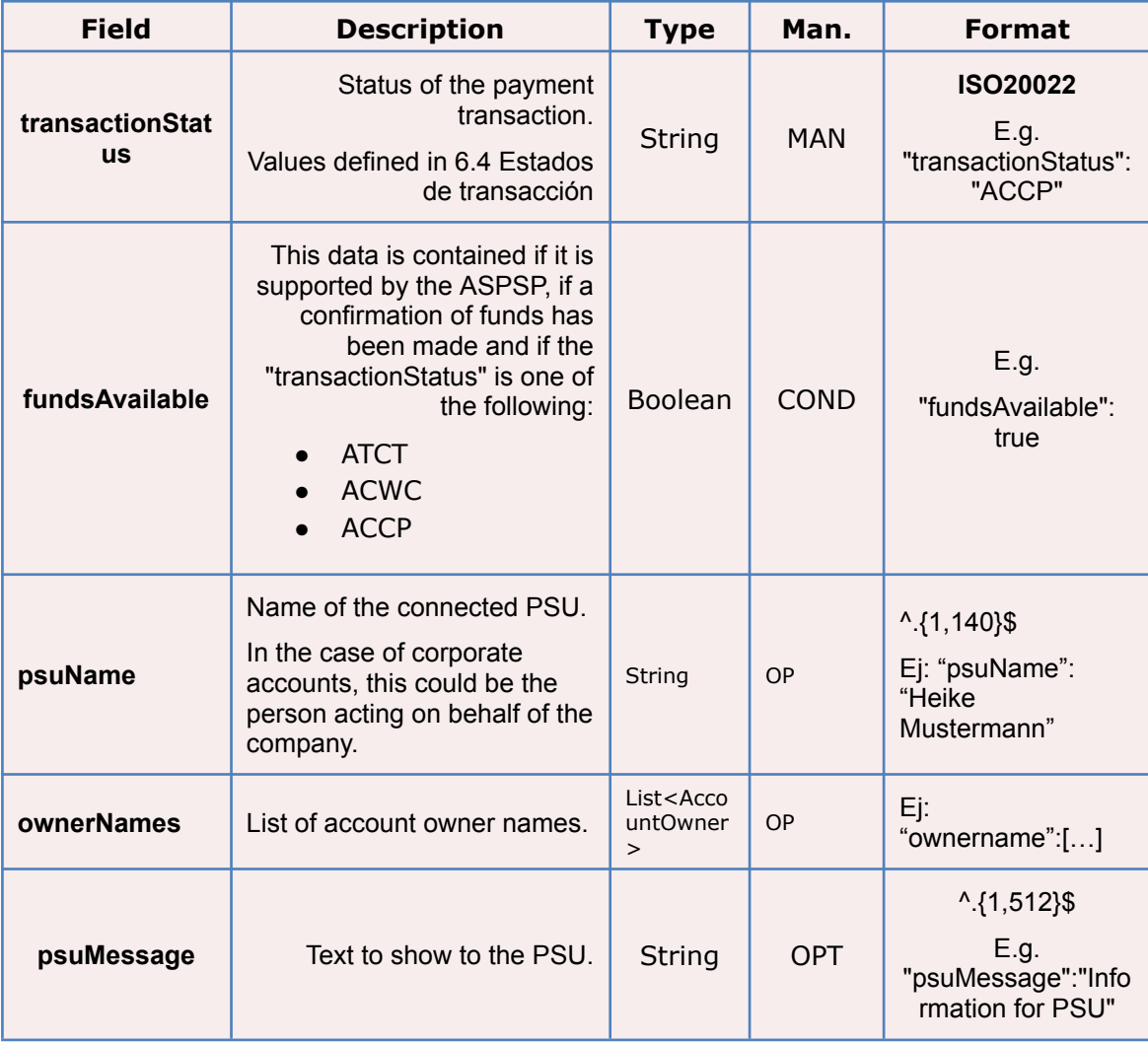

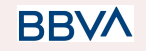

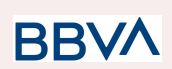

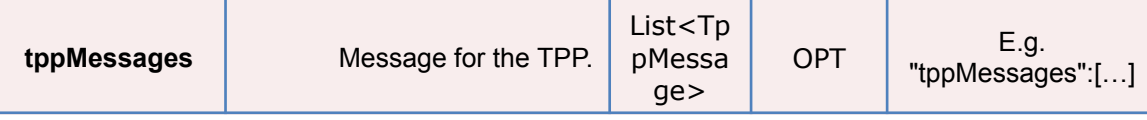

### **3.1.5.3 Examples**

### **Example of request**

```
GET
https://www.hub.com/aspsp-name/v1/payments/sepa-credit-transfer/123asdf4
56/status
Accept: application/json
X-Request-ID: 96201400-6ff9-11e8-adc0-fa7ae01bbebc
Authorization: Bearer 2YotnFZFEjr1zCsicMWpAA
PSU-IP-Address: 192.168.8.16
PSU-IP-Port: 443
PSU-Accept: application/json
PSU-Accept-Charset: utf-8
PSU-Accept-Encoding: gzip
PSU-Accept-Language: es-ES
PSU-User-Agent: Mozilla/5.0 (Windows NT 10.0; WOW64; rv:54.0)
Gecko/20100101 Firefox/54.0
PSU-Http-Method: GET
PSU-Device-ID: f8b3feda-6fe3-11e8-adc0-fa7ae01bbebc
PSU-GEO-Location: GEO:12.526347;54.649862
Date: Sun, 26 Sep 2017 15:02:48 GMT
```
### **Example of response**

```
HTTP/1.1 200 Ok
X-Request-ID: 96201400-6ff9-11e8-adc0-fa7ae01bbebc
Date: Sun, 26 Sep 2017 15:02:50 GMT
Content-Type: application/json
{
      "transactionStatus": " ACCP",
      "fundsAvailable": true
}
```
#### **3.1.6 Recover payment initiation information**

This message is sent by the TPP through the HUB to the ASPSP to obtain the information of a payment initiation.

**RRVA** 

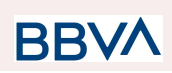

# **3.1.6.1 Request**

### **Endpoint**

GET {provider}/{aspsp}/v1/{payment-service}/{payment-product}/{paymentId}

### **Path**

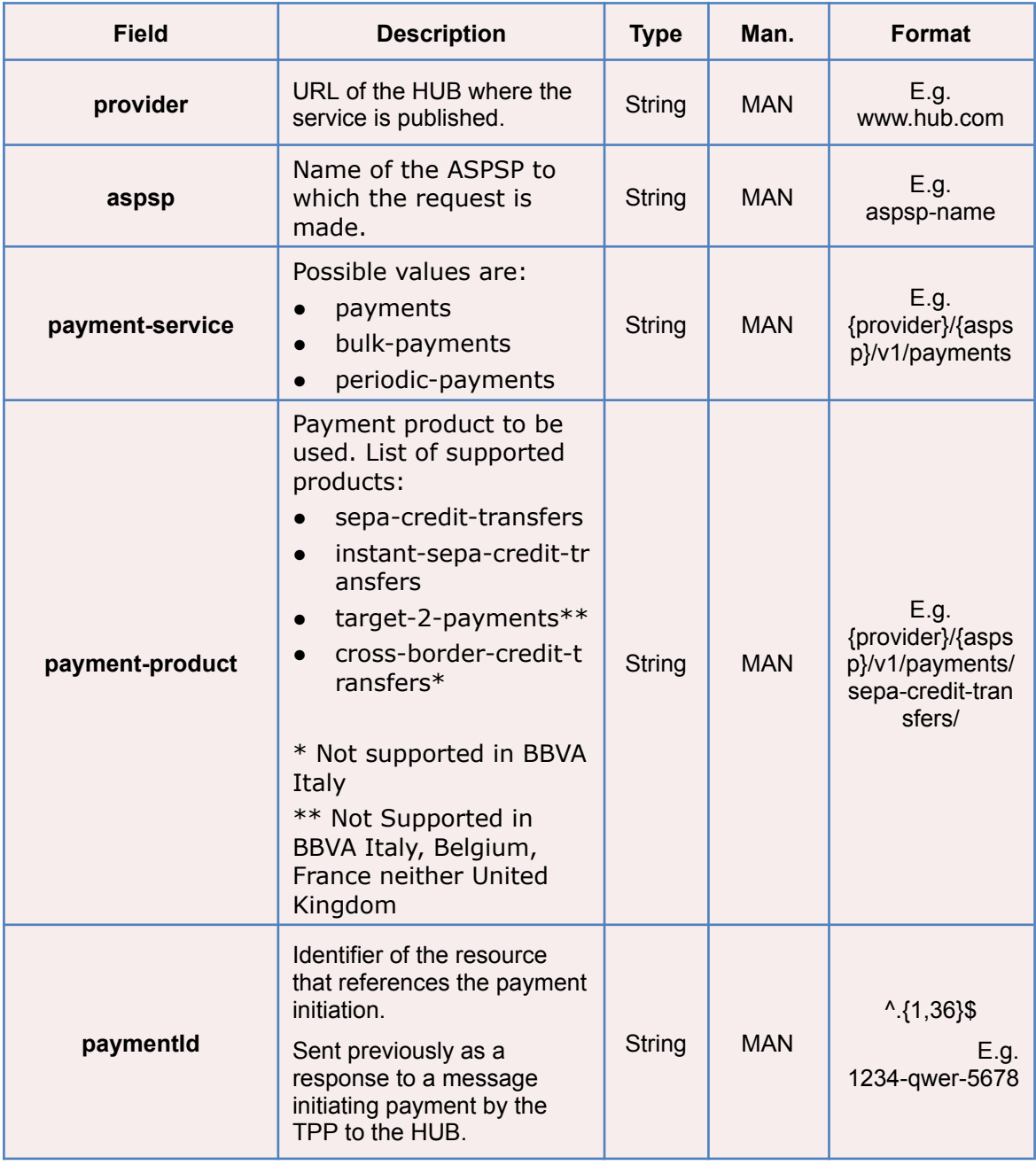

### **Query parameters**

**BBVA** 

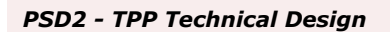

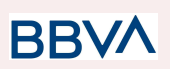

No additional fields are specified.

### **Header**

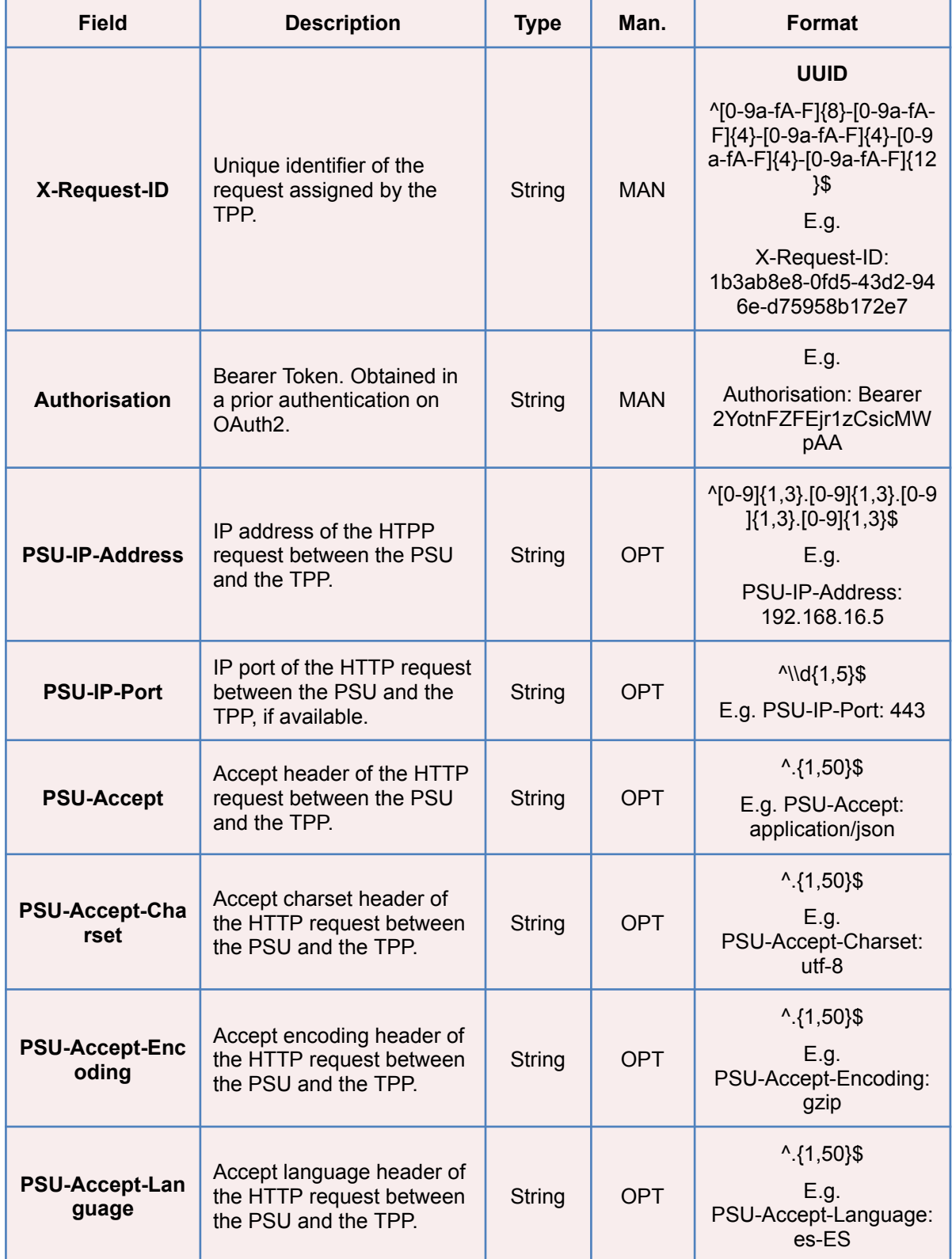

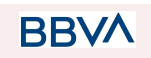

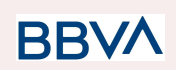

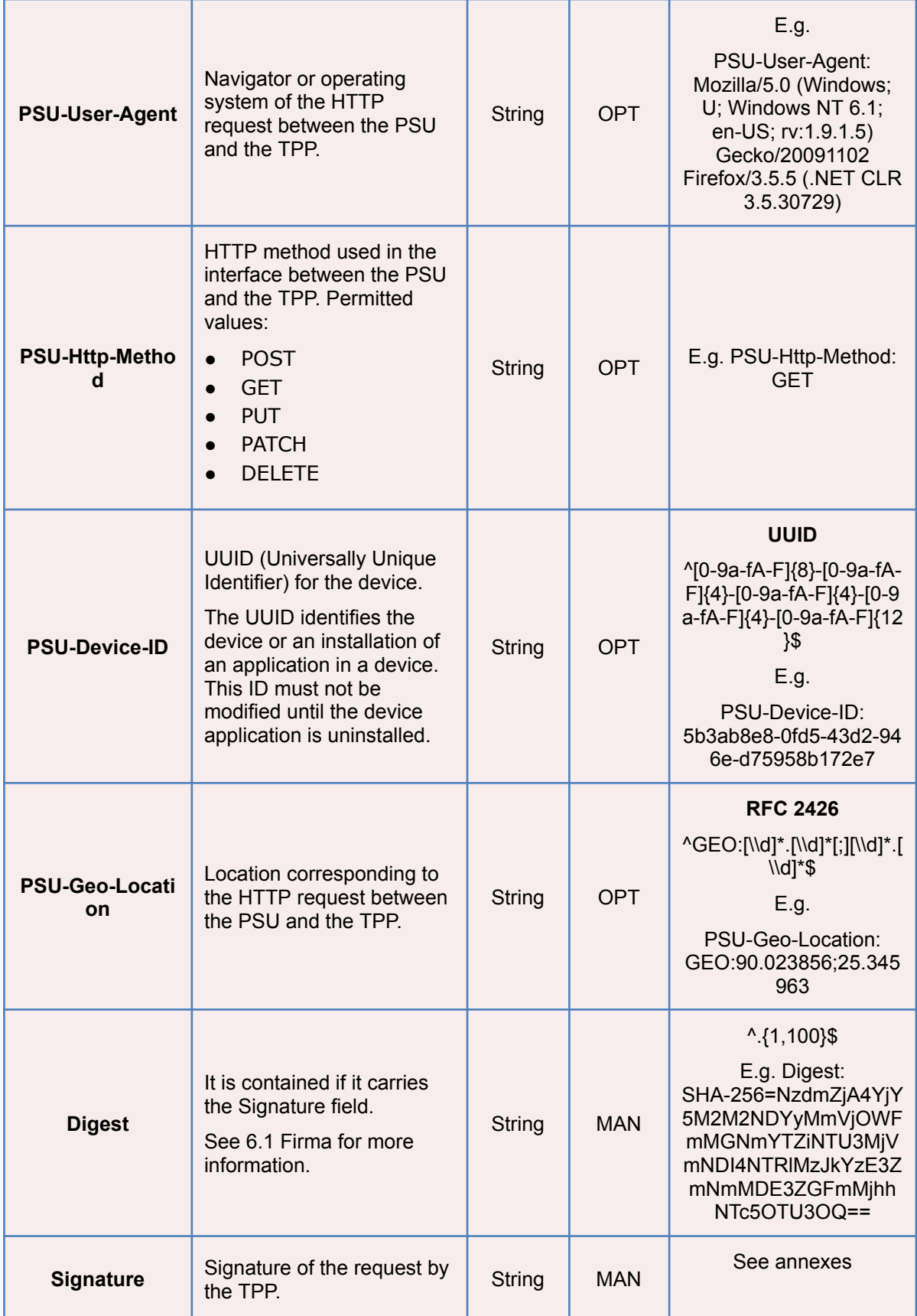

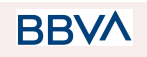

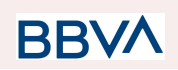

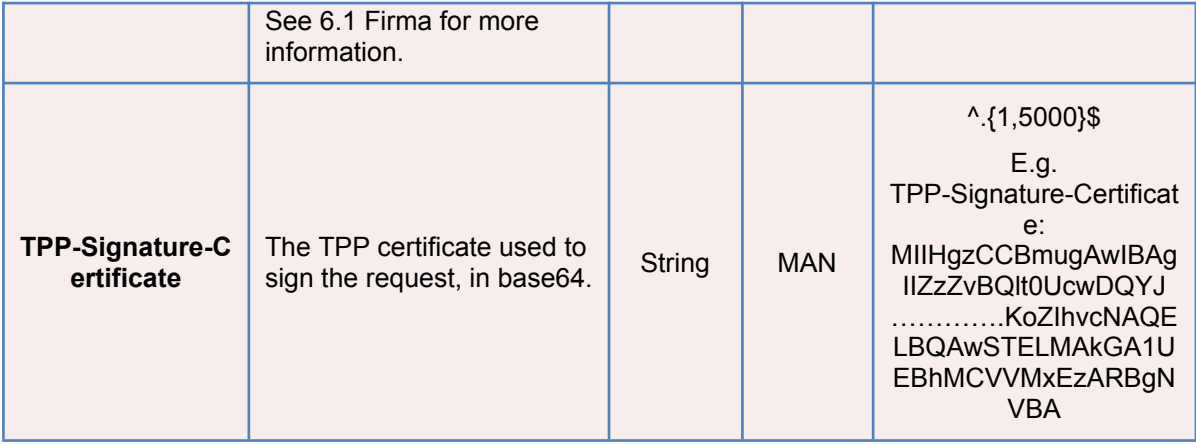

### **Body**

No additional data are specified.

### **3.1.6.2 Response**

### **Header**

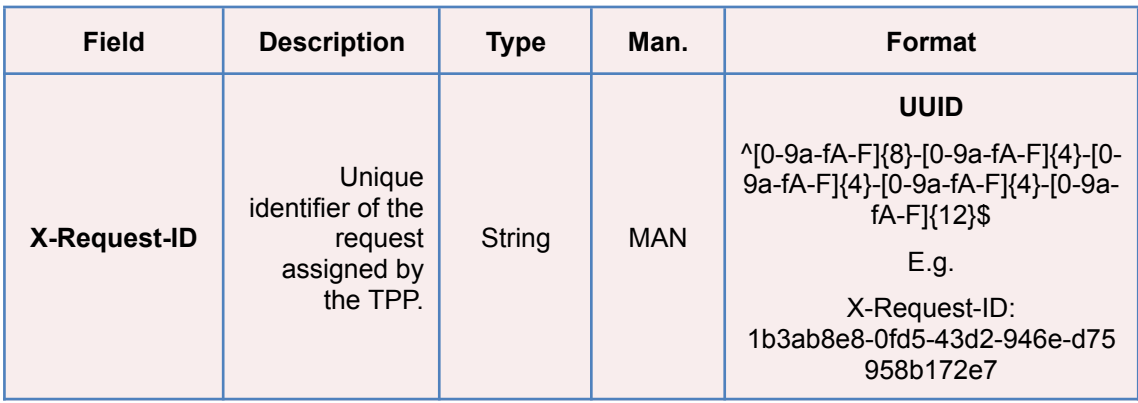

#### **Body**

The fields to return are those requesting initiation of the original payment:

- 3.1.1 Payment initiation
- 3.1.2 Initation of future payment
- 3.1.3 Bulk payments initiation
- 3.1.4 Initiation of permanent orders for recurring/periodic payments

Plus the following:

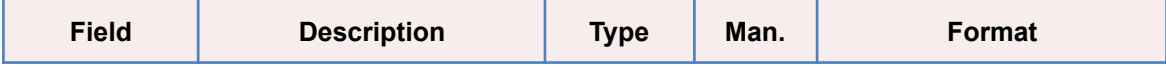

**BBVA** 

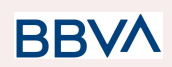

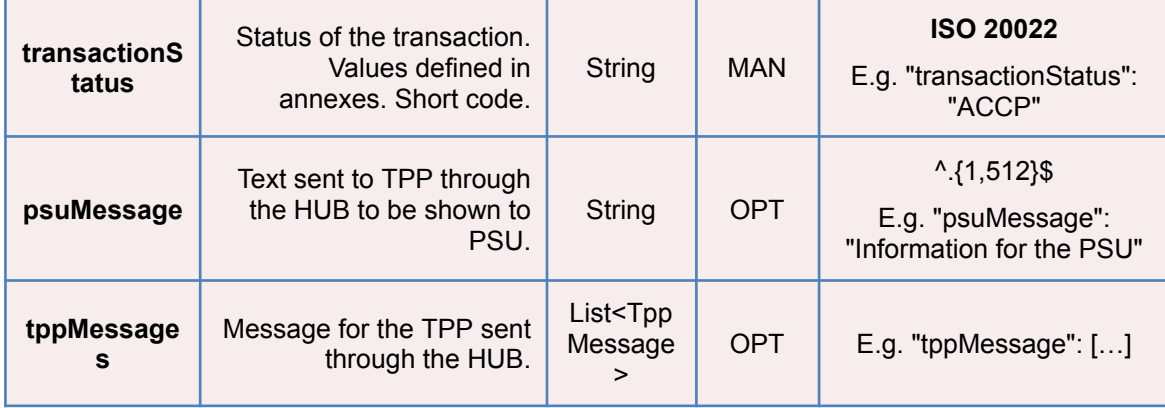

### **3.1.6.3 Examples**

#### **Example of request**

GET [https://www.hub.com/aspsp-name/v1/payments/sepa-credit-transfers/123-asd](https://www.hub.com/aspsp-name/v1/payments/sepa-credit-transfers/123-asdf-456) [f-456](https://www.hub.com/aspsp-name/v1/payments/sepa-credit-transfers/123-asdf-456) Accept: application/json X-Request-ID: 96201400-6ff9-11e8-adc0-fa7ae01bbebc Authorization: Bearer 2YotnFZFEjr1zCsicMWpAA PSU-IP-Address: 192.168.8.16 PSU-IP-Port: 443 PSU-Accept: application/json PSU-Accept-Charset: utf-8 PSU-Accept-Encoding: gzip PSU-Accept-Language: es-ES PSU-User-Agent: Mozilla/5.0 (Windows NT 10.0; WOW64; rv:54.0) Gecko/20100101 Firefox/54.0 PSU-Http-Method: GET PSU-Device-ID: f8b3feda-6fe3-11e8-adc0-fa7ae01bbebc PSU-GEO-Location: GEO:12.526347;54.649862 Date: Sun, 26 Sep 2017 15:02:48 GMT

#### **Example of response**

```
HTTP/1.1 200 Ok
X-Request-ID: 96201400-6ff9-11e8-adc0-fa7ae01bbebc
Date: Sun, 26 Sep 2017 15:02:50 GMT
Content-Type: application/json
{
      "instructedAmount": {
```
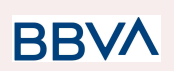

```
"currency": "EUR",
      "amount": "153.50"
},
"debtorAccount": {
      "iban": "ES1111111111111111111111"
},
"creditorAccount": {
      "iban": "ES2222222222222222222222"
},
"creditorName": "Name123",
"remittanceInformationUnstructured": "Additional information",
"transactionStatus": " ACCP"
```
### **3.1.7 Cancel payment initiation**

This request is send by the TPP to the ASPSP through the Hub and allows payment cancellation to be initiated. Depending on the payment service, the payment product and the implementation of the ASPSP, this request may be sufficient to cancel the payment, or an authorisation may be necessary.

### **3.1.7.1 Request**

#### **Endpoint**

}

DELETE {provider}/{aspsp}/v1/{payment-service}/{payment-product}/{paymentId}

#### **Path**

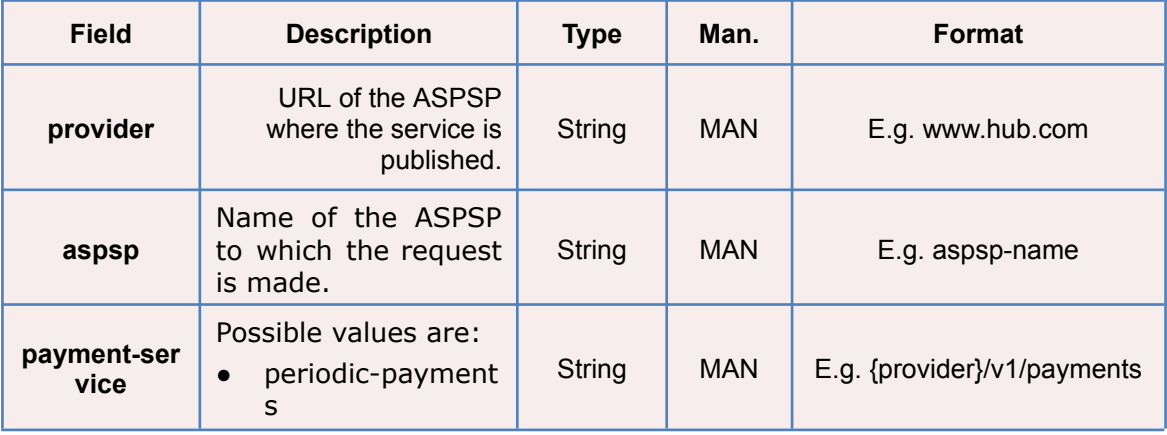

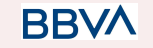

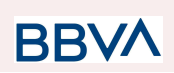

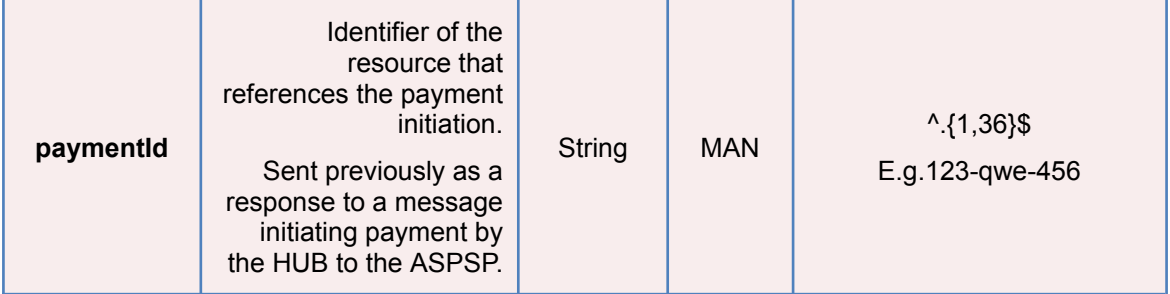

### **Query parameters**

No additional fields are specified.

### **Header**

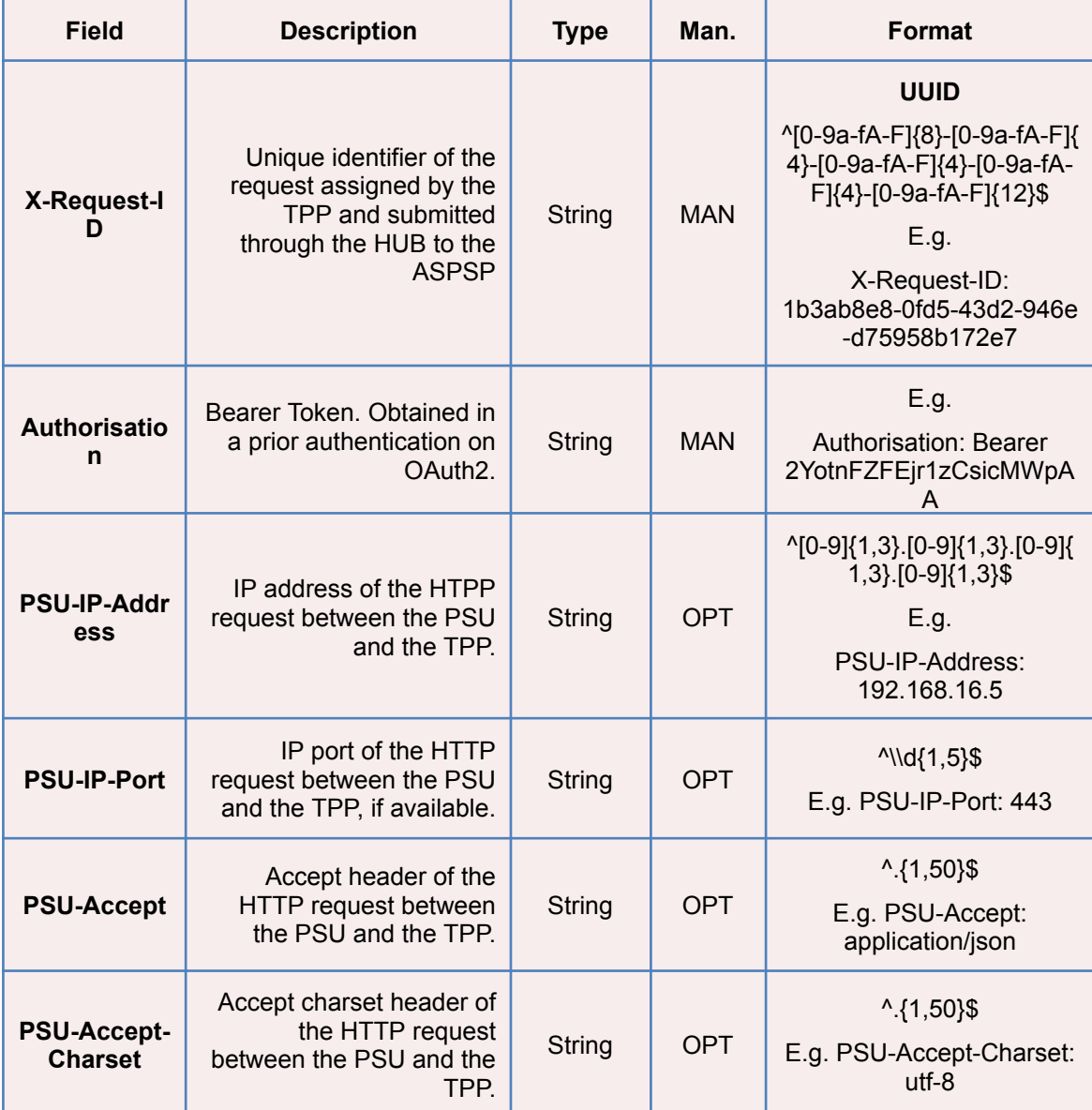

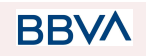

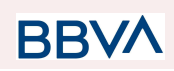

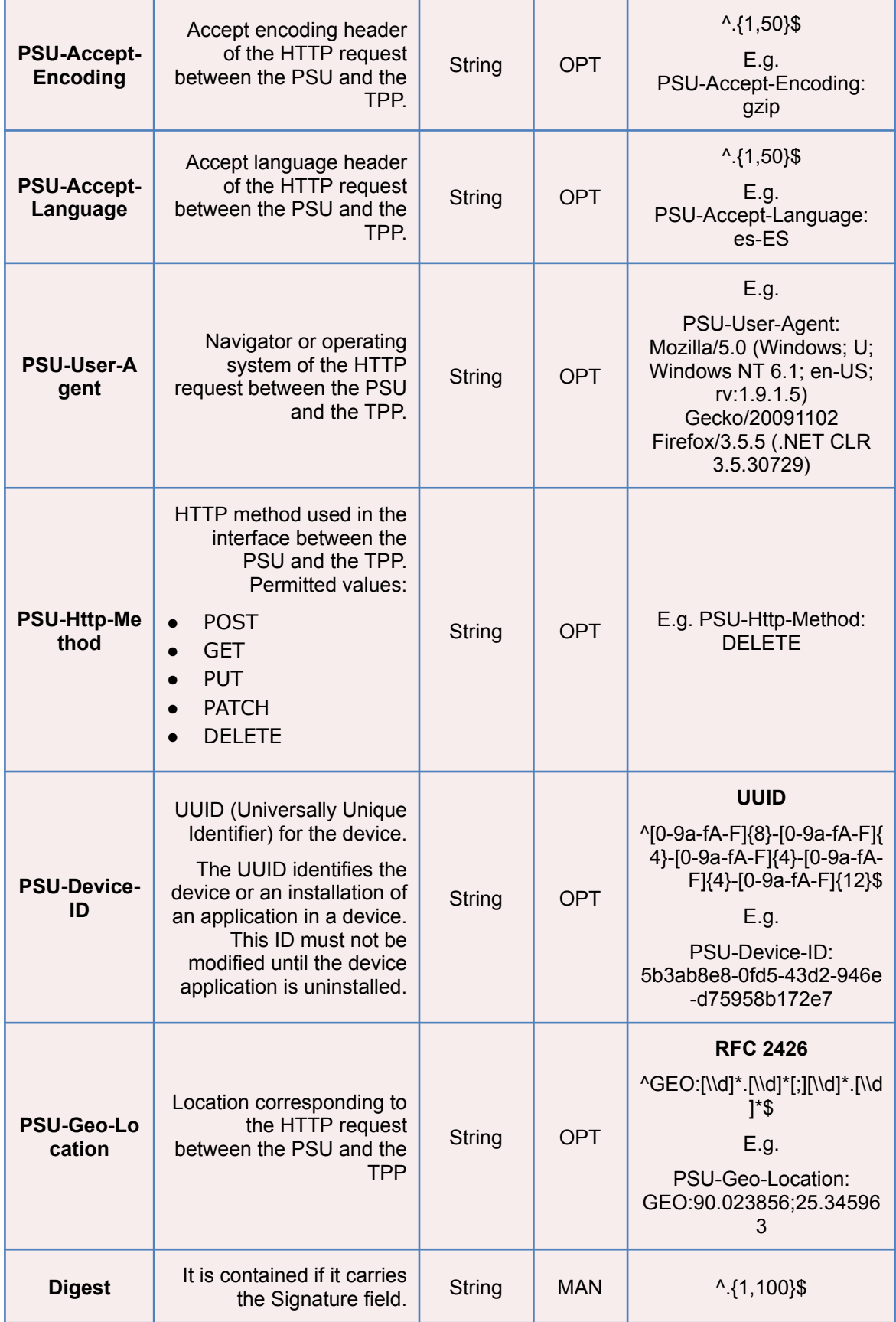

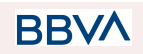

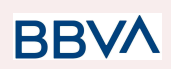

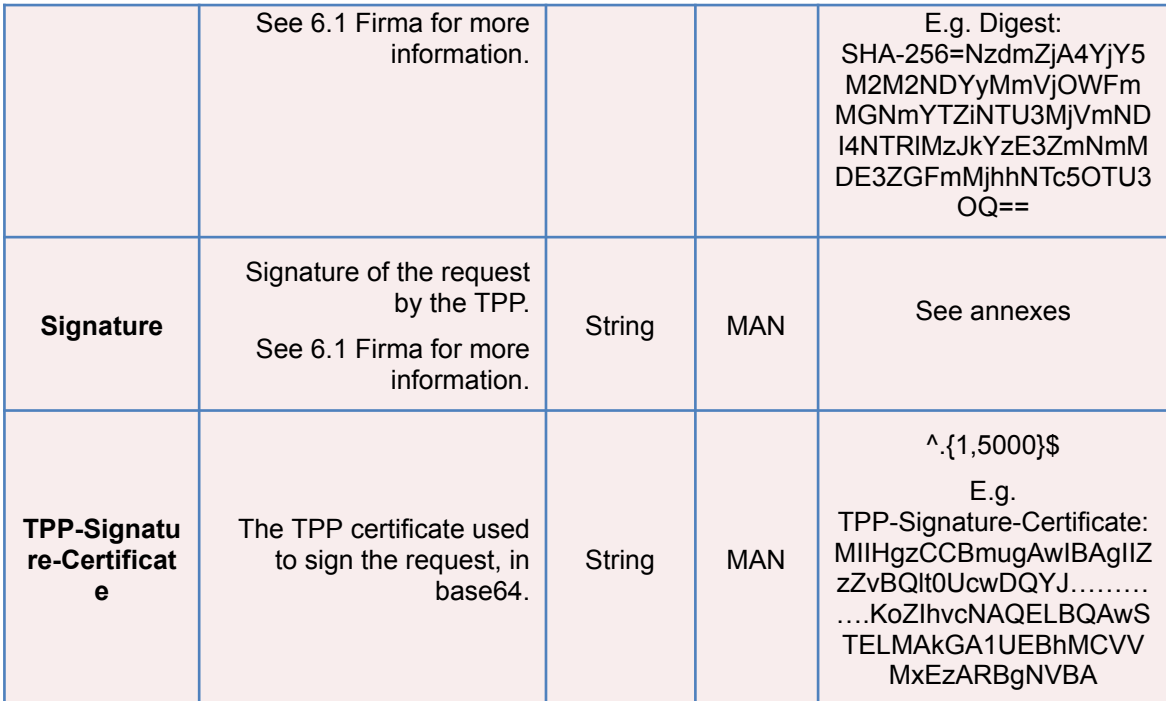

# **Body**

No additional data are specified.

# **3.1.7.2 Response**

### **Header**

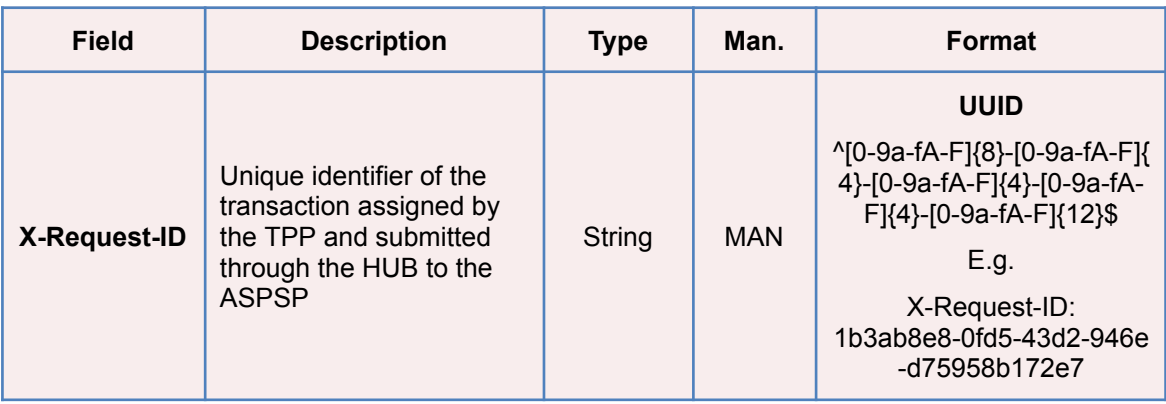

# **Body**

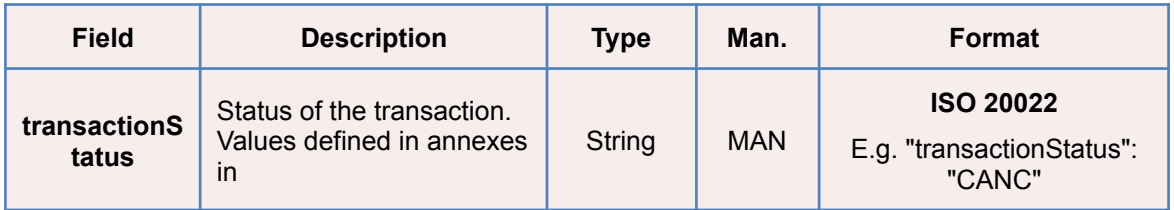

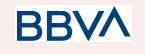

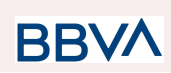

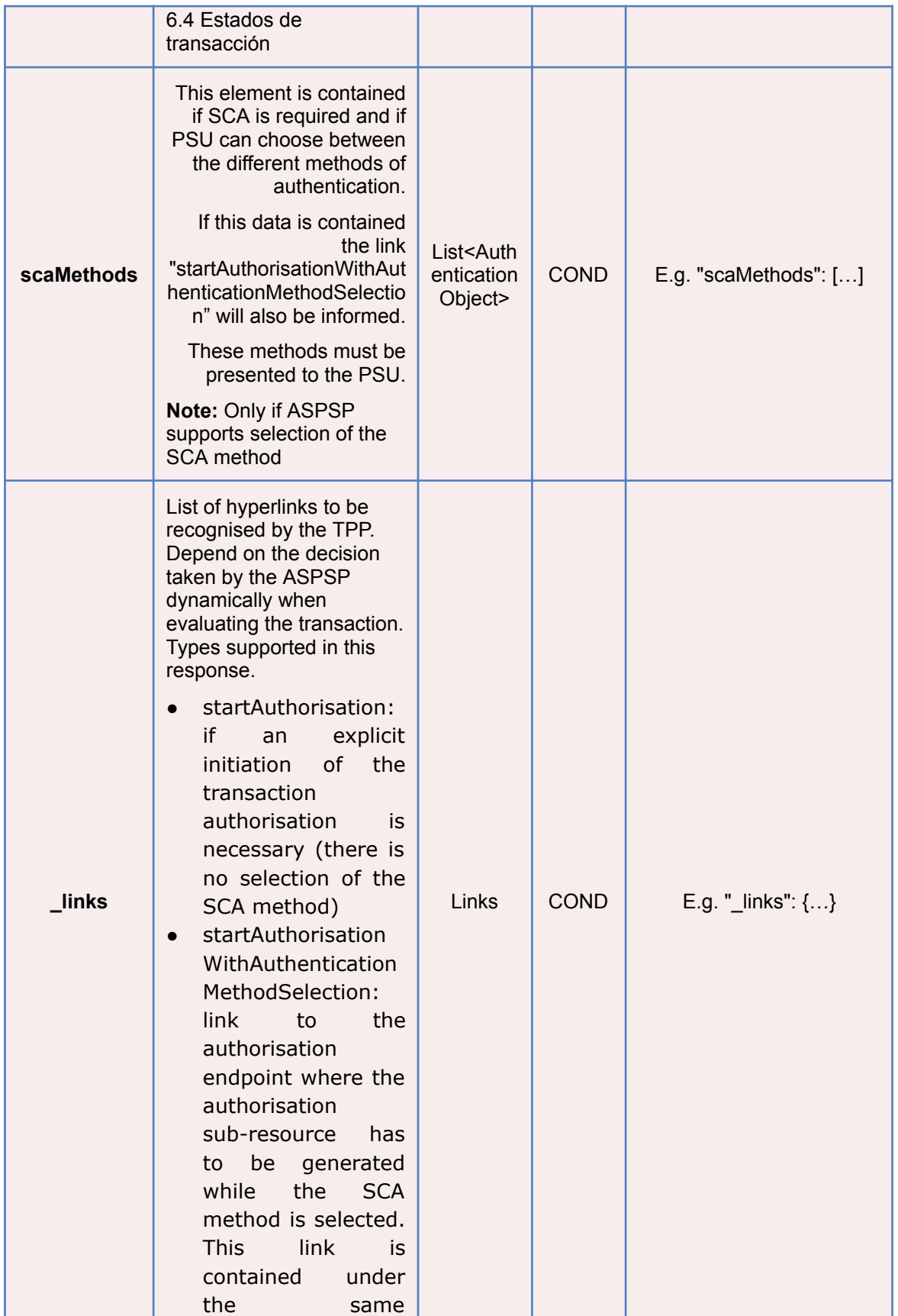

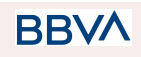

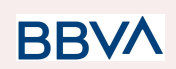

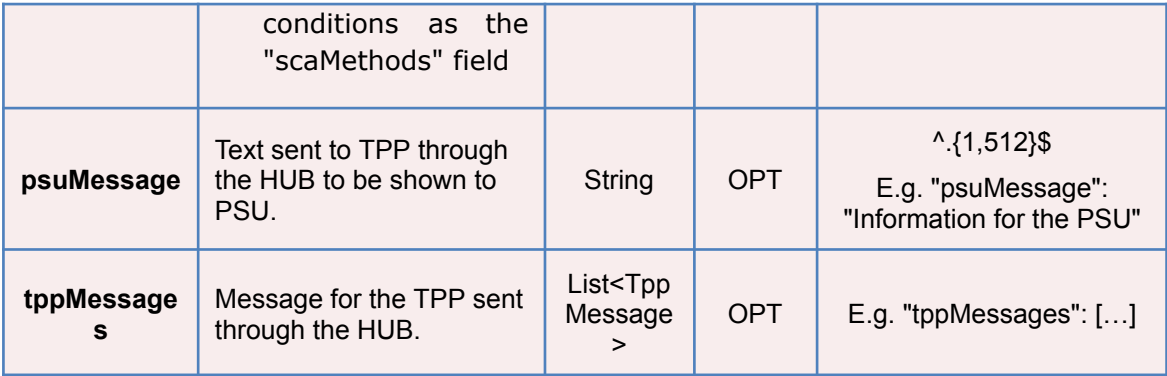

### **3.1.7.3 Examples**

#### **Example of request**

```
DELETE https://www.hub.com/aspsp-name/v1/payments/sepa-credit-transfers/
123-qwe-456
X-Request-ID: 96201400-6ff9-11e8-adc0-fa7ae01bbebc
Authorization: Bearer 2YotnFZFEjr1zCsicMWpAA
PSU-IP-Address: 192.168.8.16
PSU-IP-Port: 443
PSU-Accept: application/json
PSU-Accept-Charset: utf-8
PSU-Accept-Encoding: gzip
PSU-Accept-Language: es-ES
PSU-User-Agent: Mozilla/5.0 (Windows NT 10.0; WOW64; rv:54.0)
Gecko/20100101 Firefox/54.0
PSU-Http-Method: GET
PSU-Device-ID: f8b3feda-6fe3-11e8-adc0-fa7ae01bbebc
PSU-GEO-Location: GEO:12.526347;54.649862
Content-Type: application/json
Date: Sun, 26 Sep 2017 15:02:48 GMT
```
#### **Example of response where no authorisation for cancellation is required by the PSU**

HTTP/1.1 204 No Content X-Request-ID: 0ee25bf4-6ff1-11e8-adc0-fa7ae01bbebc Date: Sun, 26 Sep 2017 15:02:47 GMT

### **Example of response where an authorisation for cancellation is required by the PSU**

HTTP/1.1 200 Ok

**BBVA** 

26/07/2022

Version: 1.8.5 599 September 2006 September 2006 September 2006 September 2006 September 2006 September 2009 S

```
X-Request-ID: 0ee25bf4-6ff1-11e8-adc0-fa7ae01bbebc
Date: Sun, 26 Sep 2017 15:02:47 GMT
{
      "transactionStatus": "ACTC",
      "_links": {
            "startAuthorisation": {
                  "href":
            "/v1/payments/sepa-credit-transfers/123-qwe-456/cancellation
            -authorisations"
            }
      }
}
```
# **3.2 AIS: Service to establish consent for account information**

### **3.2.1 Characteristics of the consent**

### **3.2.1.1 Consent model**

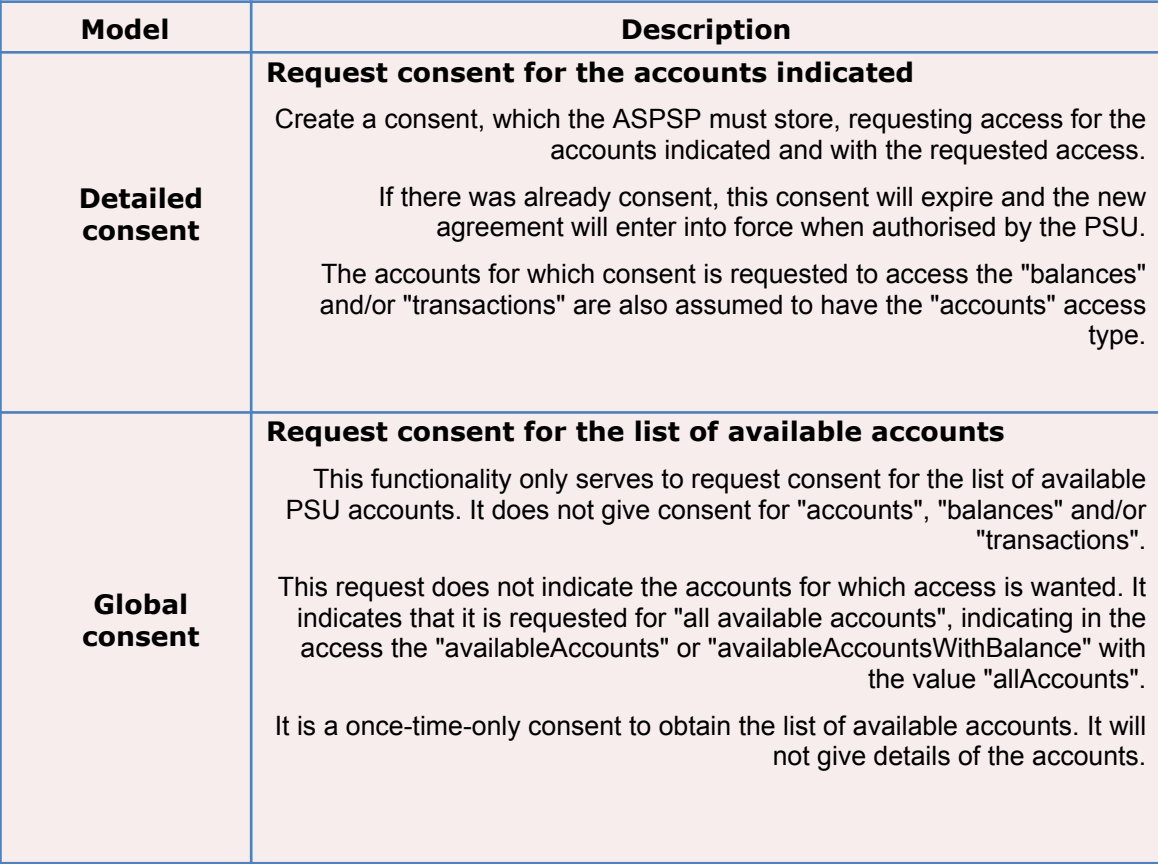

**BBV** 

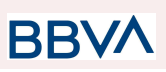

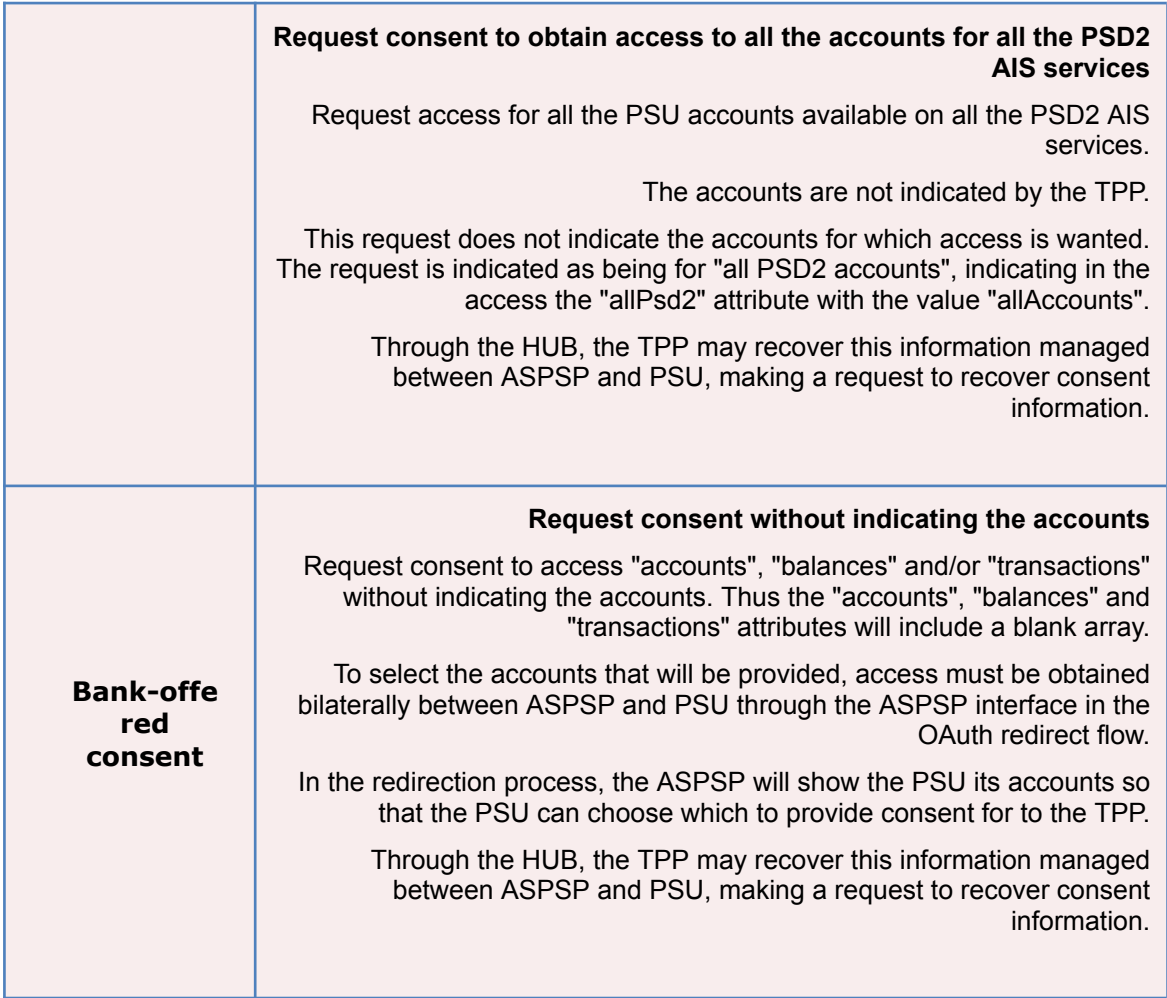

### **3.2.1.2 Recurring access**

### **Recurring consents**

If there is already a prior consent with recurring access (recurringIndicator=true) and a new consent request is sent with recurring access, as soon as the new consent is accepted by the PSU, the prior consent will expire and only the new requested consent will be valid.

A consent with recurring access my have one or more accounts with different types of access ("accounts", "balances", "transactions")

Solo se permitirá un consentimiento en curso por TPP y cliente, cualquier nuevo consensentimiento sobreescribirá el consentimiento anterior

Note: giving access to "balances" and/or "transactions" automatically grants "accounts" access to these accounts.

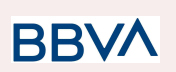

### **3.2.2 Information consent on payment accounts**

With this service, a TPP may request consent through the HUB to access the PSU accounts. This request may be for indicated accounts or not.

That is why the consent request has these variants:

- Establish consent for account information on the indicated accounts
- Establish account information consent to obtain a list of all available accounts
- Establish consent for account information without indicating the accounts
- Establish account information consent to obtain access to all accounts for all types of PSD2 AIS access: "accounts", "balances" and/or "transactions"

**Note:** each consent information will generate a new resource, i.e. a new consentId.

### **3.2.2.1 Request**

#### **Endpoint**

POST {provider}/{aspsp}/v1.1/consents

#### **Path**

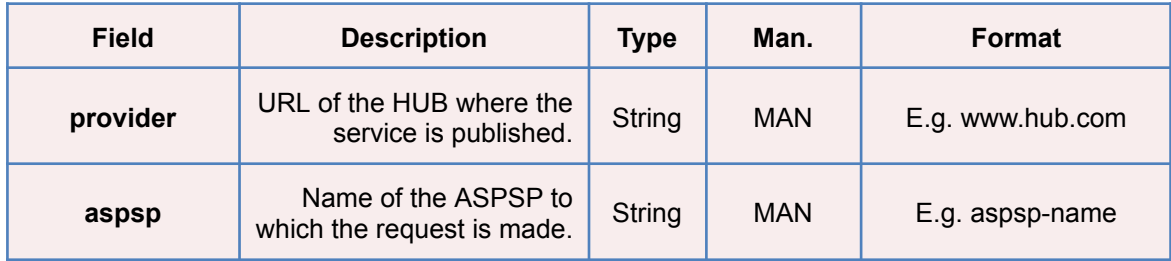

### **Query parameters**

No additional fields are specified.

#### **Header**

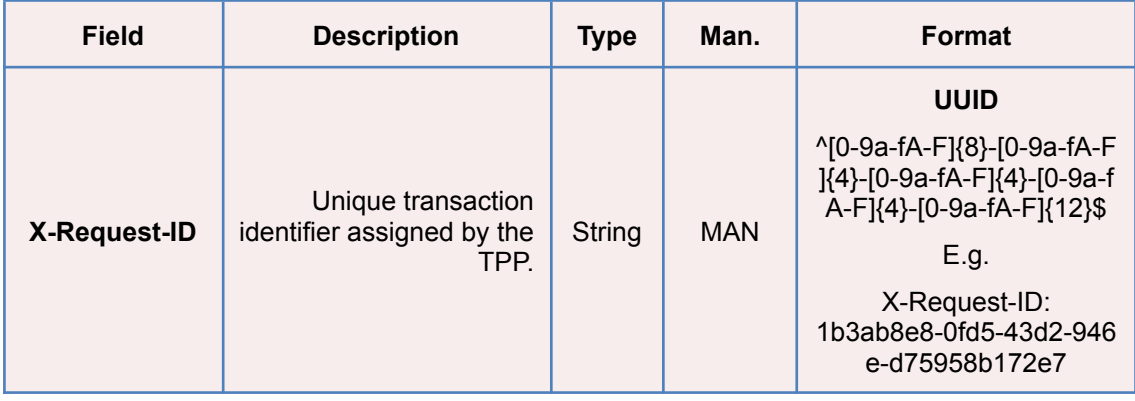

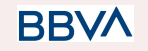

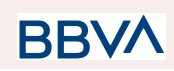

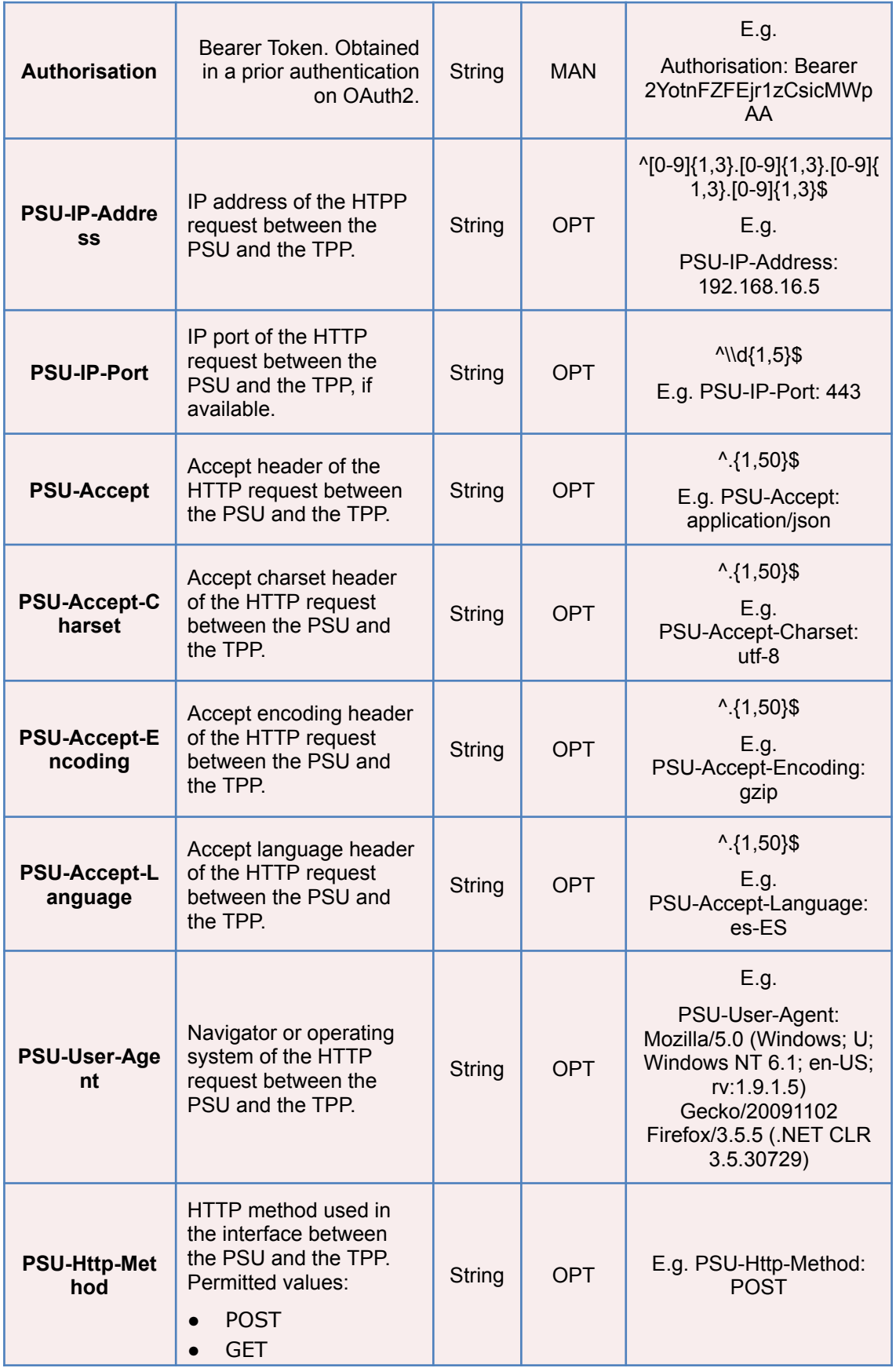

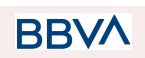

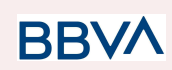

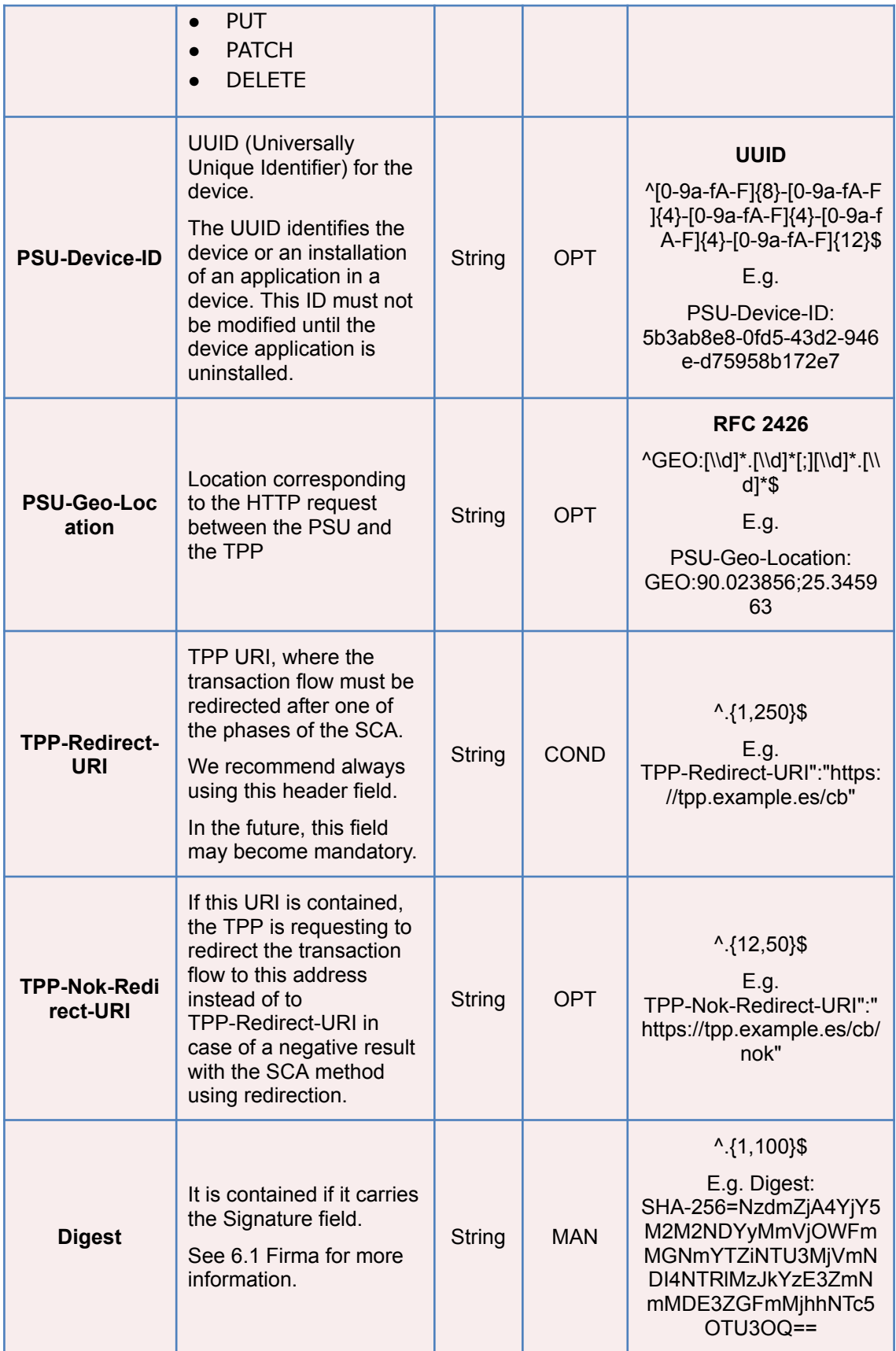

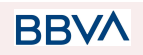

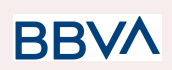

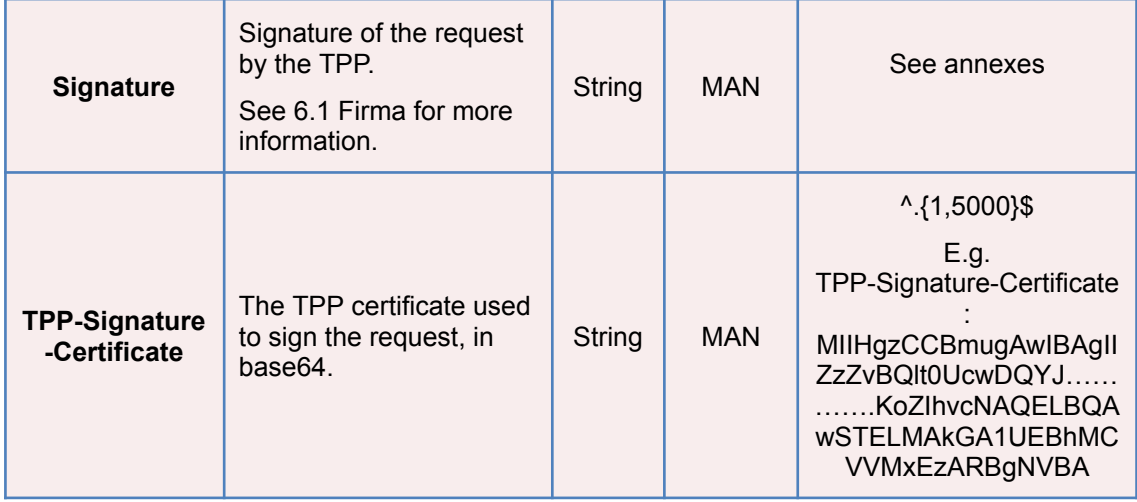

# **Body**

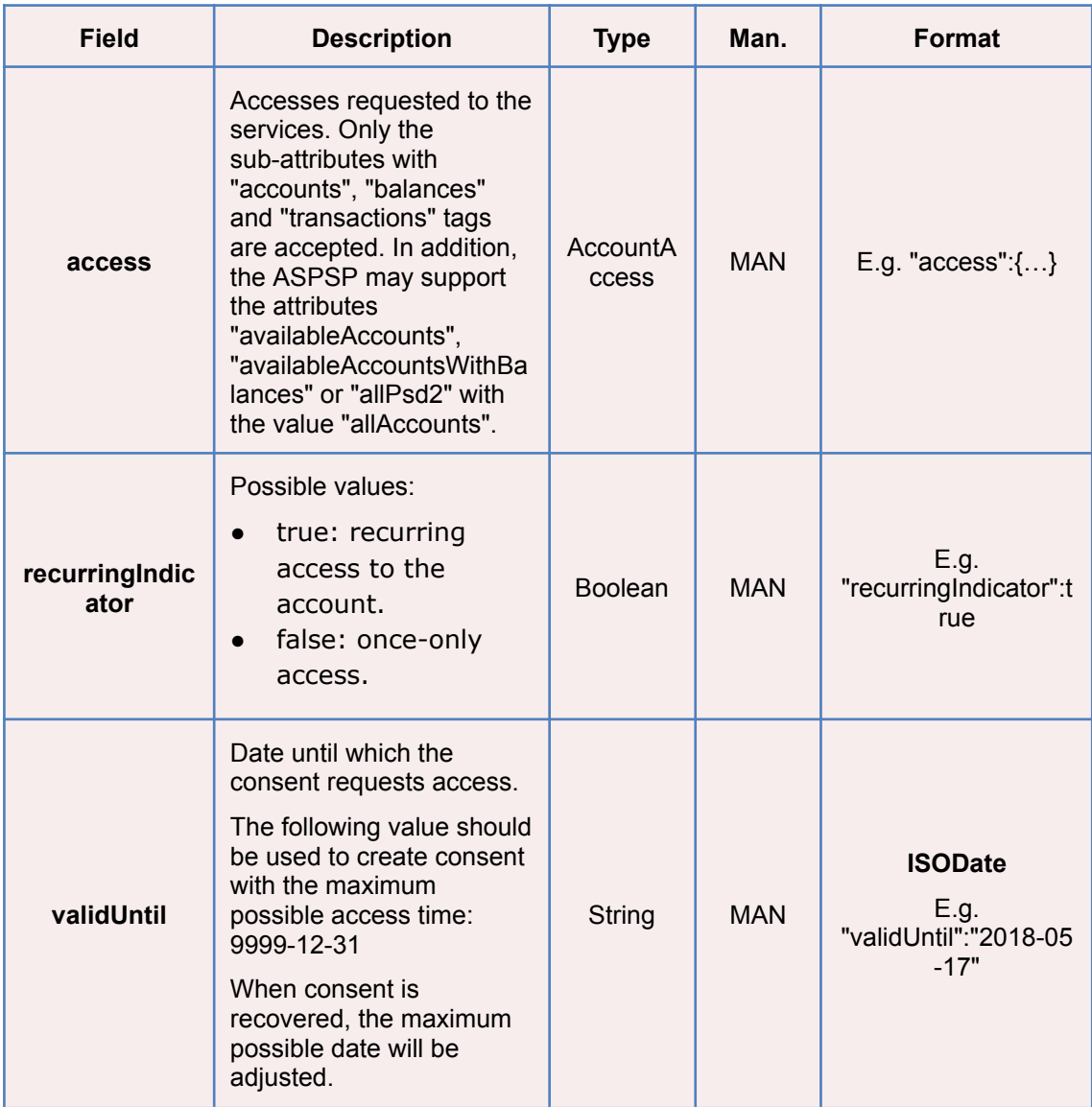

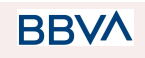

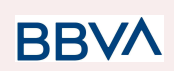

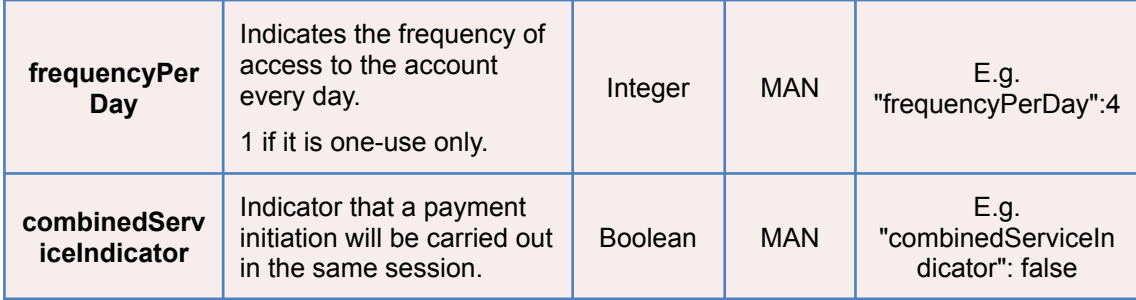

# **3.2.2.2 Response**

### **Header**

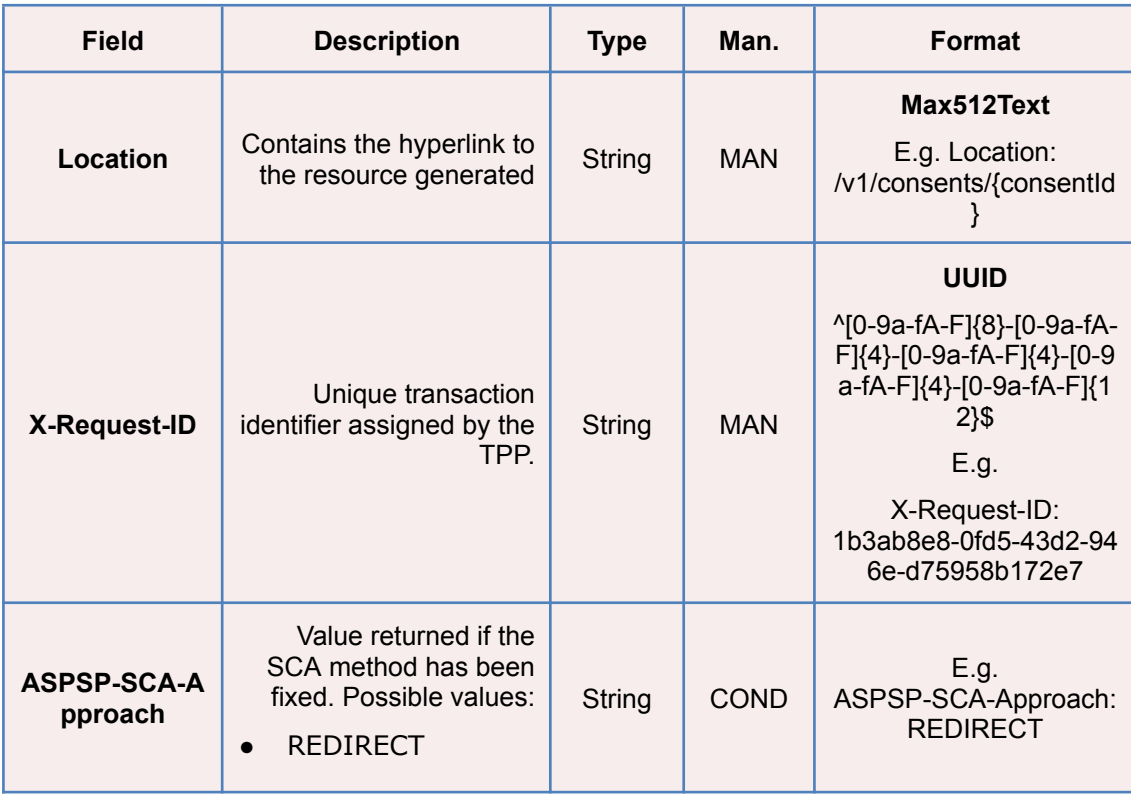

# **Body**

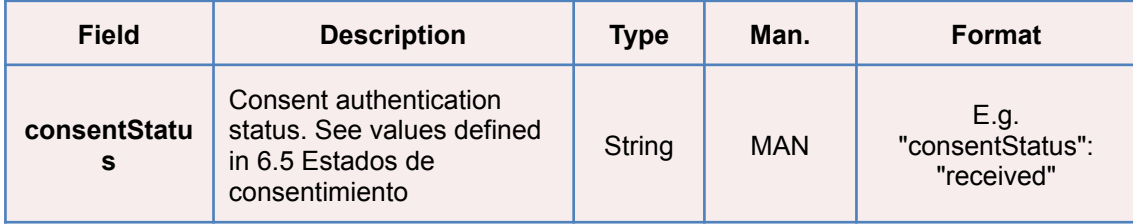

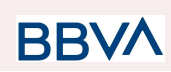

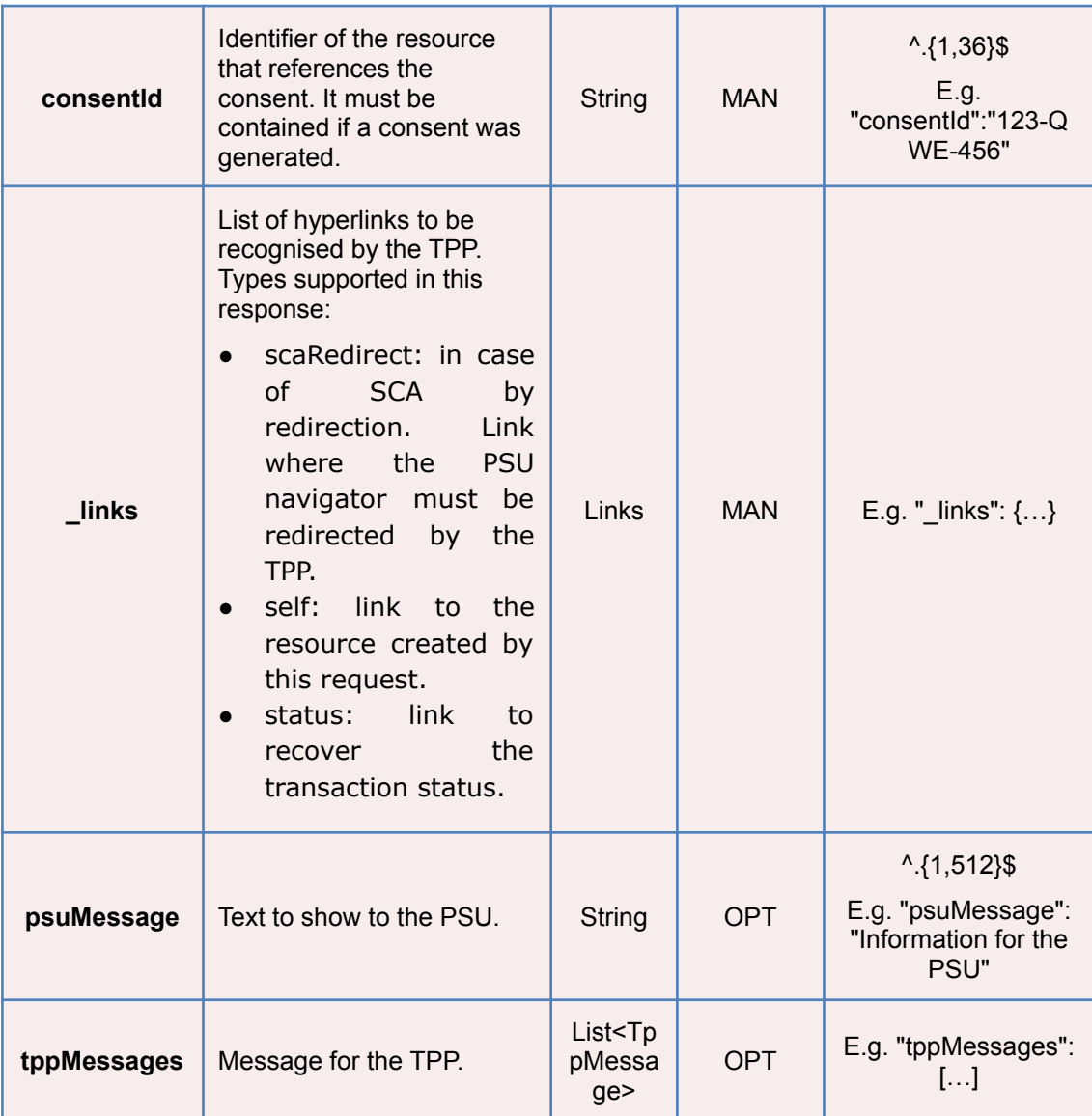

### **3.2.2.3 Examples**

#### **Example of consent request for the accounts indicated with SCA via redirect**

POST [https://www.hub.com/aspsp-name/v1.1/consents](https://www.hub.com/aspsp-name/v1/consents) Content-Encoding: gzip Content-Type: application/json X-Request-ID: 10391c7e-ad88-49ec-a2ad-00aacb1f6541 Authorization: Bearer 2YotnFZFEjr1zCsicMWpAA PSU-IP-Address: 192.168.8.16 PSU-IP-Port: 443 PSU-Accept: application/json

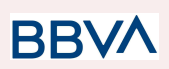

```
PSU-Accept-Charset: utf-8
PSU-Accept-Encoding: gzip
PSU-Accept-Language: es-ES
PSU-User-Agent: Mozilla/5.0 (Windows NT 10.0; WOW64; rv:54.0)
Gecko/20100101 Firefox/54.0
PSU-Http-Method: POST
PSU-Device-ID: f8b3feda-6fe3-11e8-adc0-fa7ae01bbebc
PSU-GEO-Location: GEO:12.526347;54.649862
TPP-Redirect-Preferred: true
TPP-Redirect-URI: https://www.tpp.com/cb
TPP-Nok-Redirect-URI: https://www.tpp.com/cb/nok
Date: Sun, 26 Sep 2017 15:02:37 GMT
{
      "access": {
            "balances": [
             {
                   "iban": "ES1111111111111111111111"
            },
             {
                   "iban": "ES22222222222222222222222",
                   "currency": "USD"
            },
             {
                   "iban": "ES3333333333333333333333"
            }
            \frac{1}{2},
            "transactions": [
             {
                   "iban": "ES1111111111111111111111"
            }
            ]
      },
      "recurringIndicator": true,
      "validUntil": "2018-05-17",
      "frequencyPerDay": 4
}
```
### **Example of consent request for the list of accounts available with SCA via redirect**

POST [https://www.hub.com/aspsp-name/v1.1/consents](https://www.hub.com/aspsp-name/v1/consents)

Content-Encoding: gzip

Content-Type: application/json

X-Request-ID: 10391c7e-ad88-49ec-a2ad-00aacb1f6541

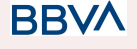

```
Authorization: Bearer 2YotnFZFEjr1zCsicMWpAA
PSU-IP-Address: 192.168.8.16
PSU-IP-Port: 443
PSU-Accept: application/json
PSU-Accept-Charset: utf-8
PSU-Accept-Encoding: gzip
PSU-Accept-Language: es-ES
PSU-User-Agent: Mozilla/5.0 (Windows NT 10.0; WOW64; rv:54.0)
Gecko/20100101 Firefox/54.0
PSU-Http-Method: POST
PSU-Device-ID: f8b3feda-6fe3-11e8-adc0-fa7ae01bbebc
PSU-GEO-Location: GEO:12.526347;54.649862
TPP-Redirect-Preferred: true
TPP-Redirect-URI: https://www.tpp.com/cb
TPP-Nok-Redirect-URI: https://www.tpp.com/cb/nok
Date: Sun, 26 Sep 2017 15:02:37 GMT
{
      "access": {
            "availableAccounts": "allAccounts"
      },
      "recurringIndicator": false,
      "validUntil": "2018-05-17",
      "frequencyPerDay": 1
}
```
### **3.2.3 Obtain consent status**

This service allows TPP to know the status of a consent request initiated previously.

### **3.2.3.1 Request**

#### **Endpoint**

GET {provider}/{aspsp}/v1/consents/{consent-id}/status

### **Path**

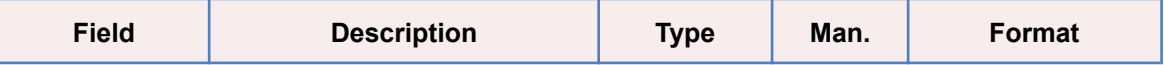

**BBVA** 

**BB** 

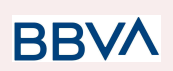

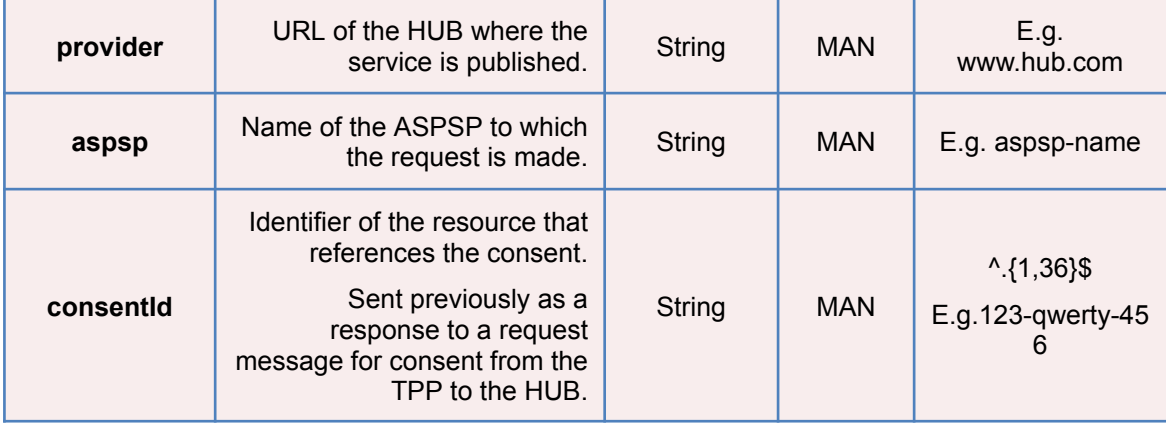

# **Query parameters**

No additional fields are specified.

### **Header**

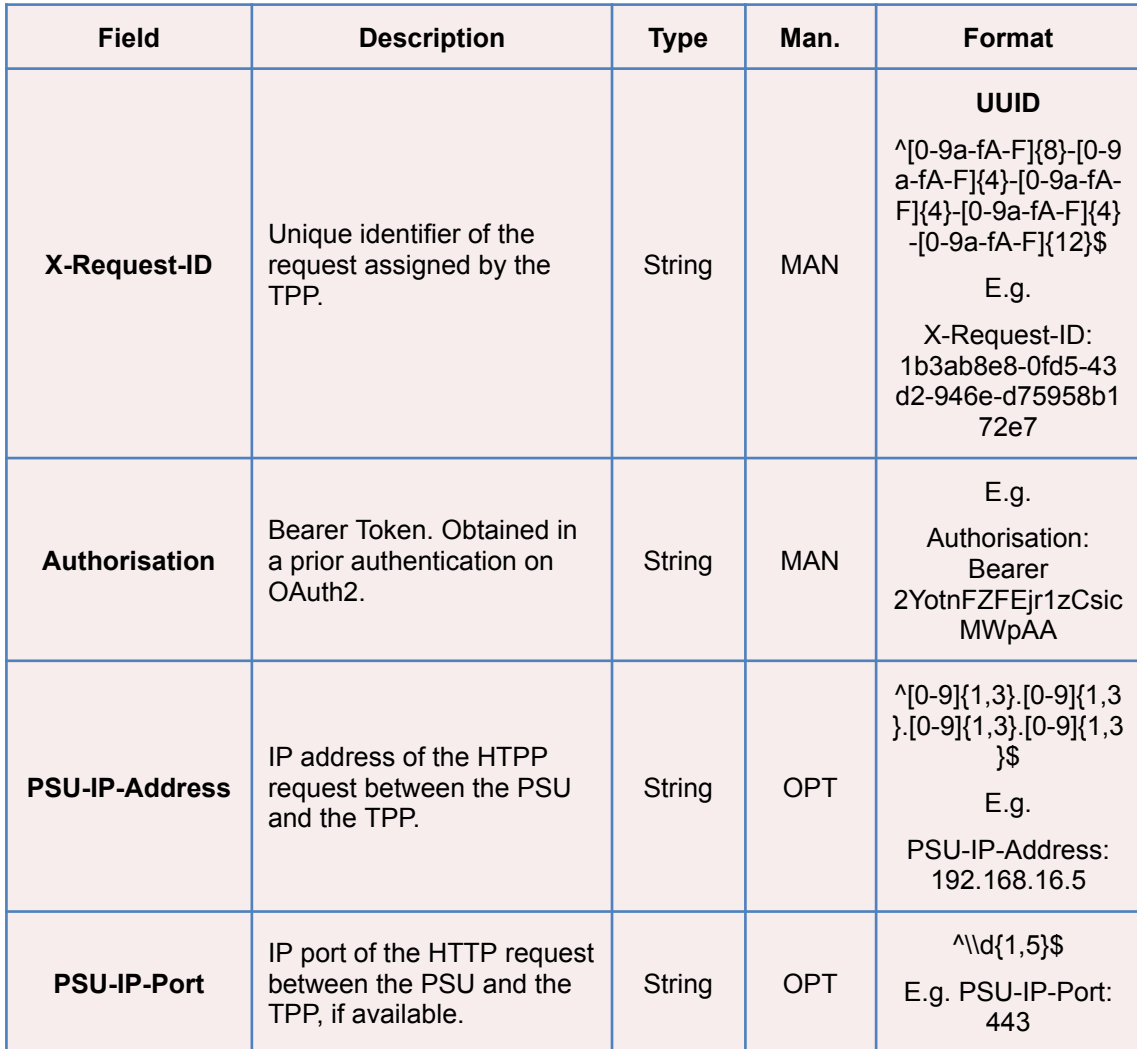

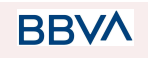

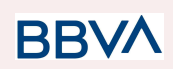

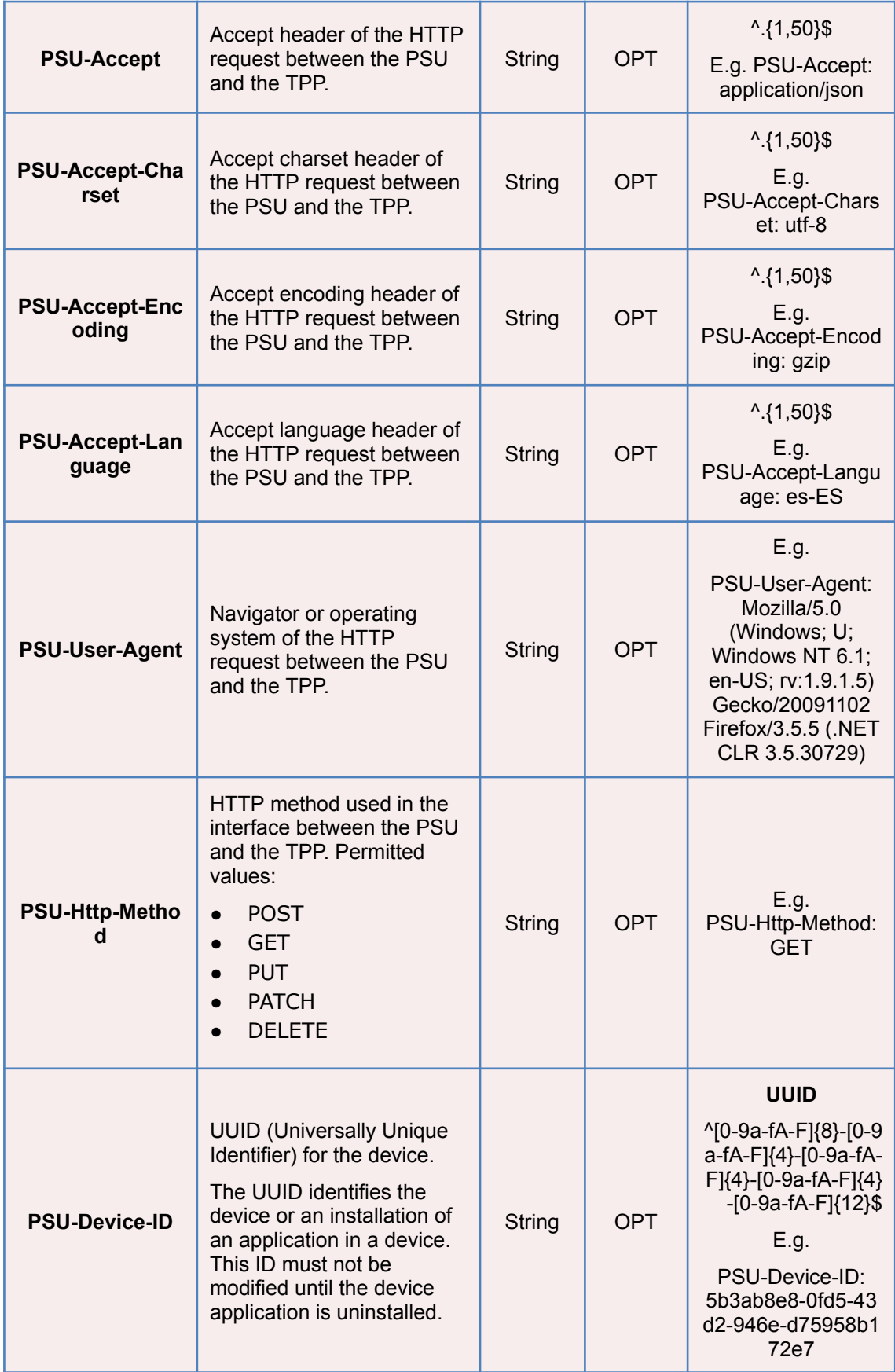

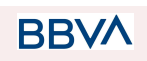

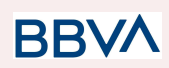

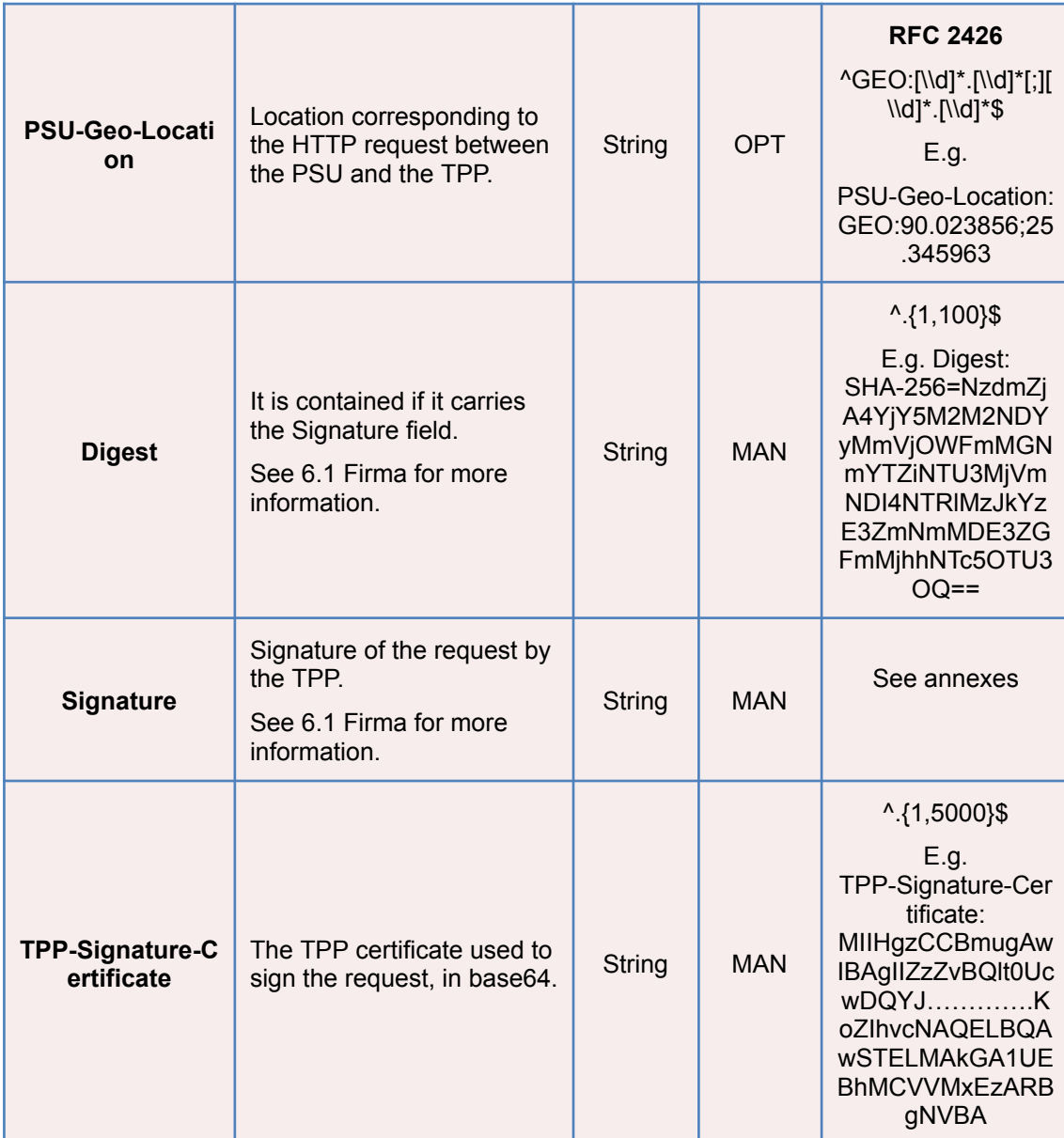

### **Body**

No additional data are sent.

# **3.2.3.2 Response**

This message is returned by the HUB to the TPP as a response to the request message for the consent status.

**Header**

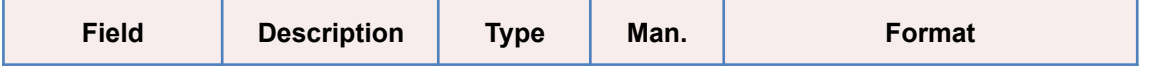

**BBVA**
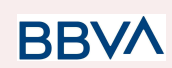

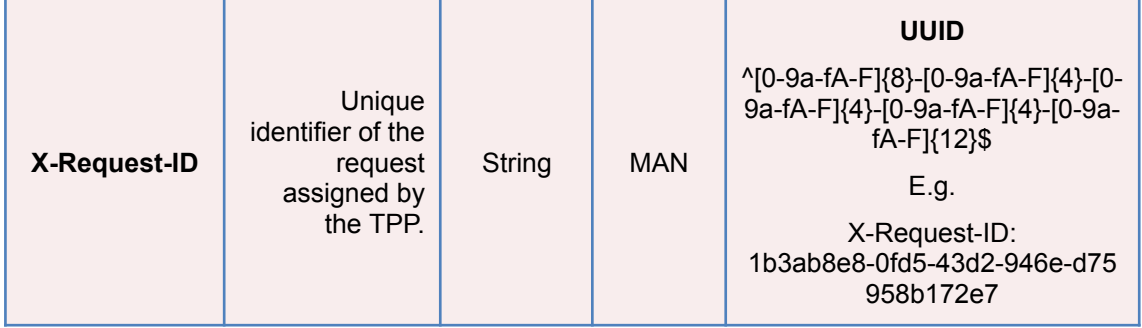

#### **Body**

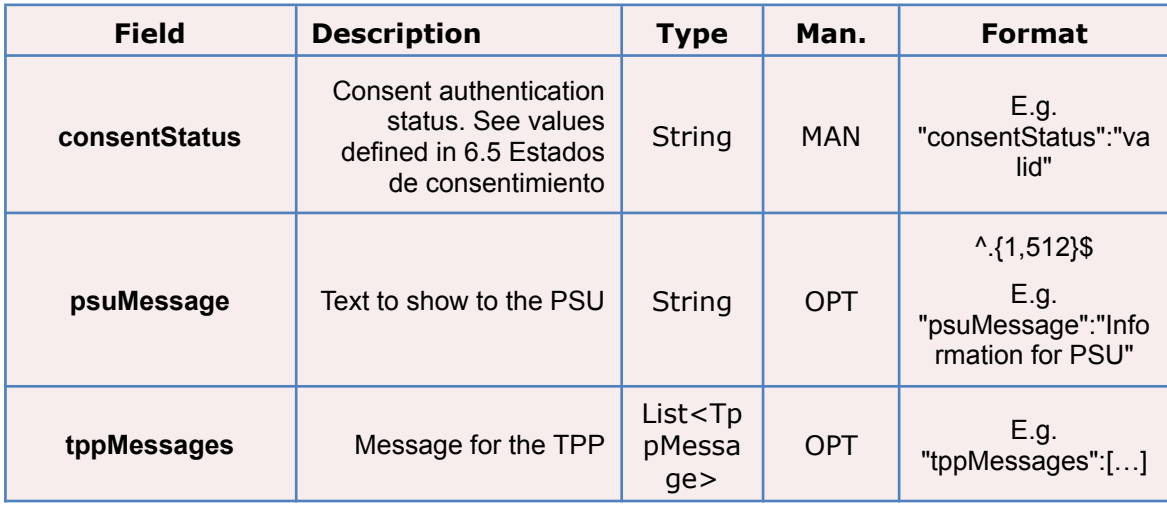

# **3.2.3.3 Examples**

#### **Example of request**

```
GET https://www.hub.com/aspsp-name/v1/consents/123asdf456/status
Accept: application/json
X-Request-ID: 96201400-6ff9-11e8-adc0-fa7ae01bbebc
Authorization: Bearer 2YotnFZFEjr1zCsicMWpAA
PSU-IP-Address: 192.168.8.16
PSU-IP-Port: 443
PSU-Accept: application/json
PSU-Accept-Charset: utf-8
PSU-Accept-Encoding: gzip
PSU-Accept-Language: es-ES
PSU-User-Agent: Mozilla/5.0 (Windows NT 10.0; WOW64; rv:54.0)
Gecko/20100101 Firefox/54.0
PSU-Http-Method: GET
PSU-Device-ID: f8b3feda-6fe3-11e8-adc0-fa7ae01bbebc
```
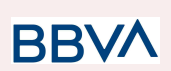

PSU-GEO-Location: GEO:12.526347;54.649862 Date: Sun, 26 Sep 2017 15:02:48 GMT

#### **Example of response**

```
HTTP/1.1 200 Ok
X-Request-ID: 96201400-6ff9-11e8-adc0-fa7ae01bbebc
Date: Sun, 26 Sep 2017 15:02:50 GMT
Content-Type: application/json
{
      "consentStatus": "valid"
}
```
# **3.2.4 Recover consent information**

## **3.2.4.1 Request**

This message is sent by the TPP to the HUB as a request to recover the information of a previously created consent.

#### **Endpoint**

GET {provider}/{aspsp}/v1/consents/{consentId}

#### **Path**

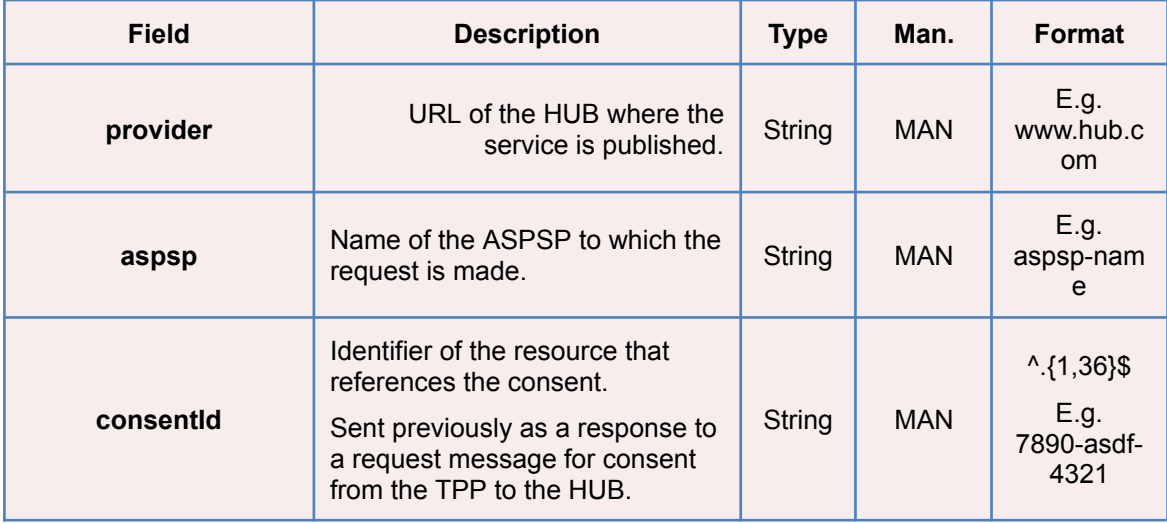

## **Query parameters**

No additional fields are specified.

# **Header**

**BBVA** 

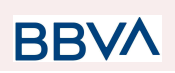

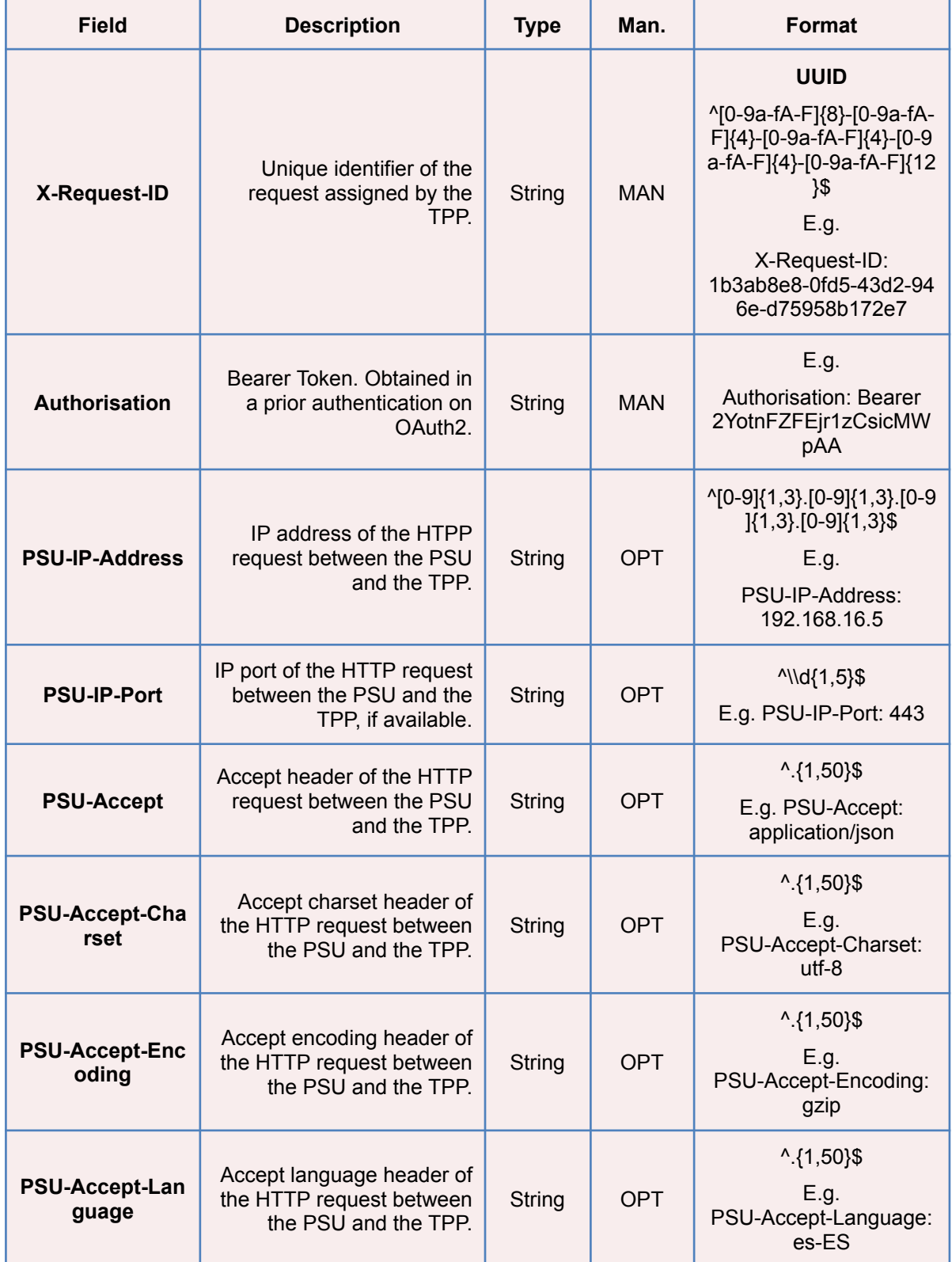

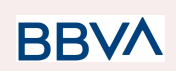

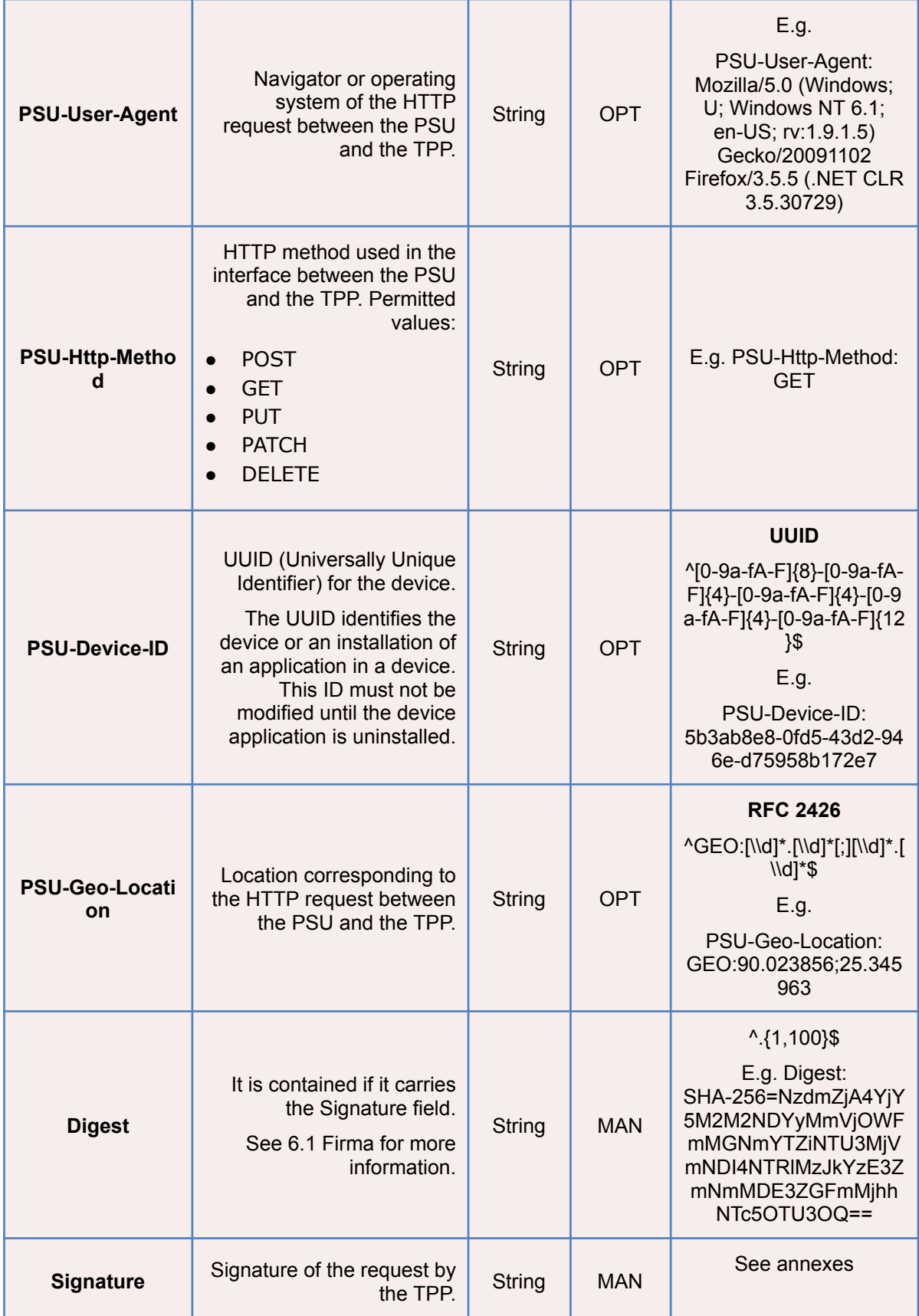

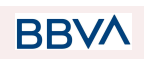

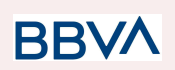

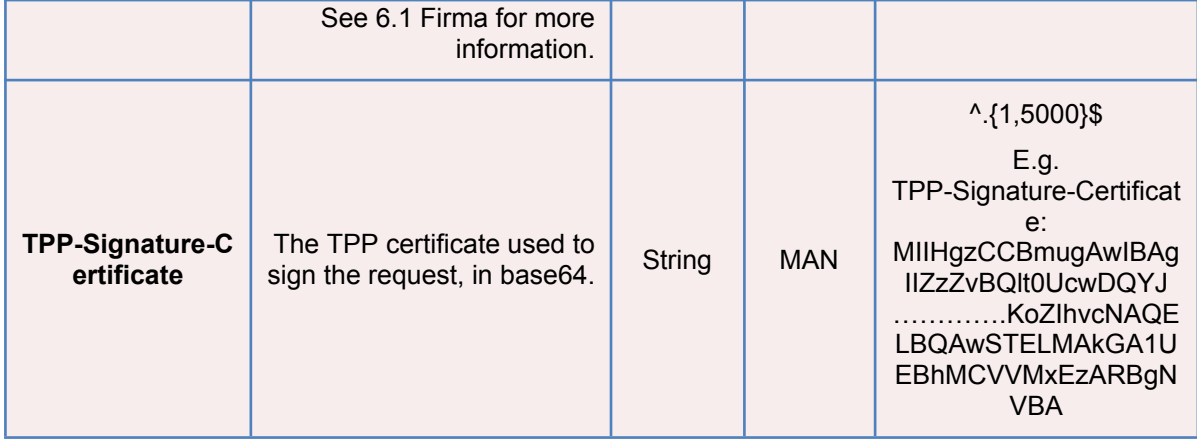

## **Body**

No additional data are sent.

# **3.2.4.2 Response**

This message is returned by the HUB to the TPP as a response to the message requesting recovery of the consent information.

## **Header**

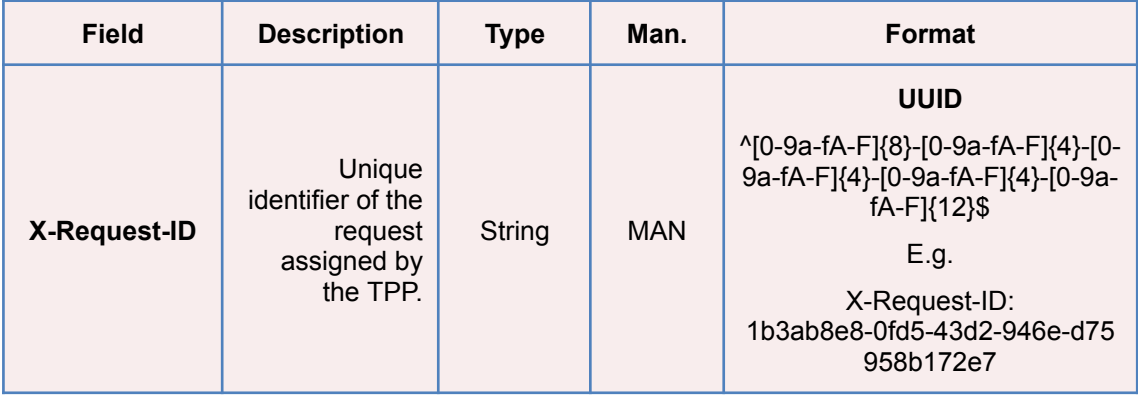

#### **Body**

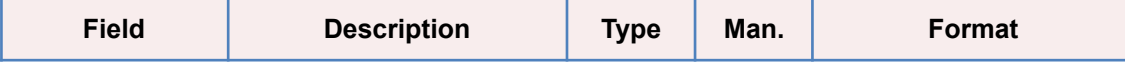

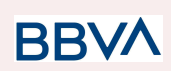

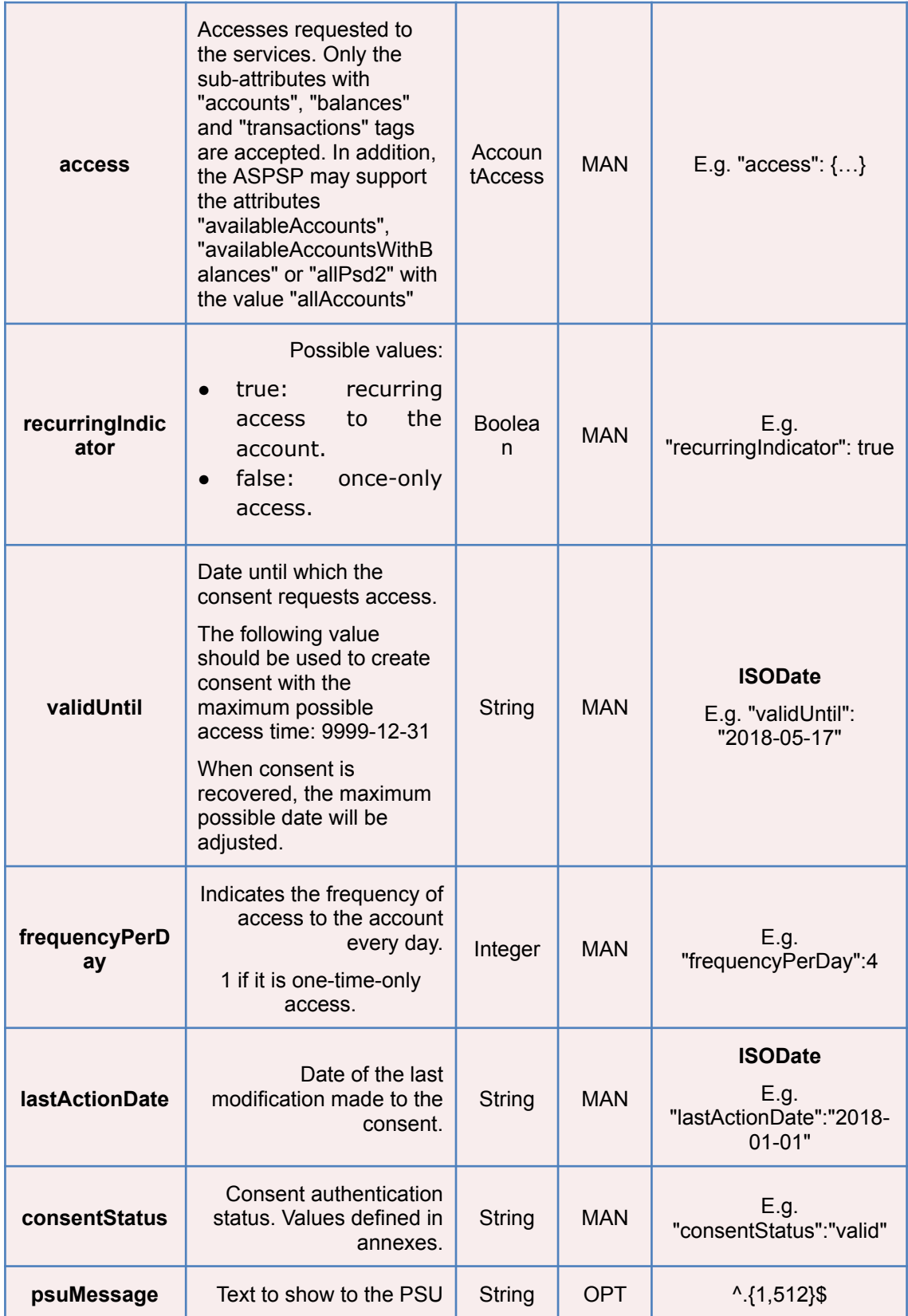

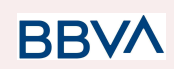

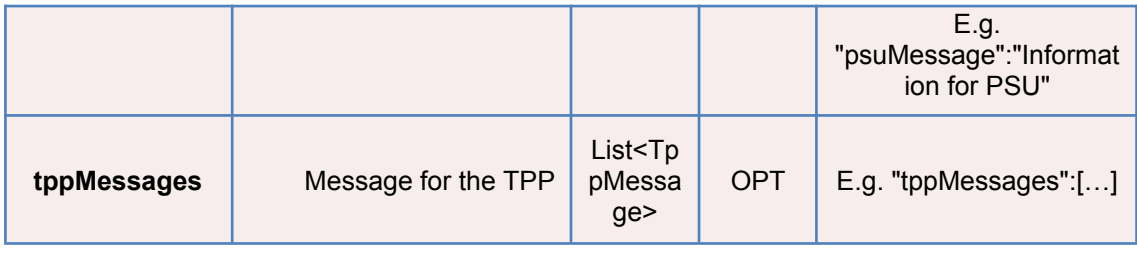

# **3.2.4.3 Examples**

#### **Example of request**

GET [https://www.hub.com/aspsp-name/v1/consents/7890-asdf-4321/](https://www.hub.com/aspsp-name/v1/consents/123asdf456/) Accept: application/json X-Request-ID: 96201400-6ff9-11e8-adc0-fa7ae01bbebc Authorization: Bearer 2YotnFZFEjr1zCsicMWpAA PSU-IP-Address: 192.168.8.16 PSU-IP-Port: 443 PSU-Accept: application/json PSU-Accept-Charset: utf-8 PSU-Accept-Encoding: gzip PSU-Accept-Language: es-ES PSU-User-Agent: Mozilla/5.0 (Windows NT 10.0; WOW64; rv:54.0) Gecko/20100101 Firefox/54.0 PSU-Http-Method: GET PSU-Device-ID: f8b3feda-6fe3-11e8-adc0-fa7ae01bbebc PSU-GEO-Location: GEO:12.526347;54.649862 Date: Sun, 26 Sep 2017 15:02:48 GMT

#### **Example of response to consent with accounts indicated**

```
HTTP/1.1 200 Ok
X-Request-ID: 96201400-6ff9-11e8-adc0-fa7ae01bbebc
Date: Sun, 26 Sep 2017 15:02:50 GMT
Content-Type: application/json
{
      "access": {
             "balances": [
             {
                   "iban": "ES1111111111111111111111"
             },
             {
                   "iban": "ES22222222222222222222222",
```

```
"currency": "USD"
      },
      {
             "iban": "ES3333333333333333333333"
      }
      ],
      "transactions": [
      {
            "iban": "ES1111111111111111111111"
      }
      ]
},
"recurringIndicator": true,
"validUntil": "2018-05-17",
"frequencyPerDay": 4,
"lastActionDate": "2018-01-17",
"consentStatus": "valid"
```
#### **Example of response to consent with global availableAccounts**

```
HTTP/1.1 200 Ok
X-Request-ID: 96201400-6ff9-11e8-adc0-fa7ae01bbebc
Date: Sun, 26 Sep 2017 15:02:50 GMT
Content-Type: application/json
{
      "access": {
            "availableAccounts": "allAccounts"
      },
      "recurringIndicator": true,
      "validUntil": "2018-05-17",
      "frequencyPerDay": 4,
      "lastActionDate": "2018-01-17",
      "consentStatus": "valid"
}
```
# **3.2.5 Remove consent**

# **3.2.5.1 Request**

This request may be sent by a TPP to the HUB to request the removal of a previously created consent.

**BBVA** 

## **Endpoint**

}

**Version: 1.8.5** 80

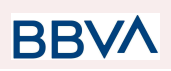

DELETE {provider}/{aspsp}/v1/consents/{consentId}

# **Path**

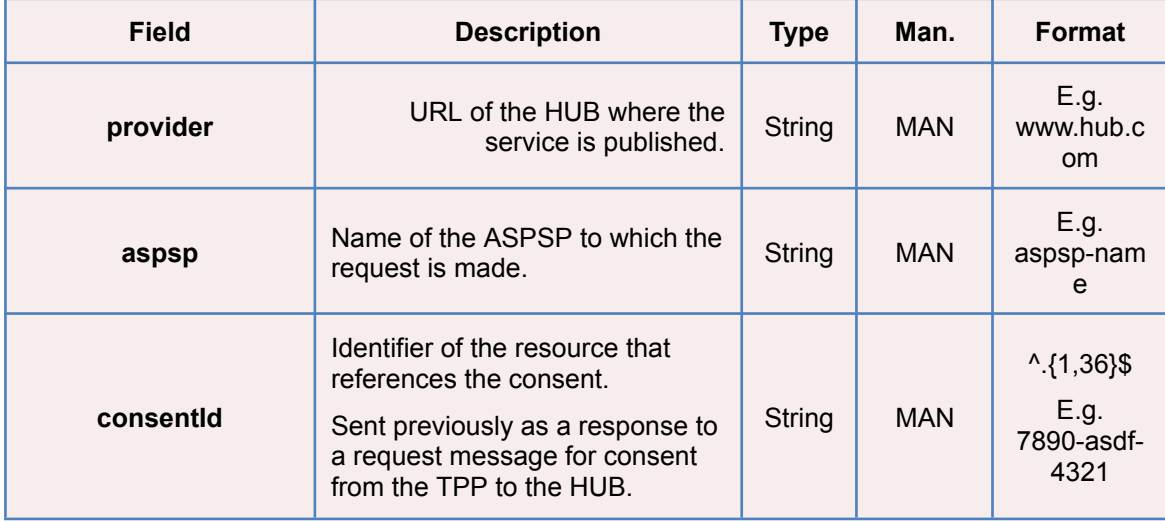

# **Query parameters**

No additional fields are specified.

# **Header**

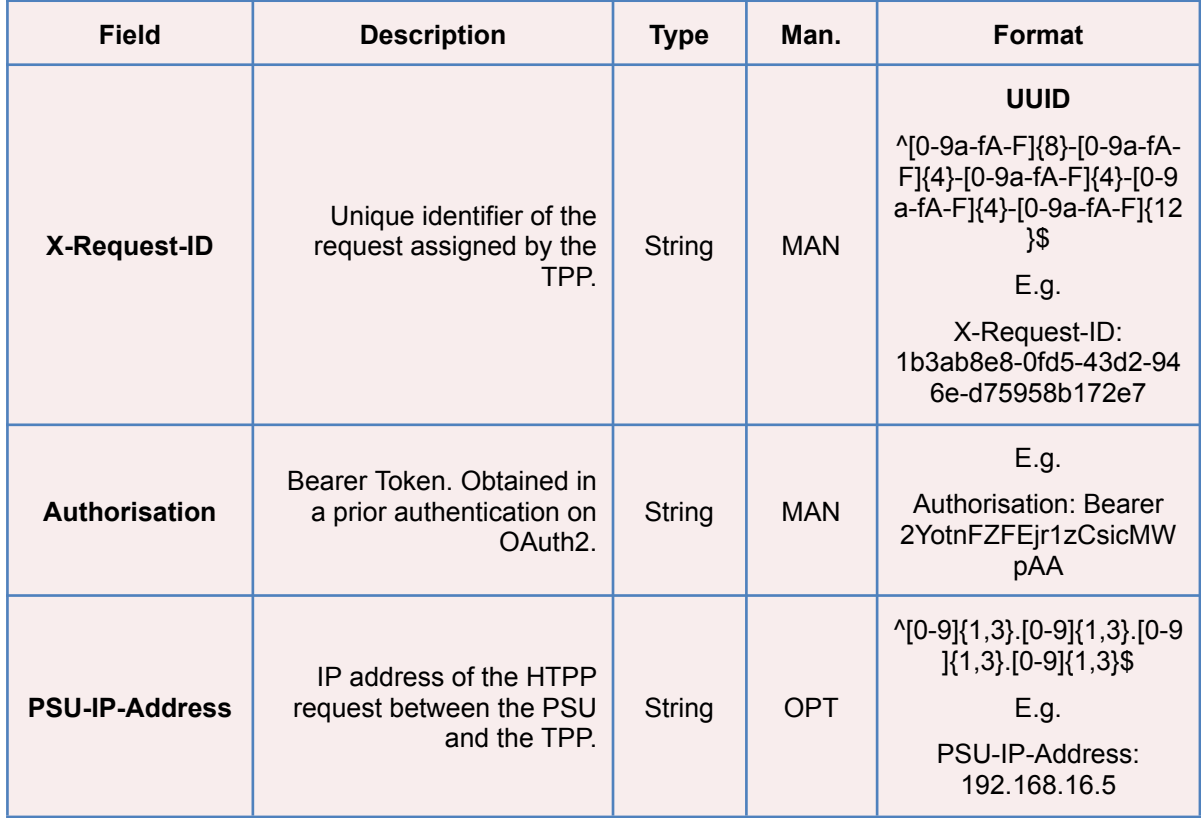

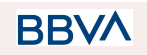

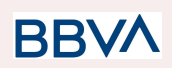

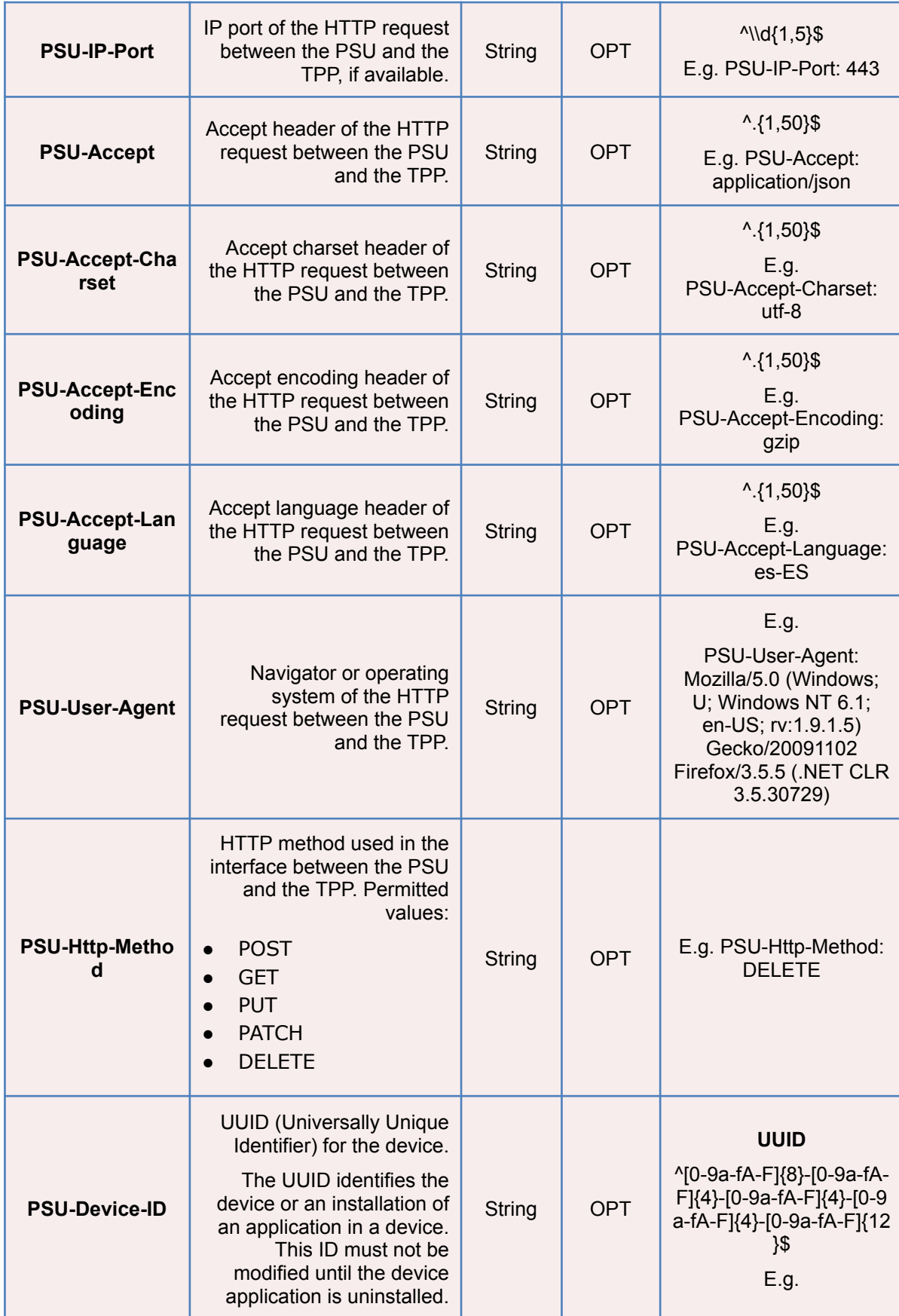

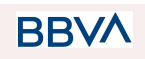

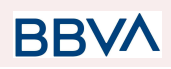

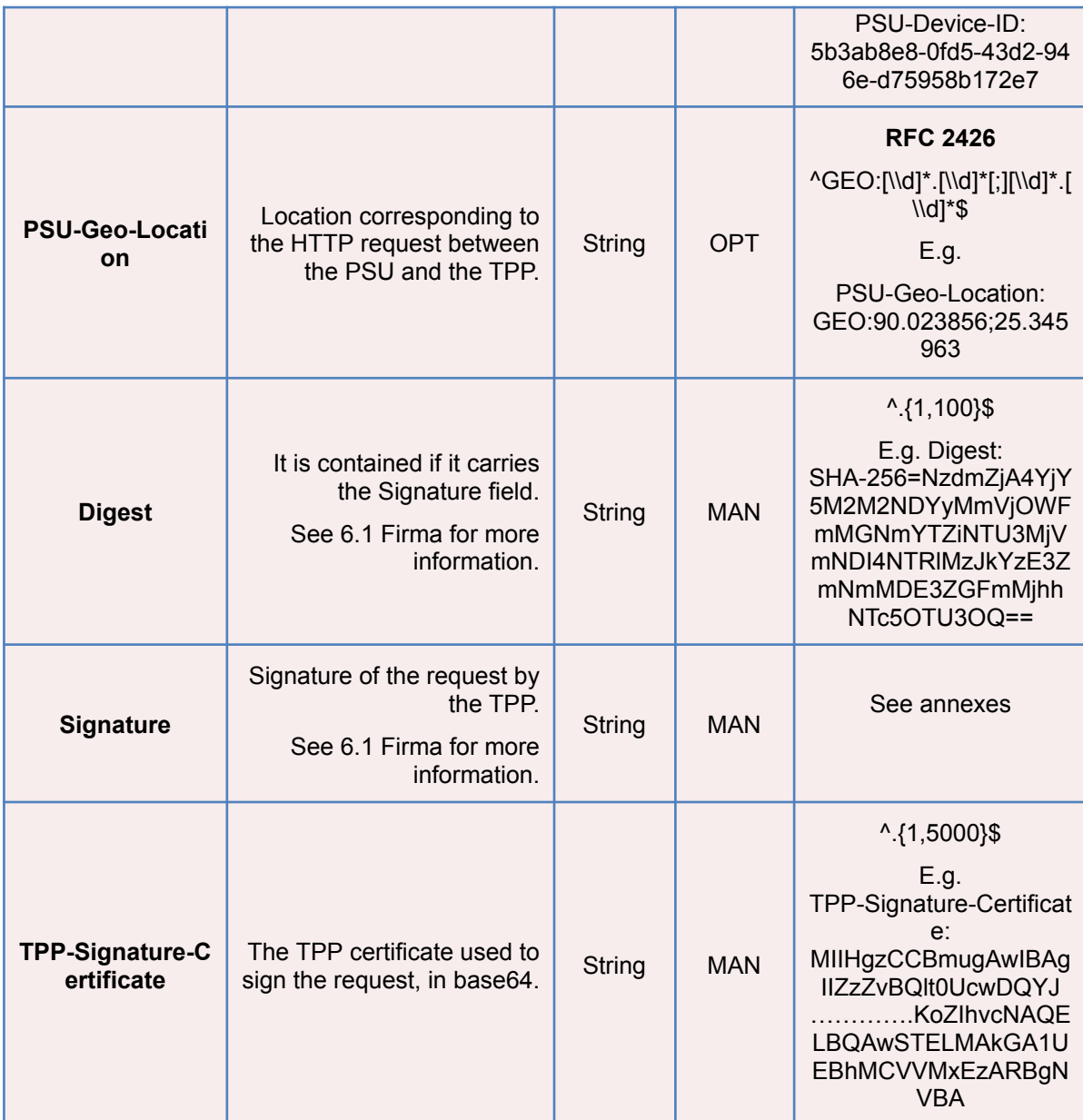

# **Body**

No additional data are sent.

# **3.2.5.2 Response**

This message is sent by the HUB to TPP as a response to the request to remove the consent.

**Header**

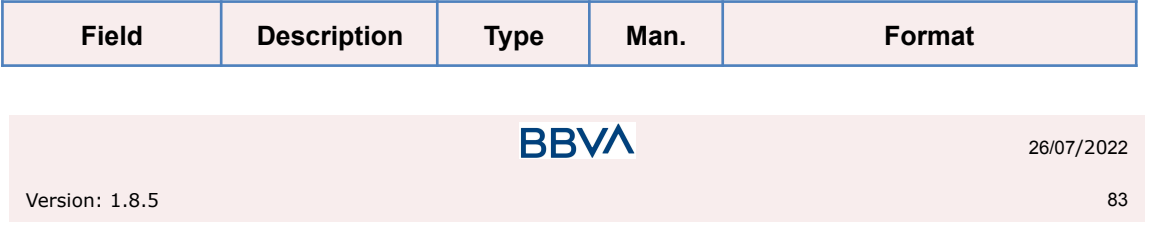

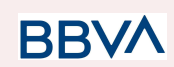

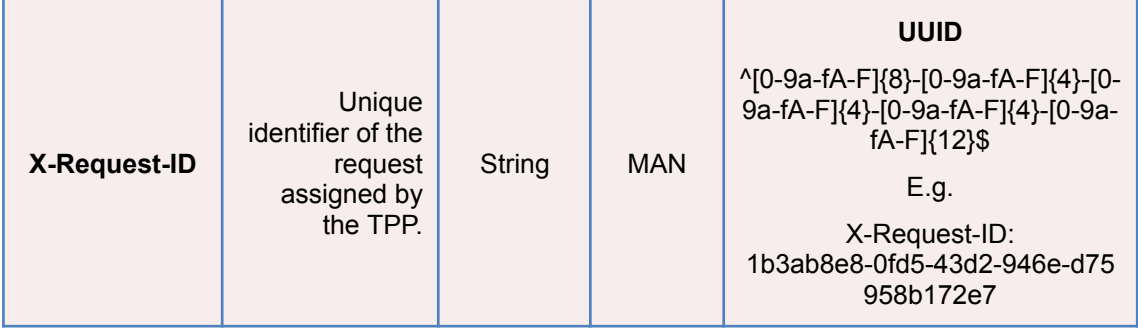

#### **Body**

No additional fields are specified.

## **3.2.5.3 Examples**

#### **Example of request**

DELETE [https://www.hub.com/aspsp-name/v1/consents/7890-asdf-4321](https://www.hub.com/aspsp-name/v1/consents/123asdf456) Accept: application/json X-Request-ID: 96201400-6ff9-11e8-adc0-fa7ae01bbebc Authorization: Bearer 2YotnFZFEjr1zCsicMWpAA PSU-IP-Address: 192.168.8.16 PSU-IP-Port: 443 PSU-Accept-Charset: utf-8 PSU-Accept-Encoding: gzip PSU-Accept-Language: es-ES PSU-User-Agent: Mozilla/5.0 (Windows NT 10.0; WOW64; rv:54.0) Gecko/20100101 Firefox/54.0 PSU-Http-Method: DELETE PSU-Device-ID: f8b3feda-6fe3-11e8-adc0-fa7ae01bbebc PSU-GEO-Location: GEO:12.526347;54.649862 Date: Sun, 26 Sep 2017 15:02:48 GMT

#### **Example of response**

HTTP/1.1 204 Ok X-Request-ID: 96201400-6ff9-11e8-adc0-fa7ae01bbebc Date: Sun, 26 Sep 2017 15:02:50 GMT

# **3.3 AIS: Account data reading service**

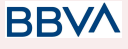

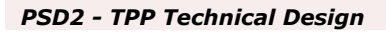

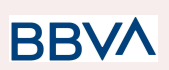

# **3.3.1 Account list reading**

This service allows a list of PSU accounts to be obtained, including the account balances if requested and the consent includes it.

This request is used both for the list of available accounts and the list of account details, depending on the consent used in the request.

As a requirement, it is assumed that the PSU has given its consent for this access and it has been stored by the ASPSP.

Operation of the service according to the type of access indicated in the consent:

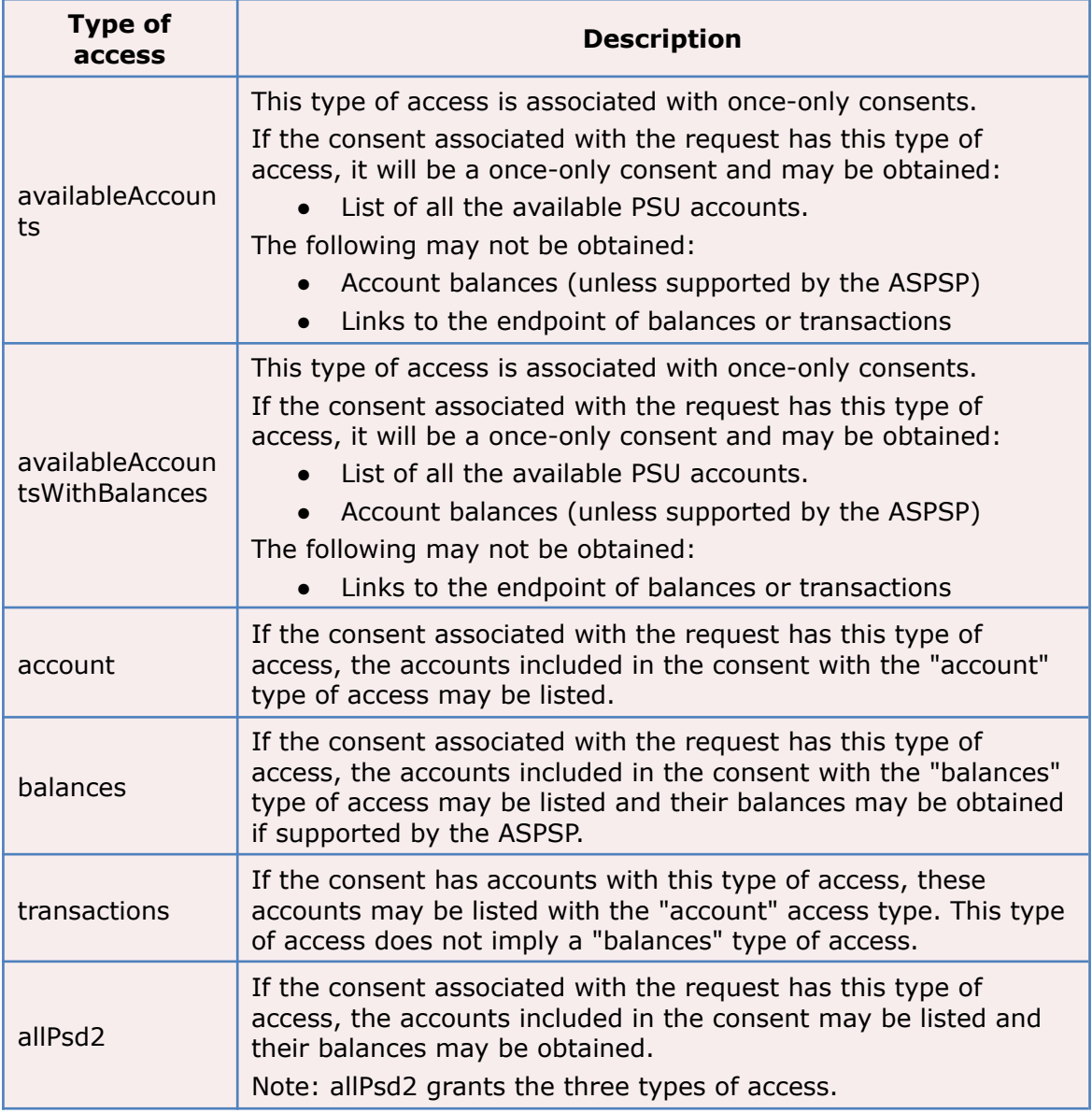

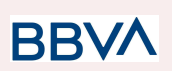

# **3.3.1.1 Request**

# **Endpoint**

GET {provider}/{aspsp}/v1/accounts{query-parameters}

GET {provider}/{aspsp}/v1.1/accounts{query-parameters}

# **Path**

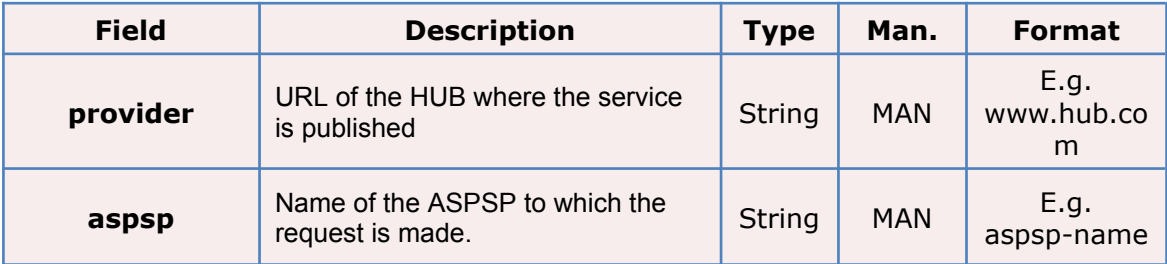

# **Query parameters**

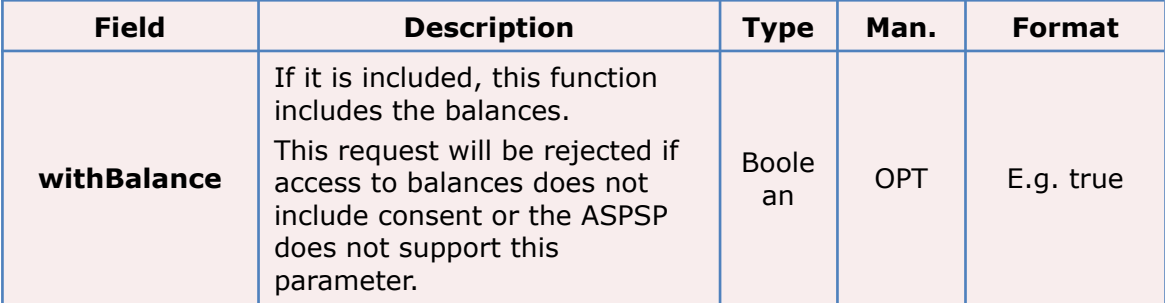

## **Header**

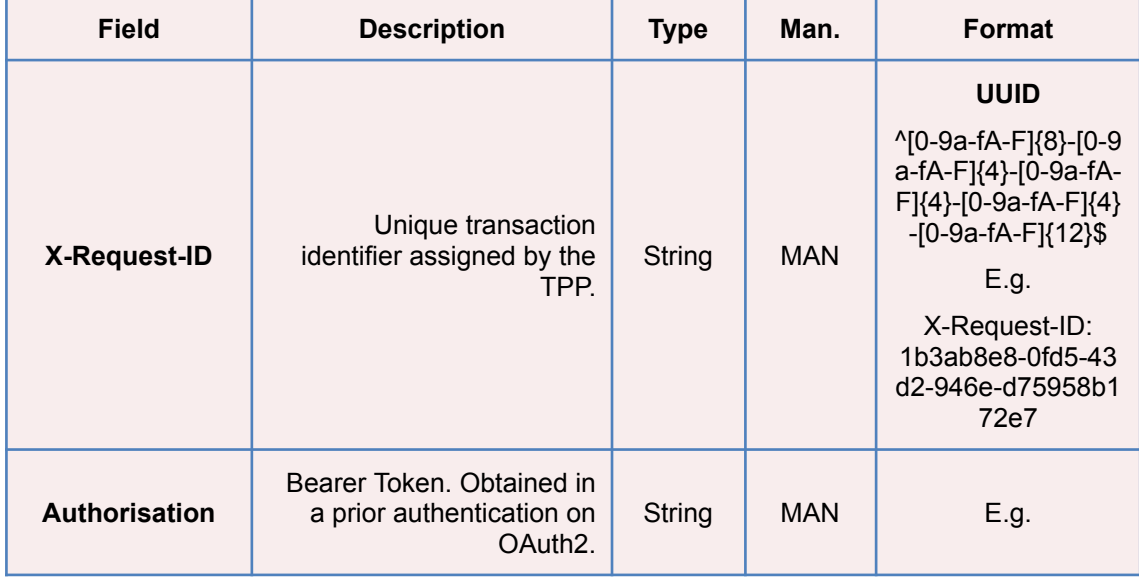

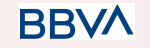

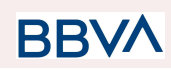

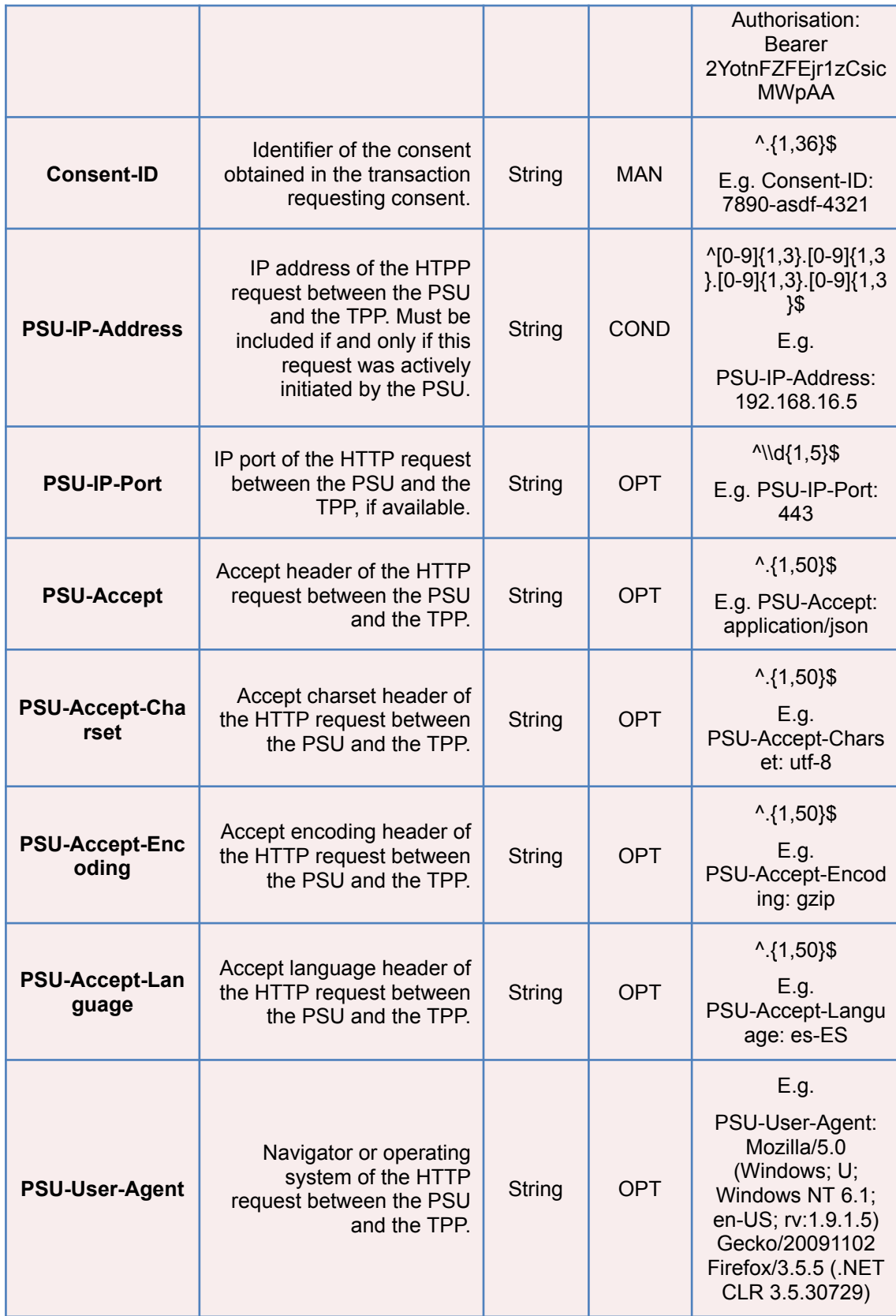

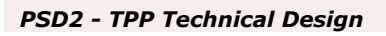

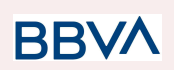

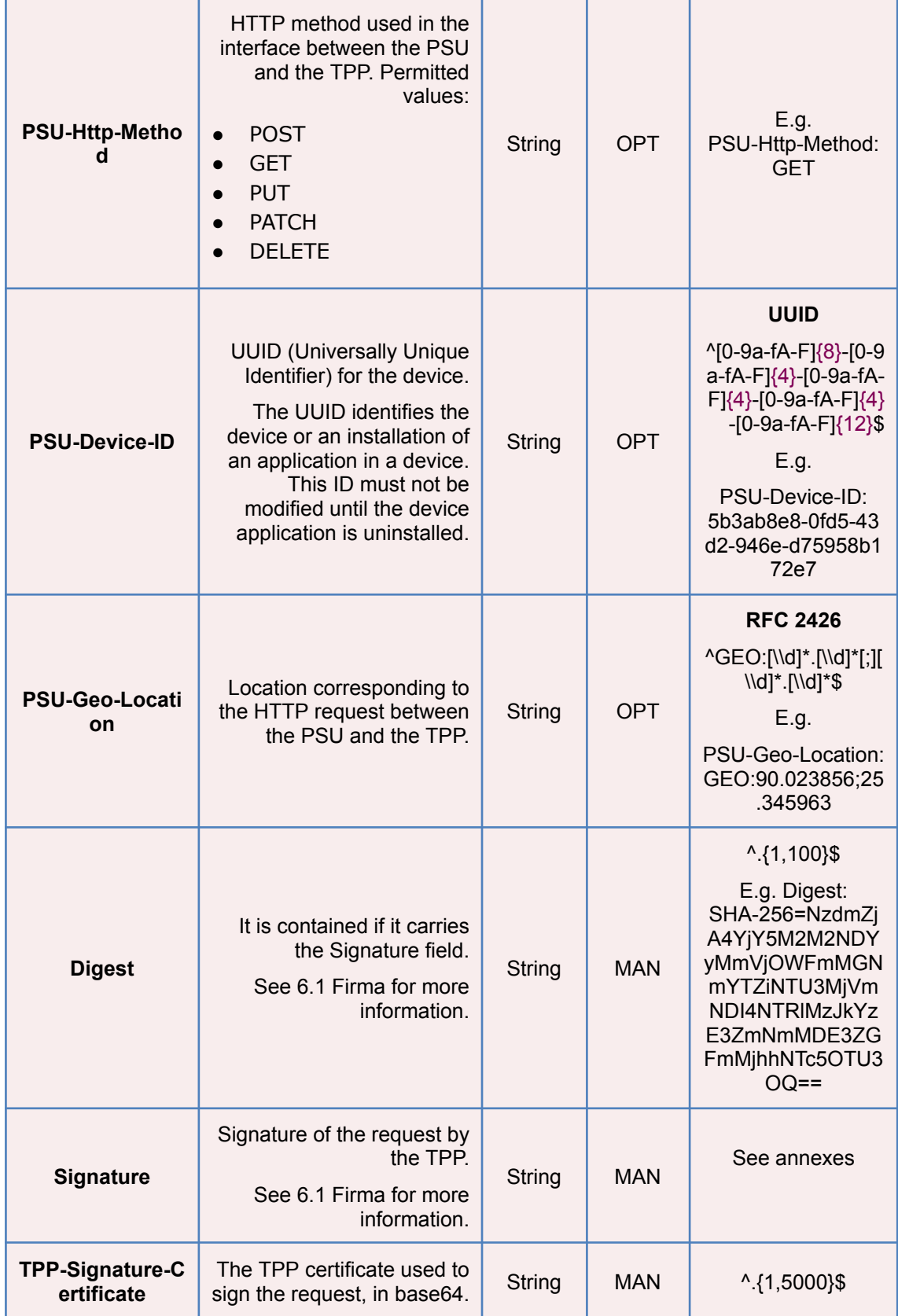

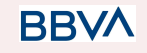

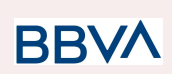

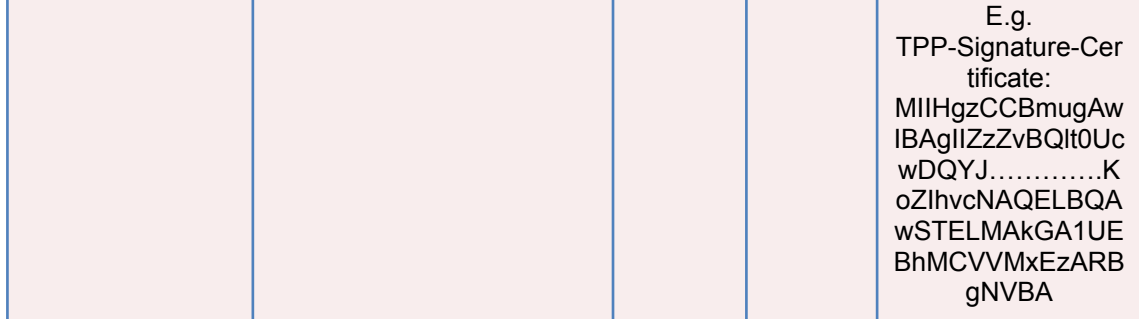

# **Body**

Data are not sent in the body in this request.

# **3.3.1.2 Response**

# **Header**

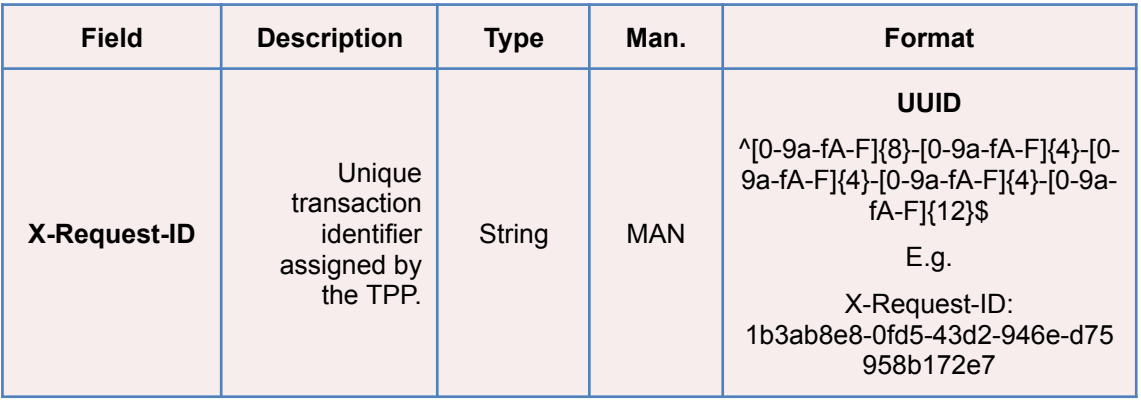

# **Body**

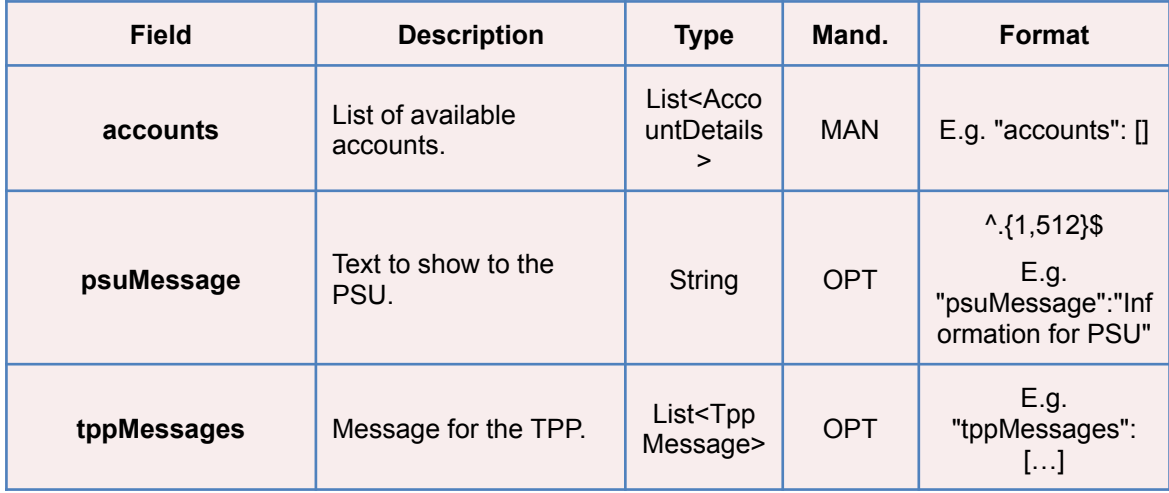

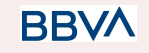

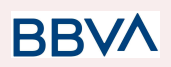

## **3.3.1.3 Examples**

```
Example of request to obtain list of accessible PSU accounts
GET https://www.hub.com/aspsp-name/v1/accounts
GET https://www.hub.com/aspsp-name/v1.1/accounts
Content-Encoding: gzip
Content-Type: application/json
X-Request-ID: 96201400-6ff9-11e8-adc0-fa7ae01bbebc
Authorization: Bearer 2YotnFZFEjr1zCsicMWpAA
Consent-ID: 7890-asdf-4321
PSU-IP-Address: 192.168.8.16
PSU-IP-Port: 443
PSU-Accept: application/json
PSU-Accept-Charset: utf-8
PSU-Accept-Encoding: gzip
PSU-Accept-Language: es-ES
PSU-User-Agent: Mozilla/5.0 (Windows NT 10.0; WOW64; rv:54.0)
Gecko/20100101 Firefox/54.0
PSU-Http-Method: GET
PSU-Device-ID: f8b3feda-6fe3-11e8-adc0-fa7ae01bbebc
PSU-GEO-Location: GEO:12.526347;54.649862
Date: Sun, 26 Sep 2017 15:02:48 GMT
```
## **Example of the response obtaining list of accessible PSU accounts**

Response where the consent has been given for two different IBAN numbers.

```
HTTP/1.1 200 Ok
X-Request-ID: 96201400-6ff9-11e8-adc0-fa7ae01bbebc
Date: Sun, 26 Sep 2017 15:02:50 GMT
Content-Type: application/json
{
      "accounts": [
      {
            "resourceId": "3dc3d5b3-7023-4848-9853-f5400a64e80f",
            "iban": "ES1111111111111111111111",
            "currency": "EUR",
            "product": "Girokonto",
            "name": "Main Account",
            " links": {
```
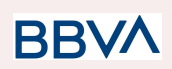

```
"balances": {
                         "href":
                  "/v1/accounts/3dc3d5b3-7023-4848-9853-f5400a64e80f/bal
                  ances"
                  },
                  "transactions": {
                         "href":
                  "/v1/accounts/3dc3d5b3-7023-4848-9853-f5400a64e80f/tra
                  nsactions"
                  }
            }
      },
      {
            "resourceId": "3dc3d5b3-7023-4848-9853-f5400a64e81g",
            "iban": "ES22222222222222222222222",
            "currency": "USD",
            "name": "US Dollar Account",
            " links": {
                  "balances": {
                         "href":
                  "/v1/accounts/3dc3d5b3-7023-4848-9853-f5400a64e81g/bal
                  ances"
                   }
            }
      }
      ]
}
```
## **Example of the response obtaining list of accessible PSU accounts and owner name**

Response where the consent has been given for two different IBAN numbers.

```
HTTP/1.1 200 Ok
HUB-Transaction-ID: 3dc3d5b3-7023-4848-9853-f5400a64e80f
HUB-Request-ID: 870b8698-6ff9-11e8-adc0-fa7ae01bbebc
X-Request-ID: 96201400-6ff9-11e8-adc0-fa7ae01bbebc
Date: Sun, 26 Sep 2017 15:02:50 GMT
Content-Type: application/json
{
```

```
"accounts": [
```
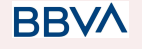

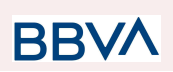

```
{
            "resourceId": "3dc3d5b3-7023-4848-9853-f5400a64e80f",
            "iban": "ES111111111111111111111111111",
             "currency": "EUR",
             "ownerName": "Heike Mustermann",
            "product": "Girokonto",
            "name": "Main Account"
      },
      {
            "resourceId": "3dc3d5b3-7023-4848-9853-f5400a64e81g",
            "iban": "ES22222222222222222222222",
            "currency": "USD",
            "ownerName": "Heike Mustermann",
            "name": "US Dollar Account"
      }
      ]
}
```
# **3.3.2 Reading account details**

This service allows the account details to be read with the balances if required.

As a requirement, it is assumed that the PSU has given its consent for this access and it has been stored by the ASPSP.

Operation of the service according to the type of access indicated in the consent:

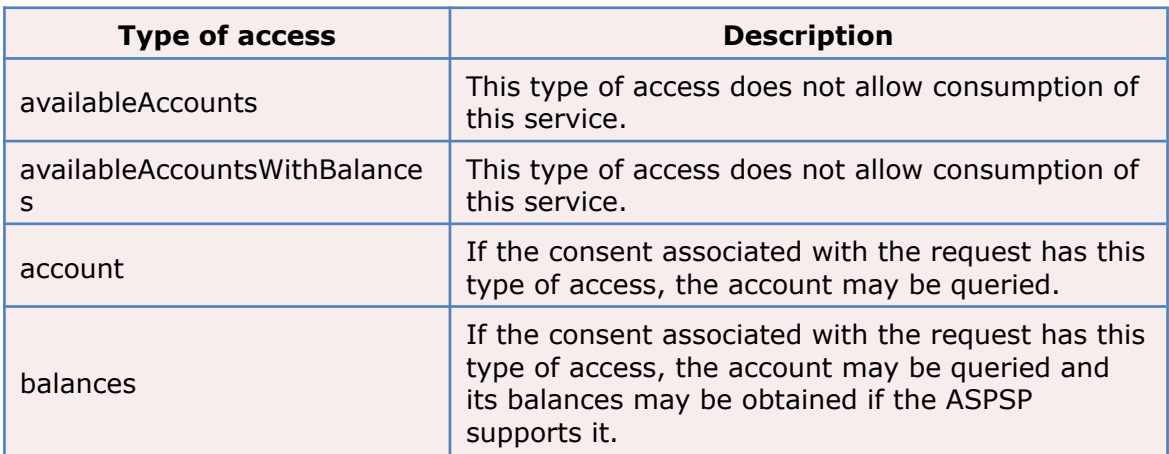

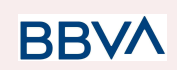

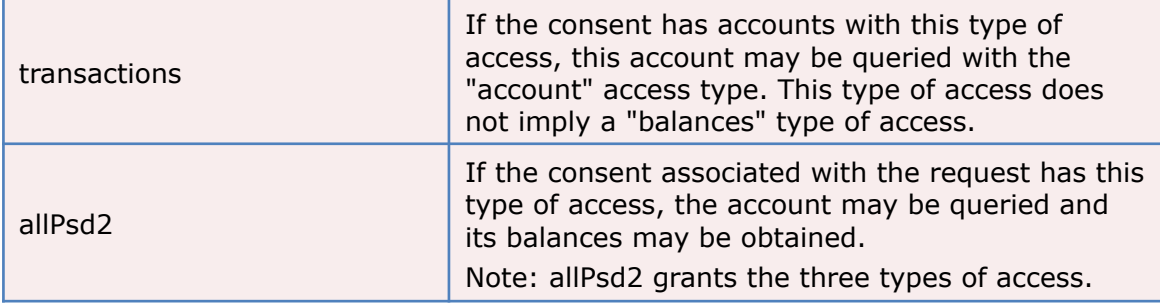

# **3.3.2.1 Request**

## **Endpoint**

- GET {provider}/{aspsp}/v1/accounts/{account-id}{query-parameters}
- GET {provider}/{aspsp}/v1.1/accounts/{account-id}{query-parameters}

# **Path**

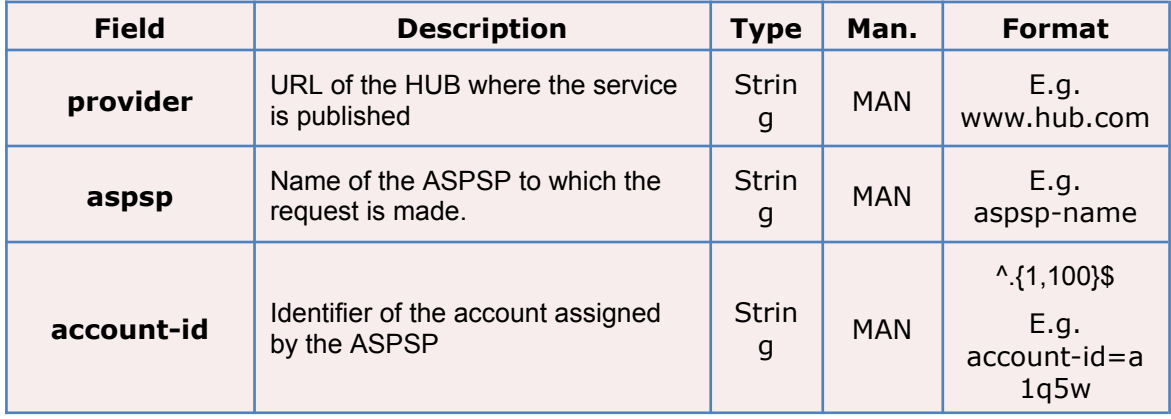

## **Query parameters**

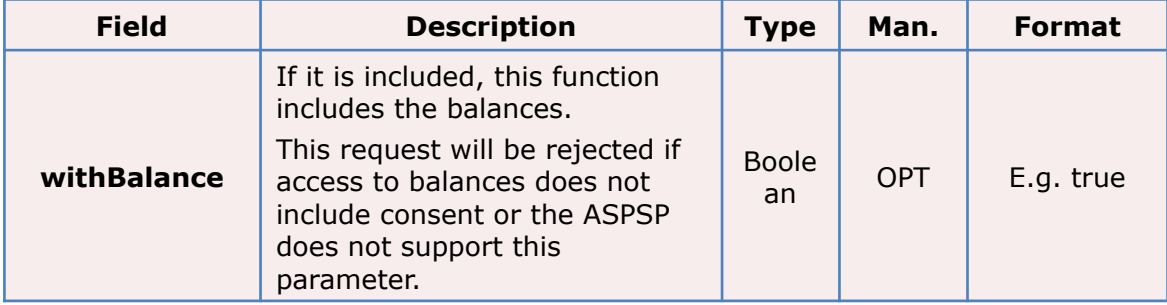

# **Header**

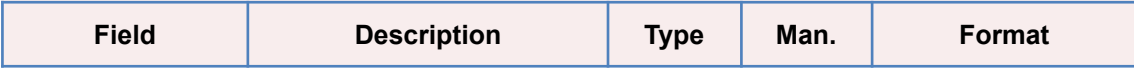

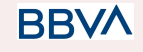

# **BBVA**

## *PSD2 - TPP Technical Design*

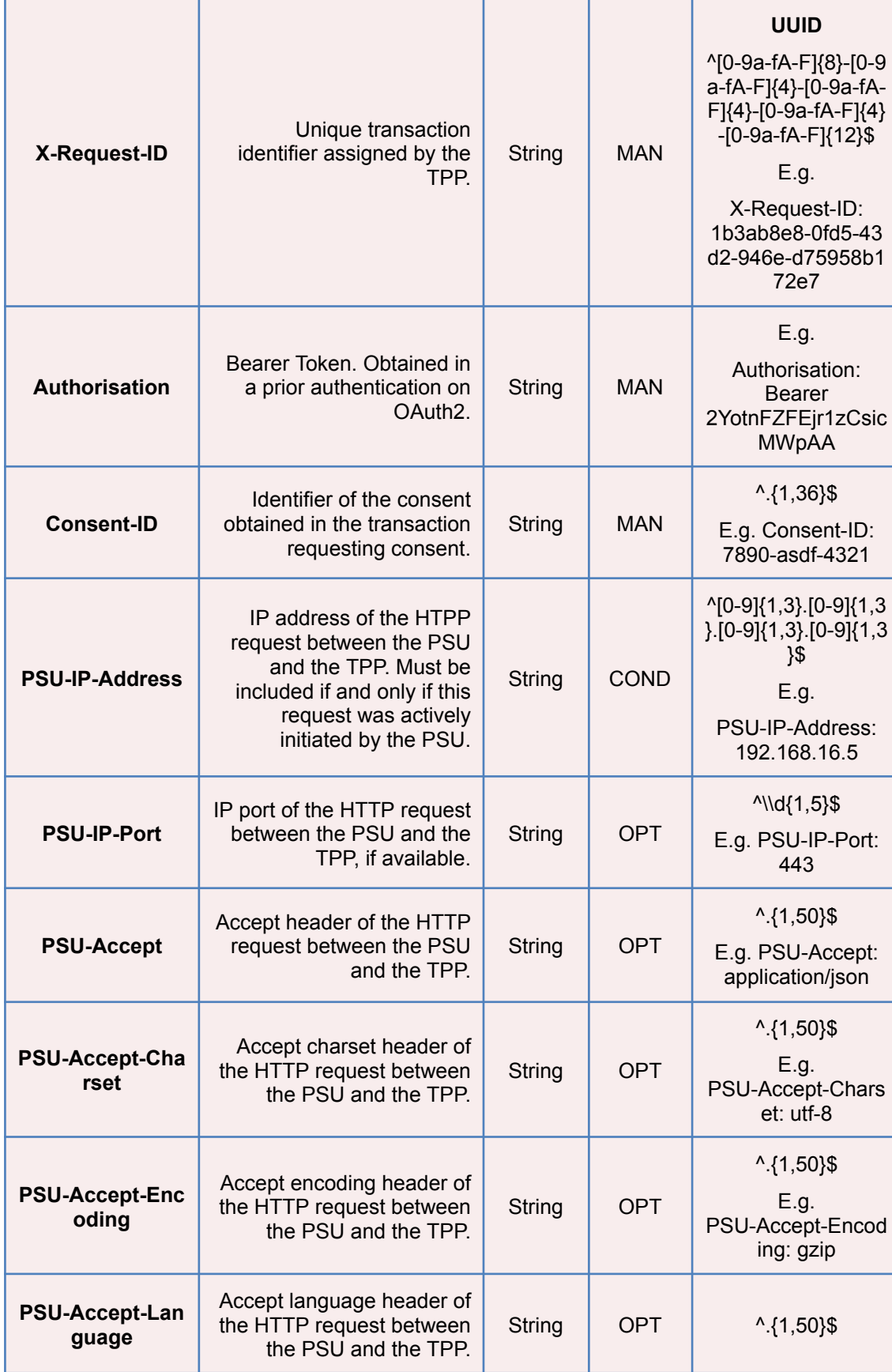

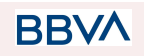

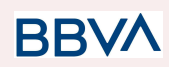

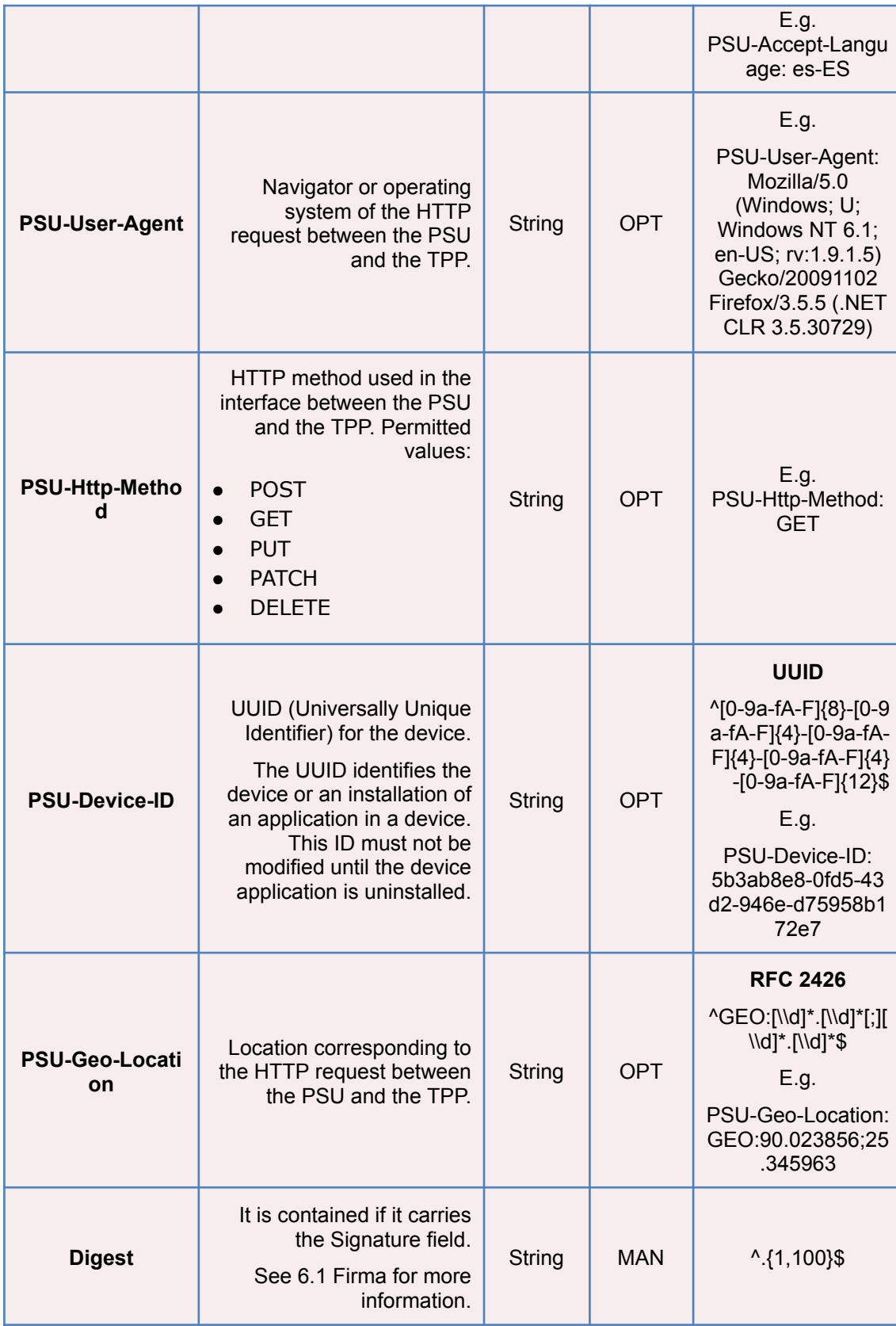

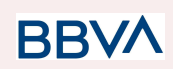

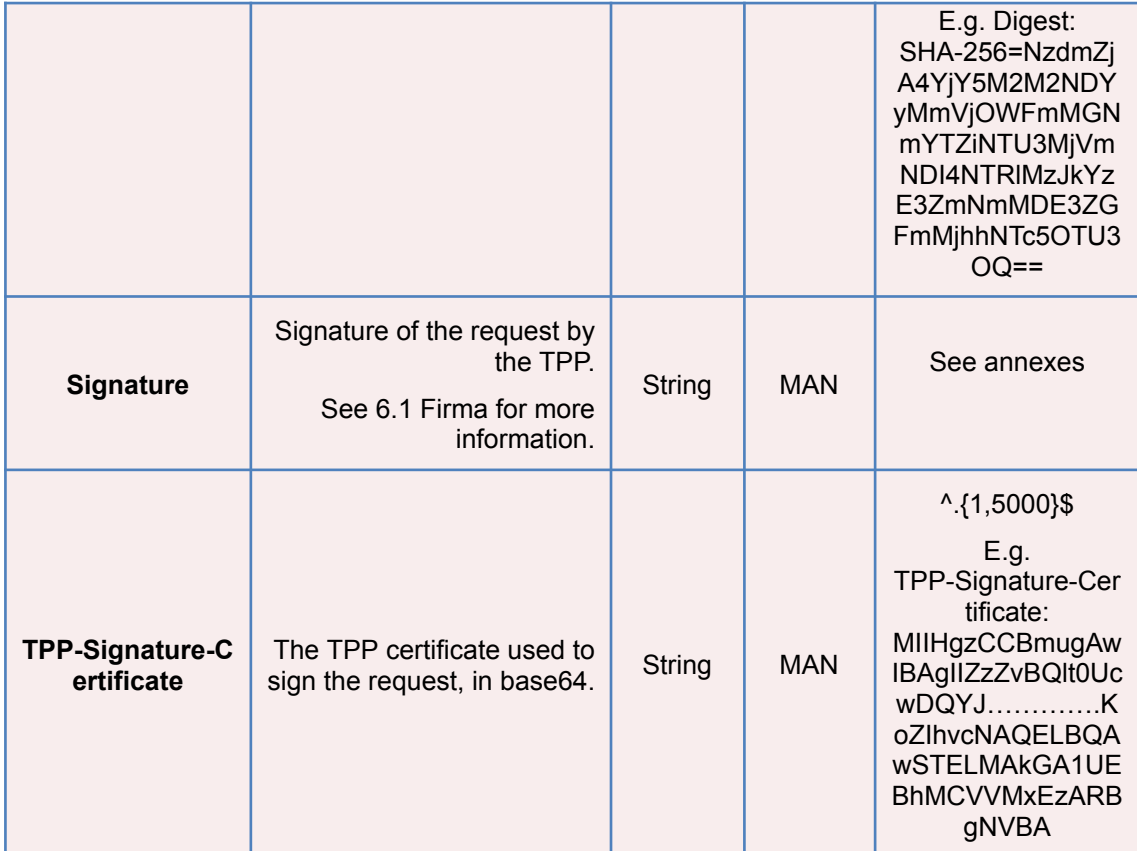

# **Body**

Data are not sent in the body in this request.

# **3.3.2.2 Response**

## **Header**

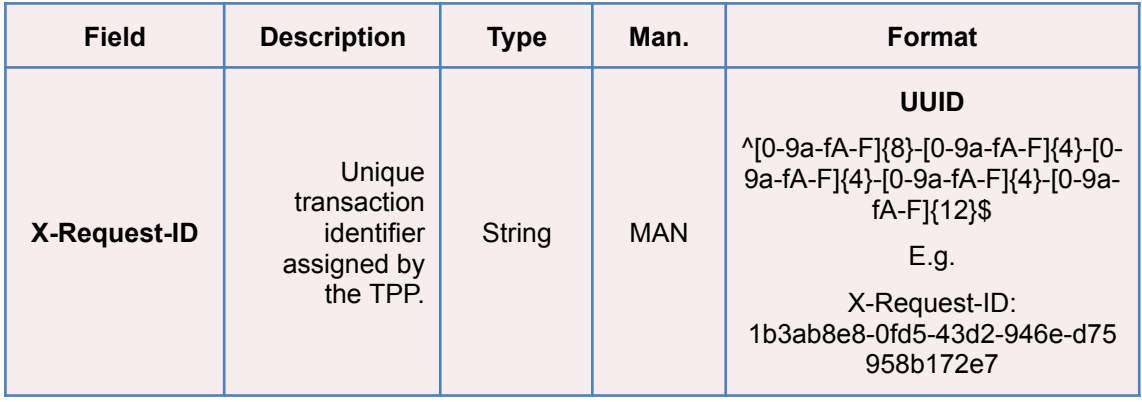

**Body**

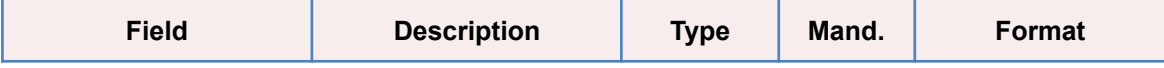

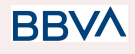

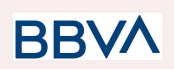

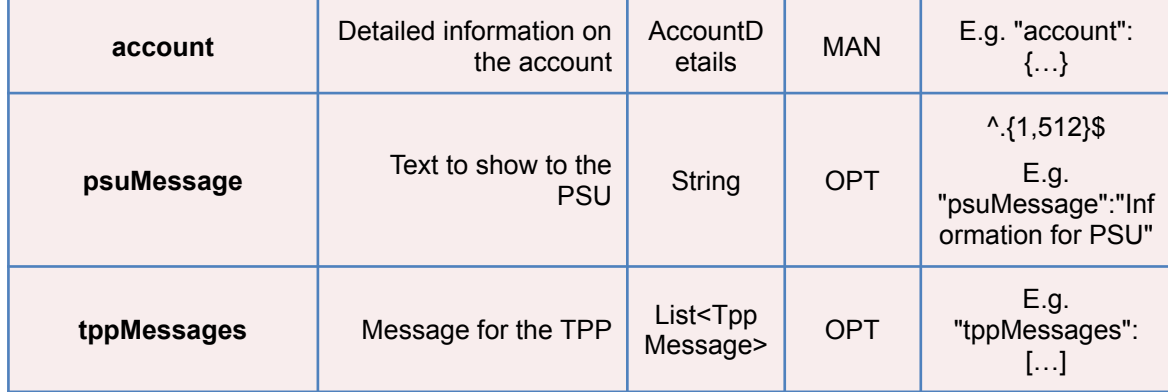

## **3.3.2.3 Examples**

#### **Example of request**

GET [https://www.hub.com/aspsp-name/v1/accounts/3dc3d5b3-7023-4848-9853-f5400](https://www.hub.com/aspsp-name/v1/accounts/3dc3d5b3-7023-4848-9853-f5400a64e80f) [a64e80f](https://www.hub.com/aspsp-name/v1/accounts/3dc3d5b3-7023-4848-9853-f5400a64e80f) GET [https://www.hub.com/aspsp-name/v1.1/accounts/3dc3d5b3-7023-4848-9853-f54](https://www.hub.com/aspsp-name/v1.1/accounts/3dc3d5b3-7023-4848-9853-f5400a64e80f) [00a64e80f](https://www.hub.com/aspsp-name/v1.1/accounts/3dc3d5b3-7023-4848-9853-f5400a64e80f) Content-Encoding: gzip Content-Type: application/json X-Request-ID: 96201400-6ff9-11e8-adc0-fa7ae01bbebc Authorization: Bearer 2YotnFZFEjr1zCsicMWpAA Consent-ID: 7890-asdf-4321 PSU-IP-Address: 192.168.8.16 PSU-IP-Port: 443 PSU-Accept: application/json PSU-Accept-Charset: utf-8 PSU-Accept-Encoding: gzip PSU-Accept-Language: es-ES PSU-User-Agent: Mozilla/5.0 (Windows NT 10.0; WOW64; rv:54.0) Gecko/20100101 Firefox/54.0 PSU-Http-Method: GET PSU-Device-ID: f8b3feda-6fe3-11e8-adc0-fa7ae01bbebc PSU-GEO-Location: GEO:12.526347;54.649862 Date: Sun, 26 Sep 2017 15:02:48 GMT

#### **Example when the response only has one currency**

HTTP/1.1 200 Ok X-Request-ID: 96201400-6ff9-11e8-adc0-fa7ae01bbebc

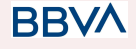

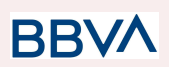

```
Date: Sun, 26 Sep 2017 15:02:50 GMT
Content-Type: application/json
{
      "account": {
            "resourceId": "3dc3d5b3-7023-4848-9853-f5400a64e80f",
            "iban": "ES1111111111111111111111",
            "currency": "EUR",
            "product": "Girokonto",
      "name": "Main Account",
            " links": {
                  "balances": {
                         "href":
                  "/v1/accounts/3dc3d5b3-7023-4848-9853-f5400a64e80f/bal
                  ances"
                  },
                  "transactions": {
                         "href":
                  "/v1/accounts/3dc3d5b3-7023-4848-9853--5400a64e80f/tra
                  nsactions"
                  }
            }
      }
}
```
#### **Example when the account and owner name**

```
HTTP/1.1 200 Ok
X-Request-ID: 96201400-6ff9-11e8-adc0-fa7ae01bbebc
Date: Sun, 26 Sep 2017 15:02:50 GMT
Content-Type: application/json
{
      "account": {
            "resourceId": "3dc3d5b3-7023-4848-9853-f5400a64e80f",
            "iban": "ES111111111111111111111111111",
             "currency": "EUR",
             "ownerName": "Heike Mustermann",
            "product": "Girokonto",
      "name": "Main Account",
            " links": {
                   "balances": {
```
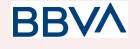

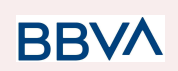

```
"href":
                  "/v1/accounts/3dc3d5b3-7023-4848-9853-f5400a64e80f/bal
                  ances"
                  },
                  "transactions": {
                         "href":
                  "/v1/accounts/3dc3d5b3-7023-4848-9853--5400a64e80f/tra
                  nsactions"
                  }
            }
      }
}
```
# **3.3.3 Reading balances**

This service allows balances of an account determined by its identifier to be obtained.

As a requirement, it is assumed that the PSU has given its consent for this access and it has been stored by the ASPSP.

Operation of the service according to the type of access indicated in the consent:

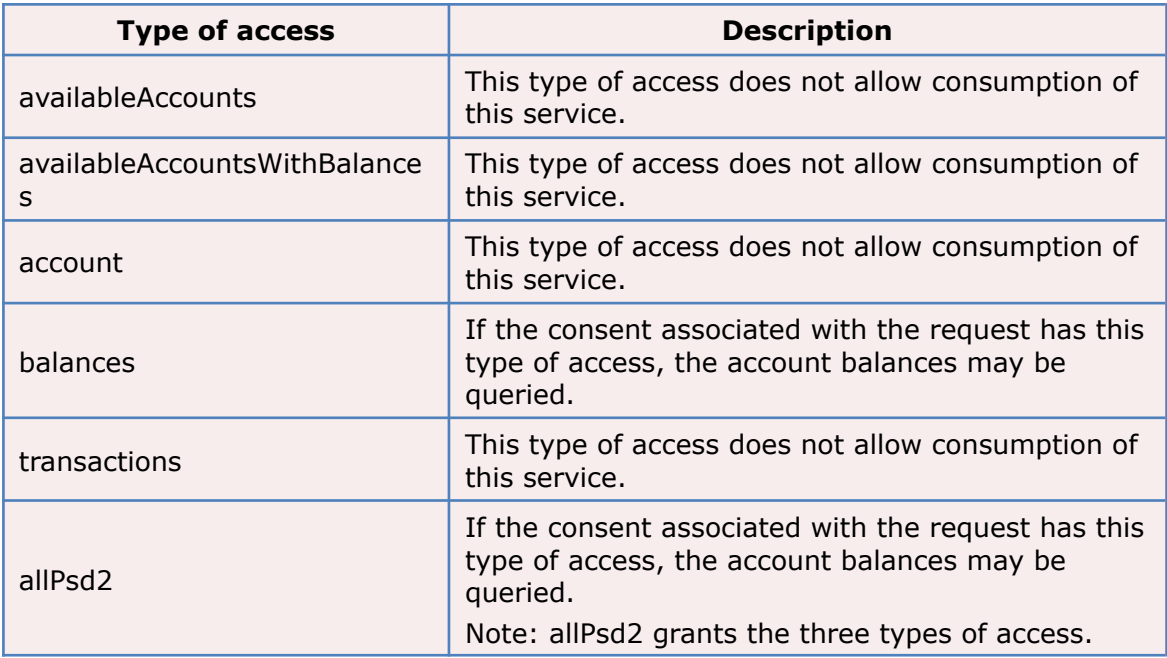

# **3.3.3.1 Request**

## **Endpoint**

GET {provider}/{aspsp}/v1/accounts/{account-id}/balances

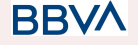

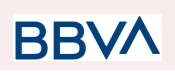

# **Path**

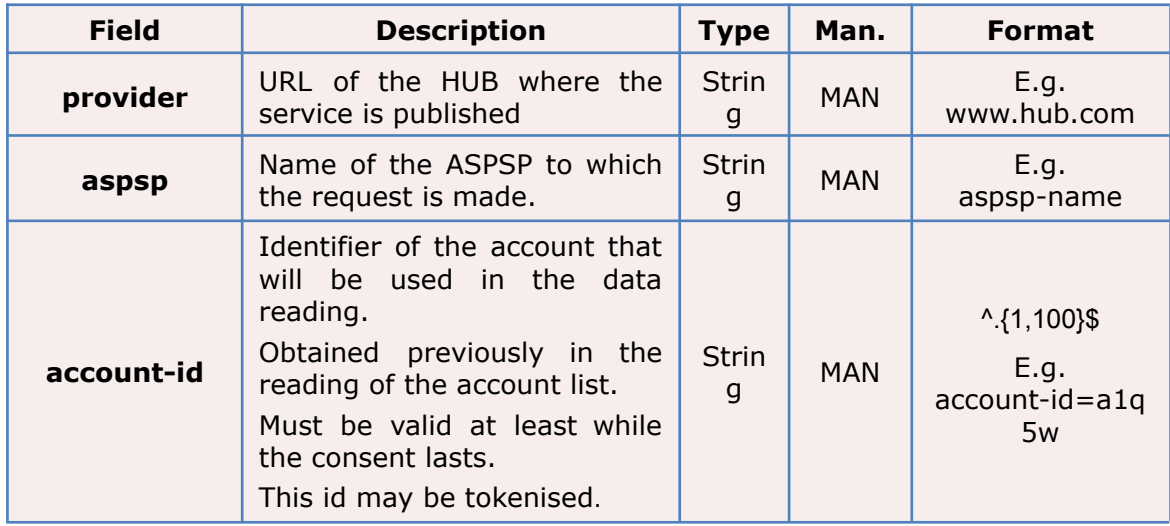

# **Query parameters**

No additional fields are specified.

# **Header**

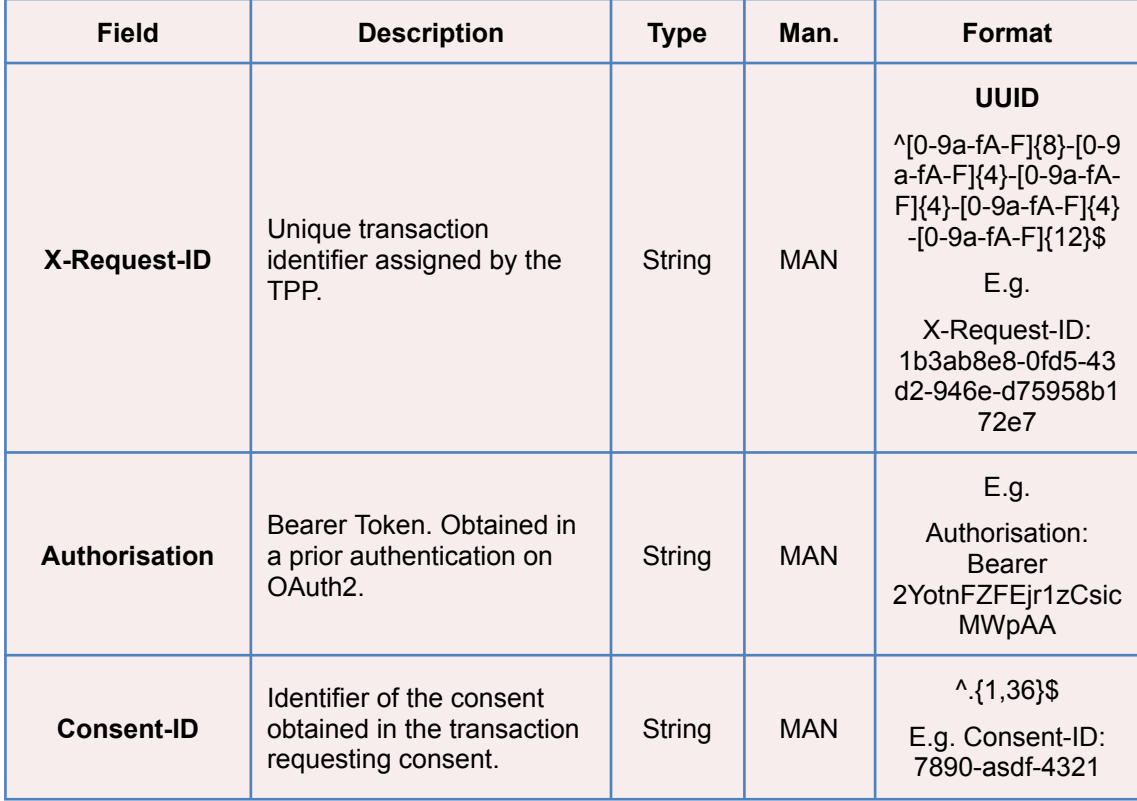

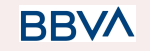

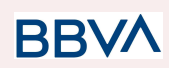

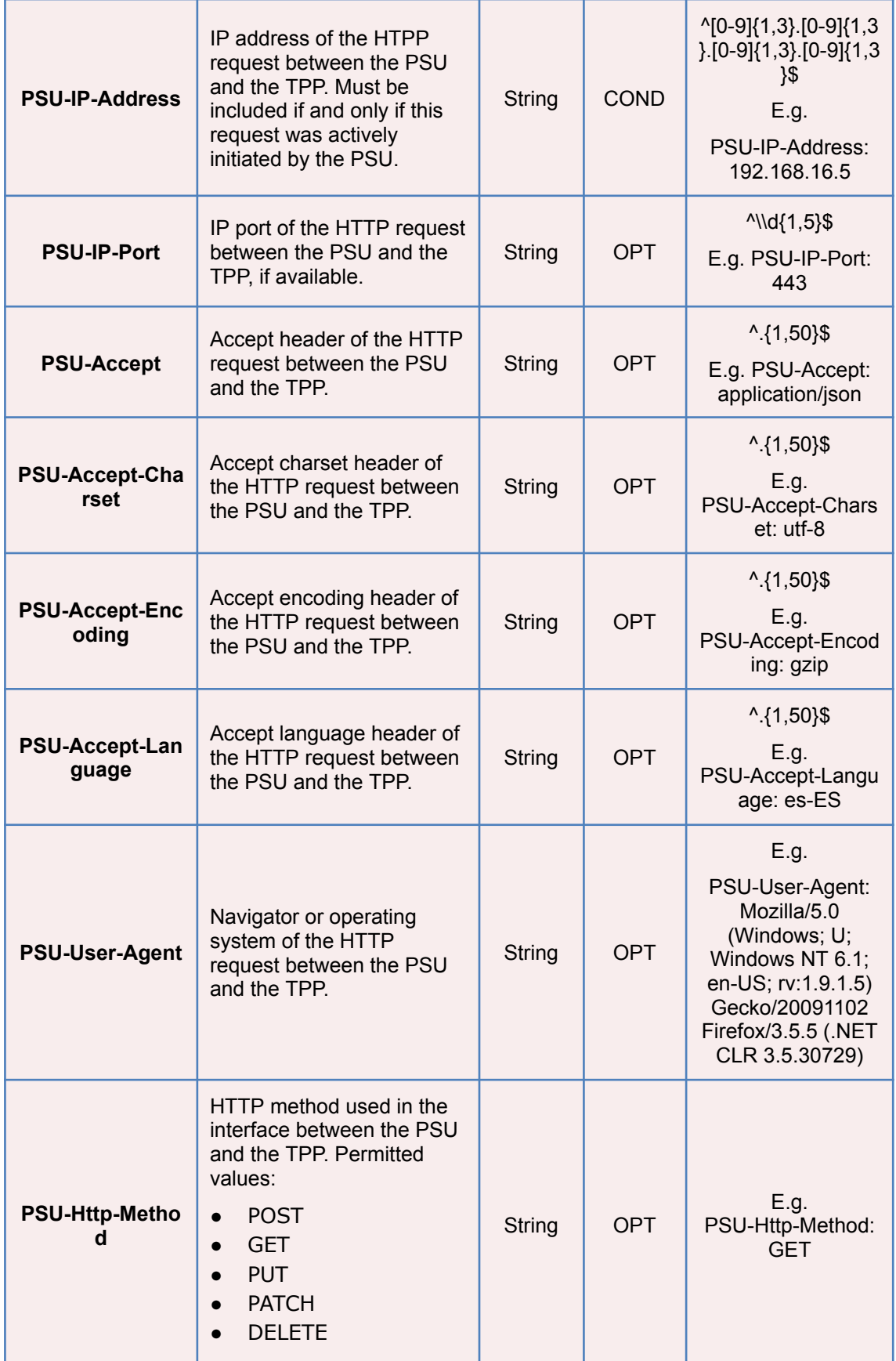

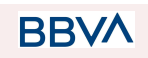

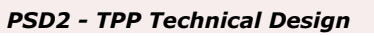

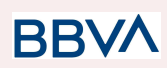

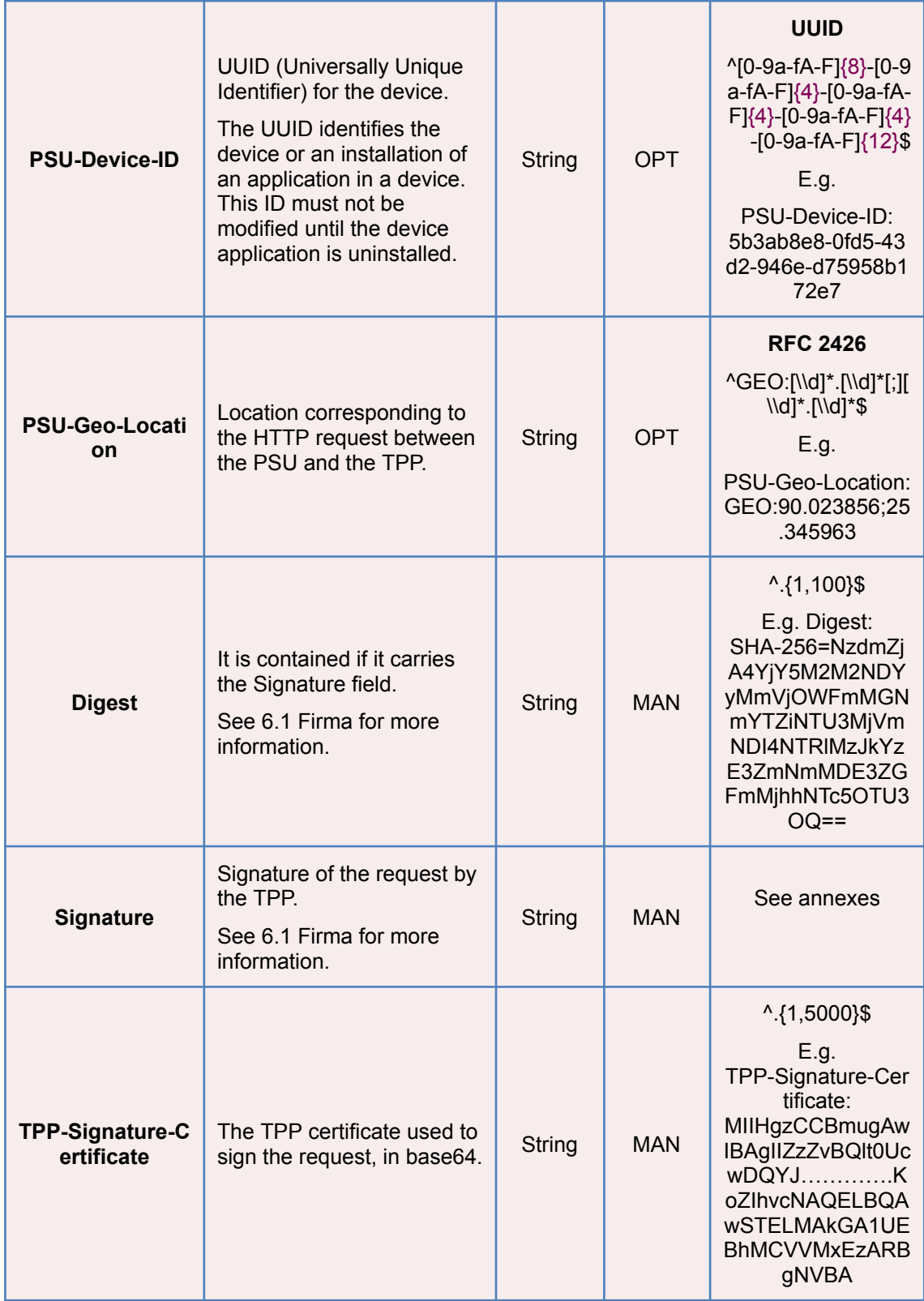

# **Body**

The data are not sent in the body in this request.

**BBVA** 

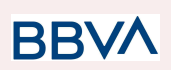

# **3.3.3.2 Response**

**Header**

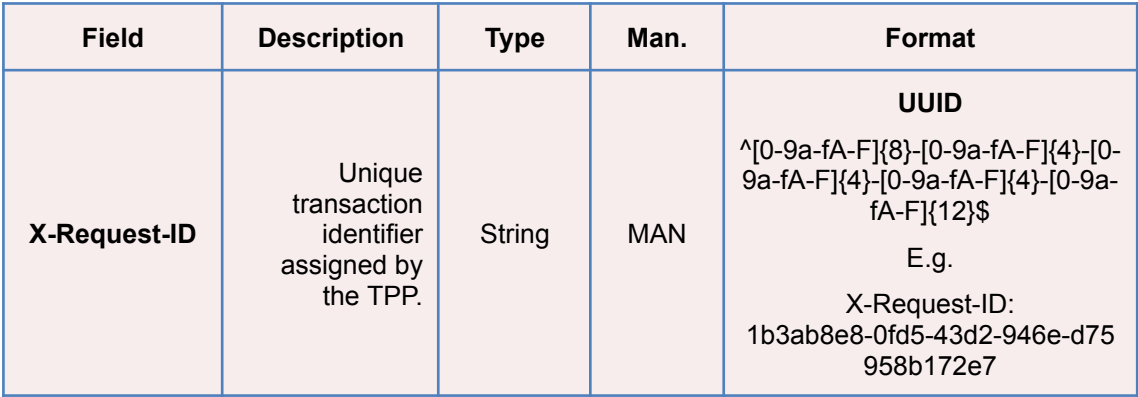

## **Body**

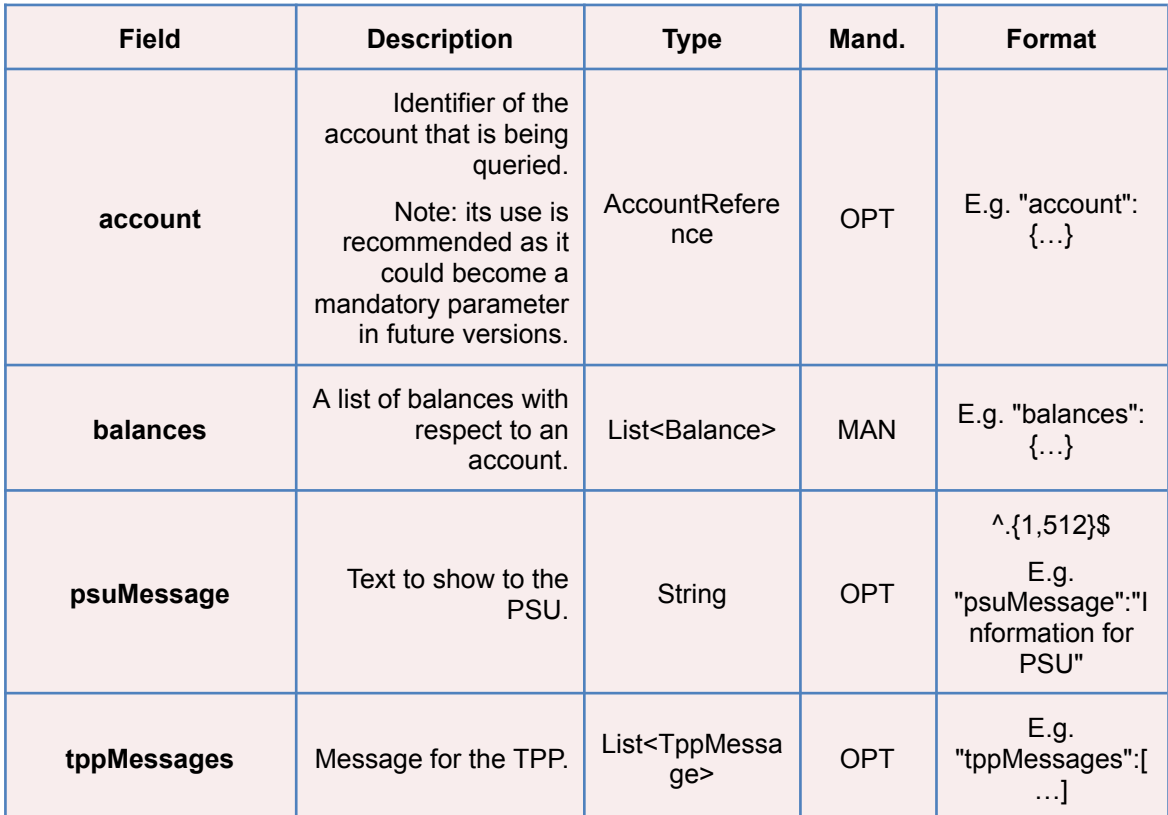

# **3.3.3.3 Examples**

# **Example of request**

GET

[https://www.hub.com/aspsp-name/accounts/3dc3d5b3-7023-4848-9853-f5400a64](https://www.hub.com/aspsp-name/accounts/3dc3d5b3-7023-4848-9853-f5400a64e81g/balances) [e81g/balances](https://www.hub.com/aspsp-name/accounts/3dc3d5b3-7023-4848-9853-f5400a64e81g/balances)

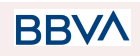

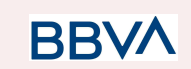

Accept: application/json X-Request-ID: 96201400-6ff9-11e8-adc0-fa7ae01bbebc Authorization: Bearer 2YotnFZFEjr1zCsicMWpAA Consent-ID: 7890-asdf-4321 PSU-IP-Address: 192.168.8.16 PSU-IP-Port: 443 PSU-Accept: application/json PSU-Accept-Charset: utf-8 PSU-Accept-Encoding: gzip PSU-Accept-Language: es-ES PSU-User-Agent: Mozilla/5.0 (Windows NT 10.0; WOW64; rv:54.0) Gecko/20100101 Firefox/54.0 PSU-Http-Method: GET PSU-Device-ID: f8b3feda-6fe3-11e8-adc0-fa7ae01bbebc PSU-GEO-Location: GEO:12.526347;54.649862 Date: Sun, 26 Sep 2017 15:02:48 GMT

## **Example of response**

```
HTTP/1.1 200 Ok
X-Request-ID: 96201400-6ff9-11e8-adc0-fa7ae01bbebc
Date: Sun, 26 Sep 2017 15:02:50 GMT
Content-Type: application/json
{
      "account": {
      "iban": "ES1111111111111111111111"
      },
      "balances": [
      {
      "balanceType": "closingBooked",
      "balanceAmount": {
            "currency": "EUR",
            "amount": "500.00"
      }
      },
      {
      "balanceType": "expected",
      "balanceAmount": {
             "currency": "EUR",
```
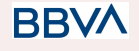

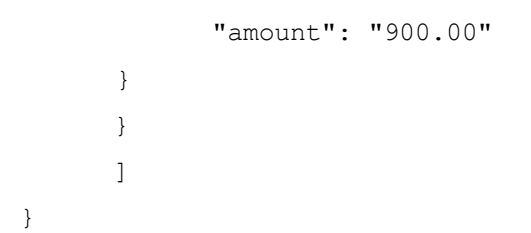

# **3.3.4 Reading of transactions**

This service allows transactions to be obtained of an account determined by its identifier.

As a requirement, it is assumed that the PSU has given its consent for this access and it has been stored by the ASPSP.

Operation of the service according to the type of access indicated in the consent:

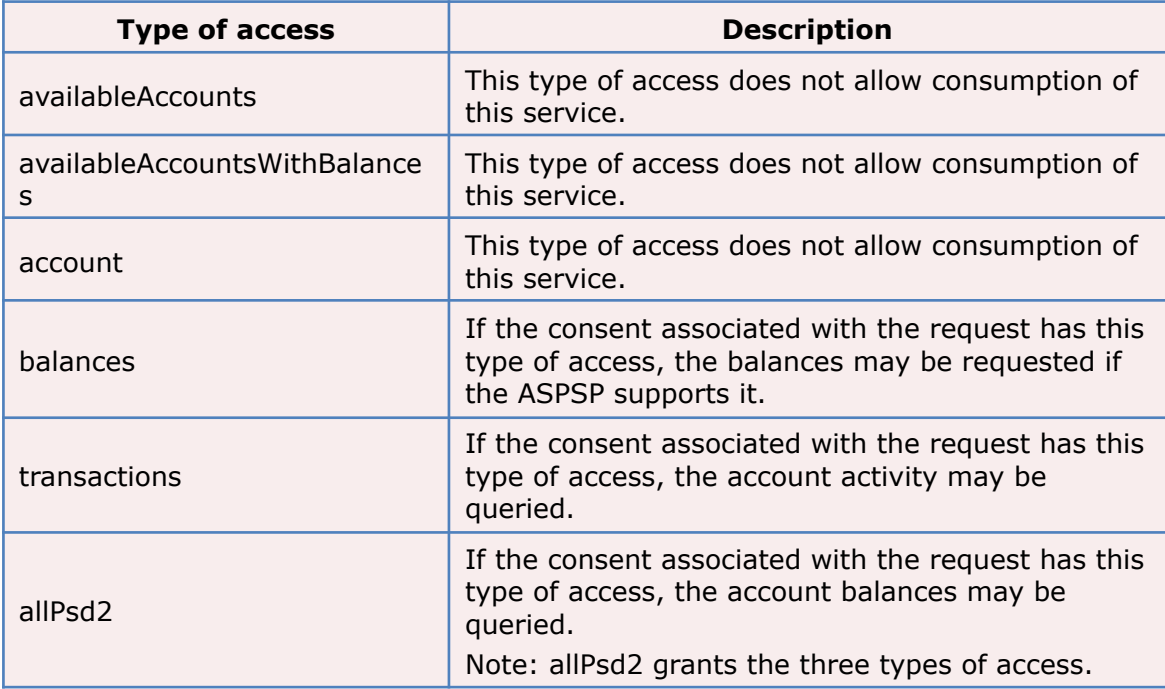

# **3.3.4.1 Request**

## **Endpoint**

GET {provider}/{aspsp}/v1/accounts/{account-id}/transactions{query-parameters }

## **Path**

**BB** 

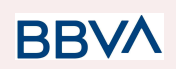

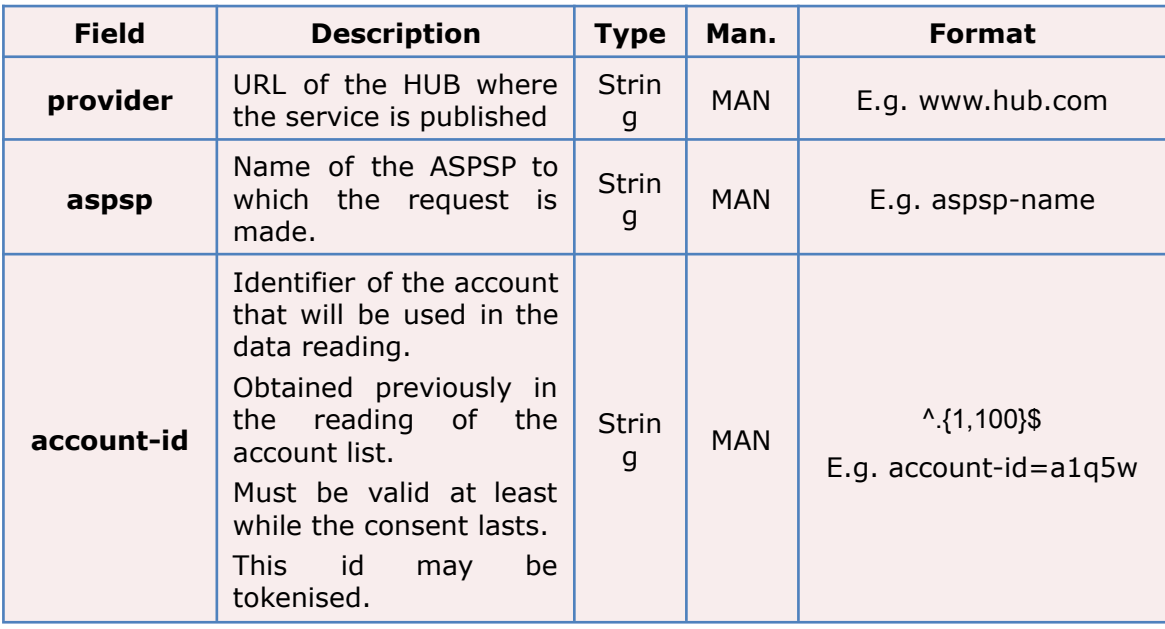

## **Query parameters**

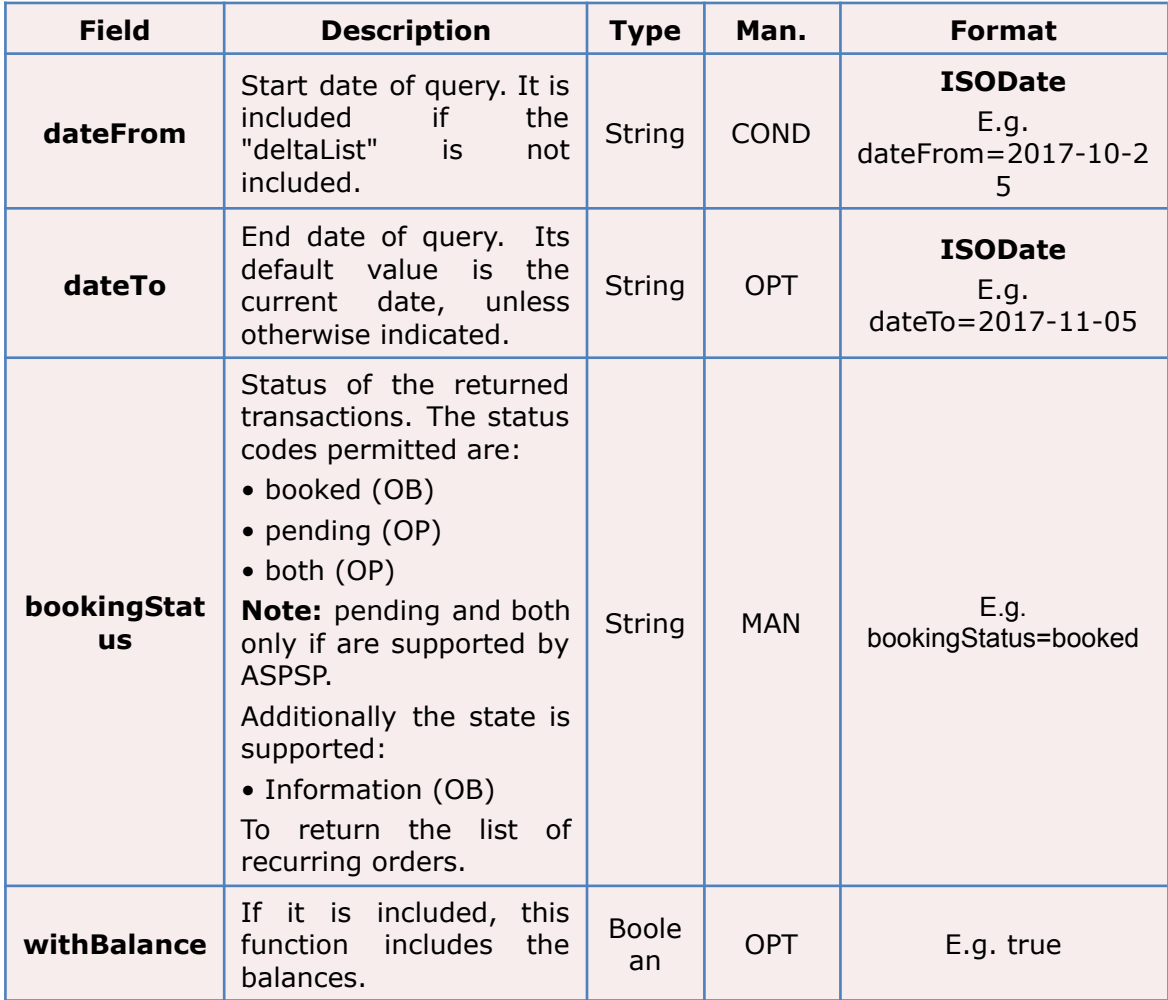

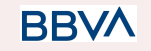

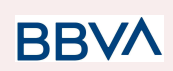

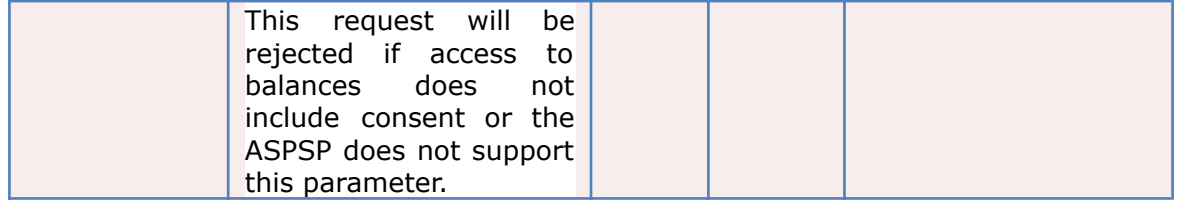

# **Header**

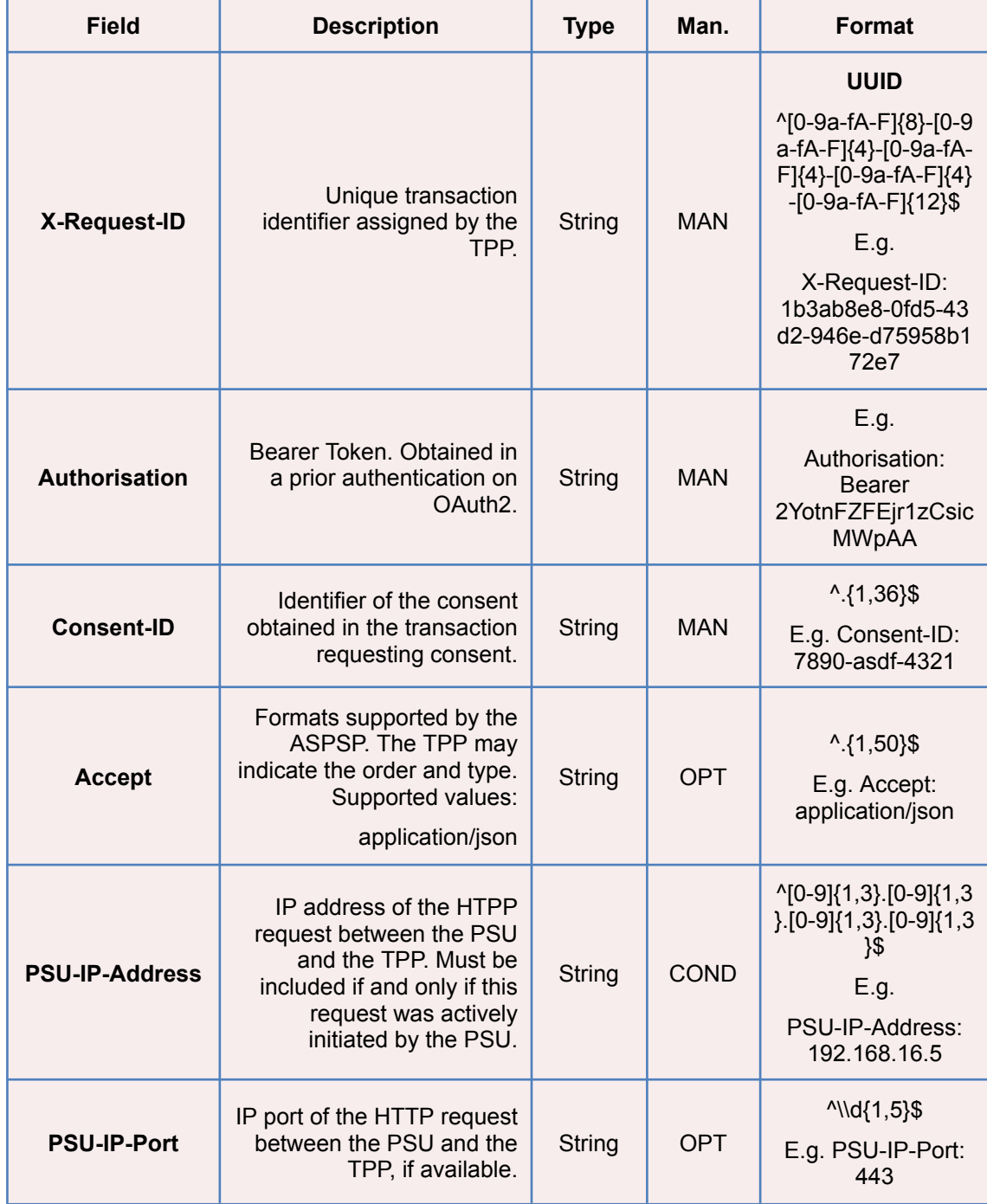

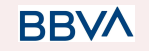

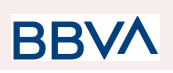

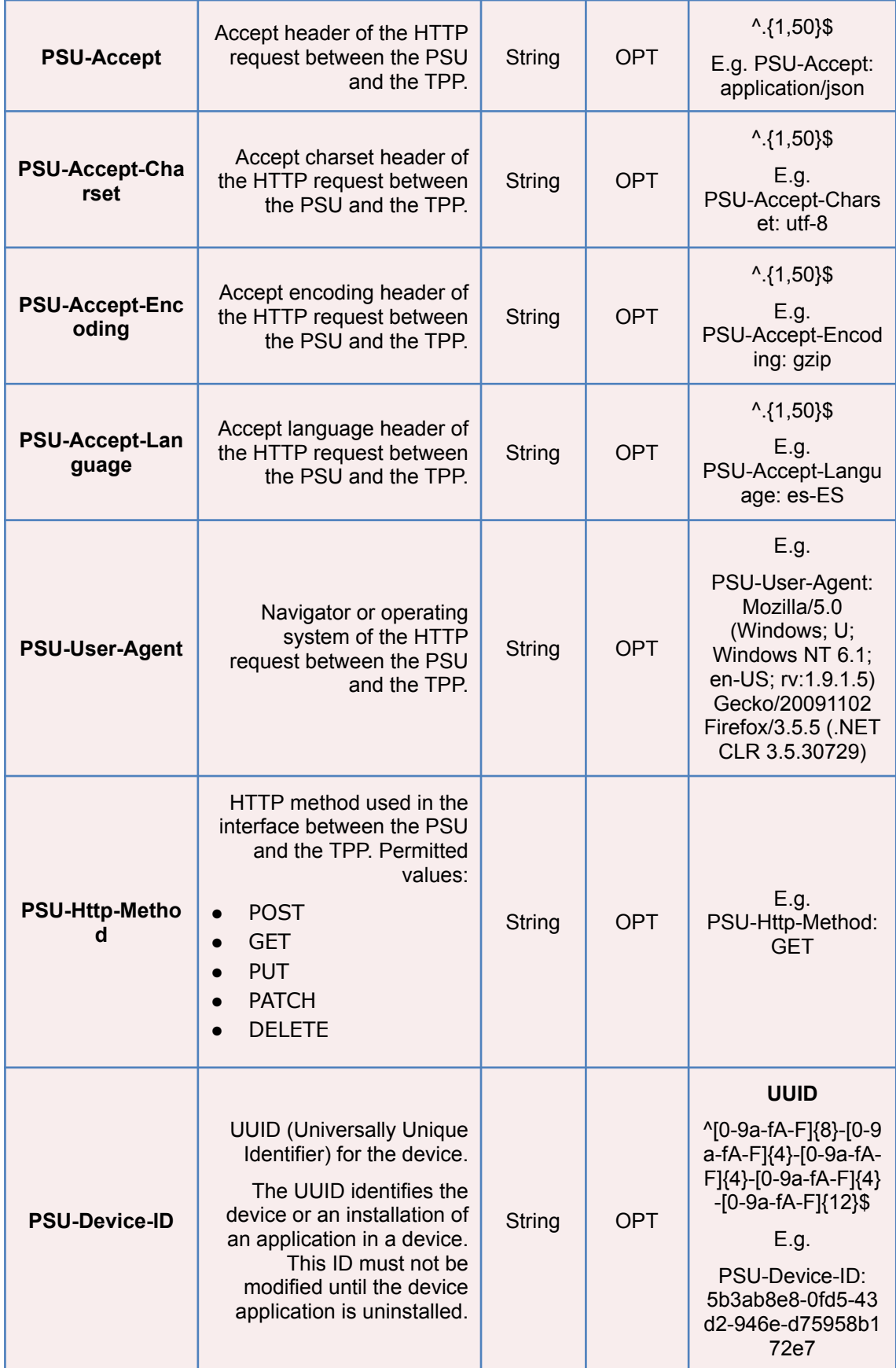

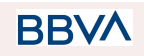
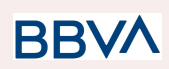

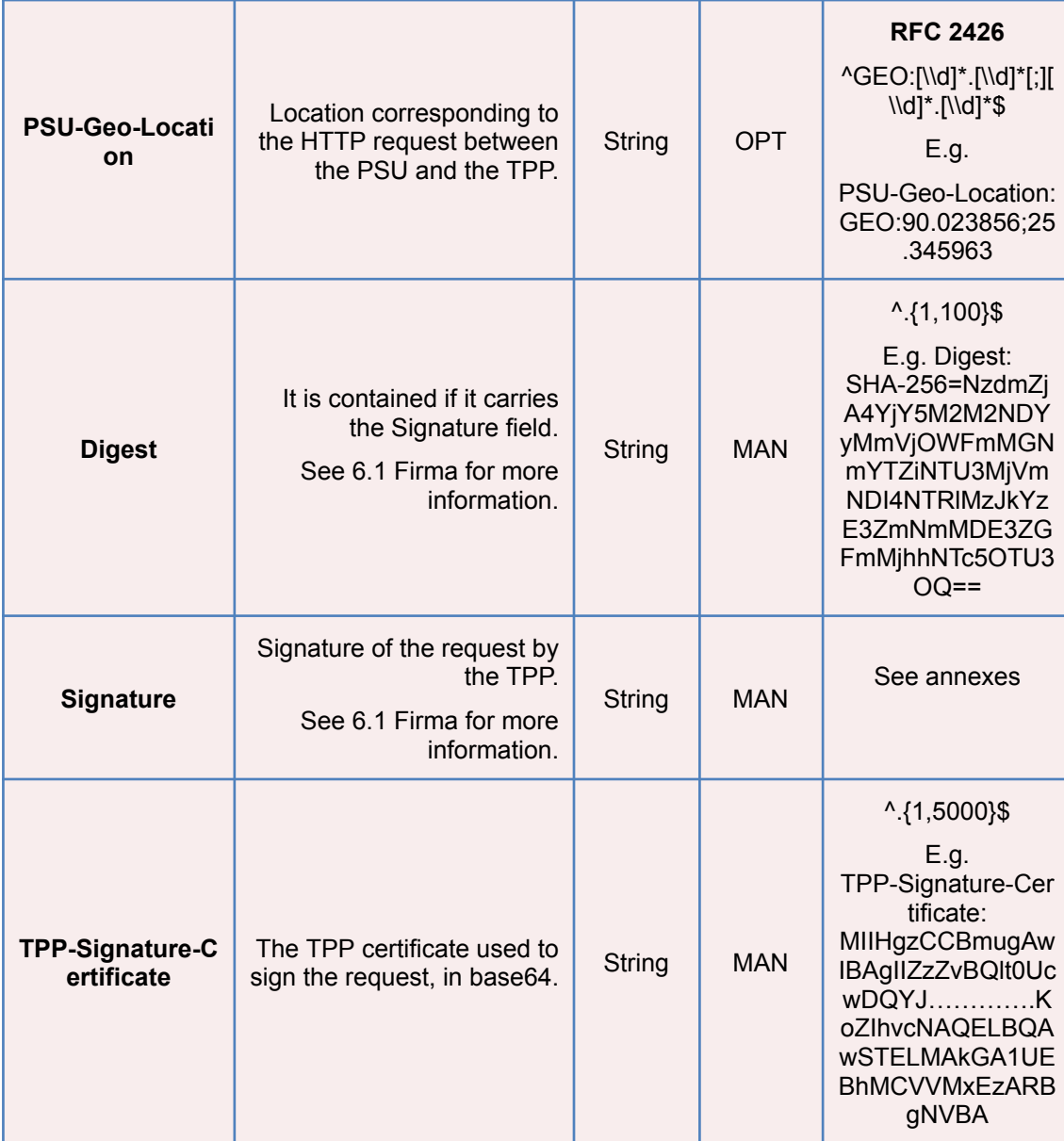

# **Body**

Data are not sent in the body in this request.

# **3.3.4.2 Response**

# **Header**

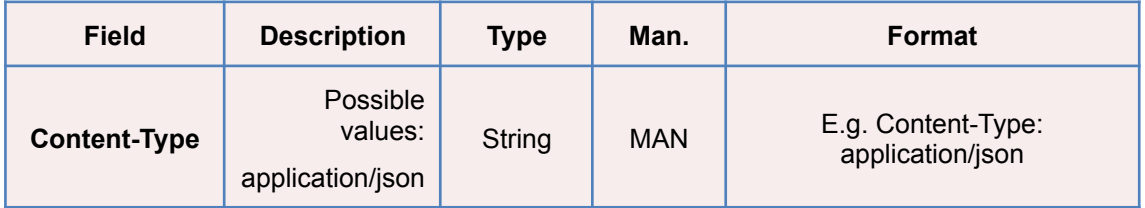

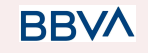

**Version: 1.8.5** 109

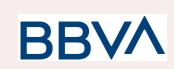

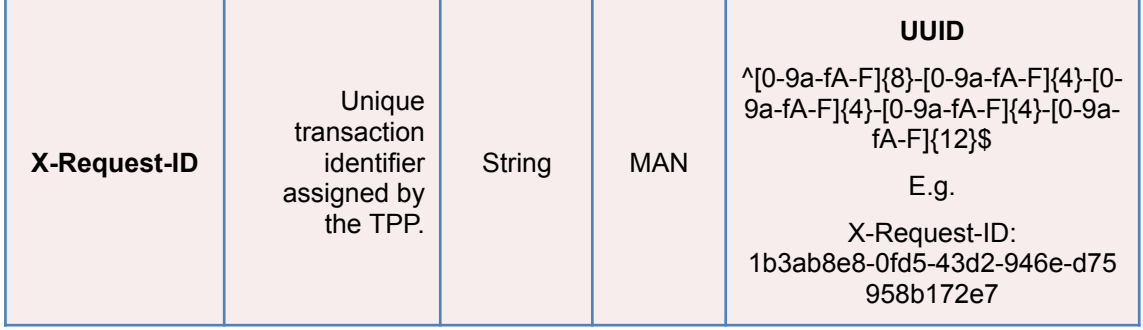

#### **Body**

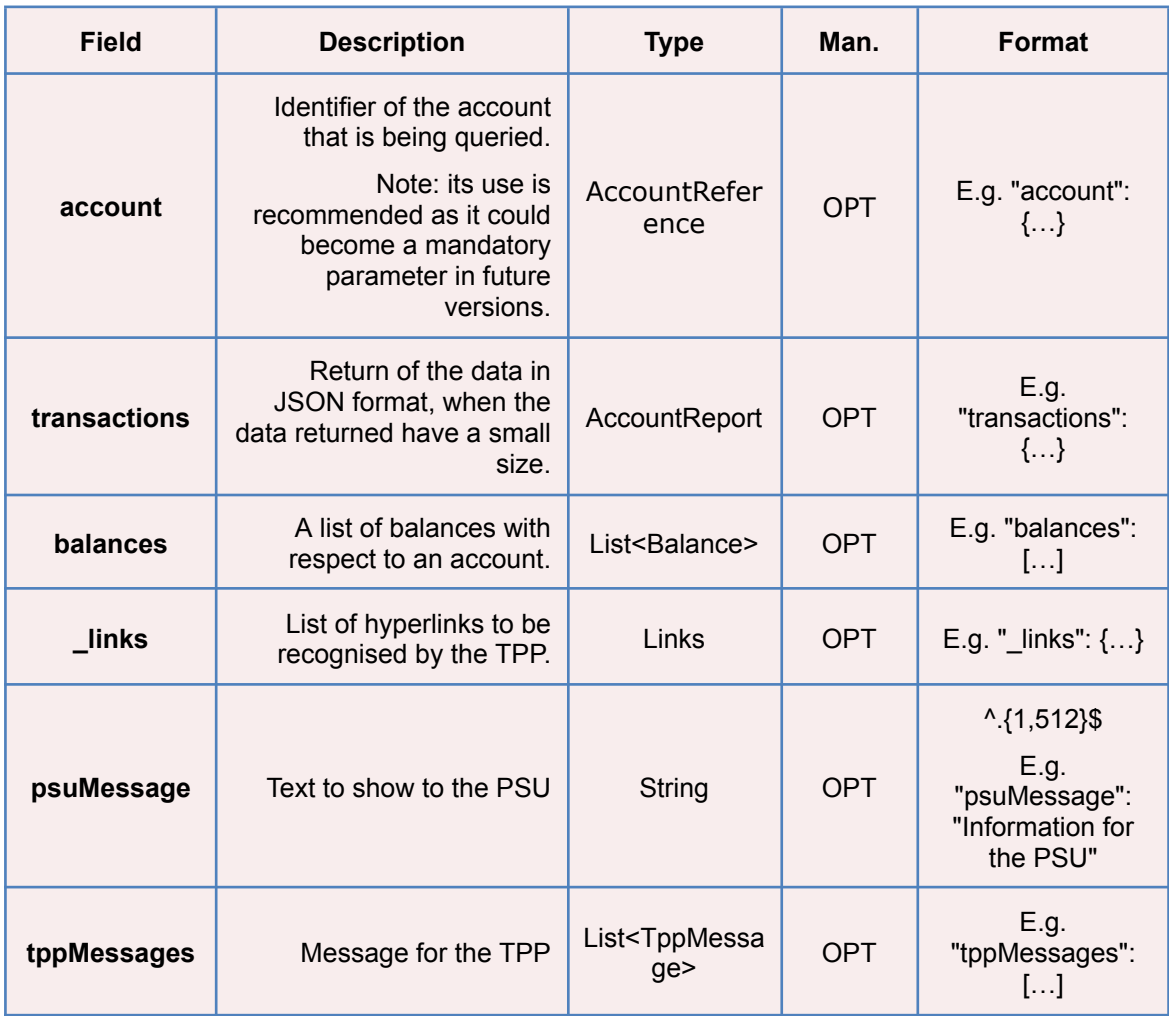

# **3.3.4.3 Examples**

## **Example of a search request sending search criteria by dateTo and dateFrom**

GET

[https://www.hub.com/aspsp-name/v1/accounts/qwer3456tzui7890/transactions](https://www.hub.com/aspsp-name/v1/accounts/qwer3456tzui7890/transactions?dateFrom=2017-10-25&dateTo=2017-11-05&bookingStatus=both) [?dateFrom=2017-10-25&dateTo=2017-11-05&bookingStatus=both](https://www.hub.com/aspsp-name/v1/accounts/qwer3456tzui7890/transactions?dateFrom=2017-10-25&dateTo=2017-11-05&bookingStatus=both)

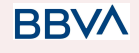

Accept: application/json X-Request-ID: 96201400-6ff9-11e8-adc0-fa7ae01bbebc Authorization: Bearer 2YotnFZFEjr1zCsicMWpAA Consent-ID: 7890-asdf-4321 PSU-IP-Address: 192.168.8.16 PSU-IP-Port: 443 PSU-Accept: application/json PSU-Accept-Charset: utf-8 PSU-Accept-Encoding: gzip PSU-Accept-Language: es-ES PSU-User-Agent: Mozilla/5.0 (Windows NT 10.0; WOW64; rv:54.0) Gecko/20100101 Firefox/54.0 PSU-Http-Method: GET PSU-Device-ID: f8b3feda-6fe3-11e8-adc0-fa7ae01bbebc PSU-GEO-Location: GEO:12.526347;54.649862 Date: Sun, 26 Sep 2017 15:02:48 GMT

#### **Example of response with pagination**

```
HTTP/1.1 200 Ok
X-Request-ID: 96201400-6ff9-11e8-adc0-fa7ae01bbebc
Date: Sun, 26 Sep 2017 15:02:50 GMT
Content-Type: application/json
{
      "account": {
      "iban": "ES1111111111111111111111"
      },
      "transactions": {
            "booked": [
            {
                   "transactionId": "1234567",
                  "creditorName": "John Miles",
                   "creditorAccount": {
                         "iban": "ES1111111111111111111111"
                  },
                   "transactionAmount": {
                         "currency": "EUR",
                         "amount": "256.67"
                   },
                   "bookingDate": "2017-10-25",
```
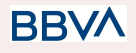

**BB** 

```
"valueDate": "2017-10-26",
            "remittanceInformationUnstructured": "Example for
      Remittance Information"
      },
      {
            "transactionId": "1234568",
            "debtorName": "Paul Simpson",
            "debtorAccount": {
                  "iban": "NL354543123456900"
            },
            "transactionAmount": {
                  "currency": "EUR",
                  "content": "343.01"
            },
            "bookingDate": "2017-10-25",
            "valueDate": "2017-10-26",
            "remittanceInformationUnstructured": "Another example
      for Remittance Information"
      }
      ],
"pending": [
{
      "transactionId": "123456789",
      "creditorName": "Claude Renault",
      "creditorAccount": {
            "iban": "NL354543123456900"
      },
      "transactionAmount": {
            "currency": "EUR",
            "amount": "-100.03"
      },
      "valueDate": "2017-10-26",
            "remittanceInformationUnstructured": "Another example
      for Remittance Information"
}
],
" links": {
      "account": {
```
"href": "/v1/accounts/qwer3456tzui7890"

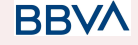

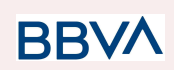

```
},
              "first": {
                   "href": "/v1/accounts/
              qwer3456tzui7890/transactions?page[number]=1&page[size
              ]=15},
              "previous": {
                   "href": \sqrt{v1/a}counts/
              qwer3456tzui7890/transactions?page[number]=2&page[size
              ]=15"},
              "next": {
                   "href": "/v1/accounts/
              qwer3456tzui7890/transactions?page[number]=4&page[size
              1=15"
         }
    }
}
```
**Example of response with error**

```
{
      "tppMessages": [{
             "category": "ERROR",
             "code": " ACCESS_EXCEDED "
      }
      ]
}
```
# **3.4 FCS: Establish consent for the fund confirmation service**

# **3.4.1 Fund confirmation consent**

Using this service a TPP can report a confirmation consent for ASPSP funds on the specified account.

Unlike the request to establish information consent on the account, this consent does not have secondary effects on other existing ones.

E.g. does not invalidate prior consent.

**BBVA** 

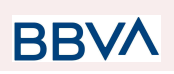

# **3.4.1.1 Request**

# **Endpoint**

POST {provider}/{aspsp}/v2/consents/confirmation-of-funds

## **Path**

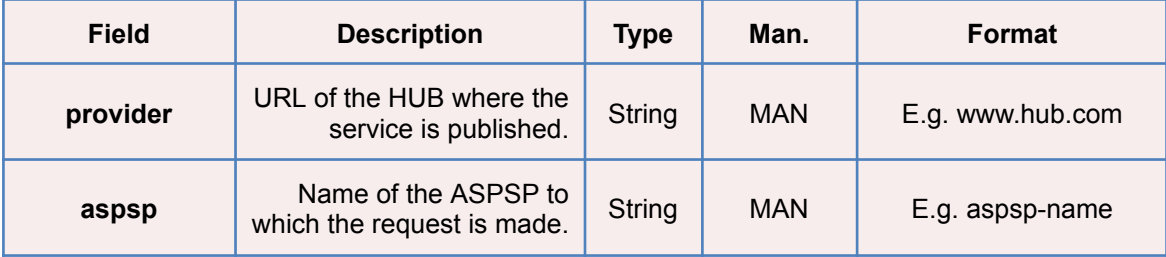

## **Query parameters**

No additional fields are specified.

## **Header**

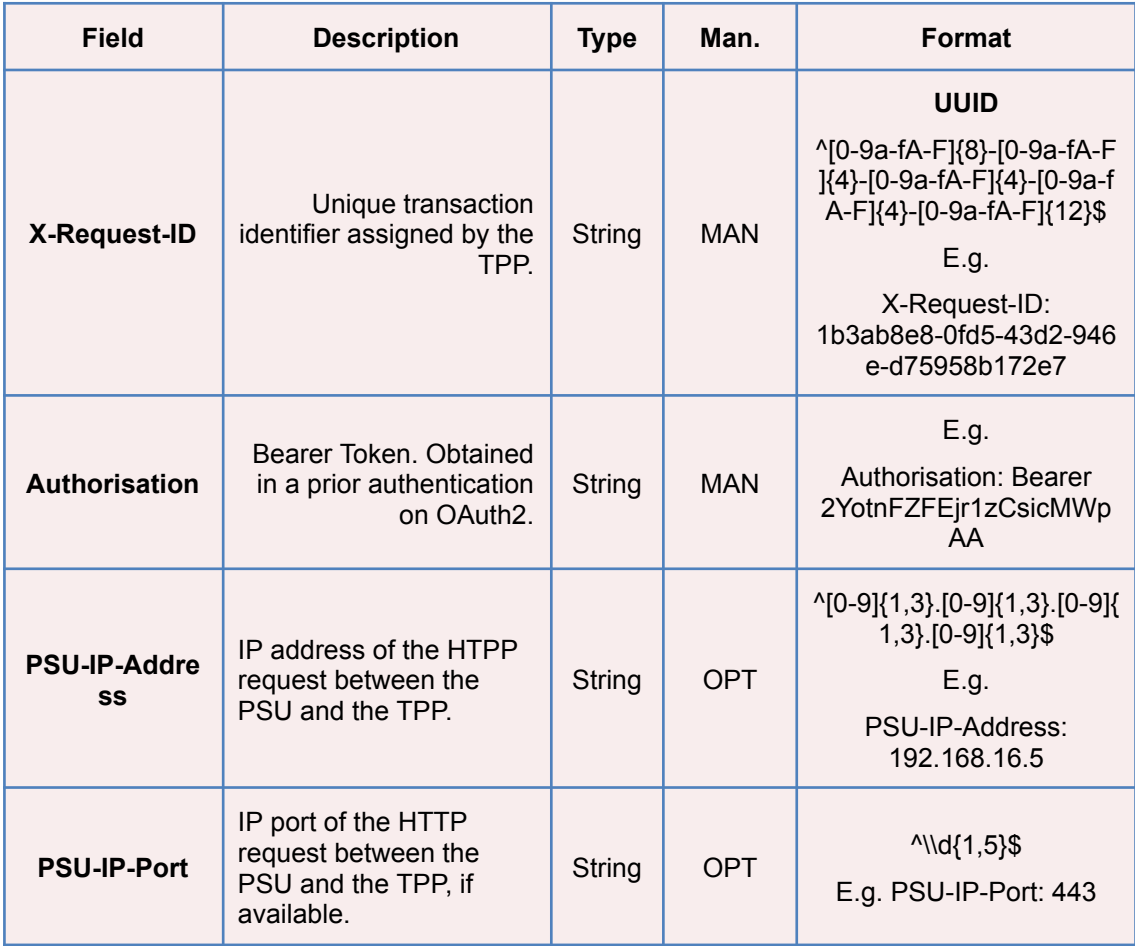

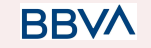

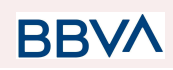

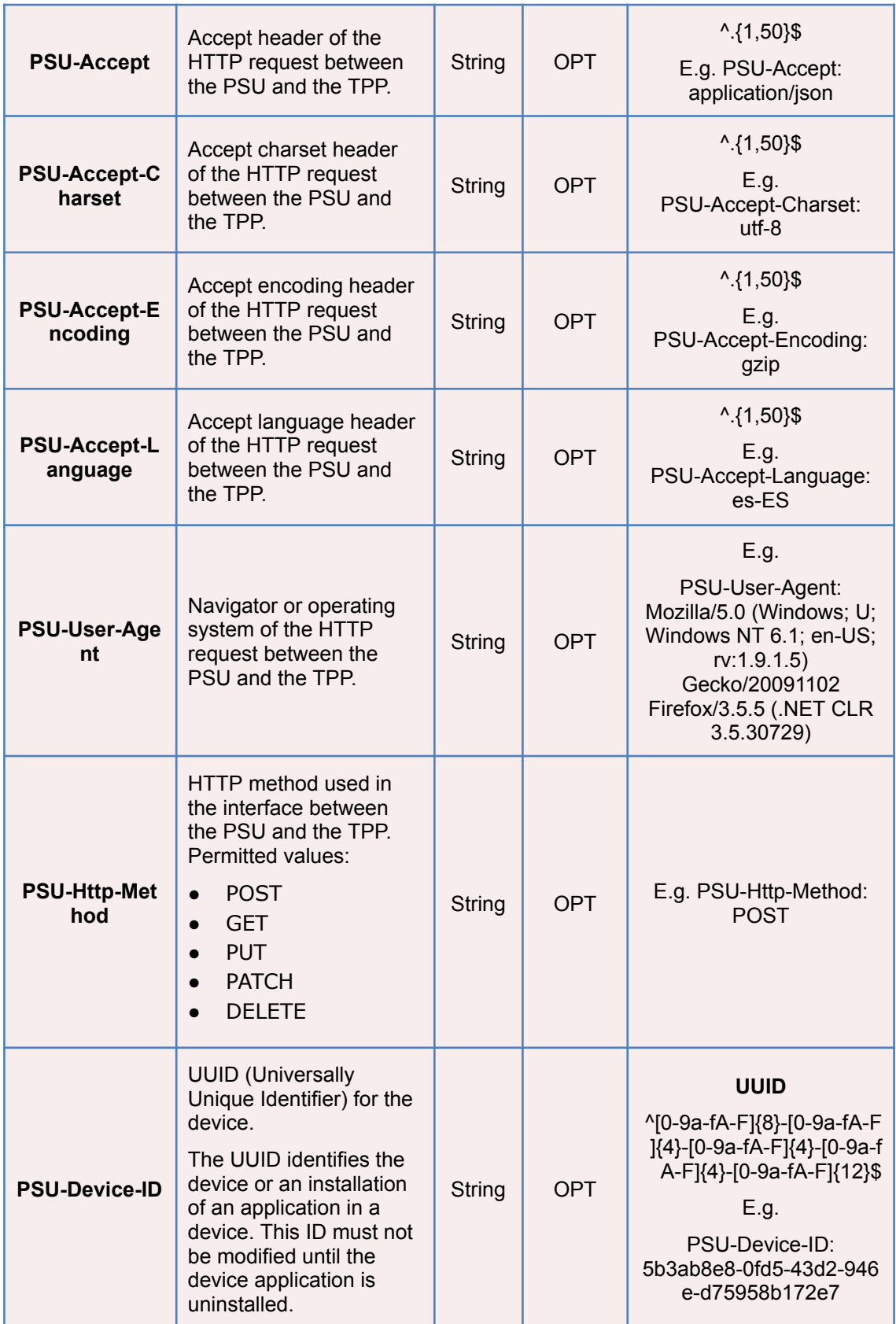

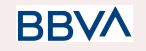

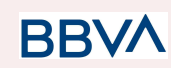

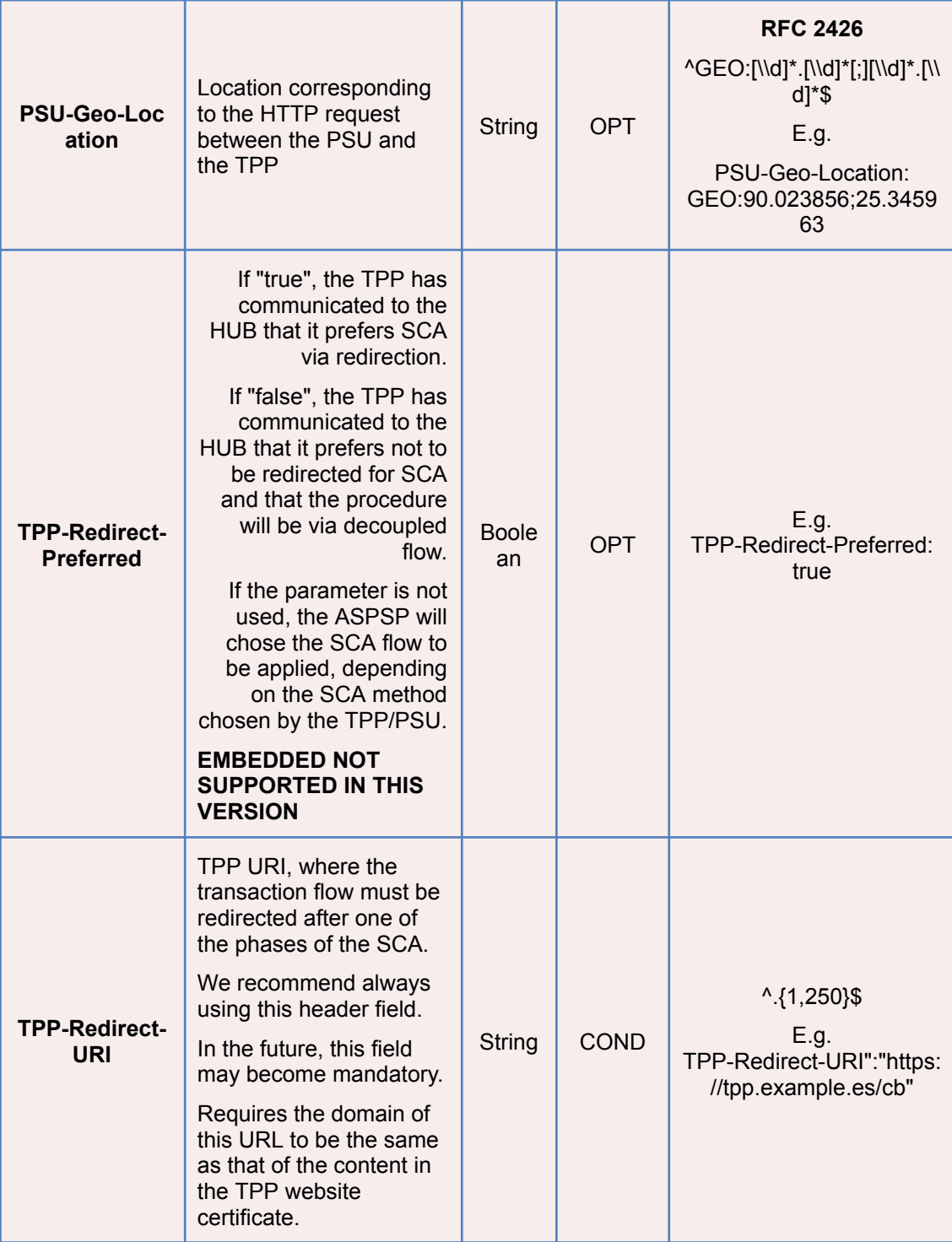

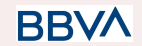

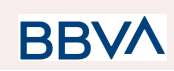

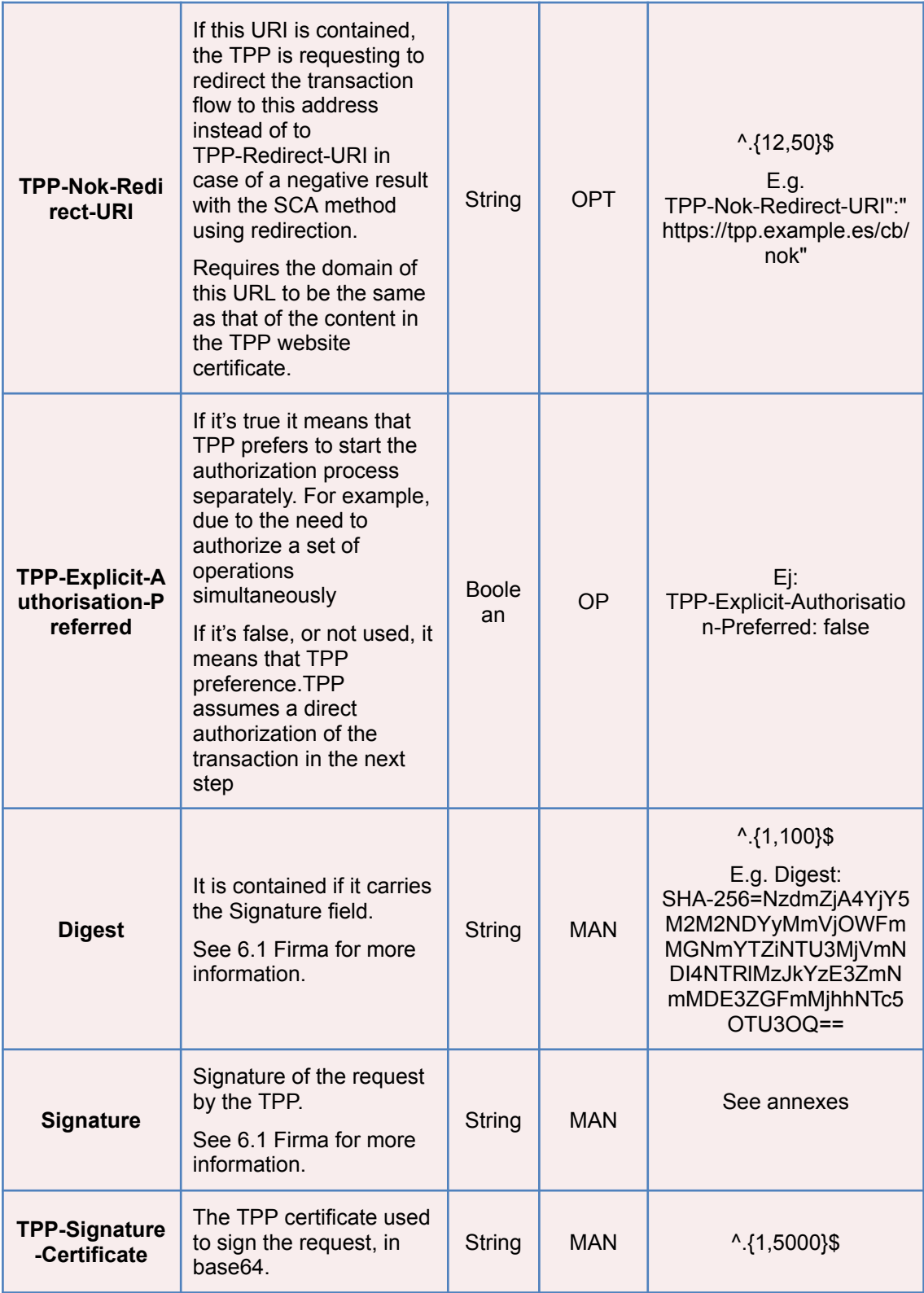

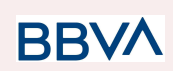

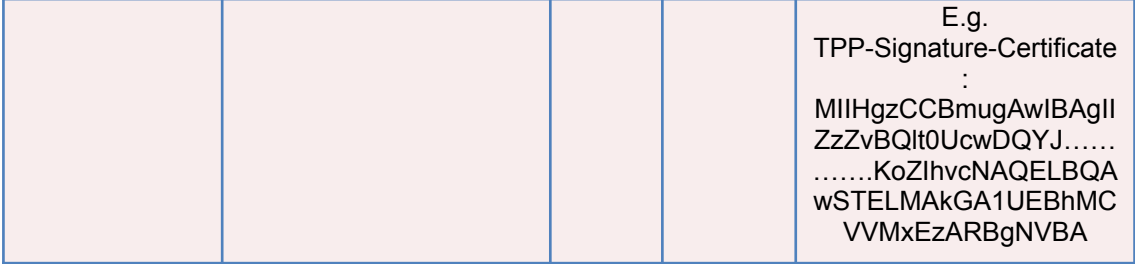

# **Body**

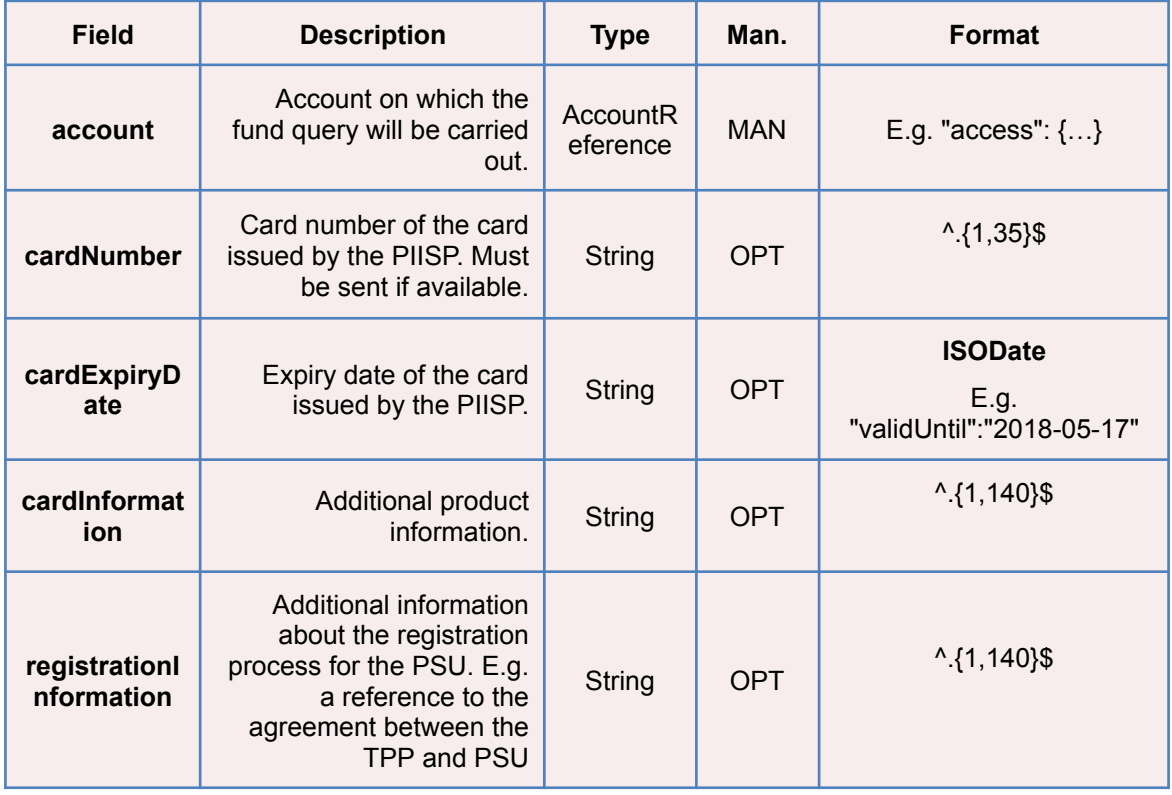

# **3.4.1.2 Response**

## **Response code**

HTPP 201 response code if the resource is correctly created.

## **Header**

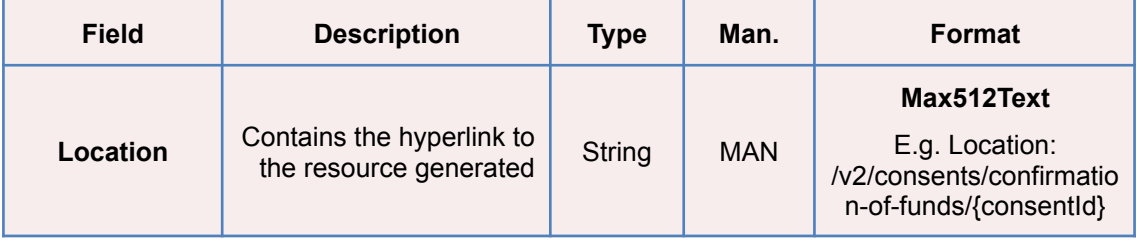

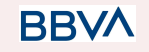

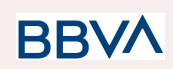

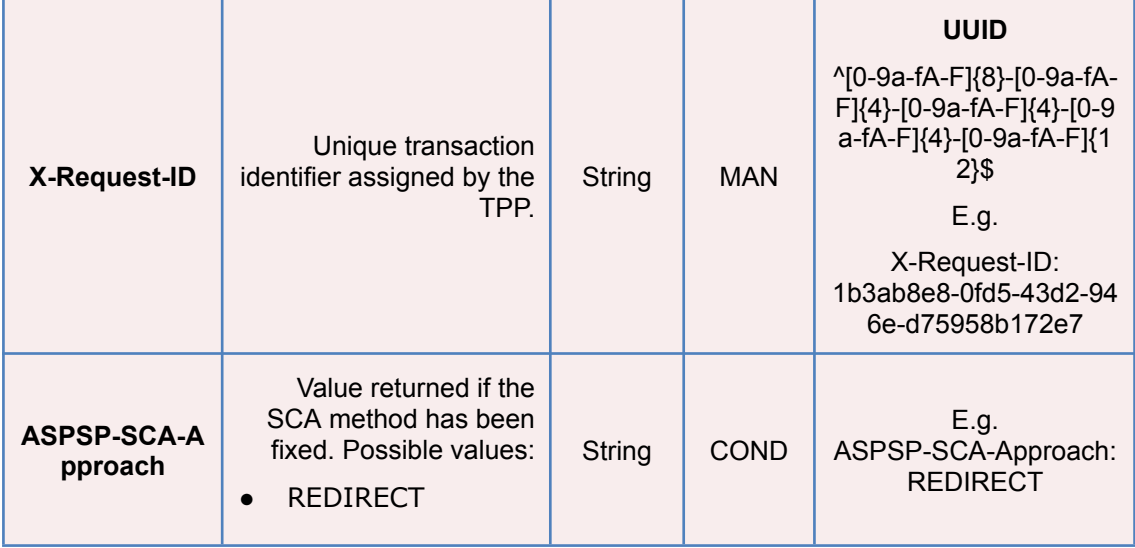

# **Body**

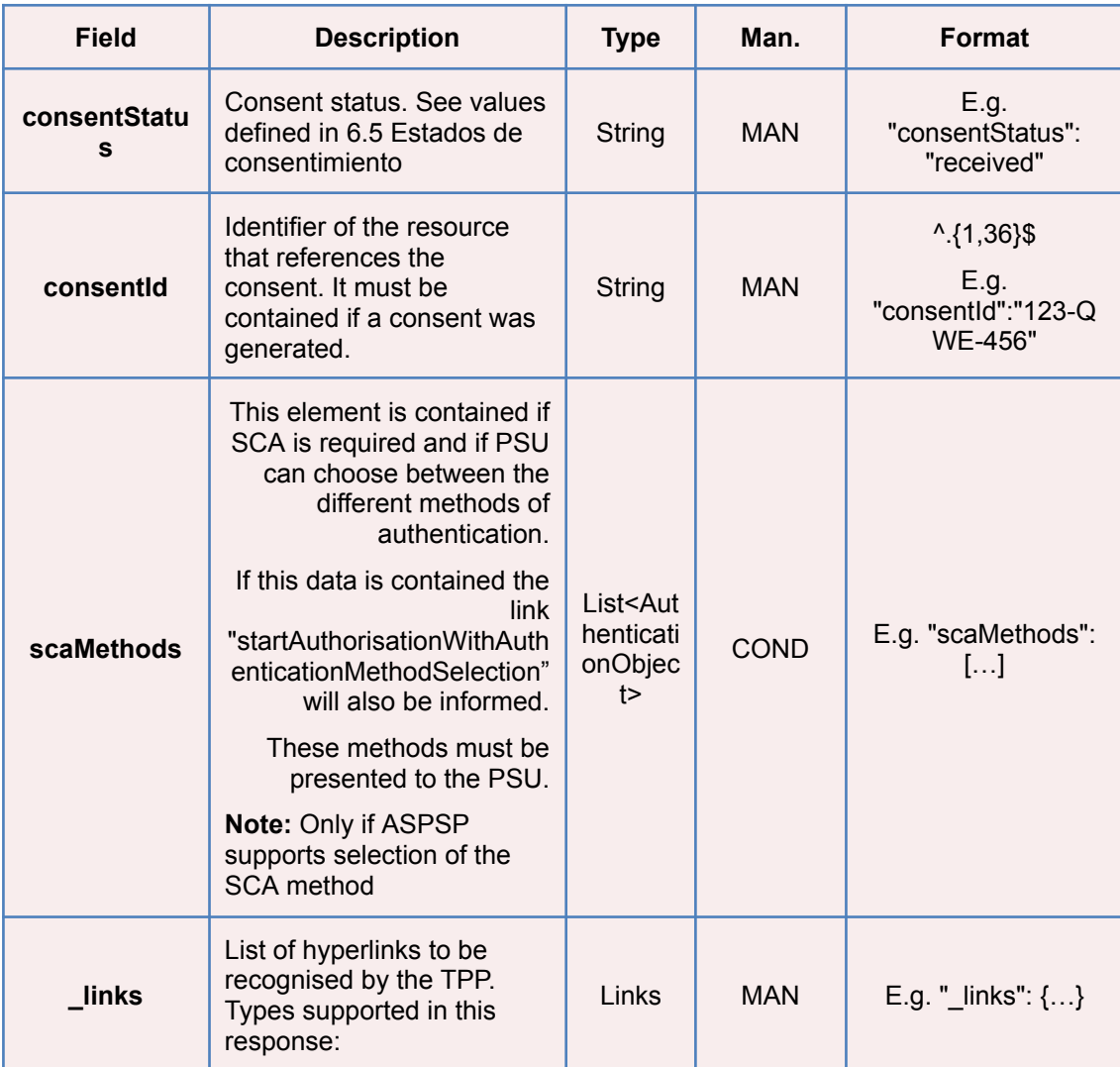

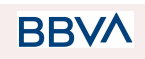

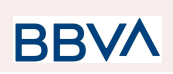

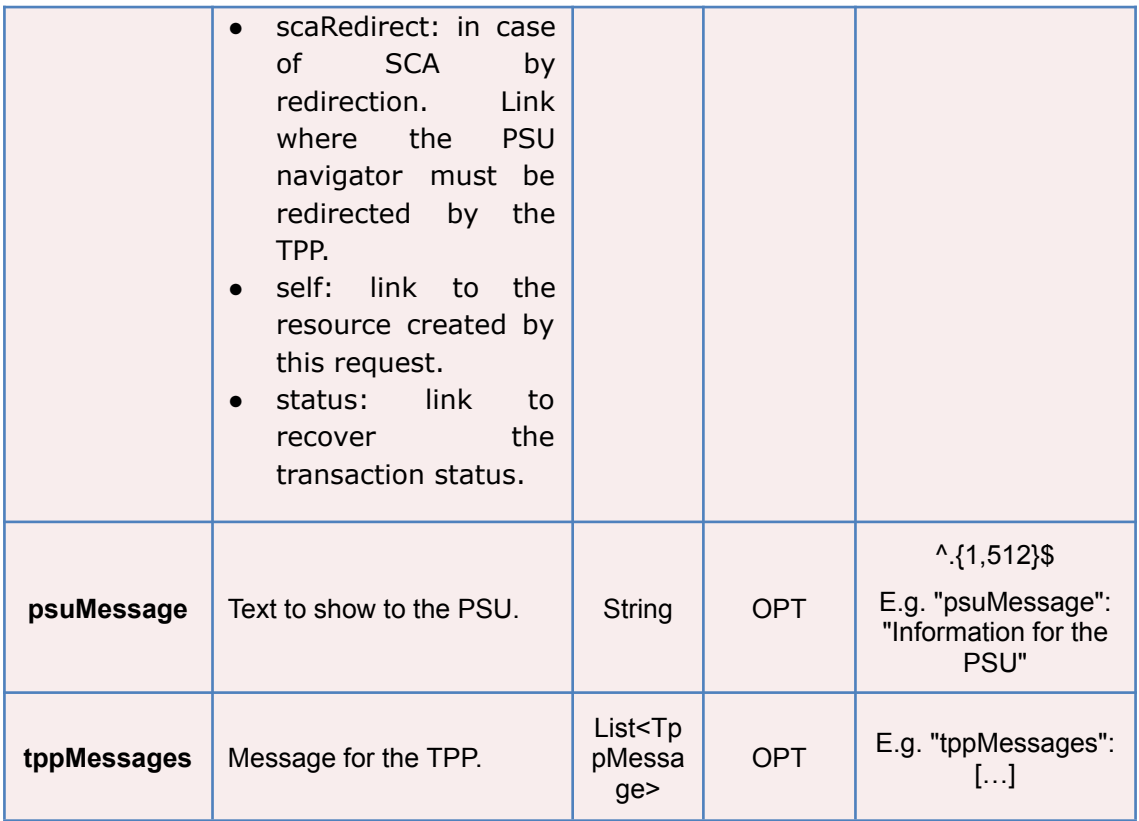

## **3.4.1.3 Examples**

## **Example of consent request**

```
POST https://www.hub.com/aspsp-name/v2/consents/confirmation-of-funds
Content-Encoding: gzip
Content-Type: application/json
X-Request-ID: 10391c7e-ad88-49ec-a2ad-00aacb1f6541
Authorization: Bearer 2YotnFZFEjr1zCsicMWpAA
PSU-IP-Address: 192.168.8.16
PSU-IP-Port: 443
PSU-Accept: application/json
PSU-Accept-Charset: utf-8
PSU-Accept-Encoding: gzip
PSU-Accept-Language: es-ES
PSU-User-Agent: Mozilla/5.0 (Windows NT 10.0; WOW64; rv:54.0)
Gecko/20100101 Firefox/54.0
PSU-Http-Method: POST
PSU-Device-ID: f8b3feda-6fe3-11e8-adc0-fa7ae01bbebc
PSU-GEO-Location: GEO:12.526347;54.649862
TPP-Redirect-Preferred: true
```
# **BB**

#### *PSD2 - TPP Technical Design*

```
TPP-Redirect-URI: https://www.tpp.com/cb
TPP-Nok-Redirect-URI: https://www.tpp.com/cb/nok
Date: Sun, 26 Sep 2017 15:02:37 GMT
{
      "account": {
            "iban": "ES1111111111111111111111"
      },
      "cardNumber": "123456781234",
      "cardExpiryDate": "2020-12-31",
      "cardInformation": "MyMerchant Loyalty Card",
      "registrationInformation": "Your contrat Number 1234 with
MyMerchant is completed with the registration with your bank."
}
```
## **3.4.2 Obtain consent status**

This service allows TPP to know the status of a consent request initiated previously.

## **3.4.2.1 Request**

#### **Endpoint**

**Path**

GET {provider}/{aspsp}/v2/consents/confirmation-of-funds/{consent-id}/status

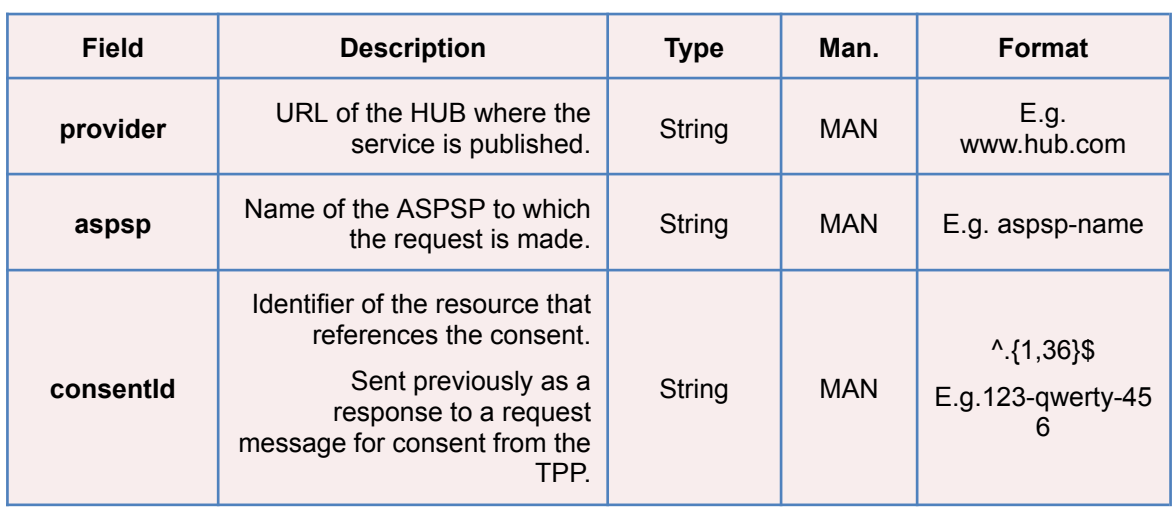

## **Query parameters**

No additional fields are specified.

# **Header**

**BBVA** 

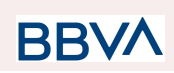

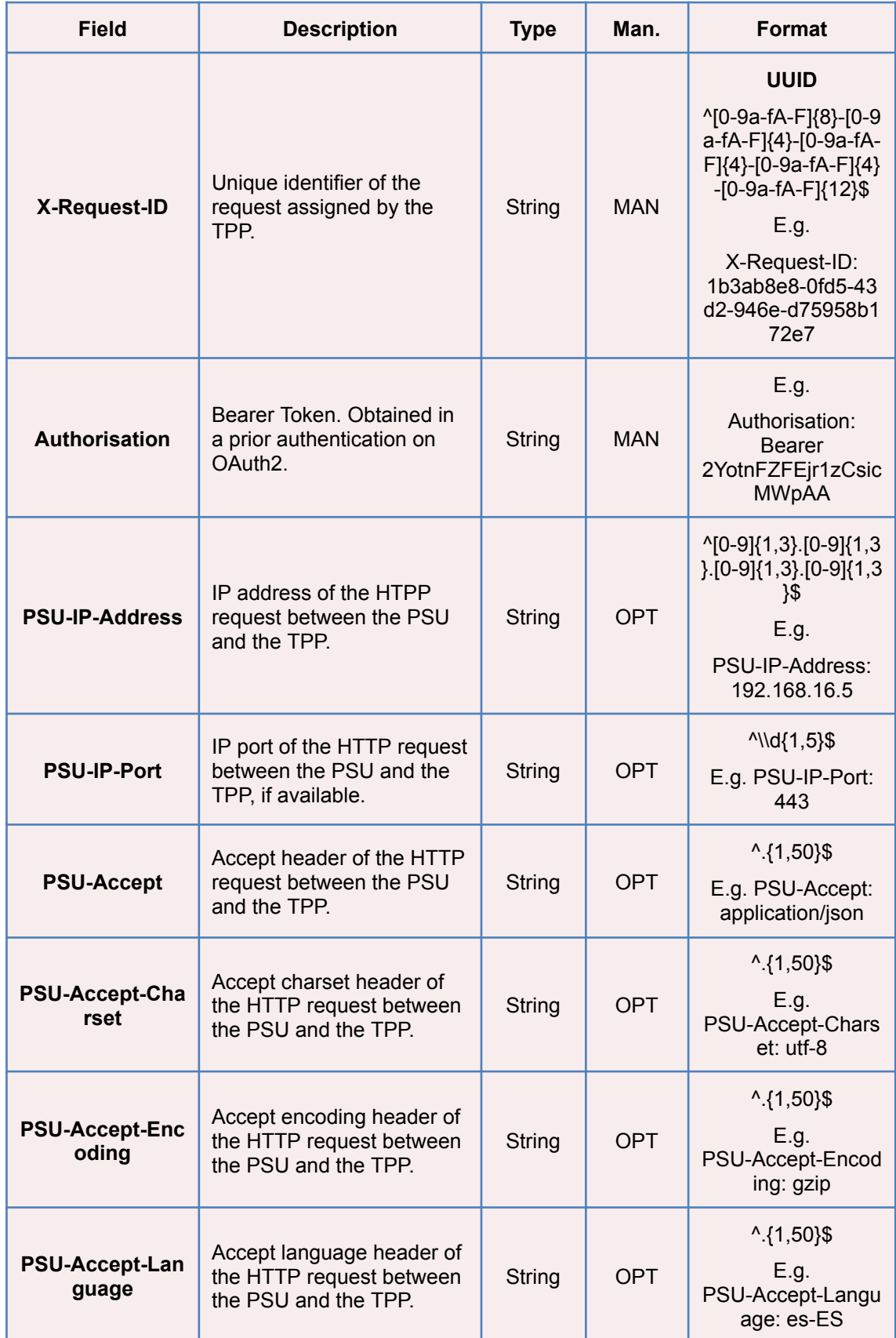

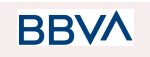

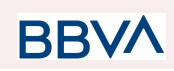

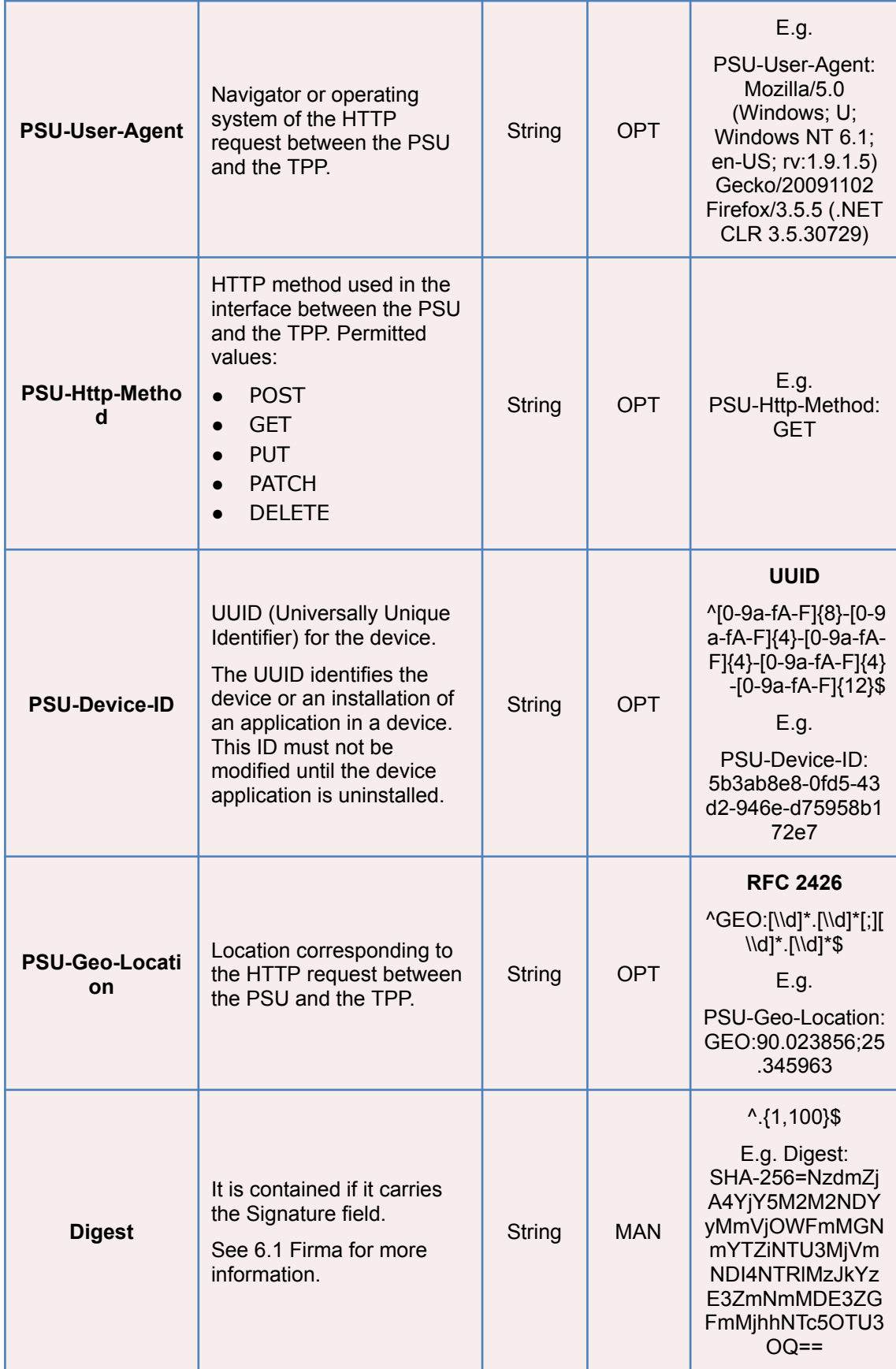

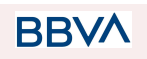

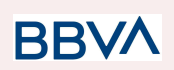

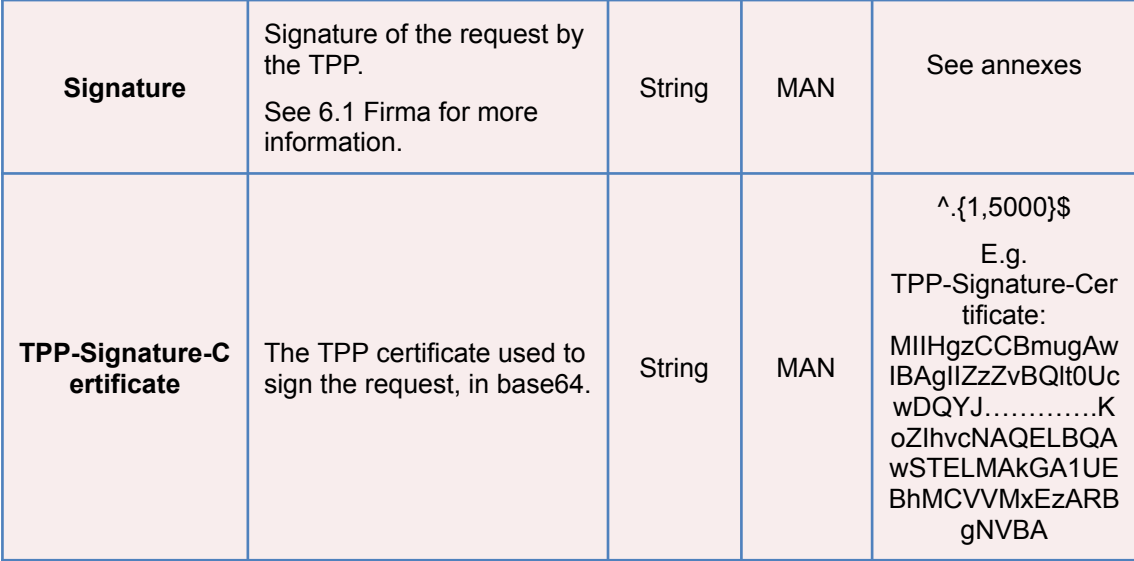

## **Body**

No additional data are sent.

# **3.4.2.2 Response**

This message is returned to the TPP as a response to the request message for the consent status.

## **Response code**

HTPP 200 response code.

# **Header**

| <b>Field</b> | <b>Description</b>                                                | <b>Type</b> | Man.       | <b>Format</b>                                                                                                    |
|--------------|-------------------------------------------------------------------|-------------|------------|----------------------------------------------------------------------------------------------------|
| X-Request-ID | Unique<br>identifier of the<br>request<br>assigned by<br>the TPP. | String      | <b>MAN</b> | <b>UUID</b><br>^[0-9a-fA-F]{8}-[0-9a-fA-F]{4}-[0-<br>9a-fA-F]{4}-[0-9a-fA-F]{4}-[0-9a-<br>$fA-F$ $(12)$ \$<br>E.g.<br>X-Request-ID:<br>1b3ab8e8-0fd5-43d2-946e-d75<br>958b172e7 |

**Body**

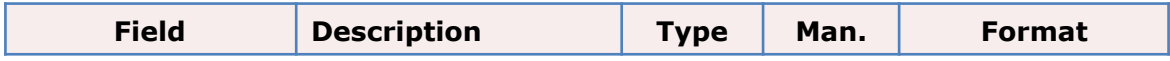

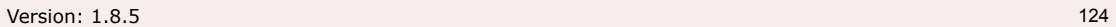

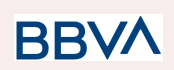

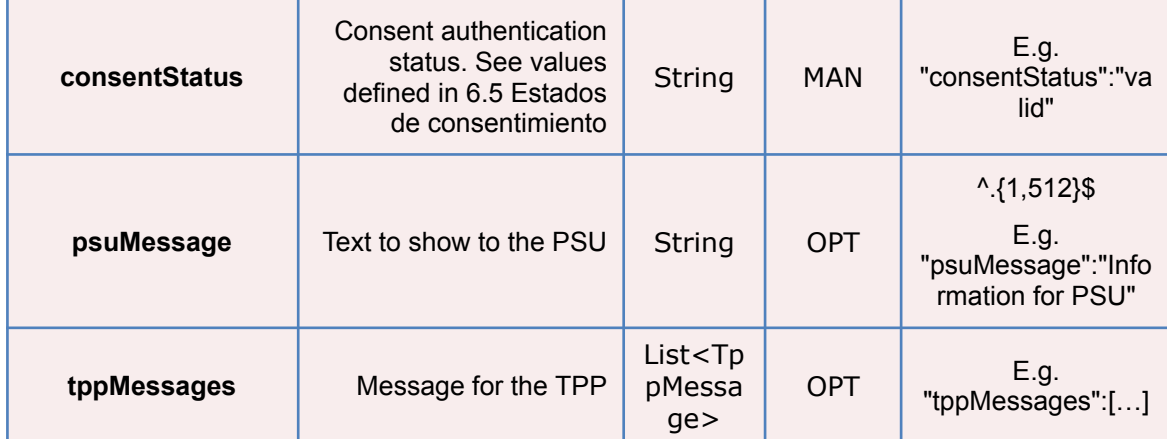

# **3.4.2.3 Examples**

#### **Example of request**

GET [https://www.hub.com/aspsp-name/v2/consents/confirmation-of-funds/123asdf](https://www.hub.com/aspsp-name/v2/consents/confirmation-of-funds/123asdf456/status) [456/status](https://www.hub.com/aspsp-name/v2/consents/confirmation-of-funds/123asdf456/status) Accept: application/json X-Request-ID: 96201400-6ff9-11e8-adc0-fa7ae01bbebc Authorization: Bearer 2YotnFZFEjr1zCsicMWpAA PSU-IP-Address: 192.168.8.16 PSU-IP-Port: 443 PSU-Accept: application/json PSU-Accept-Charset: utf-8 PSU-Accept-Encoding: gzip PSU-Accept-Language: es-ES PSU-User-Agent: Mozilla/5.0 (Windows NT 10.0; WOW64; rv:54.0) Gecko/20100101 Firefox/54.0 PSU-Http-Method: GET PSU-Device-ID: f8b3feda-6fe3-11e8-adc0-fa7ae01bbebc PSU-GEO-Location: GEO:12.526347;54.649862 Date: Sun, 26 Sep 2017 15:02:48 GMT

#### **Example of response**

HTTP/1.1 200 Ok X-Request-ID: 96201400-6ff9-11e8-adc0-fa7ae01bbebc Date: Sun, 26 Sep 2017 15:02:50 GMT Content-Type: application/json {

"consentStatus": "valid"

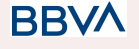

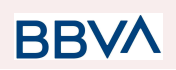

}

## **3.4.3 Recover consent information**

## **3.4.3.1 Request**

This message is sent by the TPP as a request to recover the information on previously created consent for fund confirmation. Particularly useful for the TPP in cases where the consent was managed directly between the ASPSP and the PSU.

#### **Endpoint**

GET {provider}/{aspsp}/v2/consents/confirmation-of-funds/{consentId}

#### **Path**

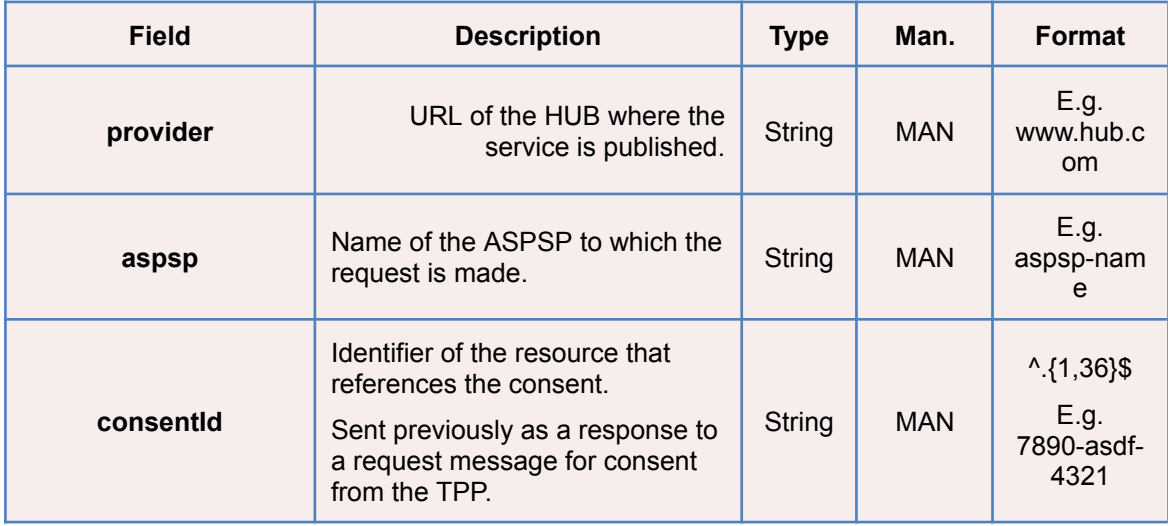

#### **Query parameters**

No additional fields are specified.

#### **Header**

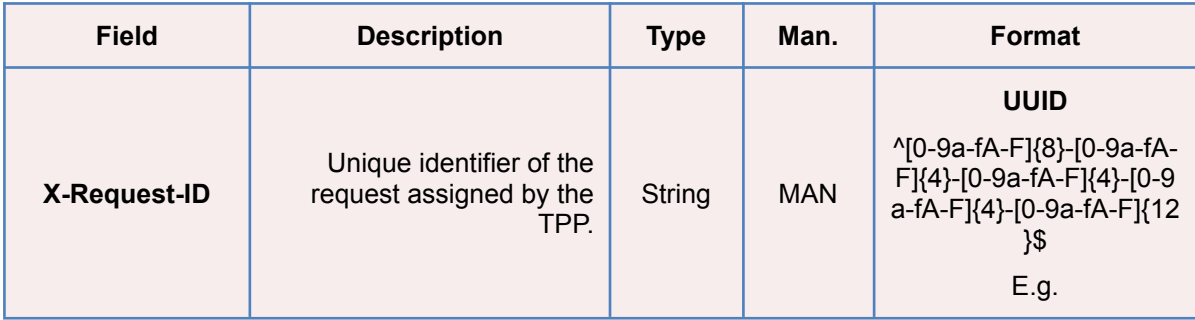

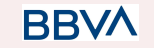

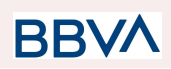

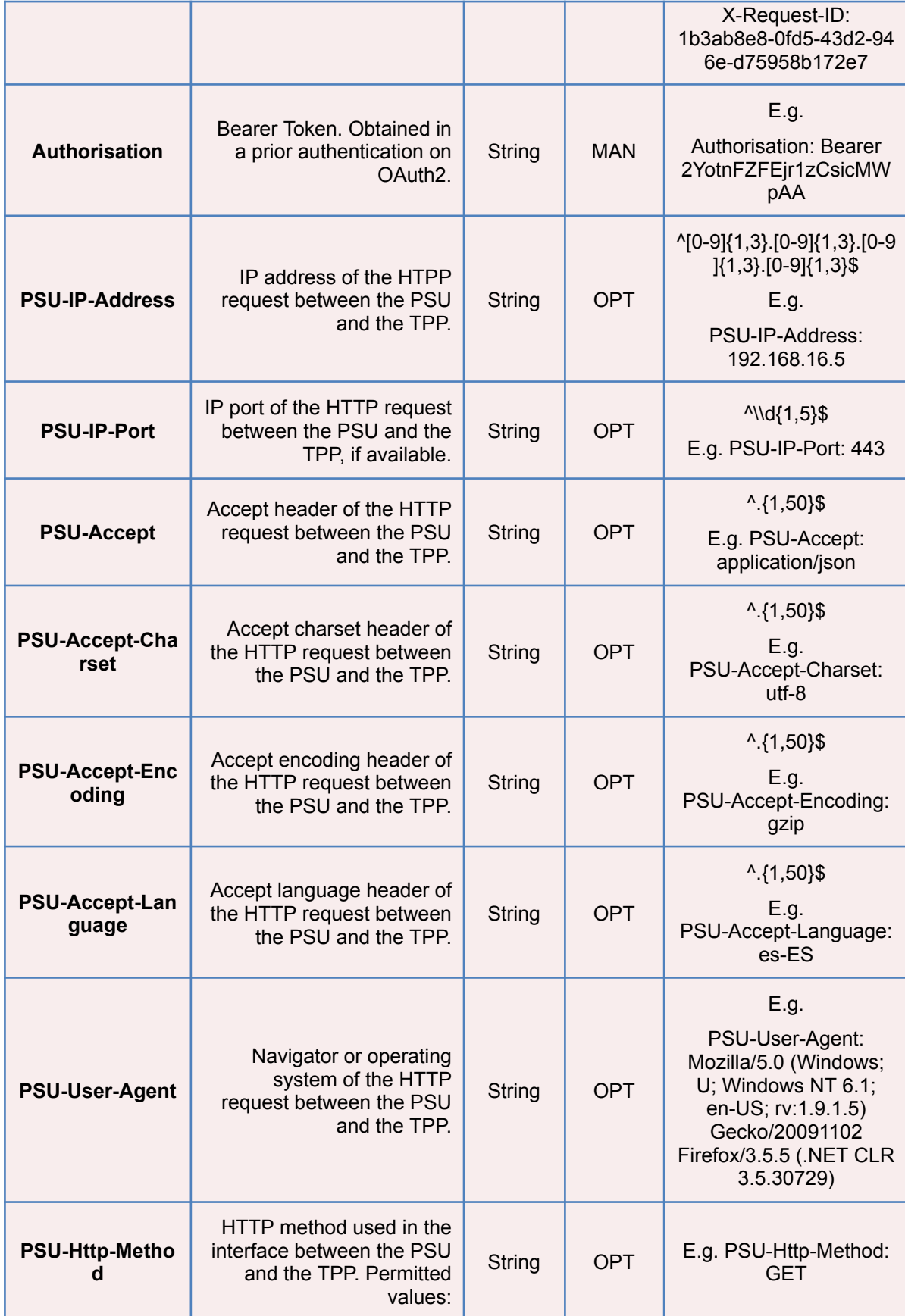

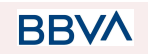

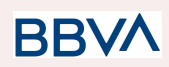

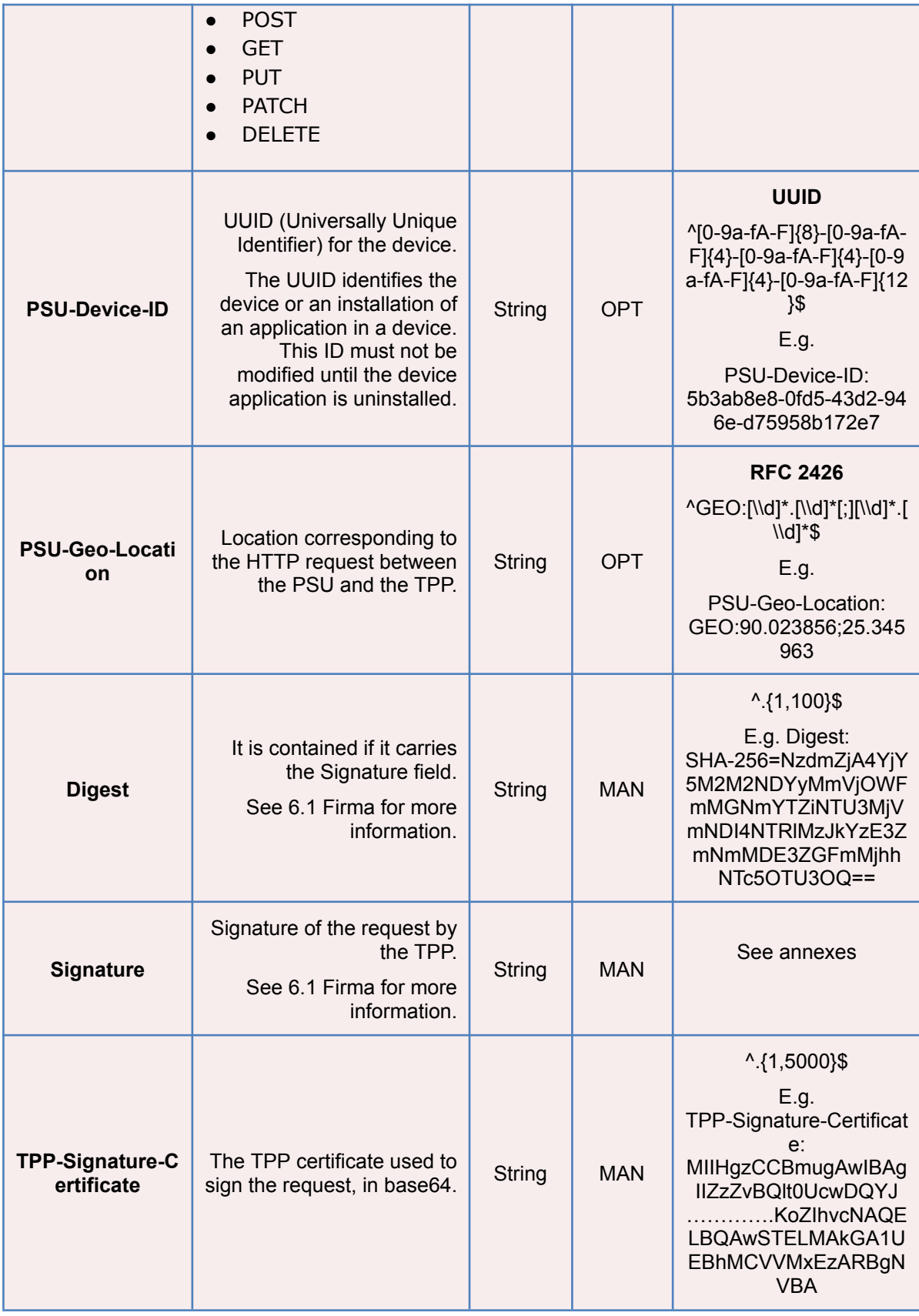

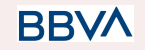

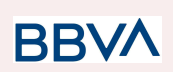

## **Body**

No additional data are sent.

# **3.4.3.2 Response**

This message is returned to the TPP as a response to the message requesting recovery of the consent information.

## **Response code**

HTPP 200 response code.

## **Header**

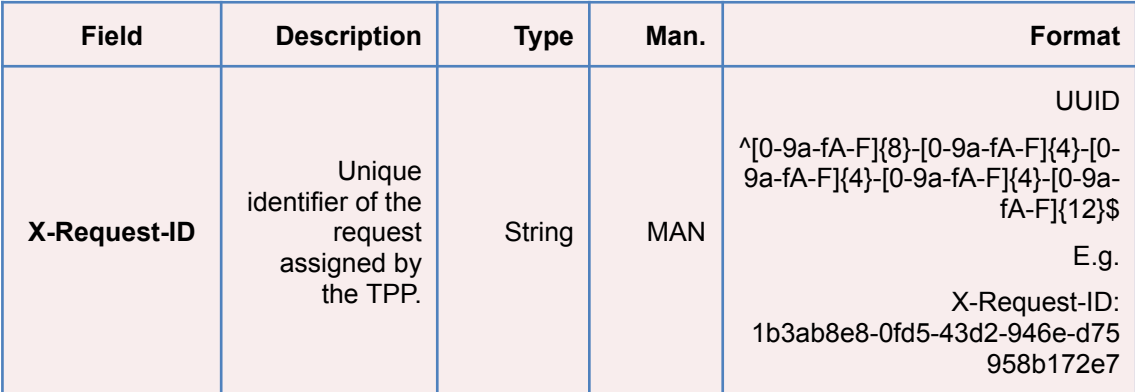

## **Body**

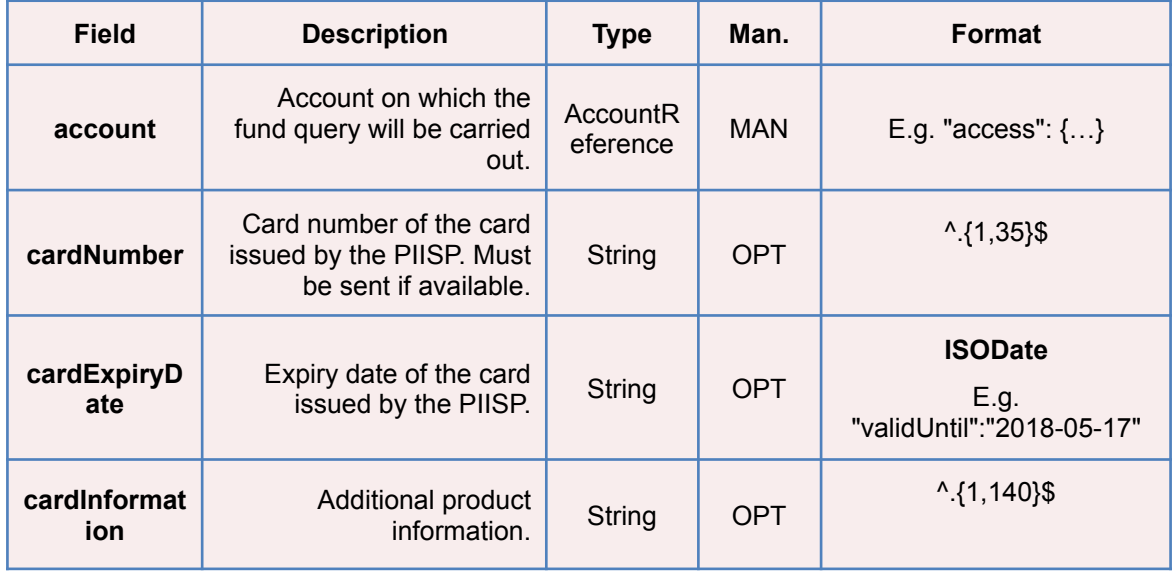

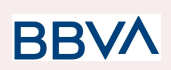

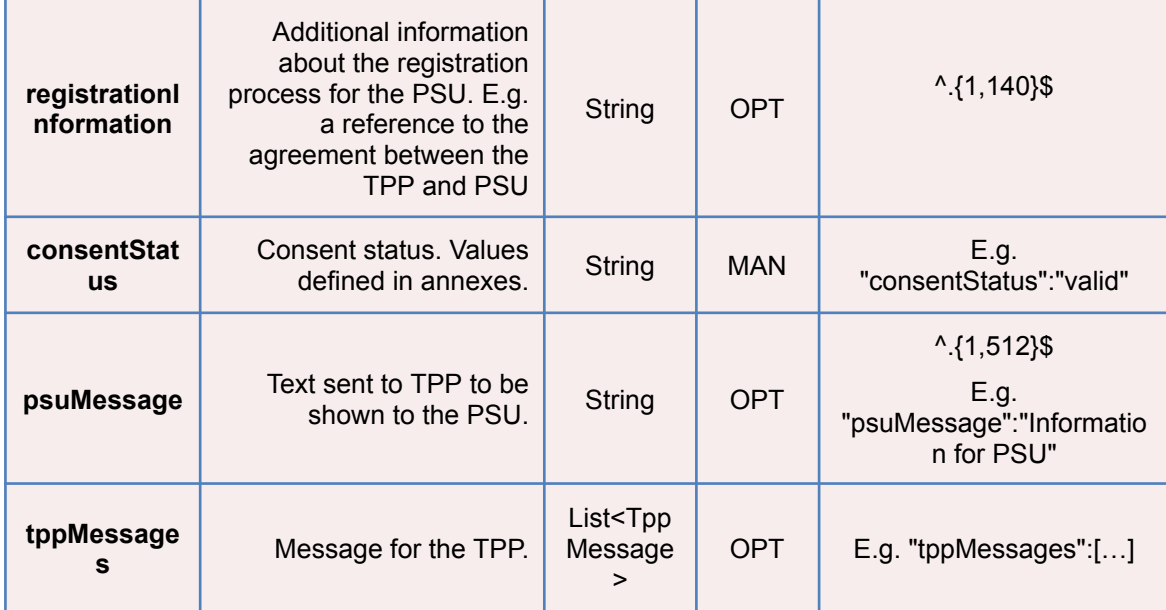

## **3.4.3.3 Examples**

#### **Example of request**

GET [https://www.hub.com/aspsp-name/v2/consents/confirmation-of-funds/7890-as](https://www.hub.com/aspsp-name/v2/consents/confirmation-of-funds/7890-asdf-4321/) [df-4321/](https://www.hub.com/aspsp-name/v2/consents/confirmation-of-funds/7890-asdf-4321/) Accept: application/json X-Request-ID: 96201400-6ff9-11e8-adc0-fa7ae01bbebc Authorization: Bearer 2YotnFZFEjr1zCsicMWpAA PSU-IP-Address: 192.168.8.16 PSU-IP-Port: 443 PSU-Accept: application/json PSU-Accept-Charset: utf-8 PSU-Accept-Encoding: gzip PSU-Accept-Language: es-ES PSU-User-Agent: Mozilla/5.0 (Windows NT 10.0; WOW64; rv:54.0) Gecko/20100101 Firefox/54.0 PSU-Http-Method: GET PSU-Device-ID: f8b3feda-6fe3-11e8-adc0-fa7ae01bbebc PSU-GEO-Location: GEO:12.526347;54.649862 Date: Sun, 26 Sep 2017 15:02:48 GMT

#### **Example of response**

HTTP/1.1 200 Ok X-Request-ID: 96201400-6ff9-11e8-adc0-fa7ae01bbebc

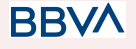

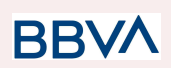

```
Date: Sun, 26 Sep 2017 15:02:50 GMT
Content-Type: application/json
{
      "account": {
           "iban": "ES1111111111111111111111"
      },
      "cardNumber": "123456781234",
      "cardExpiryDate": "2020-12-31",
      "cardInformation": "MyMerchant Loyalty Card",
      "registrationInformation": "Your contrat Number 1234 with
MyMerchant is completed with the registration with your bank."
      "consentStatus": "valid"
}
```
**3.4.4 Revoke consent**

#### **3.4.4.1 Request**

This service allows a request for the removal of consent previously created in the ASPSP.

#### **Endpoint**

DELETE {provider}/{aspsp}/v2/consents/confirmation-of-funds/{consentId}

## **Path**

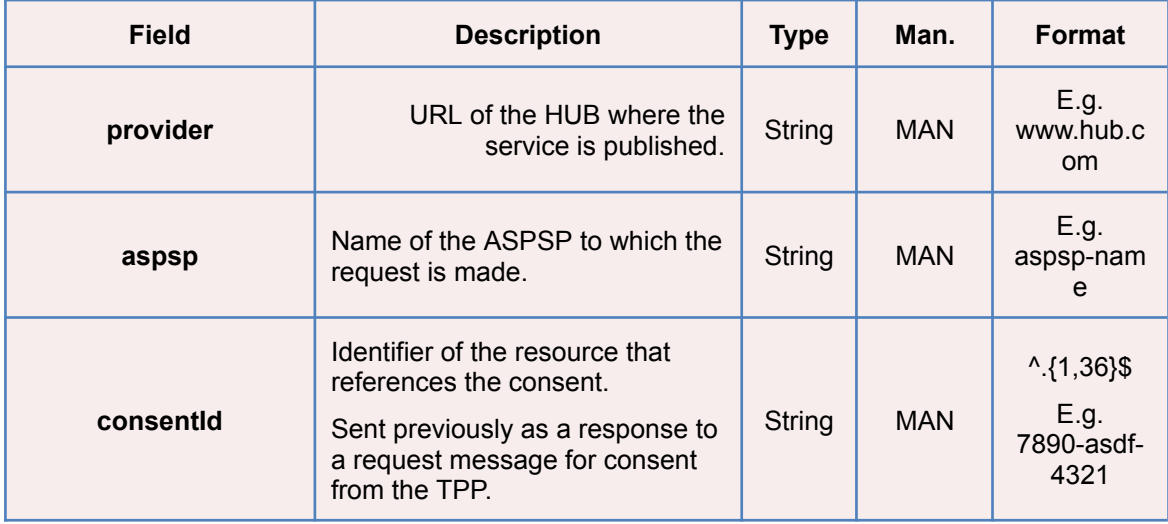

#### **Query parameters**

No additional fields are specified.

**BBVA** 

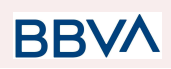

## **Header**

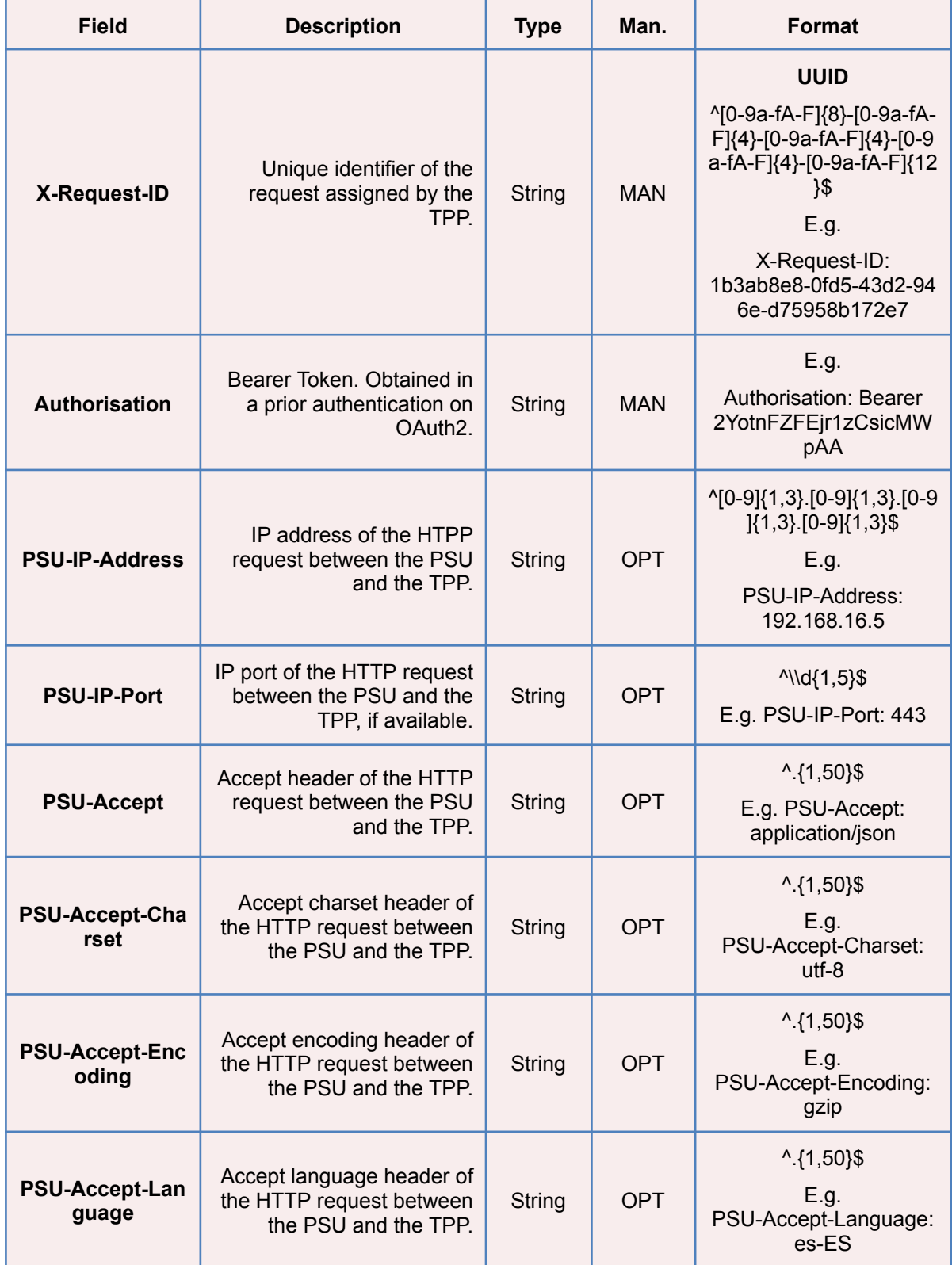

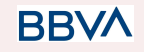

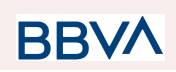

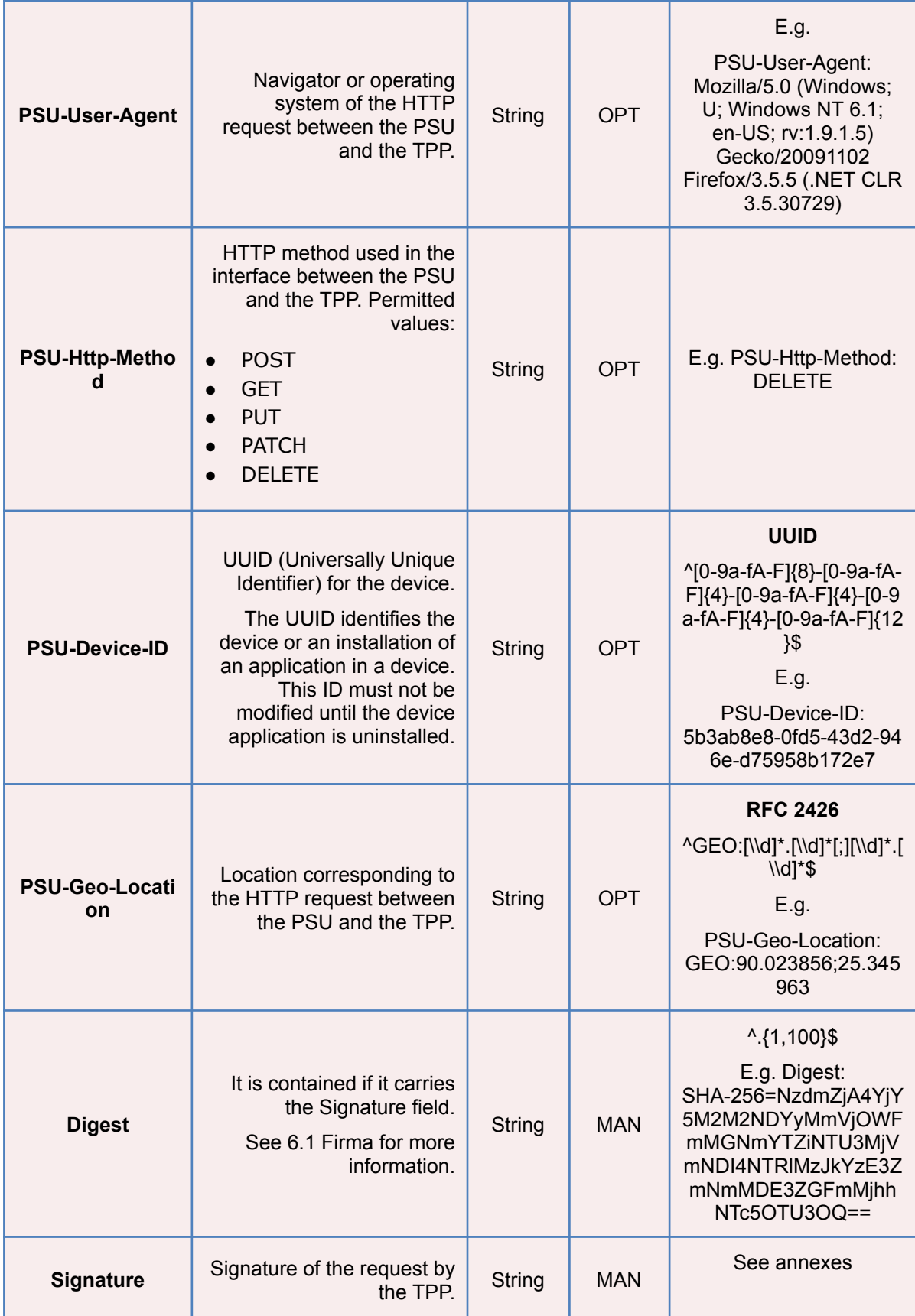

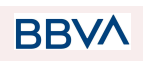

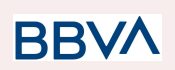

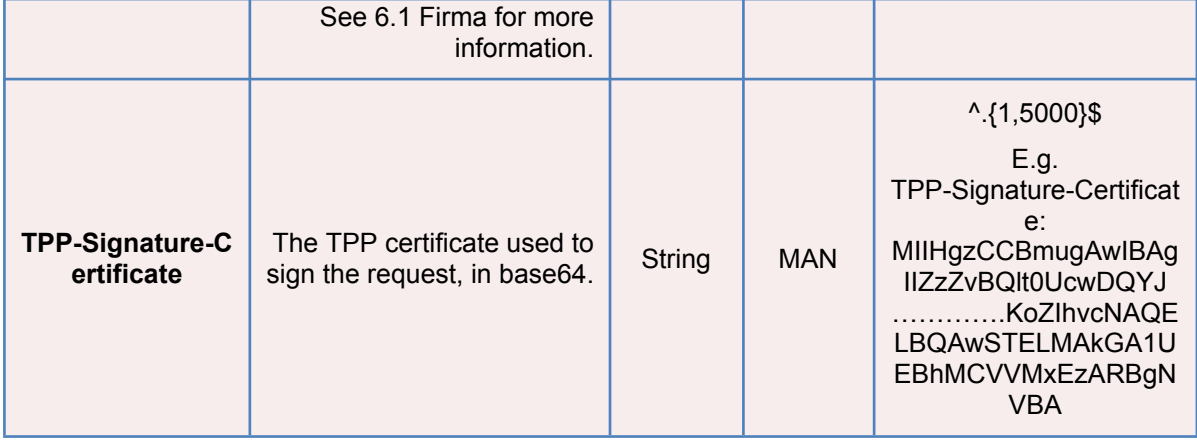

## **Body**

No additional data are sent.

## **3.4.4.2 Response**

This message is sent to the TPP as a response to the request to remove the consent.

#### **Response code**

HTPP 204 response code for correct cancellation.

## **Header**

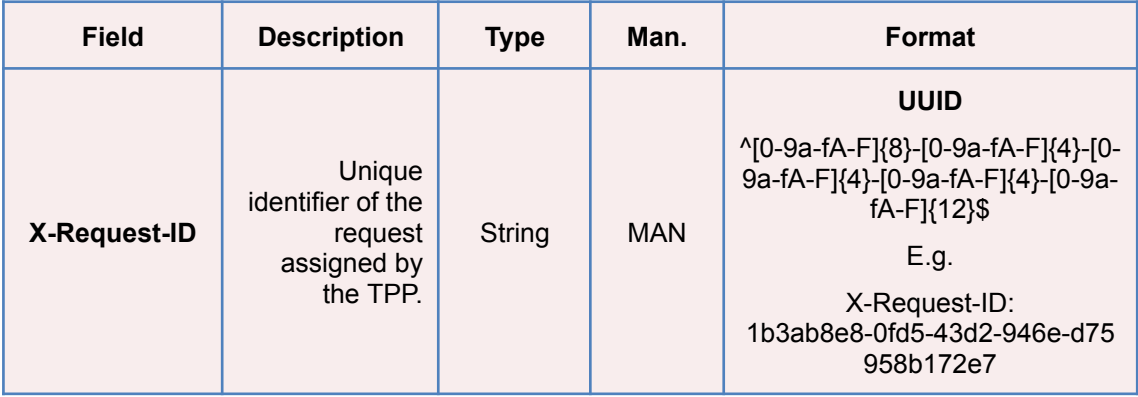

## **Body**

No additional fields are specified.

**BBVA** 

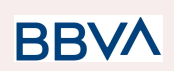

## **3.4.4.3 Examples**

#### **Example of request**

DELETE [https://www.hub.com/aspsp-name/v2/consents/confirmation-of-funds/7890-as](https://www.hub.com/aspsp-name/v2/consents/confirmation-of-funds/7890-asdf-4321) [df-4321](https://www.hub.com/aspsp-name/v2/consents/confirmation-of-funds/7890-asdf-4321) Accept: application/json X-Request-ID: 96201400-6ff9-11e8-adc0-fa7ae01bbebc Authorization: Bearer 2YotnFZFEjr1zCsicMWpAA PSU-IP-Address: 192.168.8.16 PSU-IP-Port: 443 PSU-Accept-Charset: utf-8 PSU-Accept-Encoding: gzip PSU-Accept-Language: es-ES PSU-User-Agent: Mozilla/5.0 (Windows NT 10.0; WOW64; rv:54.0) Gecko/20100101 Firefox/54.0 PSU-Http-Method: DELETE PSU-Device-ID: f8b3feda-6fe3-11e8-adc0-fa7ae01bbebc PSU-GEO-Location: GEO:12.526347;54.649862 Date: Sun, 26 Sep 2017 15:02:48 GMT

#### **Example of response**

HTTP/1.1 204 Ok X-Request-ID: 96201400-6ff9-11e8-adc0-fa7ae01bbebc Date: Sun, 26 Sep 2017 15:02:50 GMT

# **3.5 FCS: Fund Confirmation Service (v1)**

## **3.5.1 Fund query**

This type of message is used in the fund query service. The TPP sends a request to the HUB to query the funds for a given amount.

The HUB communicates with the ASPSP to ask whether it has funds or not, and after the query, returns the response to the TPP.

#### **Rules that are applied to confirm funds in multi-currency accounts**

- If the "cardNumber" is not shown, but the PSU account identifier is contained  $\Box$ Check default account registered by the customer
- If the "cardNumber" is not shown, but the PSU account identifier together with the currency is contained  $\square$  Check the fund availability on the sub-account indicated by the id+currency

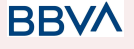

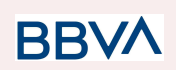

- $\bullet$  If the "cardNumber" and the PSU account identifier is contained  $\Box$  Check the fund availability on the sub-account represented by the "cardNumber"
- If the "cardNumber" is not registered for any of the sub-accounts, or if the "cardNumber" is registered for a different sub-account, the "cardNumber" could be ignored.

# **3.5.1.1 Request**

## **Endpoint**

POST {provider}/{aspsp}/v1/funds-confirmations

## **Path**

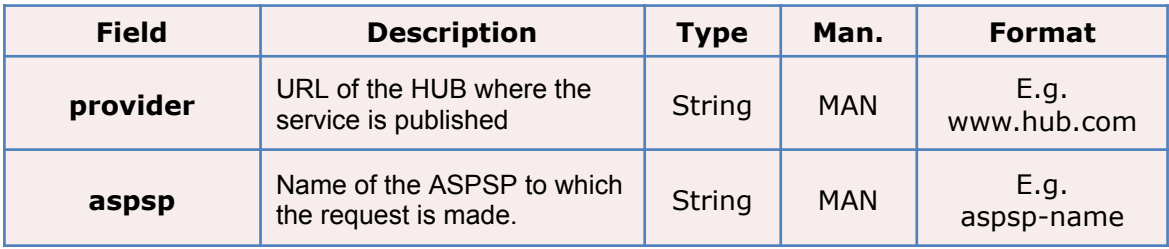

## **Header**

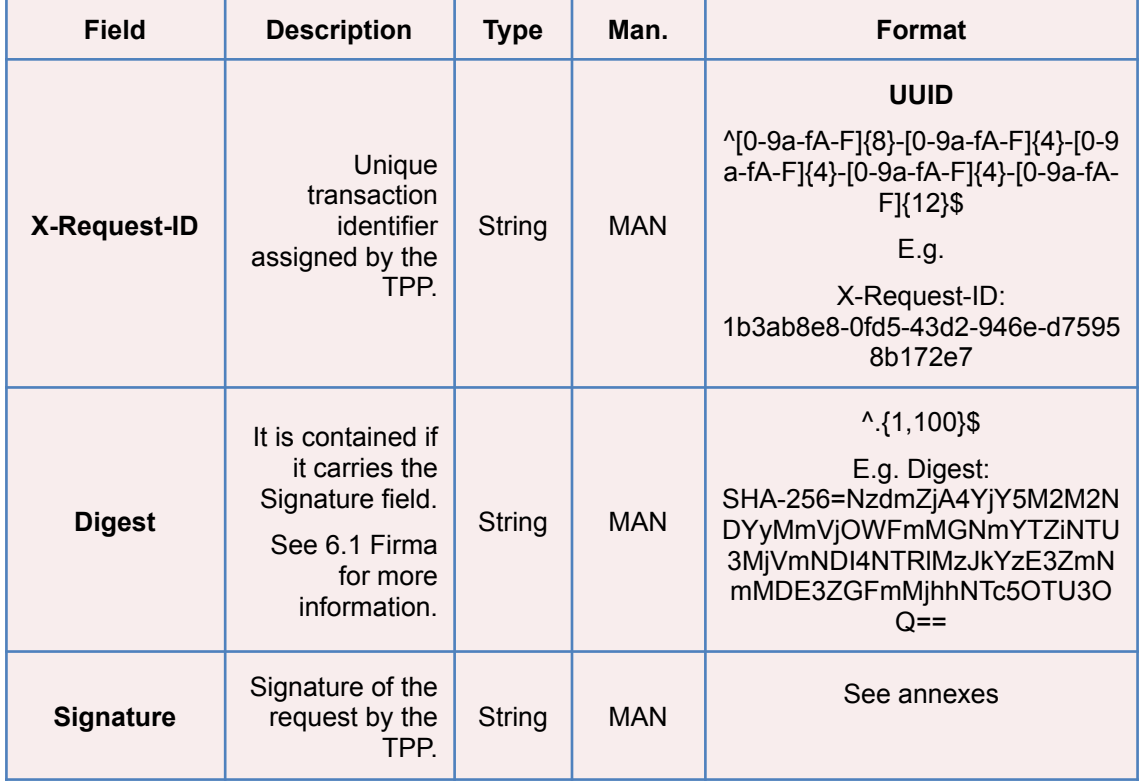

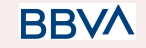

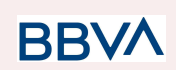

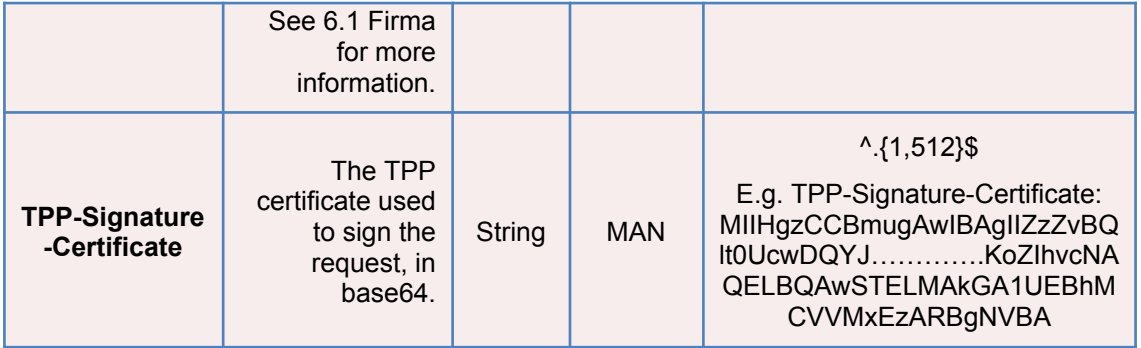

## **Body**

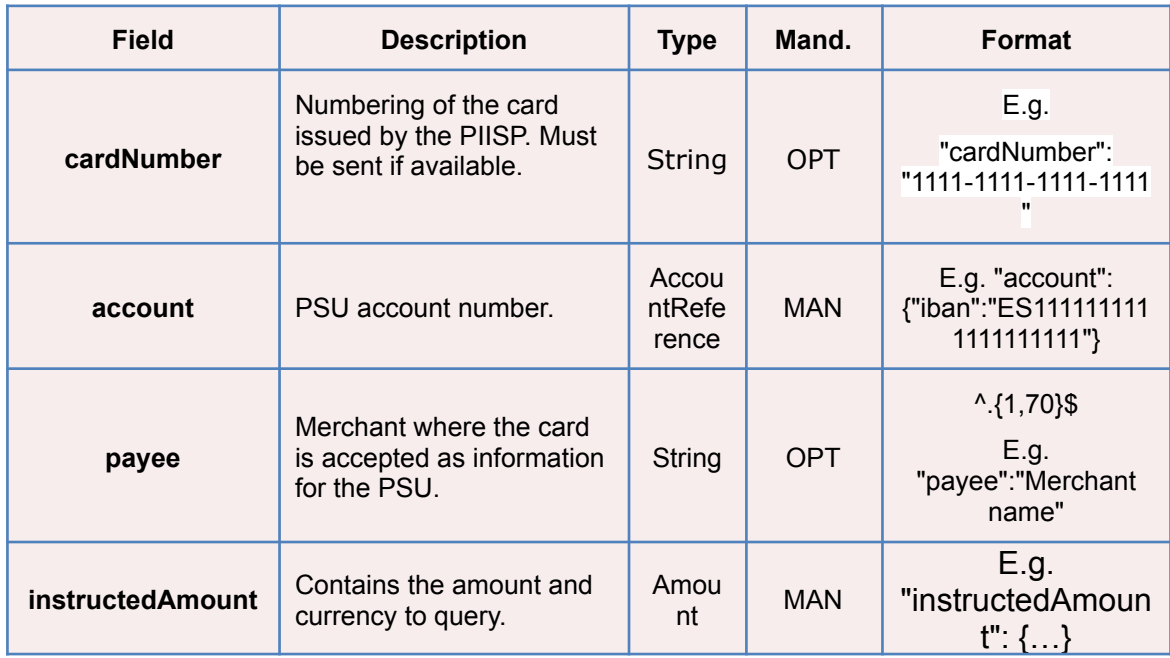

# **3.5.1.2 Response**

This message is returned by the HUB to the TPP as a response to the fund confirmation message.

## **Header**

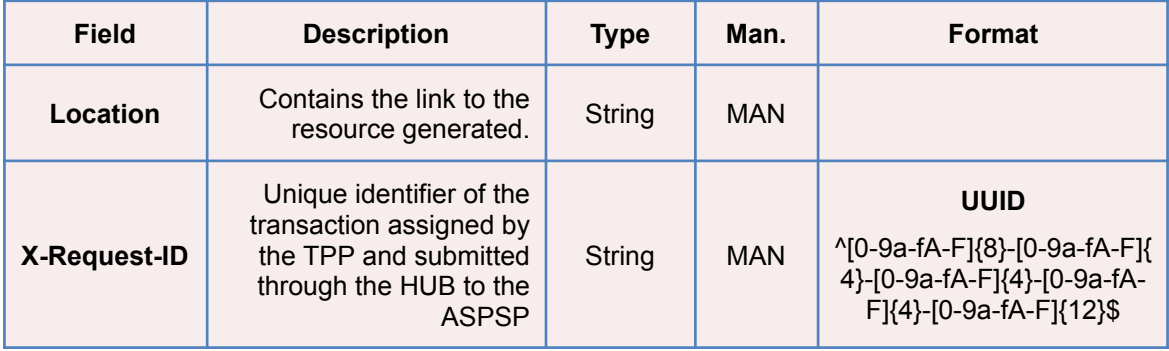

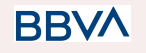

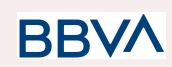

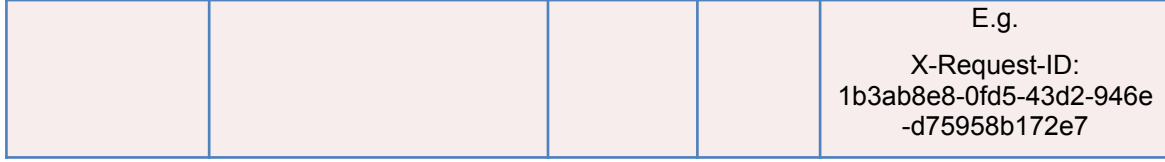

**Body**

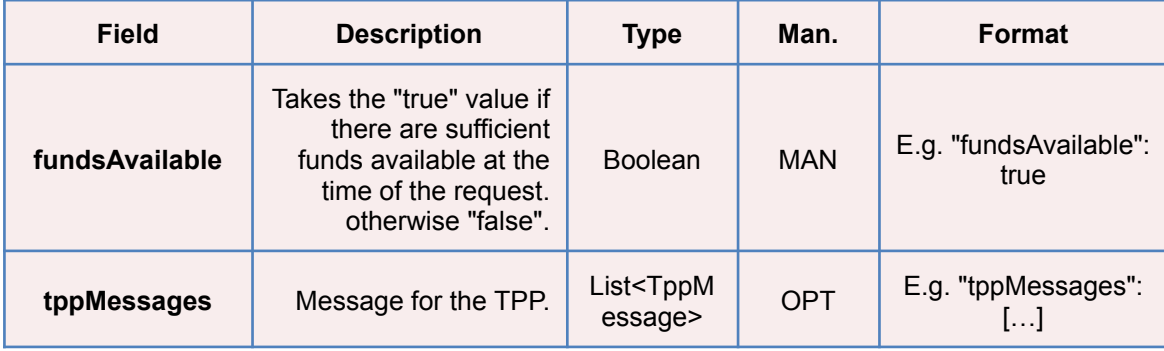

# **3.5.1.3 Examples**

#### **Example of request**

```
POST https://www.hub.com/aspsp-name/v1/funds-confirmations
Content-Encoding: gzip
Content-Type: application/json
X-Request-ID: 96201400-6ff9-11e8-adc0-fa7ae01bbebc
Date: Sun, 17 Oct 2017 13:15:17 GMT
{
      "cardNumber": "87432569872156",
      "account": {
            "iban": "ES1111111111111111111111"
      },
      "payee": "Nombre123",
      "instructedAmount": {
            "currency": "EUR",
            "amount": "153.50"
      }
}
```
## **Example of response with available funds**

```
HTTP/1.1 200 Ok
X-Request-ID: 0ee25bf4-6ff1-11e8-adc0-fa7ae01bbebc
Date: Sun, 26 Sep 2017 15:02:47 GMT
```
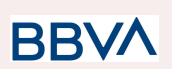

```
Content-Type: application/json
{
      "fundsAvailable": true
}
```
# **3.6 FCS: Fund Confirmation Service (v2)**

## **3.6.1 Fund query**

This type of message is used in the fund query service. The TPP sends a request to the HUB to query the funds for a given amount.

The HUB communicates with the ASPSP to ask whether it has funds or not, and after the query, returns the response to the TPP.

## **Rules that are applied to confirm funds in multi-currency accounts**

- $\bullet$  If the "cardNumber" is not shown, but the PSU account identifier is contained  $\Box$ Check default account registered by the customer
- If the "cardNumber" is not shown, but the PSU account identifier together with the currency is contained  $\square$  Check the fund availability on the sub-account indicated by the id+currency
- If the "cardNumber" and the PSU account identifier is contained  $\Box$  Check the fund availability on the sub-account represented by the "cardNumber"
- If the "cardNumber" is not registered for any of the sub-accounts, or if the "cardNumber" is registered for a different sub-account, the "cardNumber" could be ignored.

# **3.6.1.1 Request**

## **Endpoint**

POST {provider}/{aspsp}/v1/funds-confirmations

#### **Path**

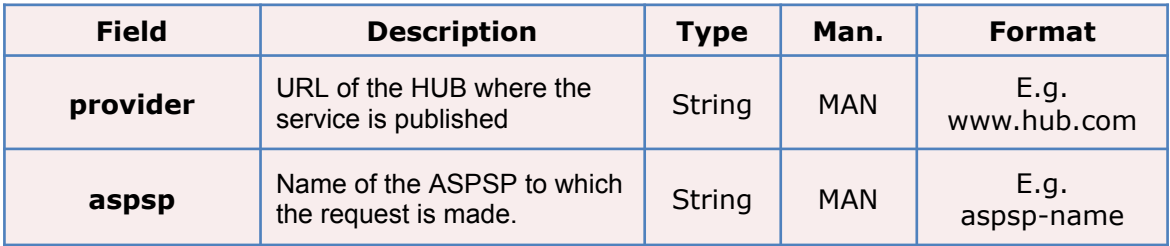

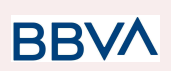

## **Header**

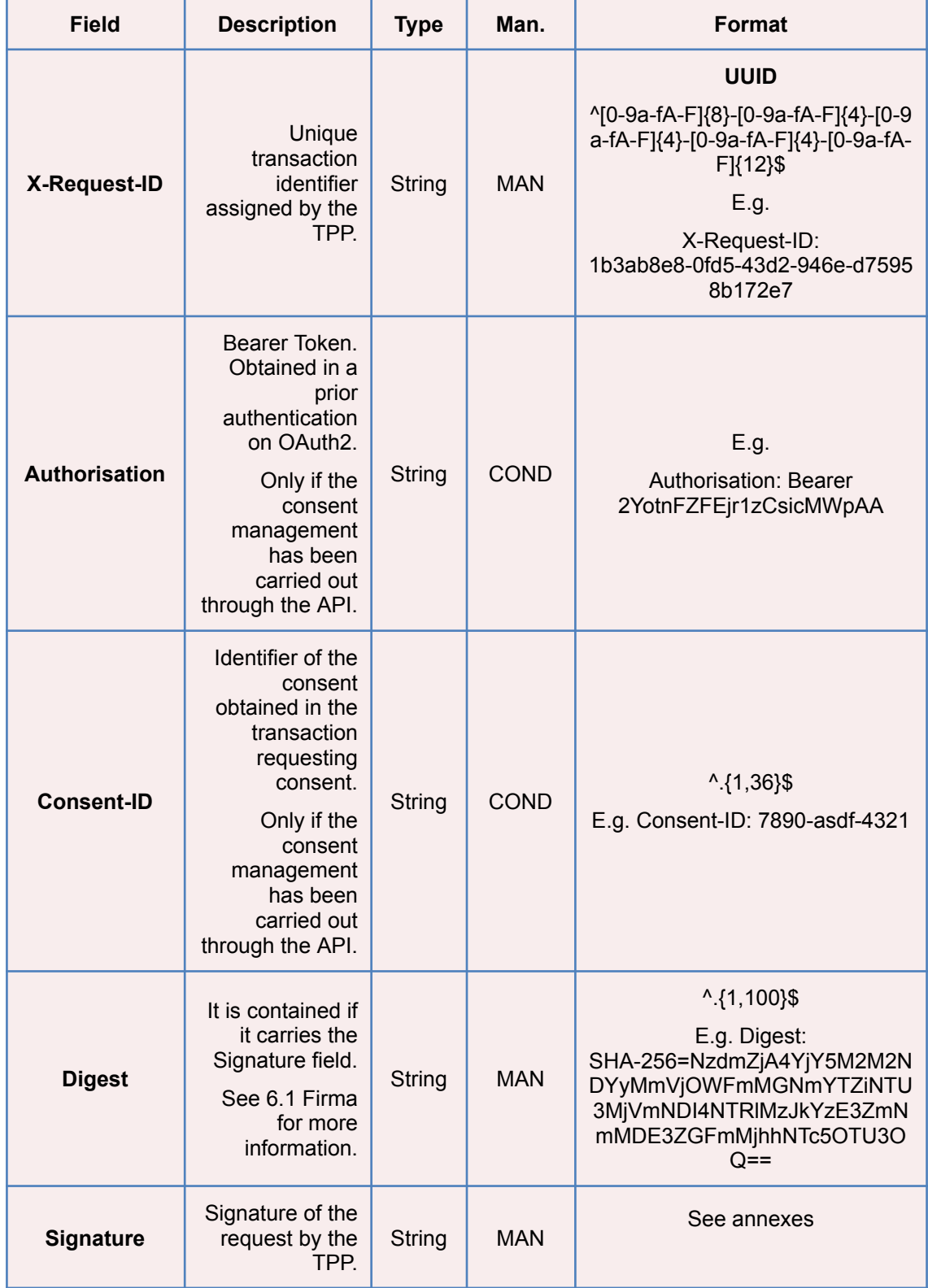

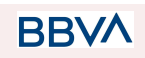

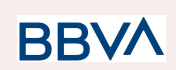

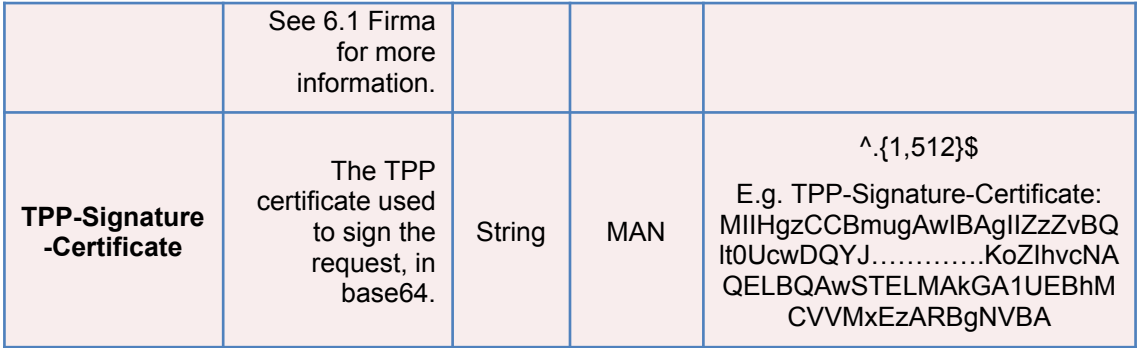

## **Body**

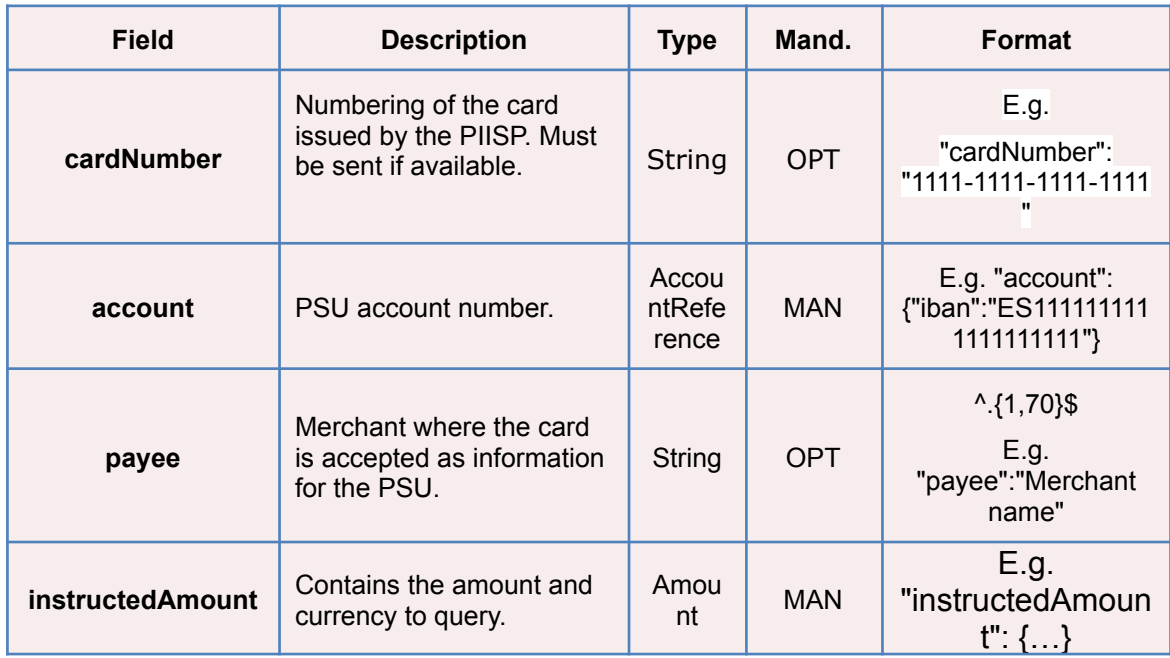

# **3.6.1.2 Response**

This message is returned by the HUB to the TPP as a response to the fund confirmation message.

## **Header**

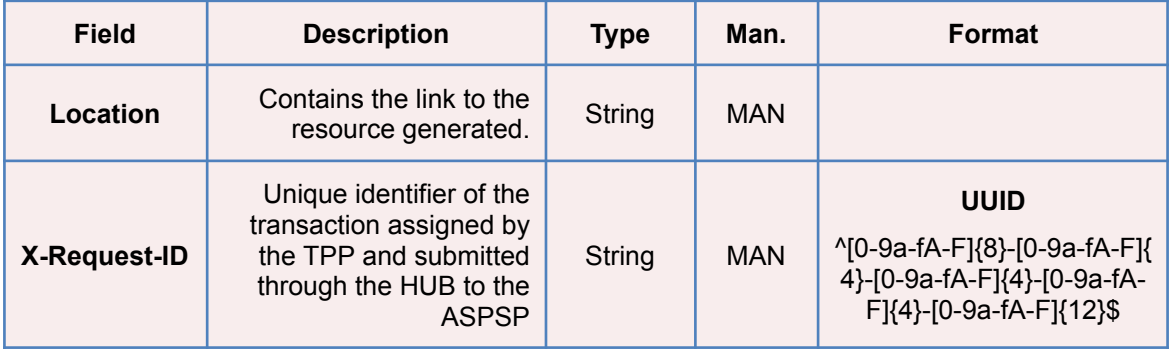

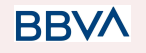

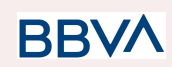

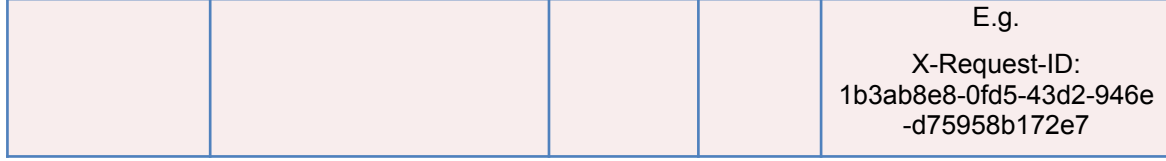

**Body**

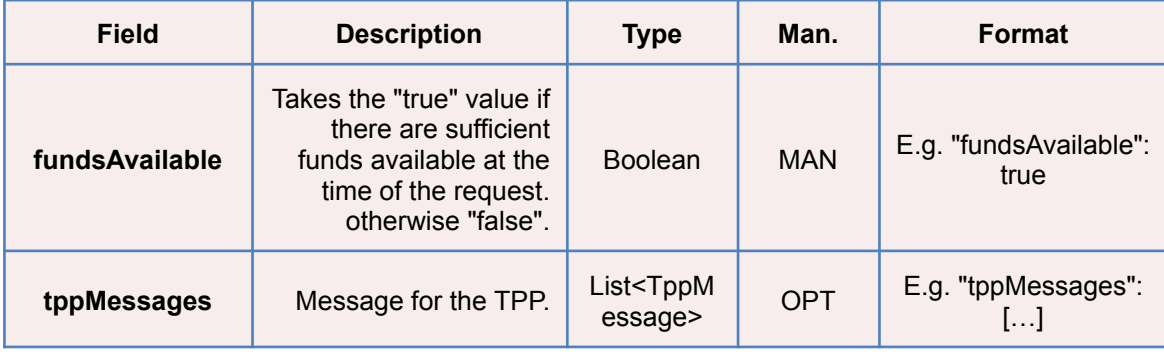

# **3.6.1.3 Examples**

## **Example of request**

```
POST https://www.hub.com/aspsp-name/v1/funds-confirmations
Content-Encoding: gzip
Content-Type: application/json
X-Request-ID: 96201400-6ff9-11e8-adc0-fa7ae01bbebc
Authorization: Bearer 2YotnFZFEjr1zCsicMWpAA
Consent-ID: 7890-asdf-4321
Date: Sun, 17 Oct 2017 13:15:17 GMT
{
      "cardNumber": "87432569872156",
      "account": {
            "iban": "ES1111111111111111111111"
      },
      "payee": "Name123",
      "instructedAmount": {
            "currency": "EUR",
            "amount": "153.50"
      }
}
```
**BBVA** 

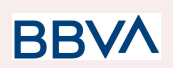

## **Example of response with available funds**

```
HTTP/1.1 200 Ok
X-Request-ID: 0ee25bf4-6ff1-11e8-adc0-fa7ae01bbebc
Date: Sun, 26 Sep 2017 15:02:47 GMT
Content-Type: application/json
{
      "fundsAvailable": true
}
```
# **3.7 OAuth2 as pre-step**

# **3.7.1 Obtain authorisation**

## **3.7.1.1 Request**

The TPP redirects the PSU's browser to make one of the following requests to the Hub:

- Login via web redirect
- Login using biometric authentication by app-to-app redirection

## **Endpoint for web authentication**

**GFT** 

 $\frac{1}{3}$  aspsp}/authorize?response\_type={response\_type}&client\_id={client\_id}&scope ={scope}&state={state}&redirect\_uri={redirect\_uri}&code\_challenge={code\_chall enge}&code\_challenge\_method={code\_challenge\_method}

## **Endpoint for biometric authentication by app-to-app redirection for personal**

## **GFT**

/{aspsp}/biometric/app-to-app/personal/authorize?response\_type={response\_type }&client\_id={client\_id}&scope={scope}&state={state}&redirect\_uri={redirect\_uri }&code\_challenge={code\_challenge}&code\_challenge\_method={code\_challenge\_ method}

## **Endpoint for biometric authentication by app-to-app redirection for business**

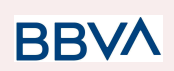

## GET

/{aspsp}/biometric/app-to-app/business/authorize?response\_type={response\_type }&client\_id={client\_id}&scope={scope}&state={state}&redirect\_uri={redirect\_uri }&code\_challenge={code\_challenge}&code\_challenge\_method={code\_challenge\_ method}

## **Path**

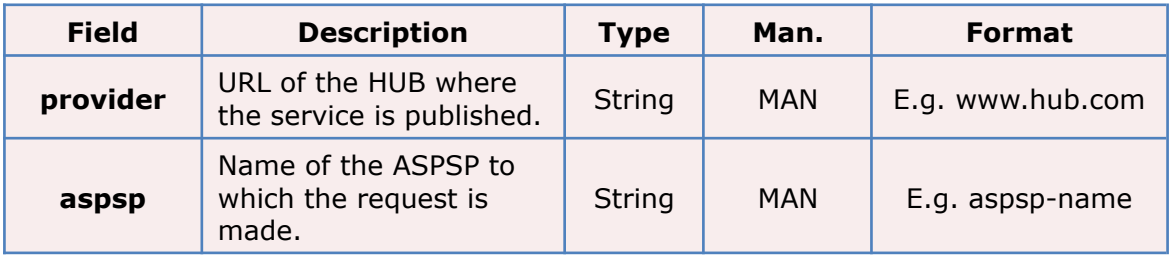

## **Query parameters**

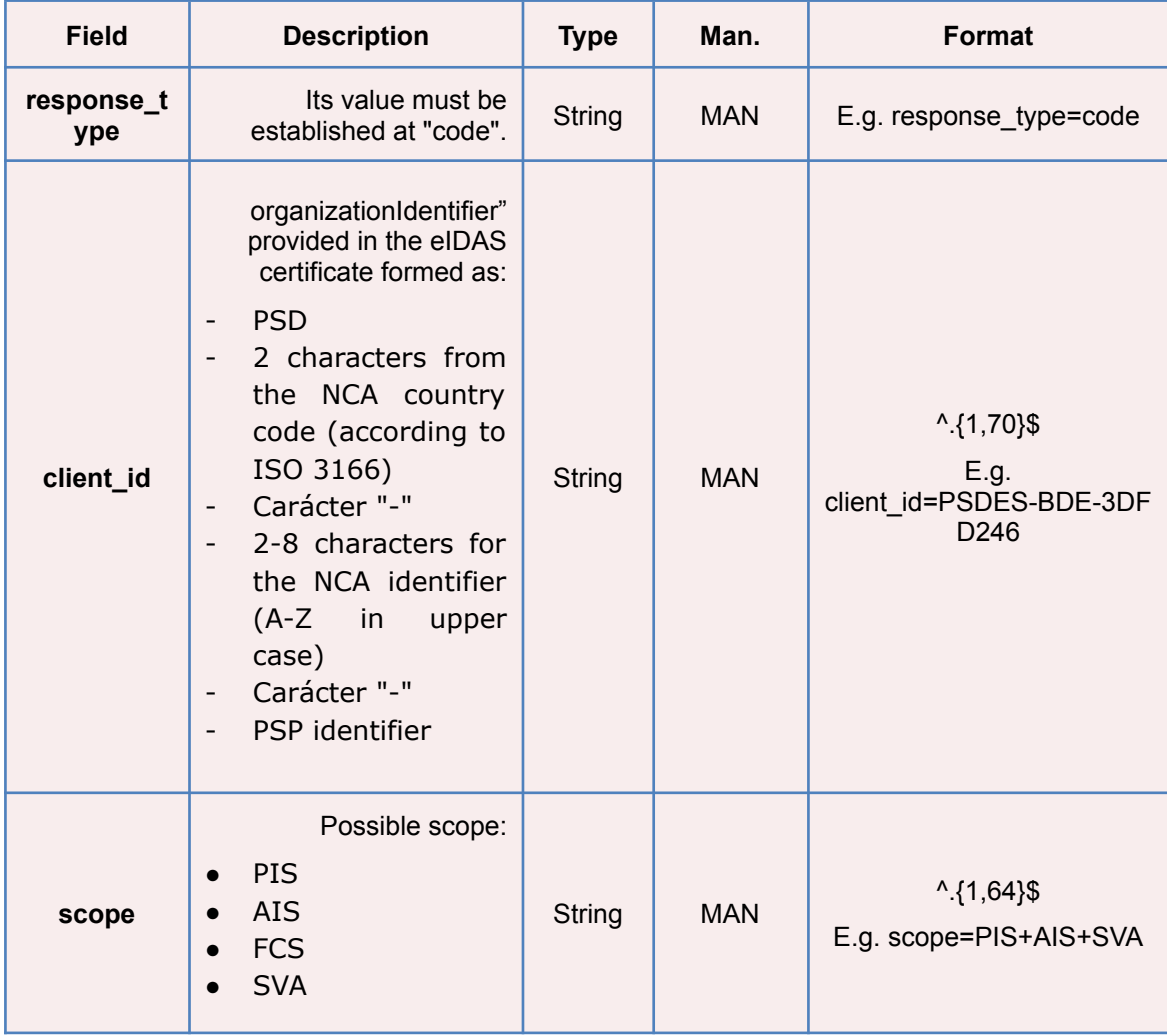

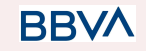
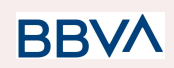

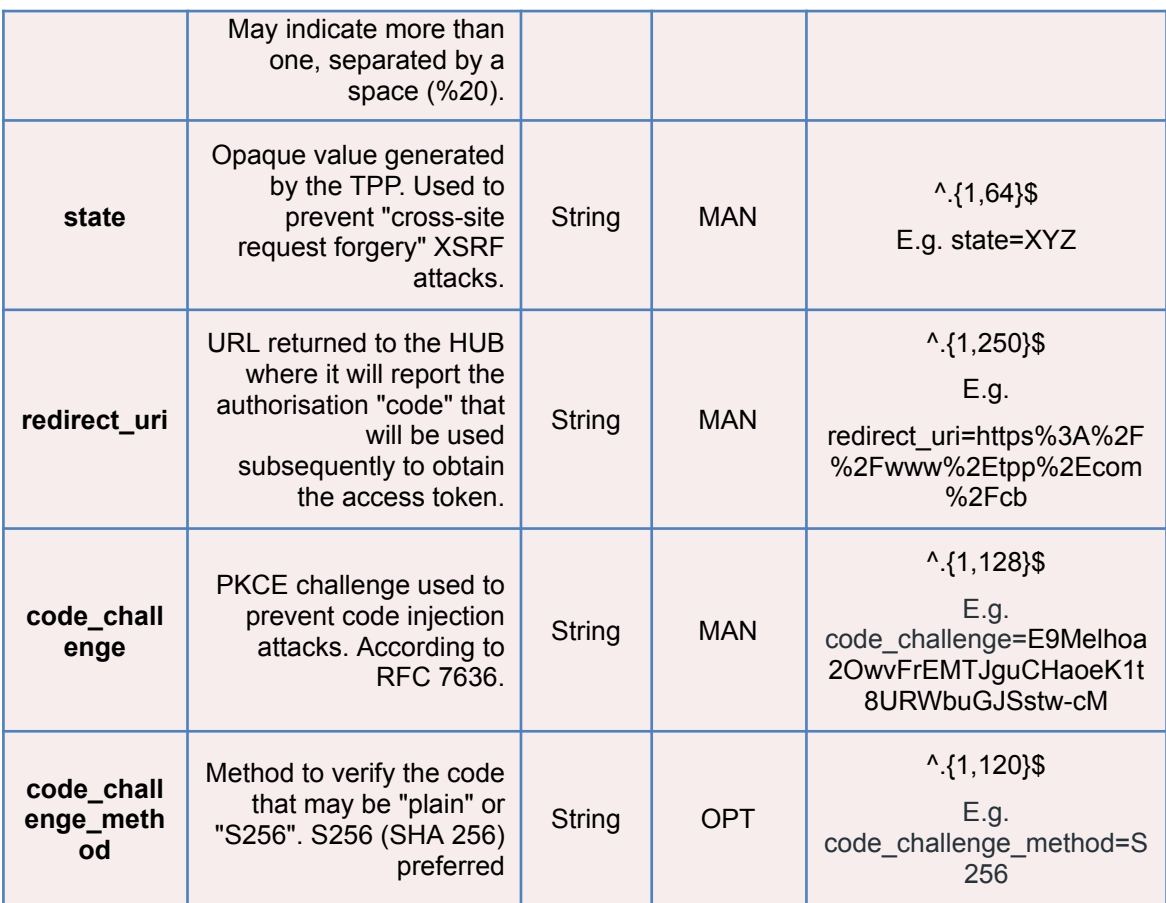

#### **Header**

No additional fields are specified.

## **Body**

The data are not sent in the body in this response.

## **3.7.1.2 Response OK**

Response if the request has been processed correctly. The result is the redirection initiated by the HUB from the PSU navigator to the URL of the environment provided by the TPP.

## **Path**

No additional fields are specified.

### **Query Parameters**

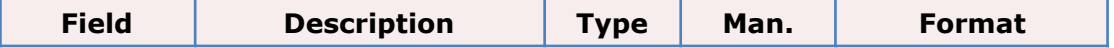

**BBVA** 

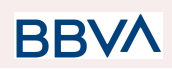

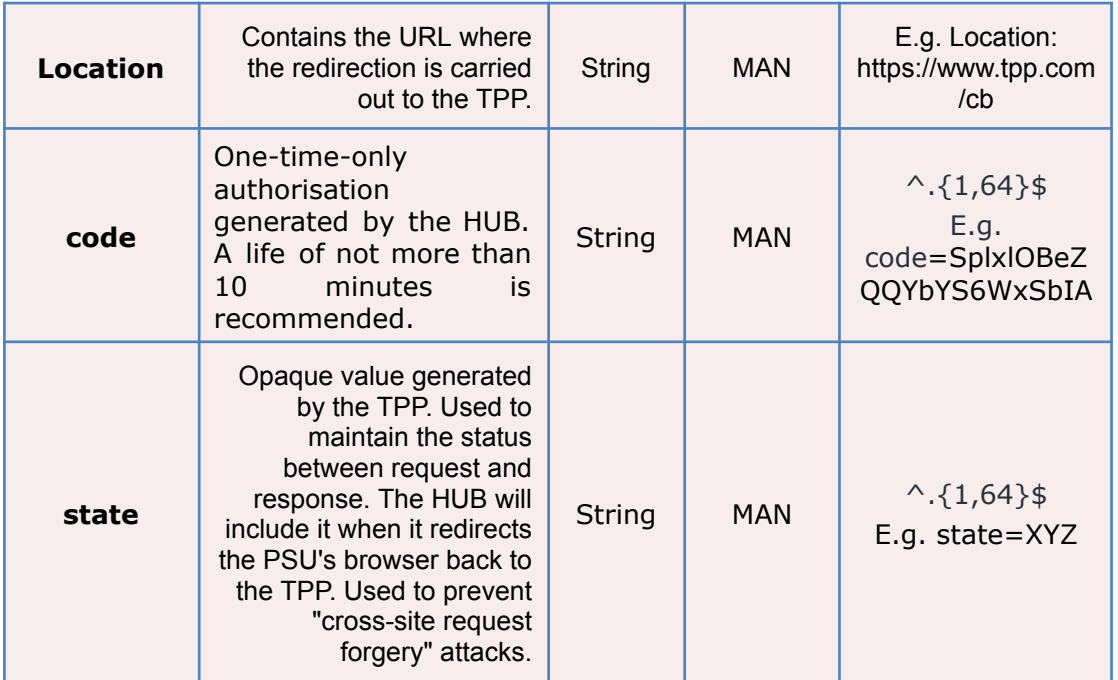

### **Body**

Data are not sent in the body in this request.

## **3.7.1.3 Error response**

Response if there has been any error in the request. The result is the redirection initiated by the HUB from the PSU navigator to the URL of the environment provided by the TPP.

## **Path**

No additional fields are specified.

#### **Query Parameters**

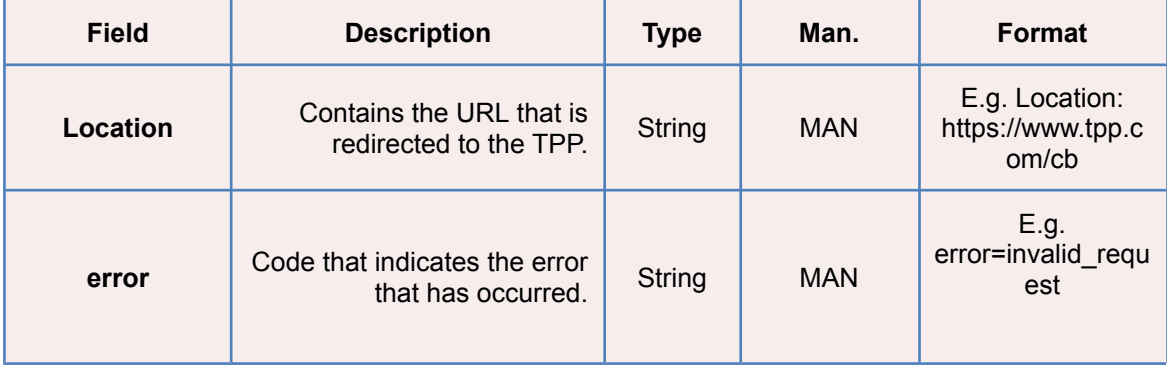

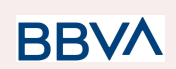

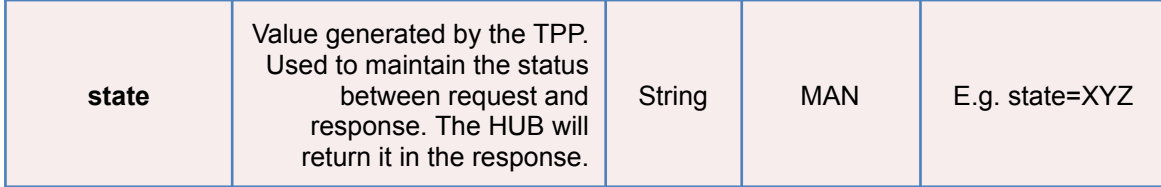

## **Body**

Data are not sent in the body in this request.

## **3.7.1.4 Examples**

#### **Example of request**

GET

[https://www.hub.com/aspsp-name/authorize?response\\_type=code&client\\_id=PS](https://www.hub.com/aspsp-name/authorize?response_type=code&client_id=PSDES-BDE-3DFD246&scope=PIS%20AIS%20SVA&state=xyz&redirect_uri=https://www.hub.com/cb&code_challenge=E9Melhoa2OwvFrEMTJguCHaoeK1t8URWbuGJSstw-cM&code_challenge_method=S256) [DES-BDE-3DFD246&scope=PIS%20AIS%20SVA&state=xyz&redirect\\_uri=https%3A%2F](https://www.hub.com/aspsp-name/authorize?response_type=code&client_id=PSDES-BDE-3DFD246&scope=PIS%20AIS%20SVA&state=xyz&redirect_uri=https://www.hub.com/cb&code_challenge=E9Melhoa2OwvFrEMTJguCHaoeK1t8URWbuGJSstw-cM&code_challenge_method=S256) [%2Fwww%2Ehub%2Ecom%2Fcb&code\\_challenge=E9Melhoa2OwvFrEMTJguCHaoeK1t8URWb](https://www.hub.com/aspsp-name/authorize?response_type=code&client_id=PSDES-BDE-3DFD246&scope=PIS%20AIS%20SVA&state=xyz&redirect_uri=https://www.hub.com/cb&code_challenge=E9Melhoa2OwvFrEMTJguCHaoeK1t8URWbuGJSstw-cM&code_challenge_method=S256) [uGJSstw-cM&code\\_challenge\\_method=S256](https://www.hub.com/aspsp-name/authorize?response_type=code&client_id=PSDES-BDE-3DFD246&scope=PIS%20AIS%20SVA&state=xyz&redirect_uri=https://www.hub.com/cb&code_challenge=E9Melhoa2OwvFrEMTJguCHaoeK1t8URWbuGJSstw-cM&code_challenge_method=S256)

#### **Example of OK response**

HTTP/1.1 302 Found

Location: https://www.tpp.com/cb?code=SplxlOBeZQOYbYS6WxSbIA&state=xyz

#### **Example of NOK response**

HTTP/1.1 302 Found

Location: [https://www.tpp.com/cb?error=access\\_denied&state=xyz](https://www.tpp.com/cb?error=access_denied&state=xyz)

## **3.7.2 Obtain access token**

This message is sent by the HUB to ASPSP to exchange the authorisation code obtained in the prior step and obtain an access token and refresh token.

## **3.7.2.1 Request**

#### **Endpoint**

POST {provider}/{aspsp}/token

### **Path**

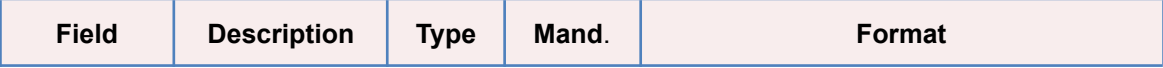

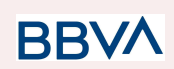

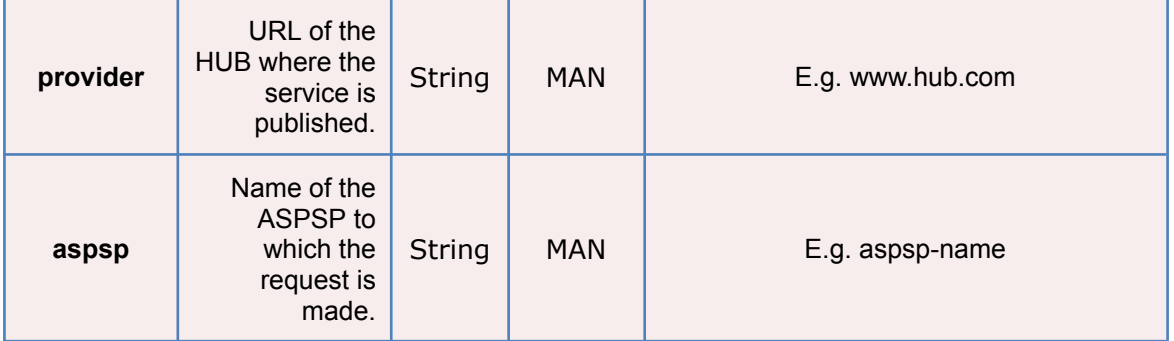

## **Request Parameters**

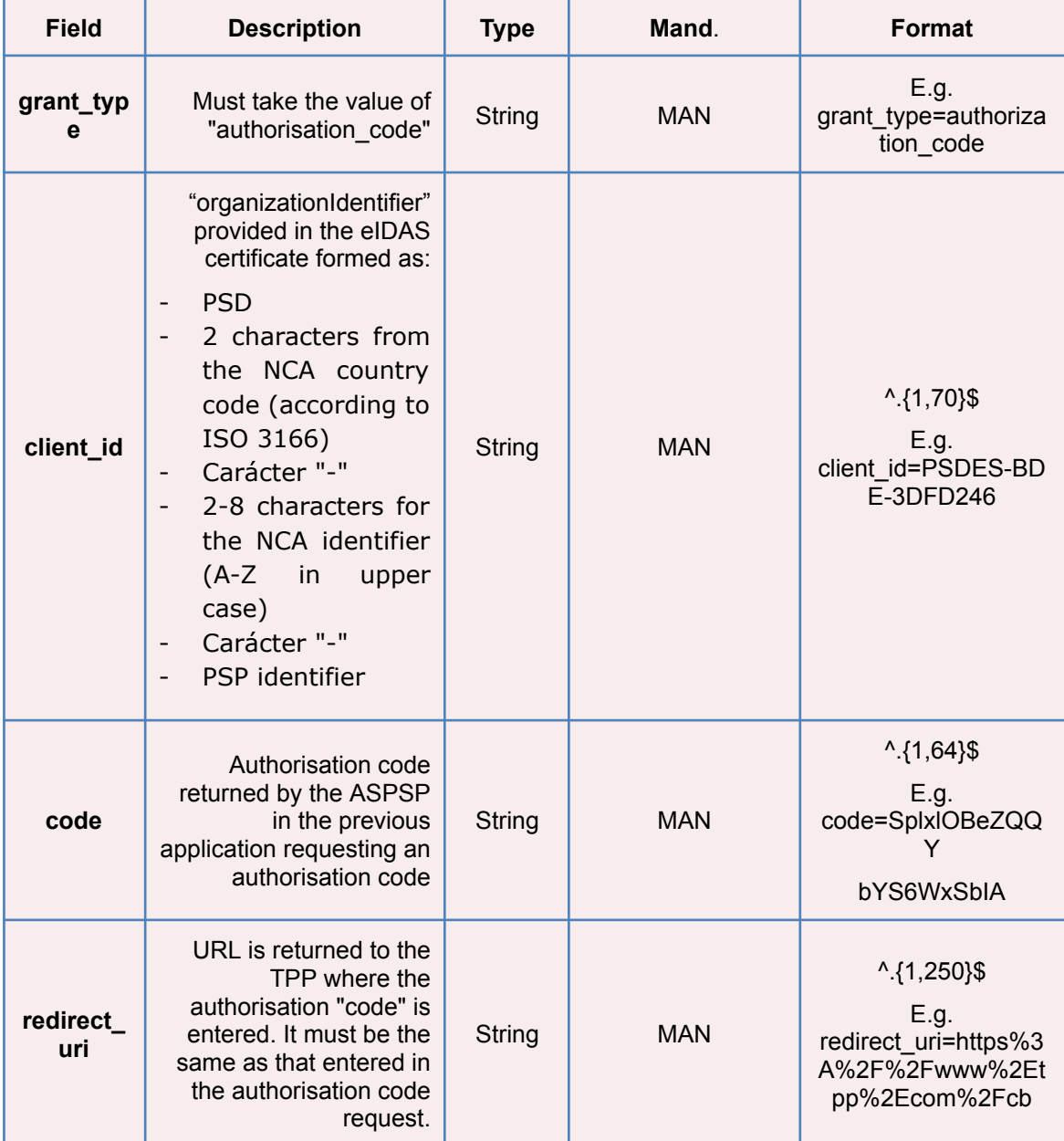

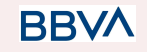

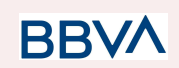

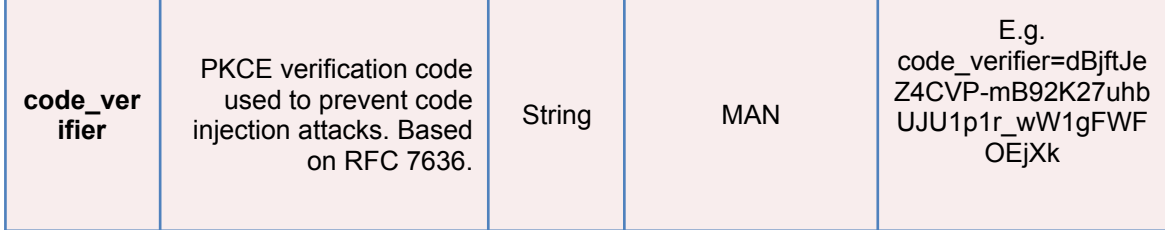

#### **Header**

No additional fields are specified.

#### **Body**

Fields are not sent in the body.

## **3.7.2.2 Response OK**

Response if the request has been processed correctly. The result of the request is an access token sent by the HUB to the PSU.

## **Body**

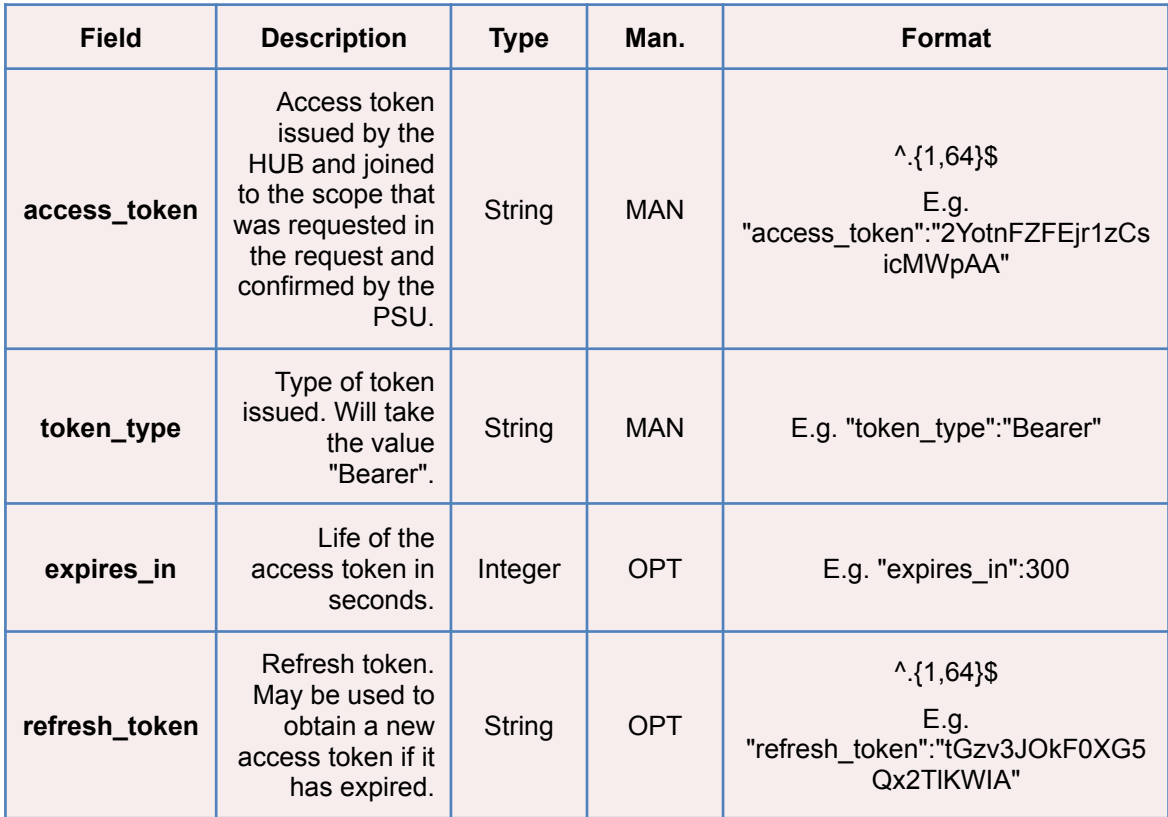

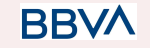

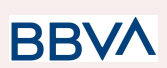

## **3.7.2.3 Error response**

Response if there has been any error in the request. It is the result of the request for an access token made by the TPP to the HUB.

#### **Body**

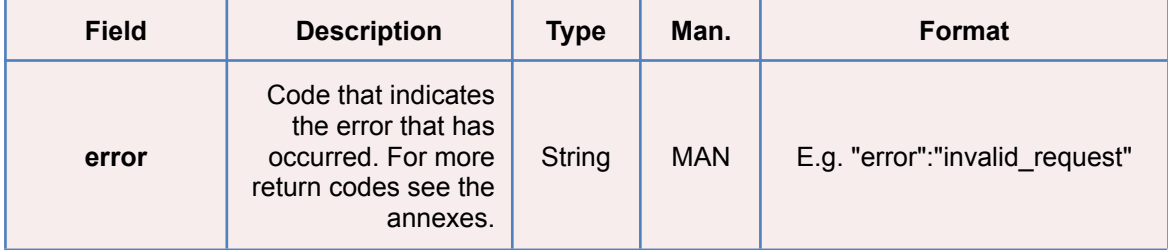

## **3.7.2.4 Examples**

#### **Example of request**

POST /token HTTP/1.1

Host: <https://www.hub.com>/aspsp-name

Content-Type: application/x-www-form-urlencoded

```
grant type=authorization code&client id=PSDES-BDE-3DFD246&code=SplxlOBeZ
QQYbYS6WxSbIA&redirect_uri=https%3A%2F%2Fwww%2Etpp%2Ecom%2Fcb&code_verif
ier=dBjftJeZ4CVP-mB92K27uhbUJU1p1r_wW1gFWFOEjXk
```
#### **Example of OK response**

```
HTTP/1.1 200 OK
Content-Type: application/json;charset=UTF-8
Cache-Control: no-store
Pragma: no-cache
{
      "access_token": "2YotnFZFEjr1zCsicMWpAA",
      "token type": "Bearer",
      "expires_in": 3600,
      "refresh_token": "tGzv3JOkF0XG5Qx2TlKWIA"
}
```
#### **Example of NOK response**

HTTP/1.1 400 Bad Request Content-Type: application/json;charset=UTF-8 Cache-Control: no-store Pragma: no-cache

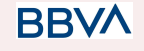

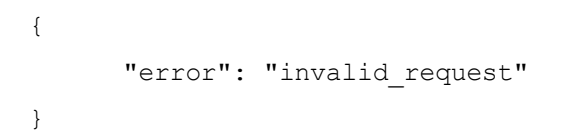

## **3.8 Token renewal request**

This service is used when the HUB reports that the access\_token has expired. Using this request you can refresh the access\_token by sending the refresh\_token associated with the expired access\_token.

## **3.8.1 Request**

## **Endpoint**

POST {provider}/{aspsp}/token

## **Path**

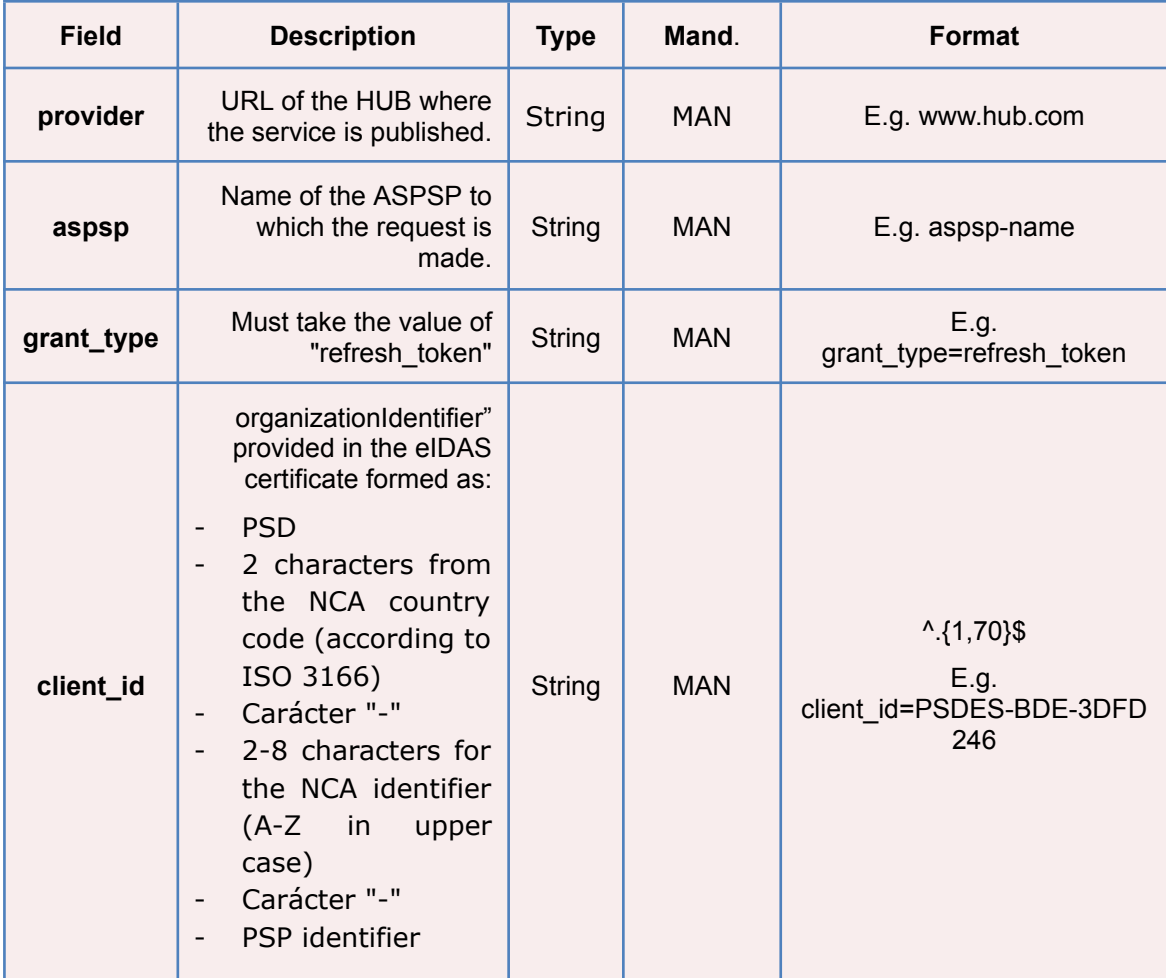

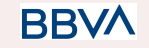

**BBV** 

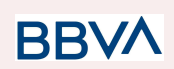

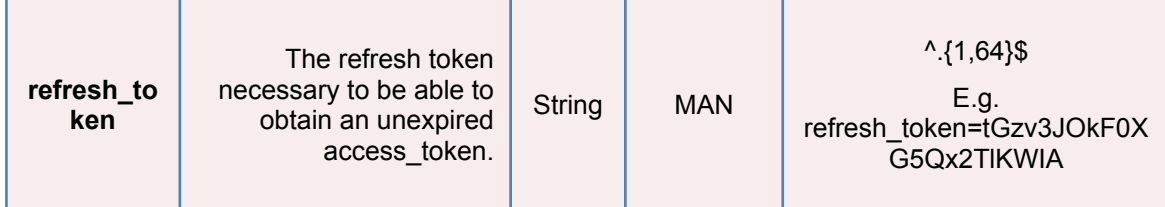

## **Header**

No additional data are specified.

### **Body**

No additional data are specified.

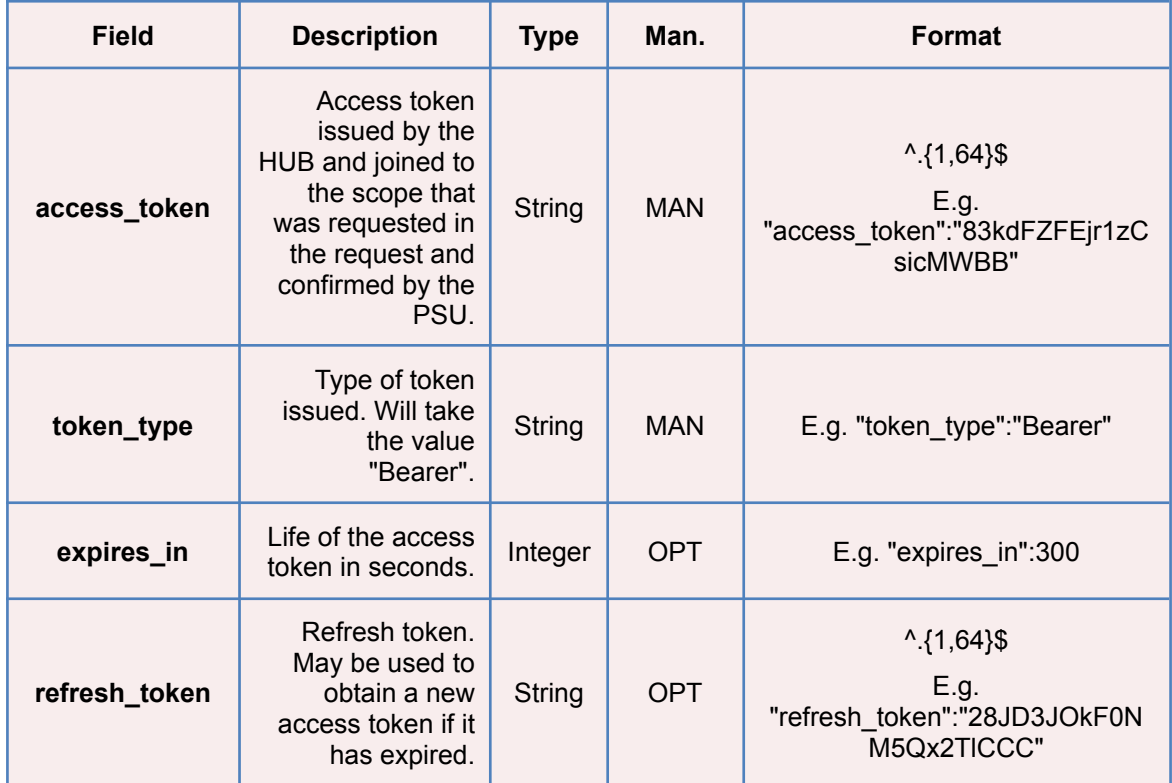

## **3.8.2 Response**

## **3.8.3 Examples**

POST /token HTTP/1.1

Host: <https://www.hub.com>

Content-Type: application/x-www-form-urlencoded

```
grant type=refresh token&client id=PSDES-BDE-3DFD246&refresh token=tGzv3
JOkF0XG5Qx2TlKWIA
```
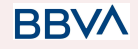

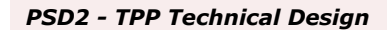

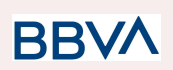

## **Example of OK response**

```
HTTP/1.1 200 OK
Content-Type: application/json;charset=UTF-8
Cache-Control: no-store
Pragma: no-cache
{
      "access_token": "83kdFZFEjr1zCsicMWBB",
      "token type": "Bearer",
      "expires_in": 300,
      "access_token": "28JD3JOkF0NM5Qx2TlCCC"
}
```
## **3.9 Sessions: combination of AIS and PIS services**

The session support allows you to combine the AIS and PIS services in the same session.

The session support is determined by the access token obtained after carrying out the OAuth2 (pre-step) protocol.

To ensure the session is supported, the access token must have been obtained for the PIS, AIS and TPP scope, and have the roles of PISP and AISP available in its eIDAS certificate.

## **3.10 Processes common to the services.**

## **3.10.1 Initiation of the authorisation process (explicit)**

## **Use**

The process of initiating authorisation is a necessary process to create a new authorisation sub-resource (if it has not been created implicitly). Applied in the following scenarios:

- The ASPSP has indicated with a "startAuthorisation" link in the response to a payment initiation request that an explicit initiation of the authorisation process is not necessary because of the TPP.
- The ASPSP has indicated with a "startAuthorisation" link in the response to a payment cancellation request that an explicit initiation of the authorisation process is not necessary because of the TPP.
- The ASPSP has indicated with a "startAuthorisation" link in the response to an account information consent request that an explicit initiation of the authorisation process is not necessary because of the TPP.

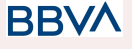

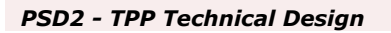

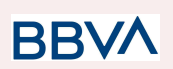

● The ASPSP has indicated with a "startAuthorisation" link in the response to a fund confirmation consent request that an explicit initiation of the authorisation process is not necessary because of the TPP.

## **3.10.1.1 Request**

## **Endpoint in the case of Fund Confirmation Consent**

POST

{provider}/{aspsp}/v2/consents/confirmation-of-funds/{consentId}/authorisations

## **Endpoint in the case of Payment Cancellation**

POST

{provider}/{aspsp}/v1/{payment-service}/{payment-product}/{paymentId}/canc ellation-authorisations

#### **Path**

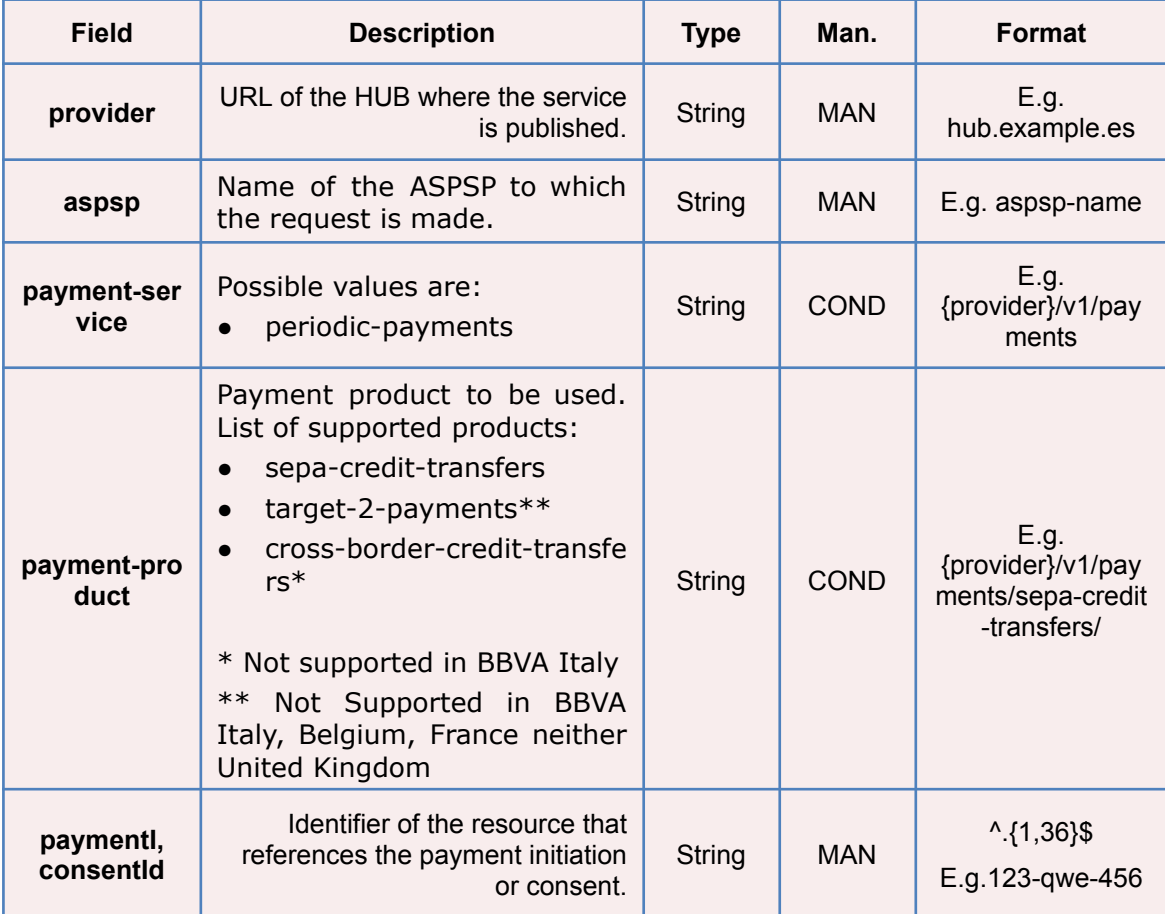

### **Query parameters**

No additional parameters are specified for this request.

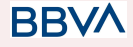

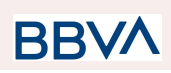

## **Header**

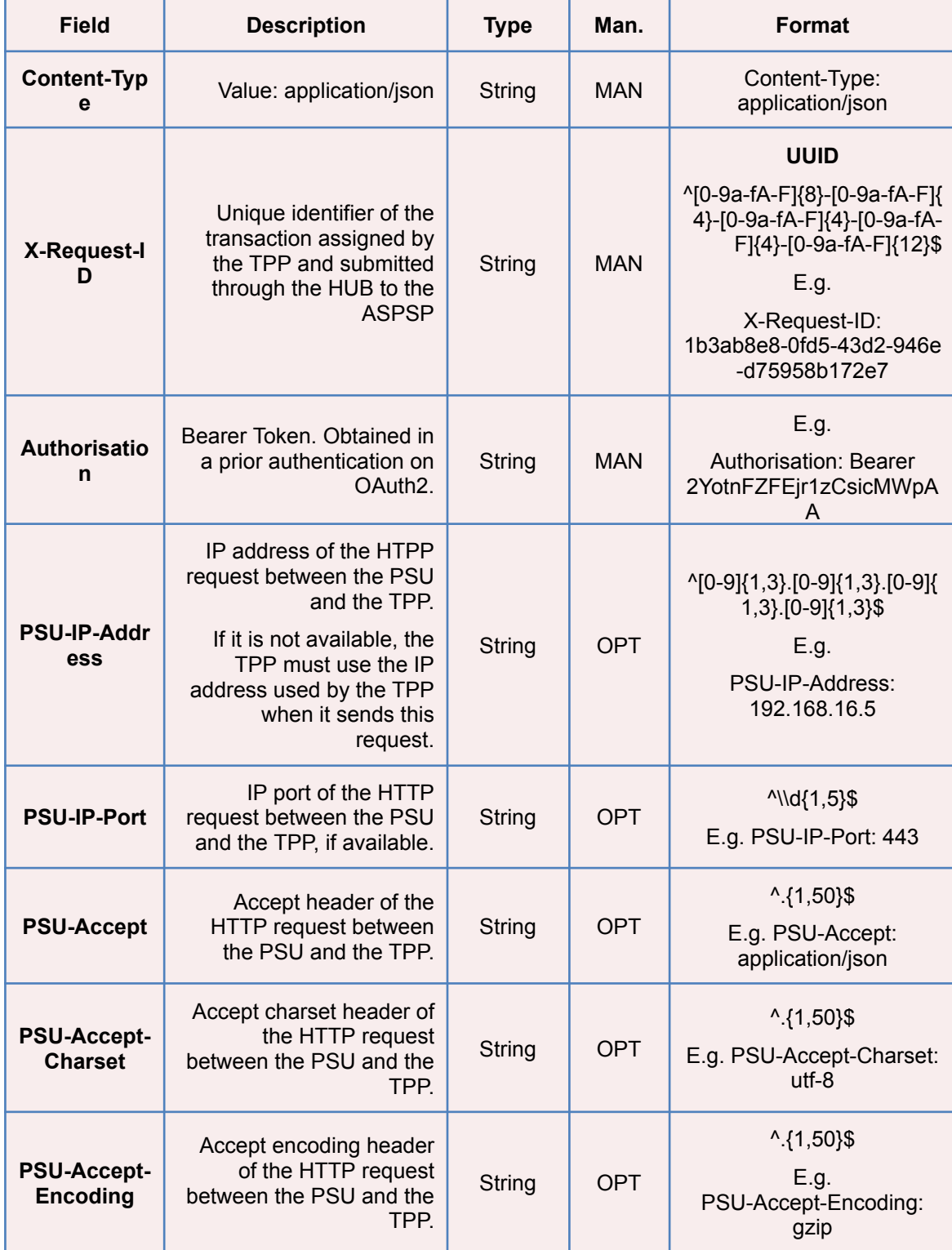

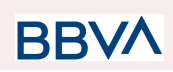

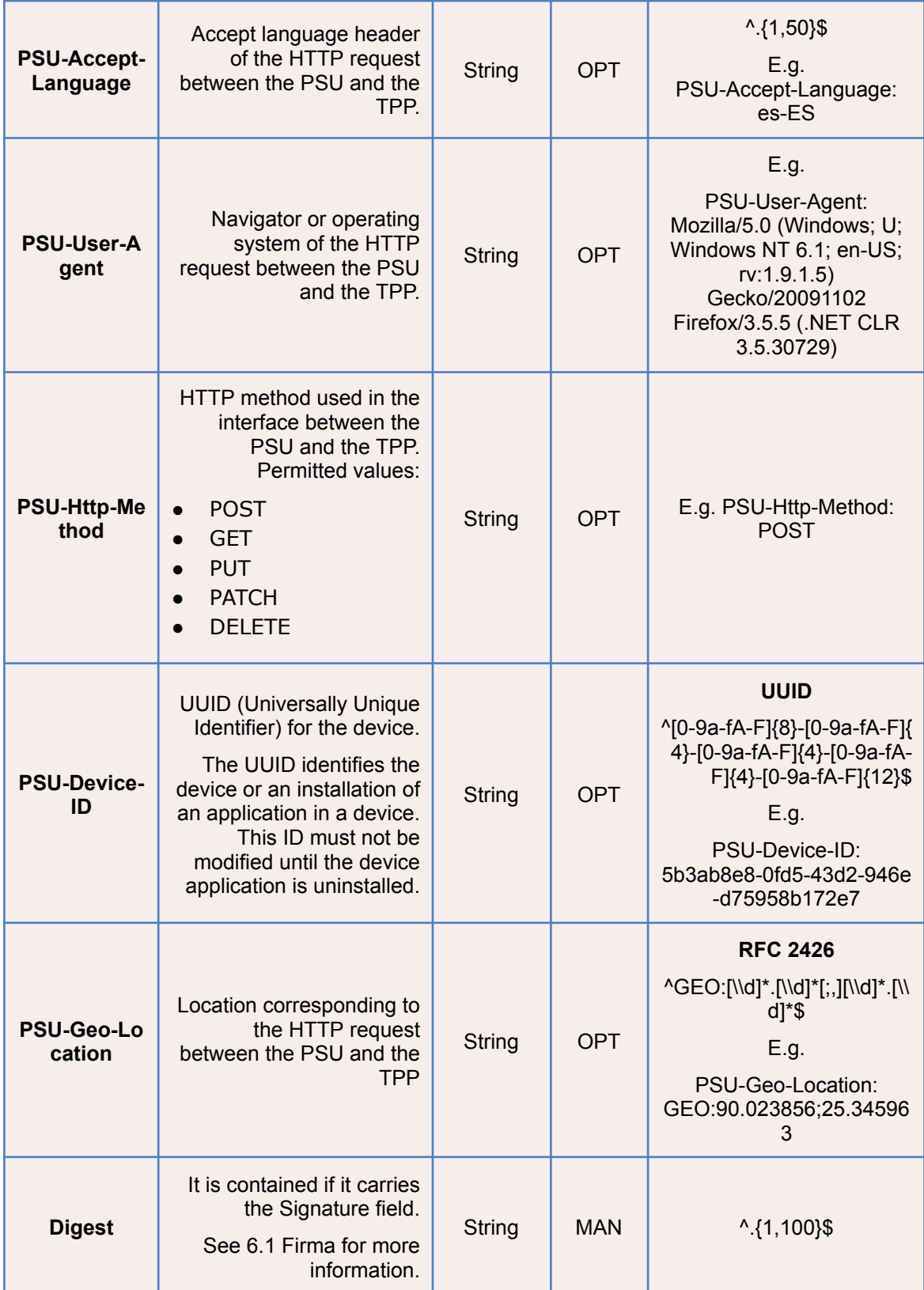

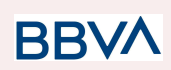

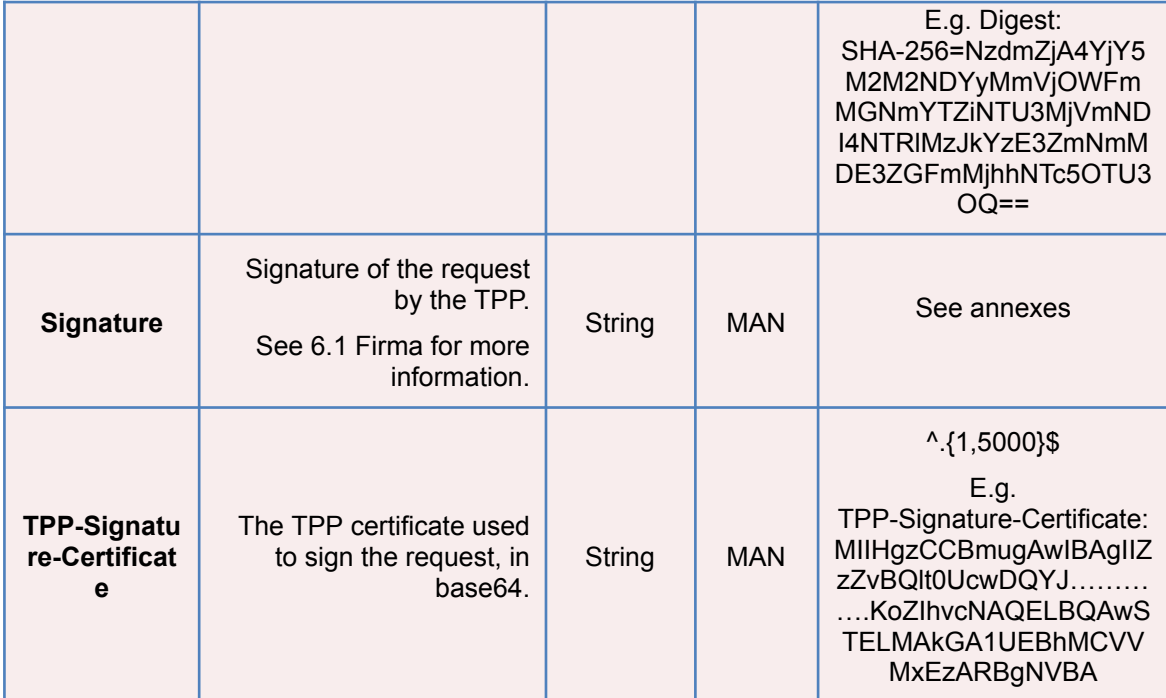

## **Body**

No additional fields are specified.

## **3.10.1.2 Response**

## **Header**

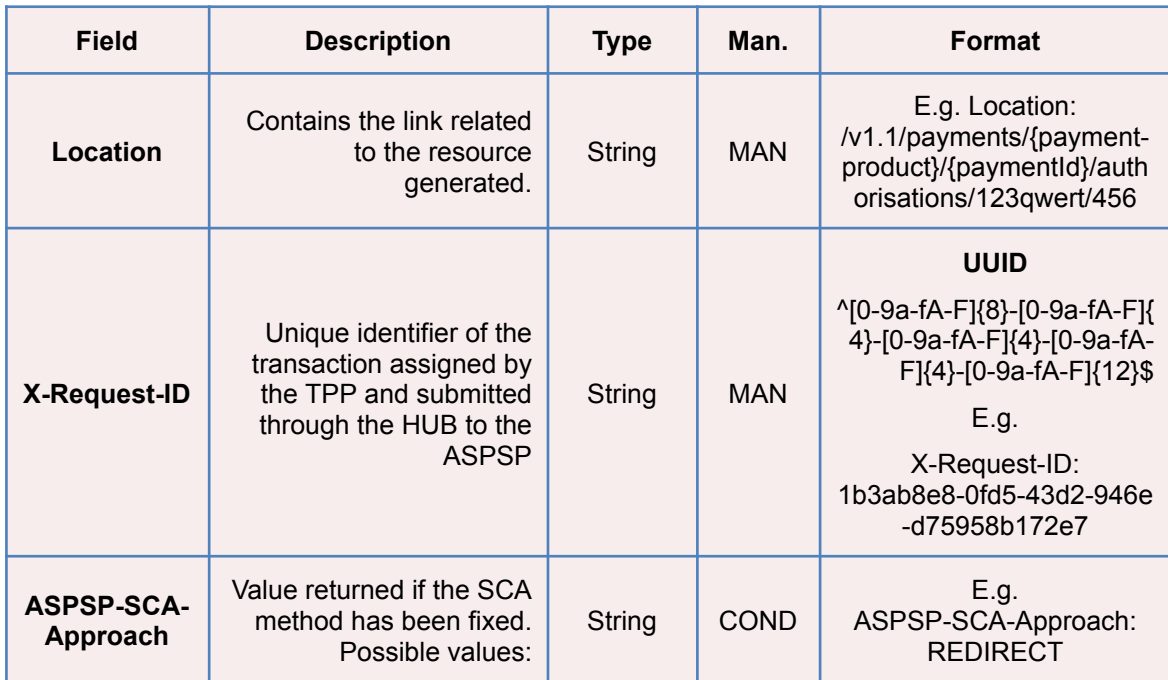

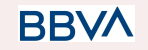

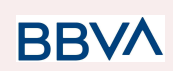

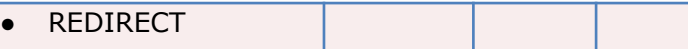

## **Body**

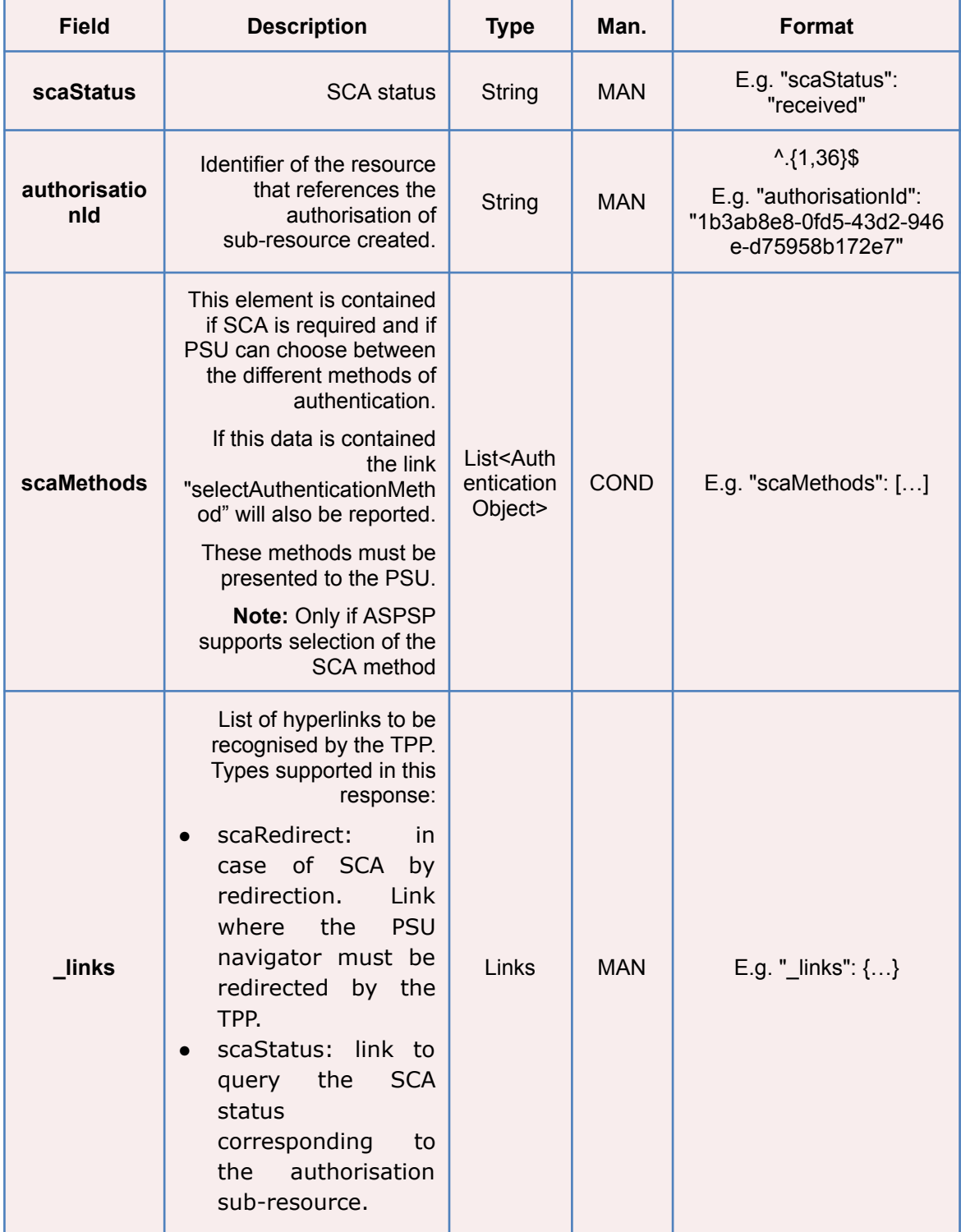

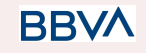

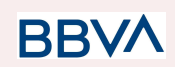

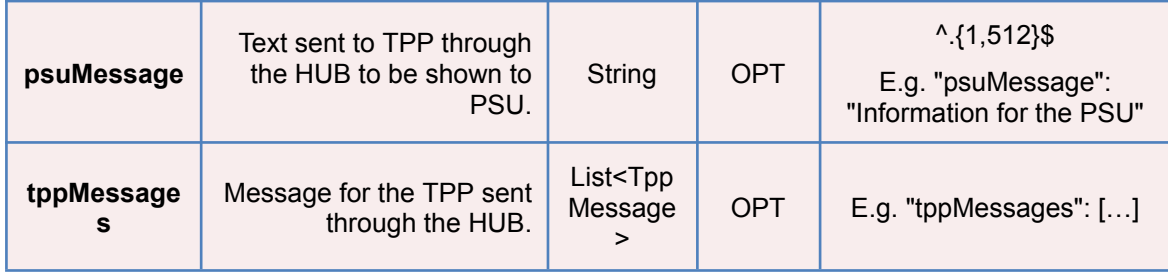

## **3.10.1.3 Examples**

#### **Example of request on a Payment Cancellation**

POST <https://hub.example.es/aspsp-name/v1/payments/sepa-credit-transfers> /qwert1234tzui7890/cancellation-authorisations Content-Encoding: gzip Content-Type: application/json X-Request-ID: 10391c7e-ad88-49ec-a2ad-00aacb1f6541 Authorization: Bearer 2YotnFZFEjr1zCsicMWpAA PSU-IP-Address: 192.168.8.16 PSU-IP-Port: 443 PSU-Accept: application/json PSU-Accept-Charset: utf-8 PSU-Accept-Encoding: gzip PSU-Accept-Language: es-ES PSU-User-Agent: Mozilla/5.0 (Windows NT 10.0; WOW64; rv:54.0) Gecko/20100101 Firefox/54.0 PSU-Http-Method: POST PSU-Device-ID: f8b3feda-6fe3-11e8-adc0-fa7ae01bbebc PSU-GEO-Location: GEO:12.526347;54.649862 Date: Sun, 26 Sep 2017 15:02:37 GMT

#### **Example of response in the case of SCA via redirect**

HTTP/1.1 201 Created X-Request-ID: 10391c7e-ad88-49ec-a2ad-00aacb1f6541 ASPSP-SCA-Approach: REDIRECT Date: Sun, 26 Sep 2017 15:02:43 GMT Location: [/v1/payments/sepa-credit-transfers/123-qwe-456/cancellation-authorisatio](https://hub.example.es/v1/payments/sepa-credit-transfers/123-qwe-456/authorisations/123auth456) [ns/123auth456](https://hub.example.es/v1/payments/sepa-credit-transfers/123-qwe-456/authorisations/123auth456) Content-Type: application/json { "scaStatus": "received",

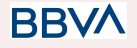

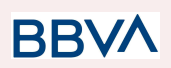

```
"authorisationId": "123auth456",
      "_links": {
            "scaRedirect": {
                  "href": "https://hub.example.es/authorize "
            },
            "scaStatus": {
                  "href":
            "/v1/payments/sepa-credit-transfers/123-qwe-456/cancellation
            -authorisations/123auth456"
            }
      }
}
```
## **3.10.2 Obtain the SCA status**

Message sent by the TPP to the ASPSP through the Hub to request the SCA status of an authorisation sub-resource.

## **3.10.2.1 Request**

### **Endpoint in the case of Fund Confirmation Consent**

GET

{provider}/{aspsp}/v2/consents/confirmation-of-funds/{consentId}/authorisations /{authorisationId}

#### **Endpoint in the case of Payment Cancellation**

GET

{provider}/{aspsp}/v1/{payment-service}/{payment-product}/{paymentId}/canc ellation-authorisations/{cancellationId}

#### **Path**

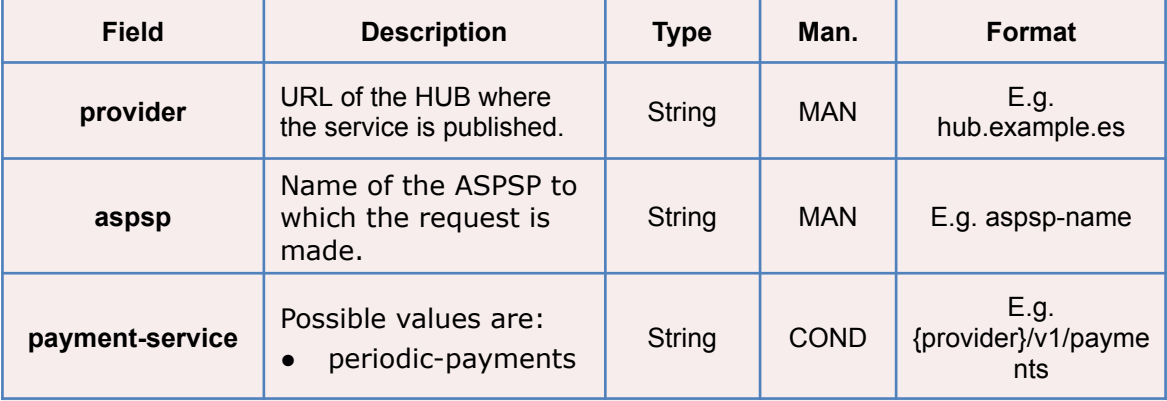

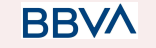

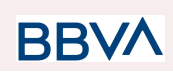

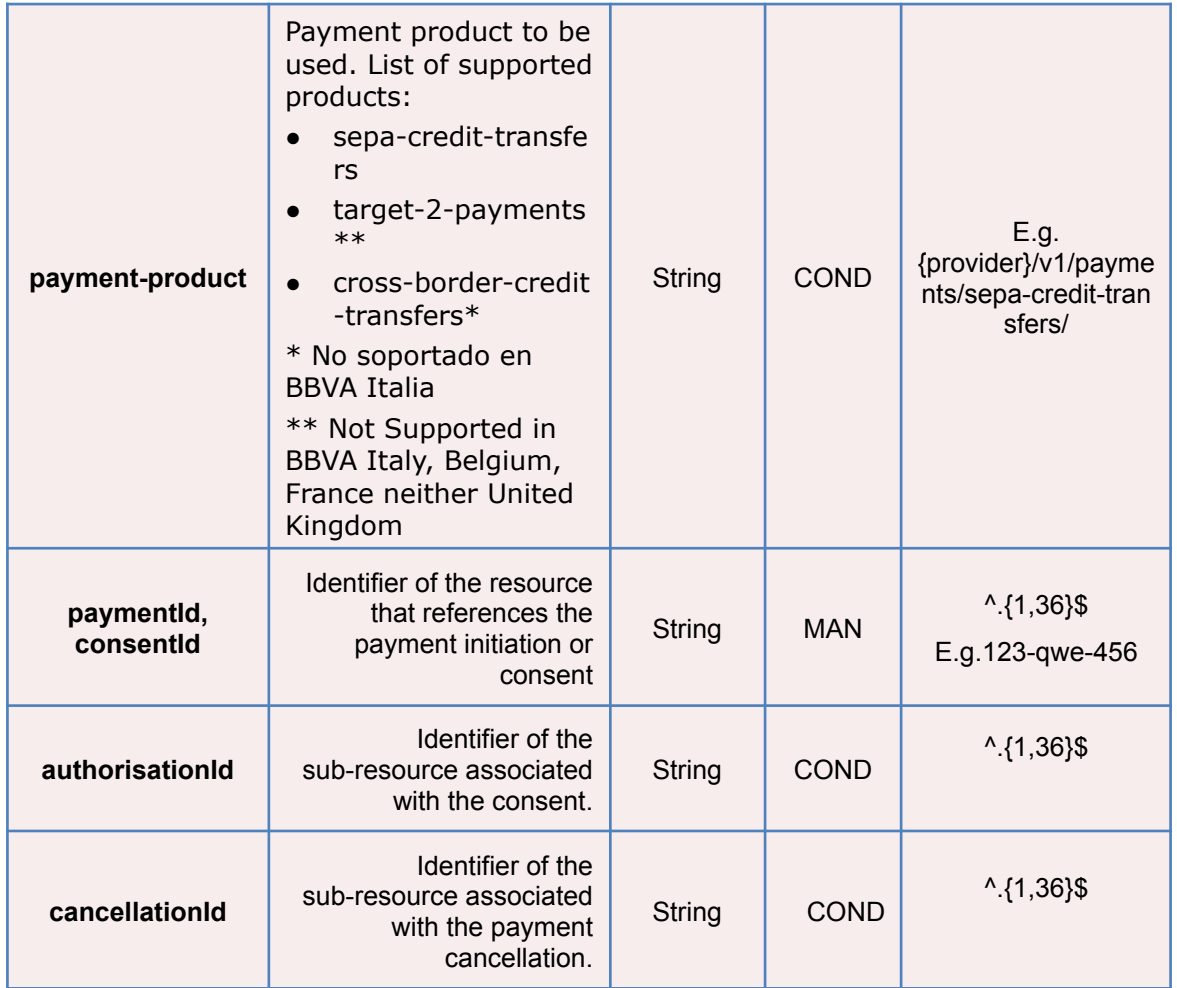

## **Query parameters**

No additional fields are specified.

## **Header**

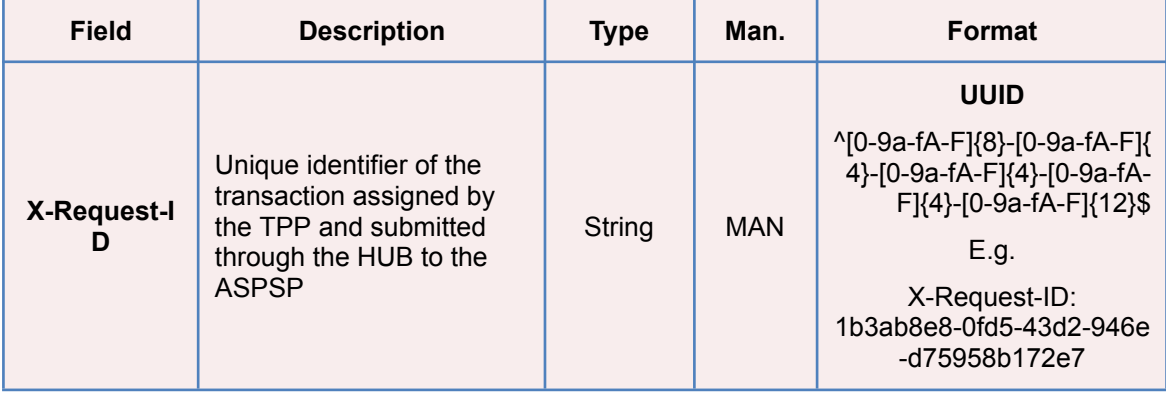

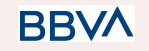

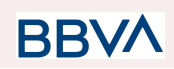

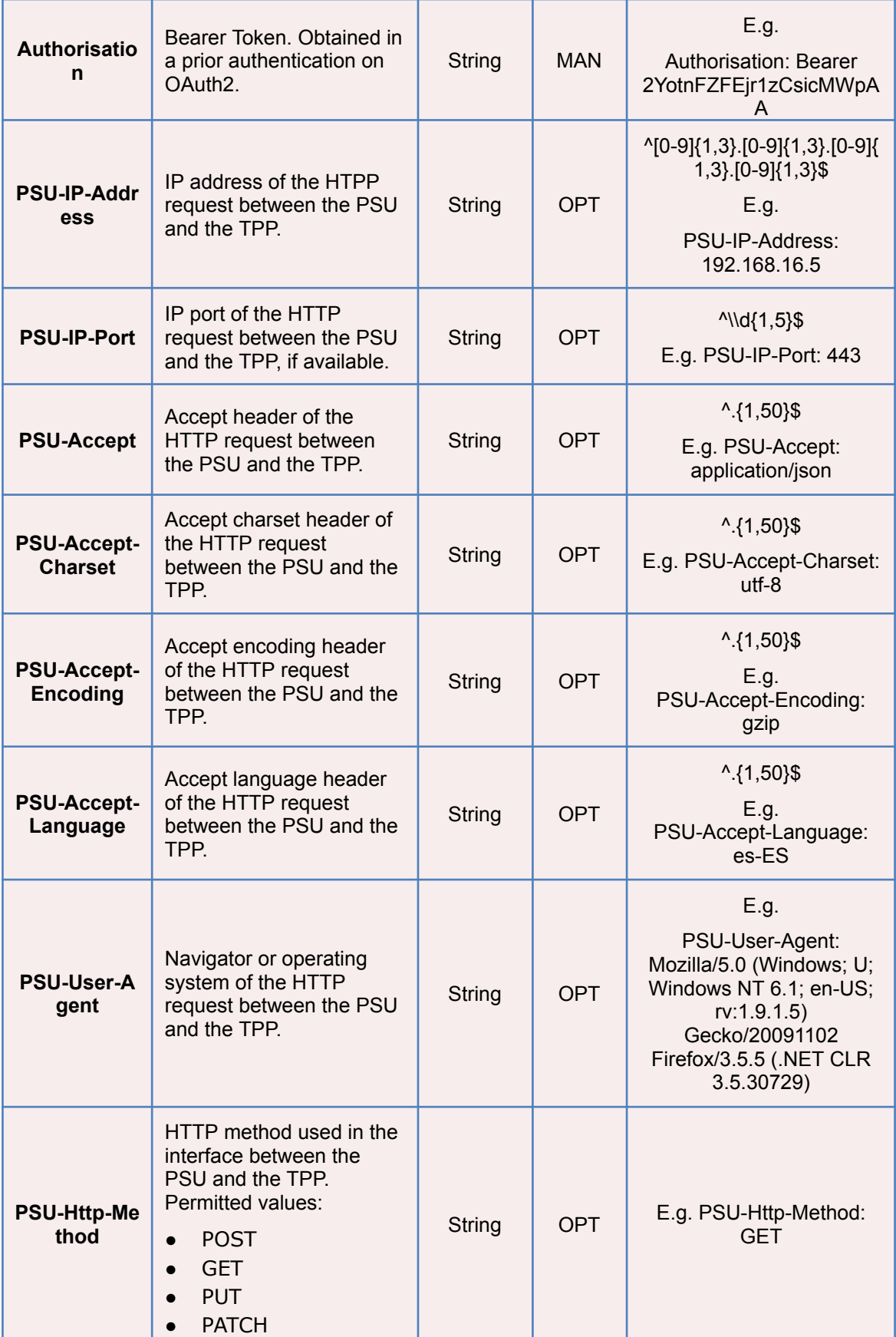

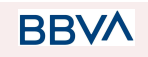

# **BBVA**

## *PSD2 - TPP Technical Design*

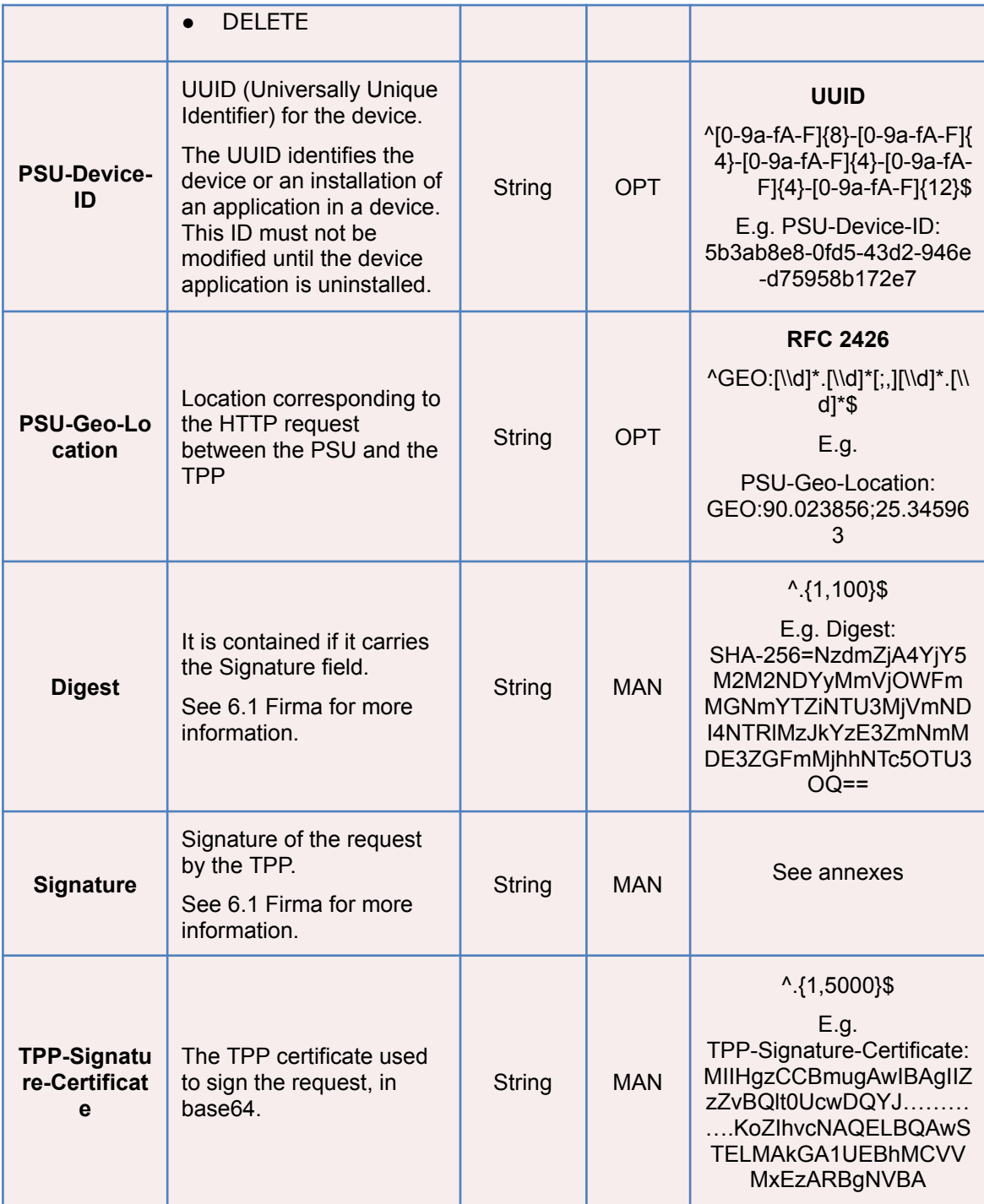

**BBVA** 

## **Body**

No additional data are specified.

## **3.10.2.2 Response**

## **Header**

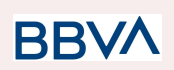

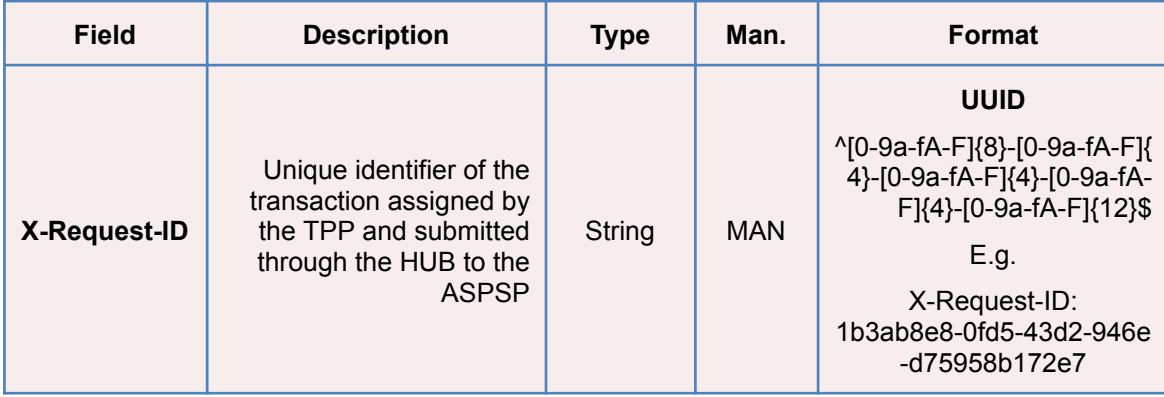

#### **Body**

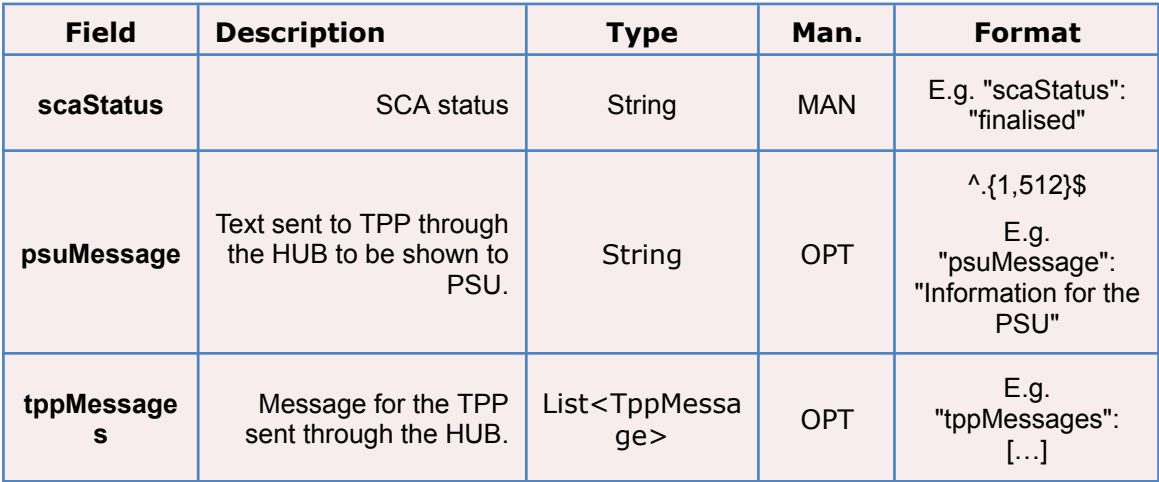

## **3.10.2.3 Examples**

#### **Example of request**

```
GET
```
[https://hub.example.es/aspsp-name/v1/payments/sepa-credit-transfers/123](https://hub.example.es/aspsp-name/v1/payments/sepa-credit-transfers/123-qwe-456/cancellation-authorisations/123asd456) [qwe-456/cancellation-authorisations/123asd456](https://hub.example.es/aspsp-name/v1/payments/sepa-credit-transfers/123-qwe-456/cancellation-authorisations/123asd456)

X-Request-ID: 96201400-6ff9-11e8-adc0-fa7ae01bbebc

Authorization: Bearer 2YotnFZFEjr1zCsicMWpAA

PSU-IP-Address: 192.168.8.16

PSU-IP-Port: 443

PSU-Accept: application/json

PSU-Accept-Charset: utf-8

PSU-Accept-Encoding: gzip

PSU-Accept-Language: es-ES

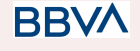

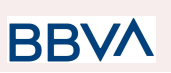

PSU-User-Agent: Mozilla/5.0 (Windows NT 10.0; WOW64; rv:54.0) Gecko/20100101 Firefox/54.0 PSU-Http-Method: GET PSU-Device-ID: f8b3feda-6fe3-11e8-adc0-fa7ae01bbebc PSU-GEO-Location: GEO:12.526347;54.649862 Date: Sun, 26 Sep 2017 15:02:48 GMT

## **Example of response**

HTTP/1.1 200 Ok X-Request-ID: 96201400-6ff9-11e8-adc0-fa7ae01bbebc Date: Sun, 26 Sep 2017 15:02:50 GMT Content-Type: application/json { "scaStatus": " finalised" }

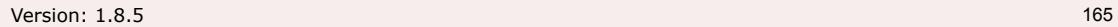

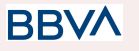

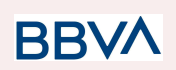

## **4. DESCRIPTION OF VALUE-ADDED SERVICES**

## **4.1 Available ASPSPs service**

This message is sent by the TTP to the HUB to receive the information about what ASPSPs are available in the system.

## **4.1.1 Version 1**

## **4.1.1.1 Request**

## **Endpoint**

GET {provider}/v1/sva/aspsps

## **Path**

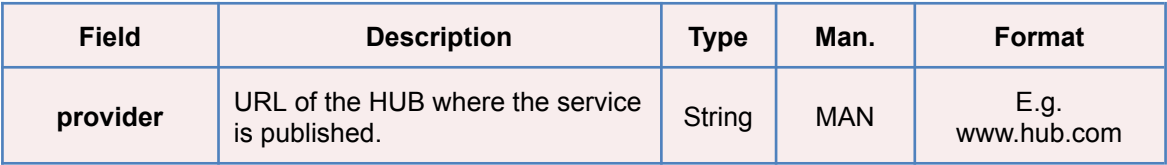

#### **Header**

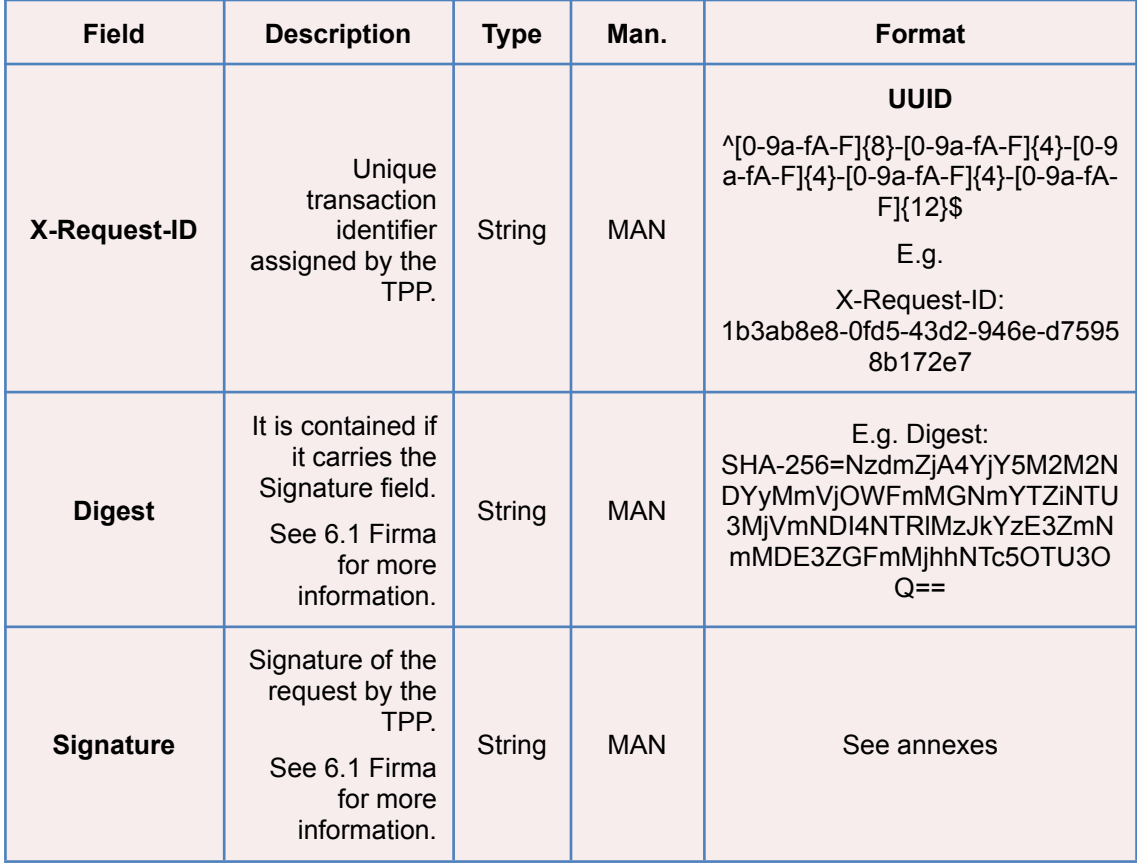

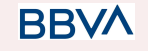

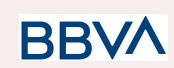

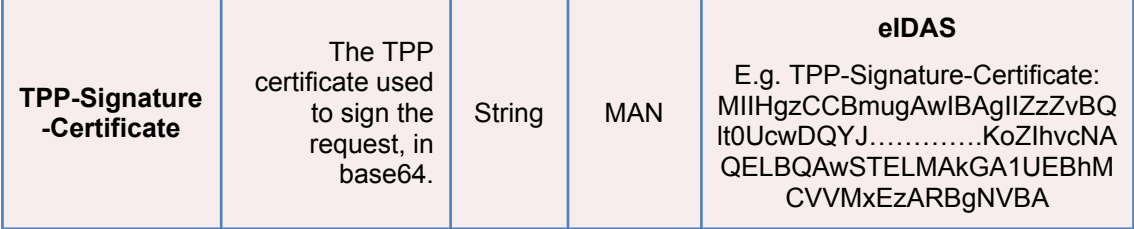

## **Body**

No additional fields are specified.

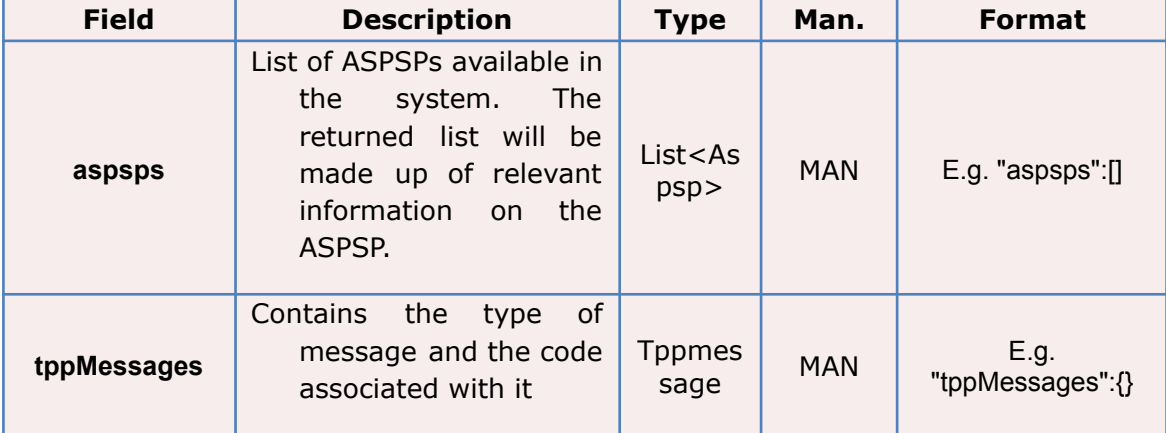

## **4.1.1.2 Response**

## **4.1.1.3 Examples**

## **Example of request**

```
GET https://www.hub.com/v1/sva/aspsps
Content-Encoding: gzip
Content-Type: application/json
X-Request-ID: 29391c7e-ad88-49ec-a2ad-99ddcb1f7721
Date: Sun, 27 Oct 2017 13:15:17 GMT
```
## **Example of response**

```
HTTP/1.1 200 Ok
{
      "aspsps": [
             {
                   "bic": "XXXXESMMXXX",
                   "name": "aspsp1"
```

```
},
             {
                   "bic": "YYYYESMMXXX",
                   "name": "aspsp2"
             }
     ]
}
```
## **4.1.2 Version 2**

This version includes the name of the API for each ASPSP.

## **4.1.2.1 Request**

## **Endpoint**

GET {provider}/v2/sva/aspsps

## **Path**

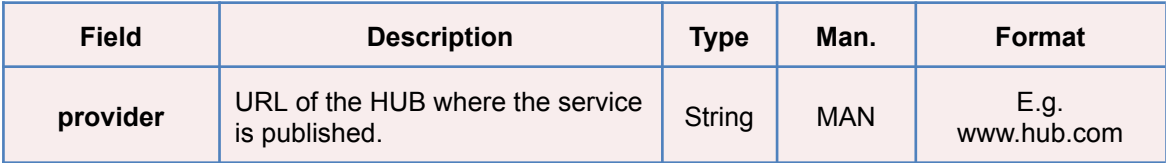

## **Header**

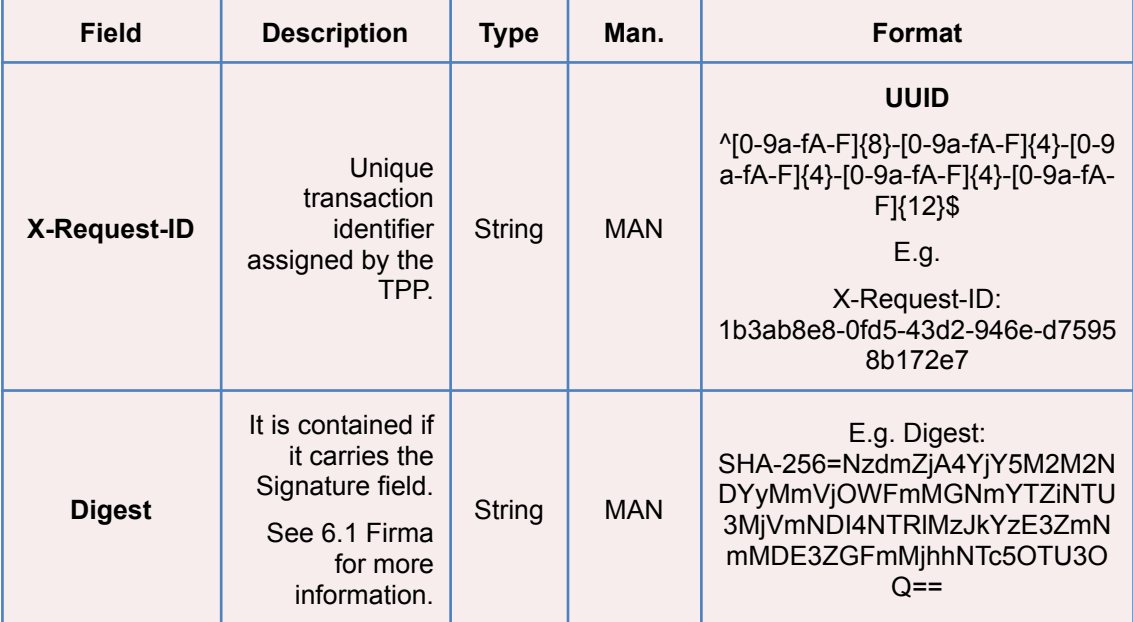

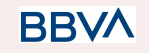

**BB** 

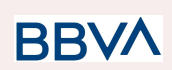

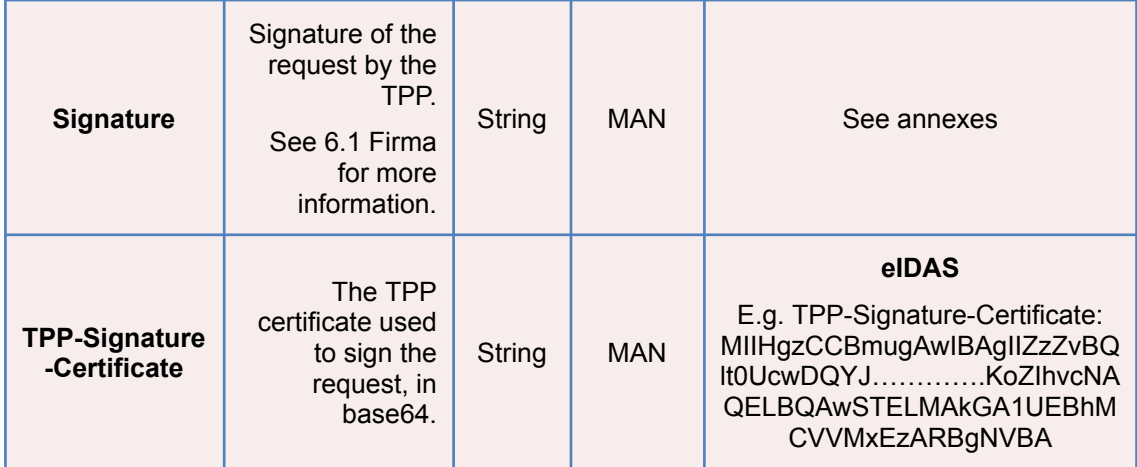

## **Body**

No additional fields are specified.

## **4.1.2.2 Response**

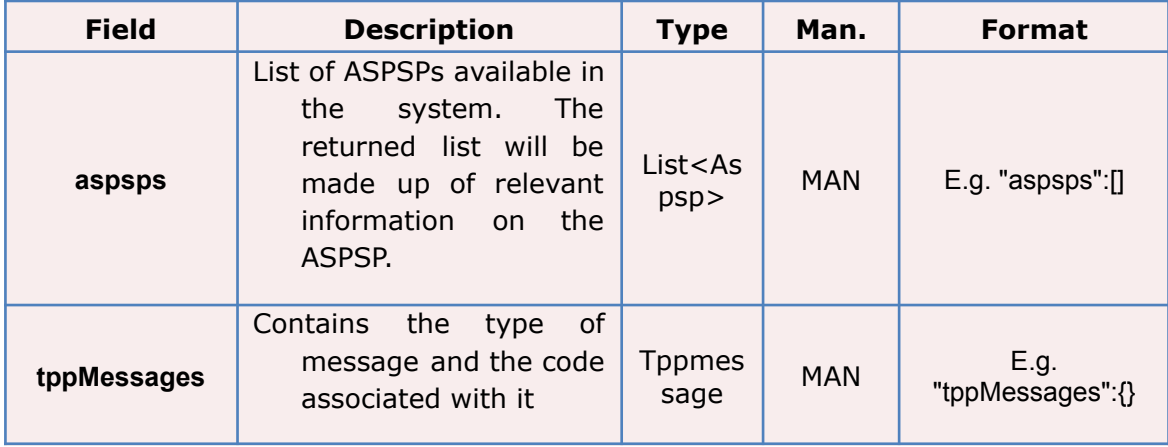

## **4.1.2.3 Examples**

## **Example of request**

```
GET https://www.hub.com/v2/sva/aspsps
Content-Encoding: gzip
Content-Type: application/json
X-Request-ID: 29391c7e-ad88-49ec-a2ad-99ddcb1f7721
Date: Sun, 27 Oct 2017 13:15:17 GMT
```
## **Example of response**

**BBVA** 

```
PSD2 - TPP Technical Design
```

```
HTTP/1.1 200 Ok
{
      "aspsps": [
             {
                   "bic": "XXXXESMMXXX",
                   "name": "Bank name",
                   "apiName": "nombreBanco1"
             },
             {
                   "bic": "YYYYESMMXXX",
                   "name": "Bank 2 name",
                   "apiName": "nombreBanco2"
             }
      ]
}
```
## **4.2 SVA: initiation of payment with list of accounts available for PISP**

This service allows the TPP to initiate a payment without entering information on the debtor's account "debtorAccount" and provides the list of accounts during the SCA flow so that the PSU can select one.

This value service complements the payment API payment and uses the CORE services to:

- Obtain payment status
- Recover payment initiation information

## **4.2.1 Initiate payment**

This message is sent by the TPP to the HUB to initiate payment without entering information on the debtor's account.

## **4.2.1.1 Request**

#### **Endpoint**

POST {provider}/{aspsp}/v1.1/sva/payments/{payment-product}

POST {provider}/{aspsp}/v1.1/sva/periodic-payments/{payment-product}

**BBVA** 

```
Version: 1.8.5 170
```
26/07/2022

**BB** 

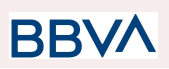

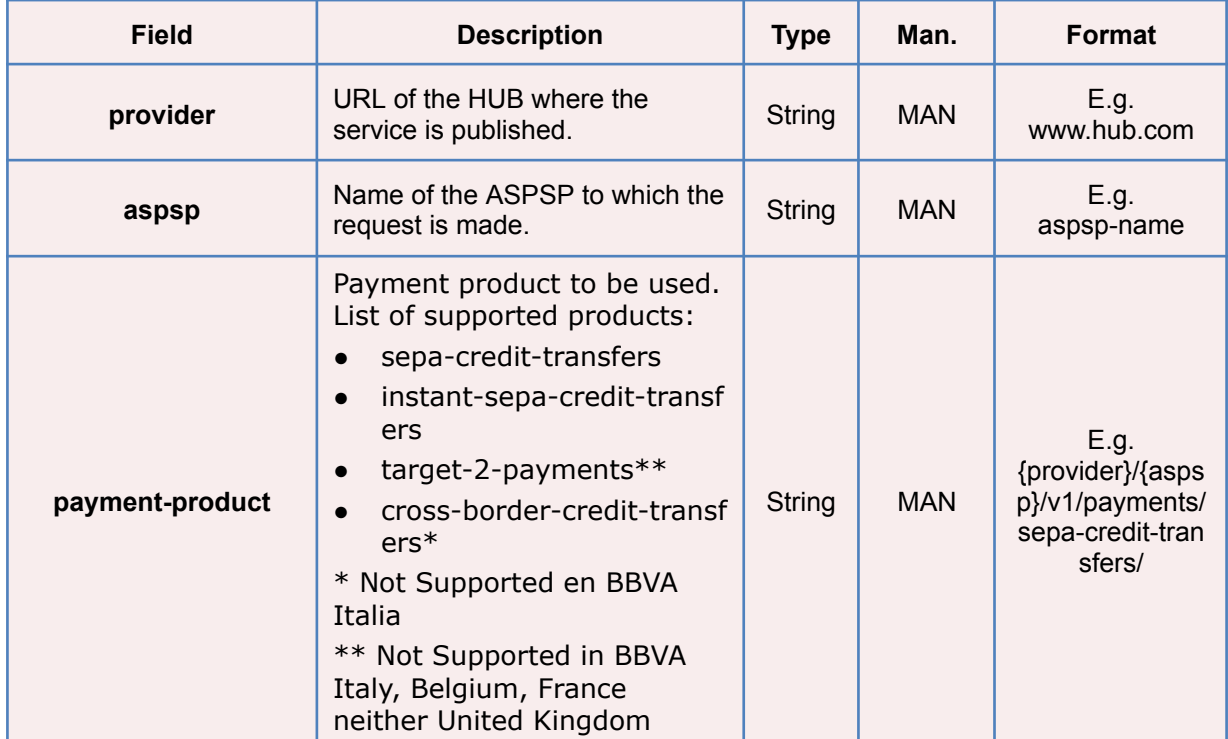

### **Path**

## **Header**

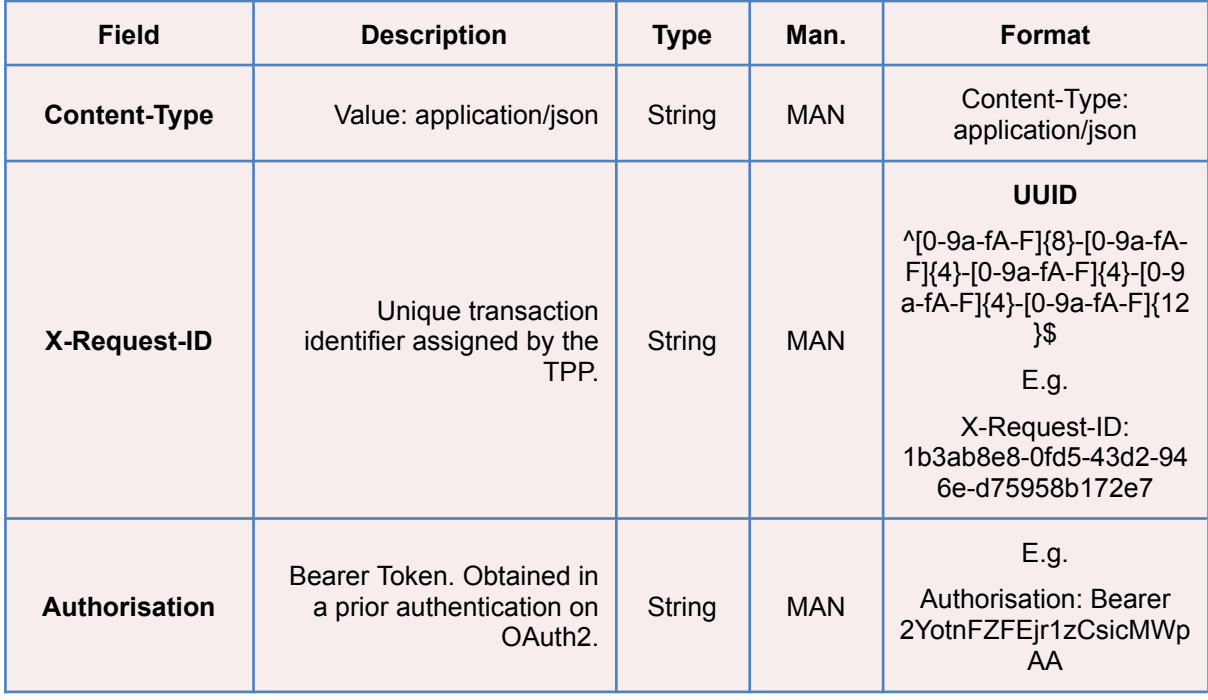

**BBVA** 

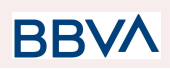

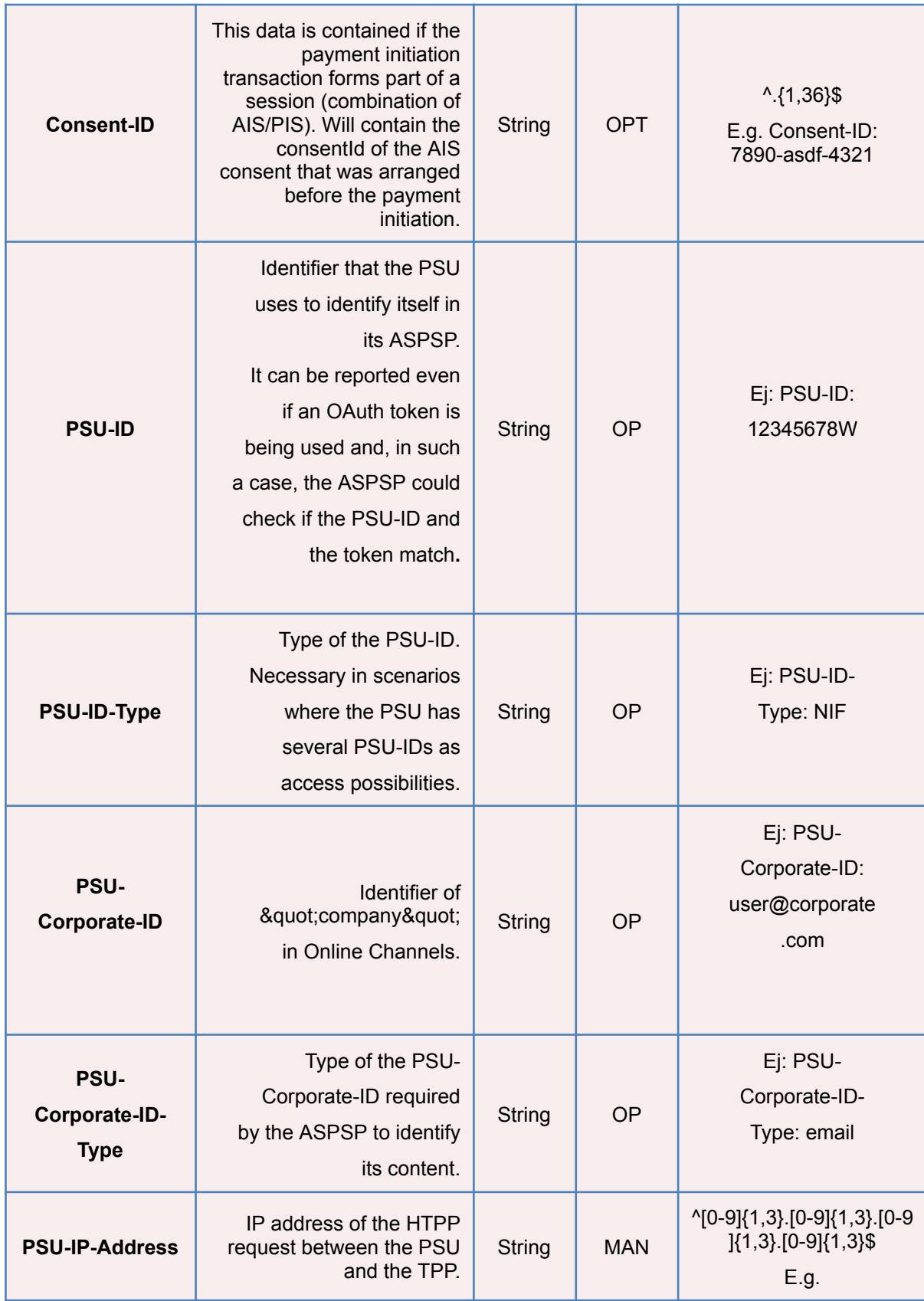

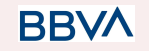

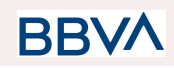

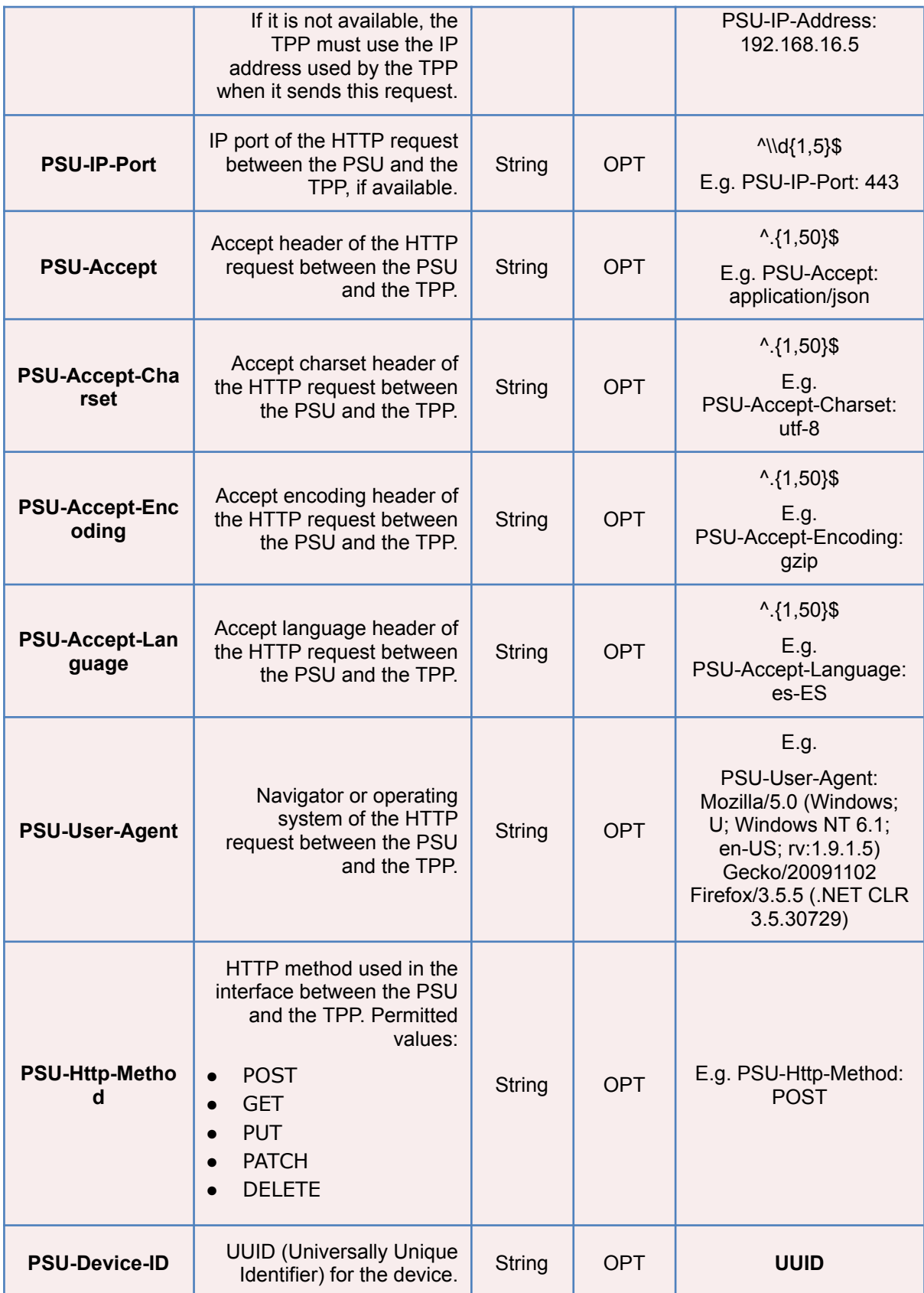

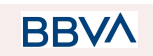

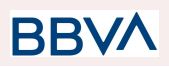

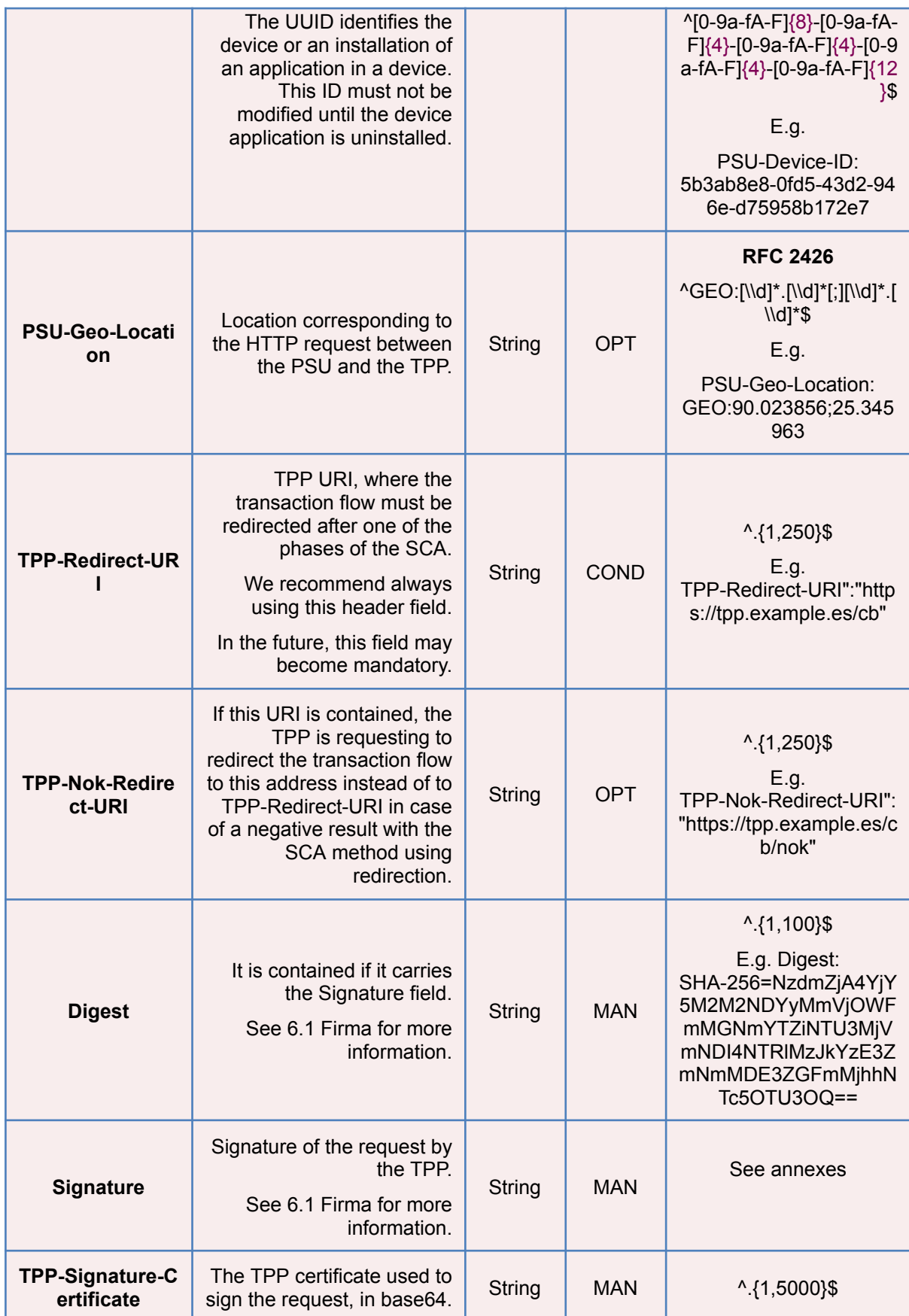

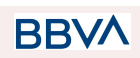

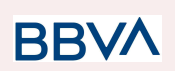

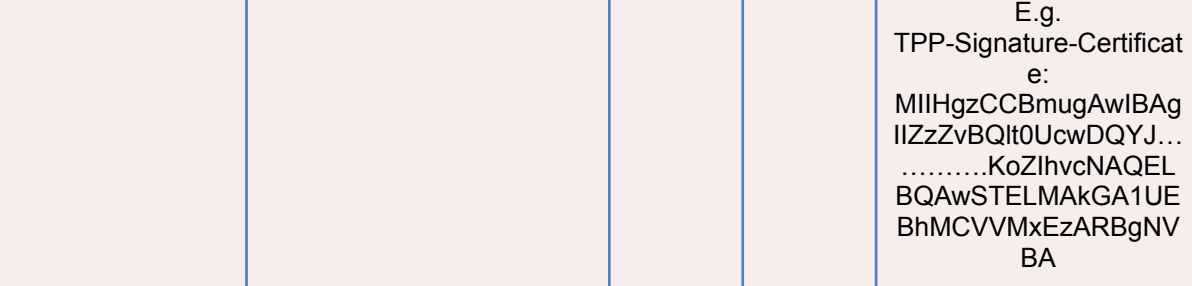

## **Body**

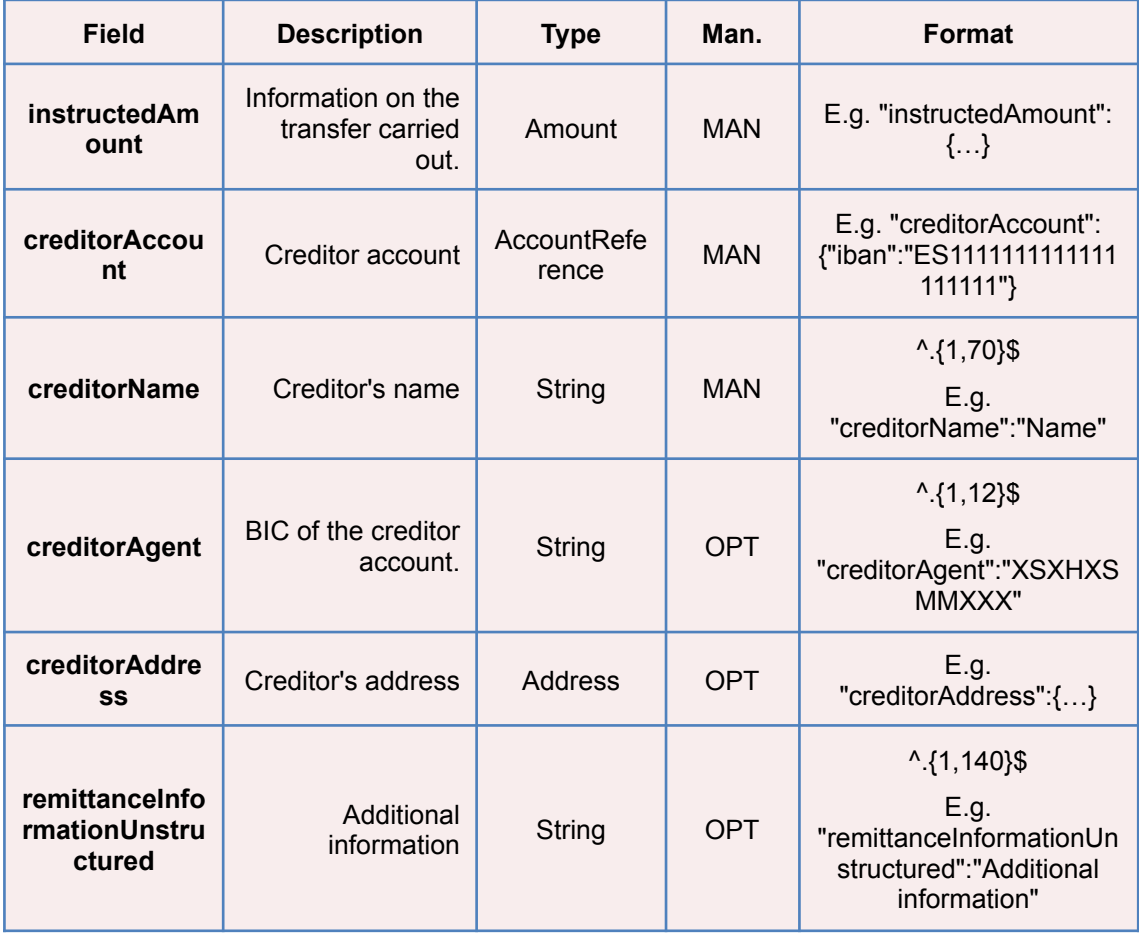

## **4.2.1.2 Response**

**Header**

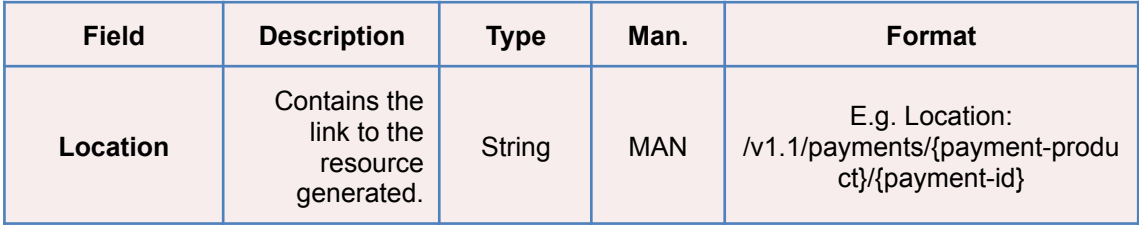

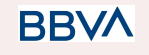

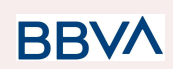

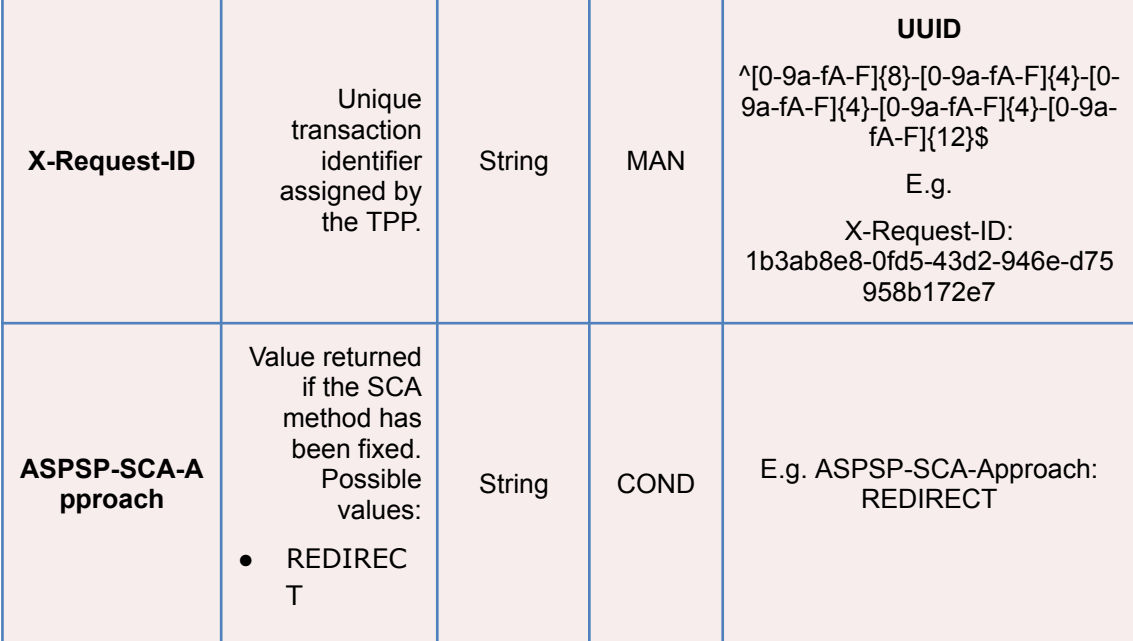

#### **Body**

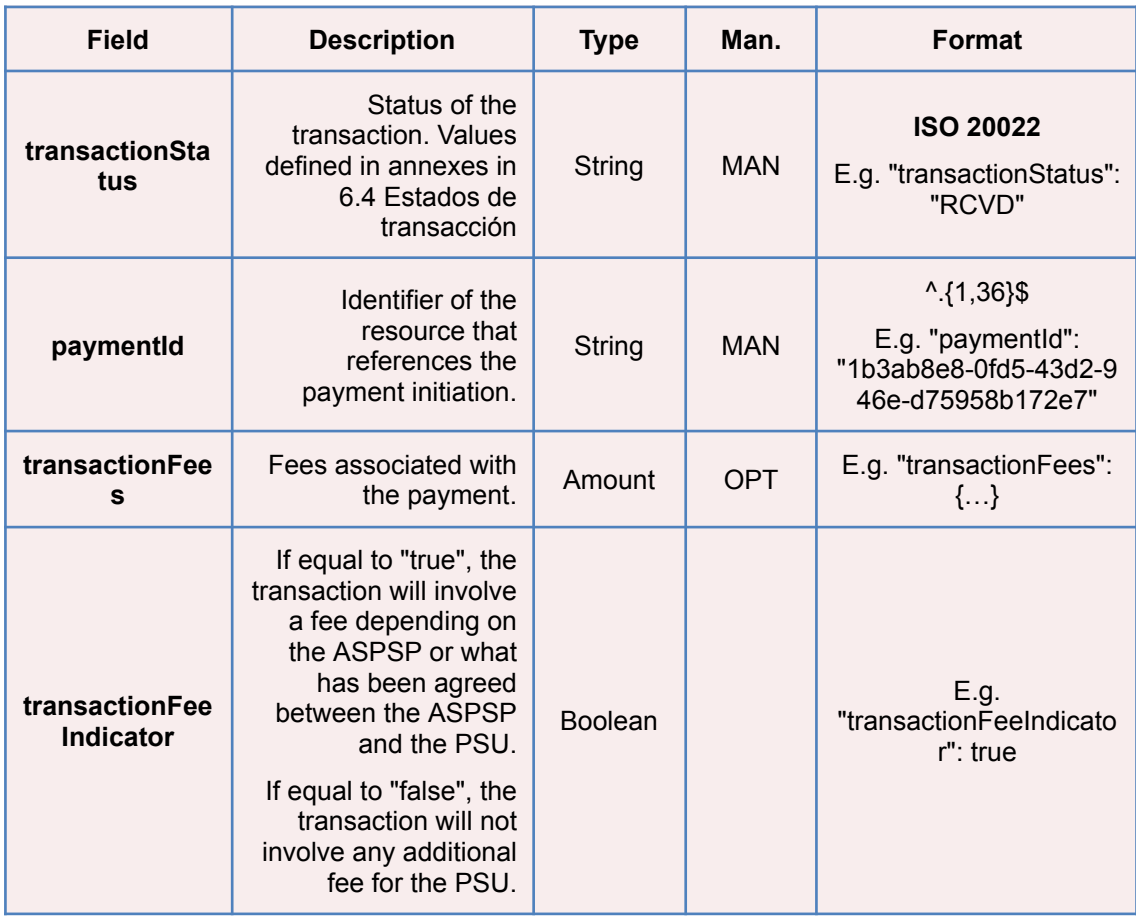

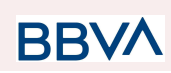

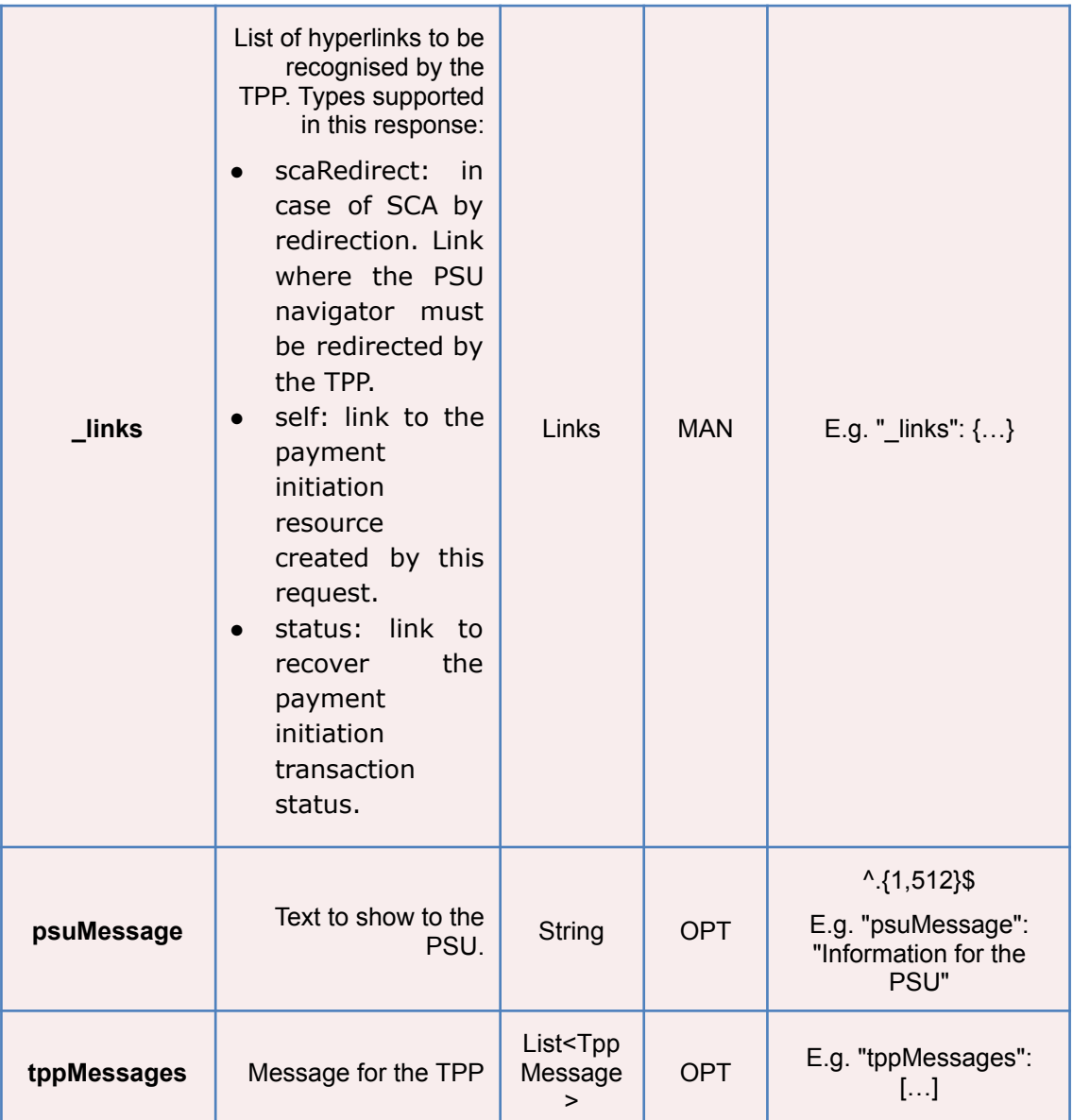

## **4.2.1.3 Examples**

## **Example of request**

POST [https://www.hub.com/aspsp-name/v1.1/sva/payments/sepa-credit-transf](https://www.hub.com/aspsp-name/v1/sva/payments/sepa-credit-transfers) [ers](https://www.hub.com/aspsp-name/v1/sva/payments/sepa-credit-transfers) Content-Encoding: gzip Content-Type: application/json X-Request-ID: 10391c7e-ad88-49ec-a2ad-00aacb1f6541 Authorization: Bearer 2YotnFZFEjr1zCsicMWpAA PSU-IP-Address: 192.168.8.16 PSU-IP-Port: 443

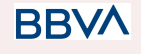

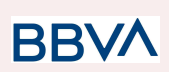

```
PSU-Accept: application/json
PSU-Accept-Charset: utf-8
PSU-Accept-Encoding: gzip
PSU-Accept-Language: es-ES
PSU-User-Agent: Mozilla/5.0 (Windows NT 10.0; WOW64; rv:54.0)
Gecko/20100101 Firefox/54.0
PSU-Http-Method: POST
PSU-Device-ID: f8b3feda-6fe3-11e8-adc0-fa7ae01bbebc
PSU-GEO-Location: GEO:12.526347;54.649862
TPP-Redirect-Preferred: true
TPP-Redirect-URI: https://www.tpp.com/cb
TPP-Nok-Redirect-URI: https://www.tpp.com/cb/nok
Date: Sun, 26 Sep 2017 15:02:37 GMT
{
      "instructedAmount": {
            "currency": "EUR",
            "amount": "153.50"
      },
      "creditorAccount": {
            "iban": "ES2222222222222222222222"
      },
      "creditorName": "Name123",
      "remittanceInformationUnstructured": "Additional information"
}
```
#### **Example of response**

```
HTTP/1.1 201 Created
X-Request-ID: 10391c7e-ad88-49ec-a2ad-00aacb1f6541
ASPSP-SCA-Approach: REDIRECT
Date: Sun, 26 Sep 2017 15:02:43 GMT
/v1.1/payments/sepa-credit-transfers/1234-qwer-5678
{
     "transactionStatus": "RCVD",
      "paymentId": "123-qwe-456",
      " links": {
            "scaRedirect": {
                  "href": "https://www.hub.com/aspsp-name/authorize"
            },
```
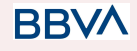

}

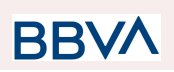

```
"self": {
            "href":
      "/v1/payments/sepa-credit-transfers/123-qwe-456",
      "status": {
            "href":
      "/v1/payments/sepa-credit-transfers/123-qwe-456/status"
      }
}
```
## **4.3 SVA: Start of standing orders for recurring / periodic payments with list of accounts available for PISP**

This service allows the TPP to initiate a payment without informing the issuer's account "debtorAccount" and provides the list of accounts during the SCA flow for the PSU to select one.

This valuable service complements the payments API and makes use of CORE services to:

- Obtain periodic payment state
- Retrieve recurring payment initiation information
- Cancel start of recurring payment

## **4.3.1 Payment initiation completion**

Message sent by the TPP to the ASPSP through the Hub to create a recurring / periodic payment start without informing the issuer's account "debtorAccount".

A TPP can send a recurring payment start where the start date, frequency and, conditionally, end date are provided.

Once authorized by the PSU, the payment will be executed by the ASPSP, if possible, following the "standing order" as it was sent by the TPP. No further action is required from the TPP.

In this context, this payment is considered a periodic payment to differentiate the payment from other types of recurring payments where third parties are initiating the same amount of money.

#### **Reglas campo dayOfExecution**

- **Daily payments**: the "dayOfExecution" field is not necessary. The first payment is the "startDate" and, from there, the payment is made every day
- **Weekly payments**: if "dayOfExecution" is required, the possible values are from  $01$  = Monday to  $07$  = Sunday. If "dayOfExecution" is not required, "startDate" is taken as the day of the week the payment is made. (If "startDate" is Thursday, the payment would be made every Thursday)
- **Bi-weekly payments**: same rule applies as weekly payments.
- **Monthly payments or higher:** possible values range from 01 to 31. Using 31 as the last day of the month

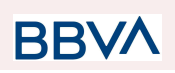

## **4.3.1.1 Request**

#### **Endpoint**

POST {provider}/v1.1/sva/periodic-payments/{payment-product}

#### **Path**

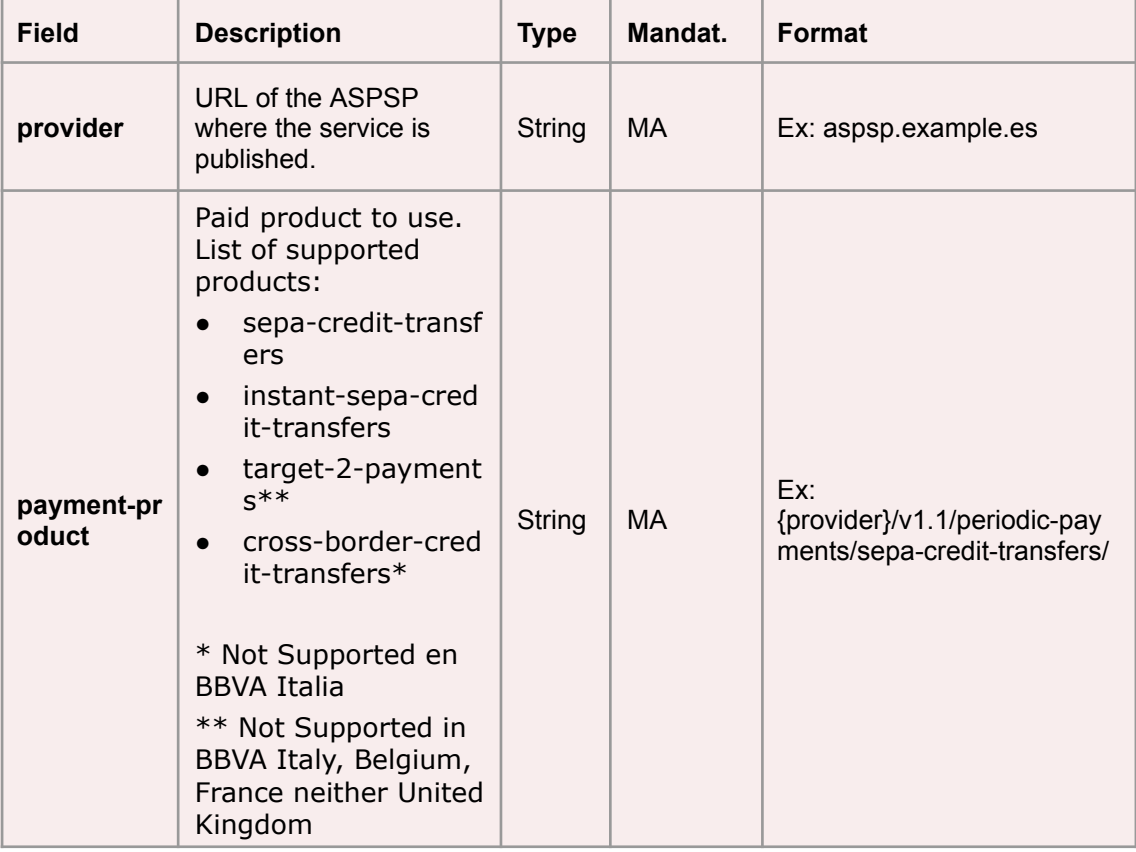

#### **Query parameters:**

No additional parameters are specified for this request.

#### **Header**

The same as those defined in the section 6.3.2.1

## **Body**

The content of the Body is defined in Error! Reference source not found**¡Error! No se encuentra el origen de la referencia. ¡Error! No se encuentra el origen de la referencia.**, following the conditions of these tables, plus those defined below:
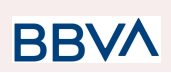

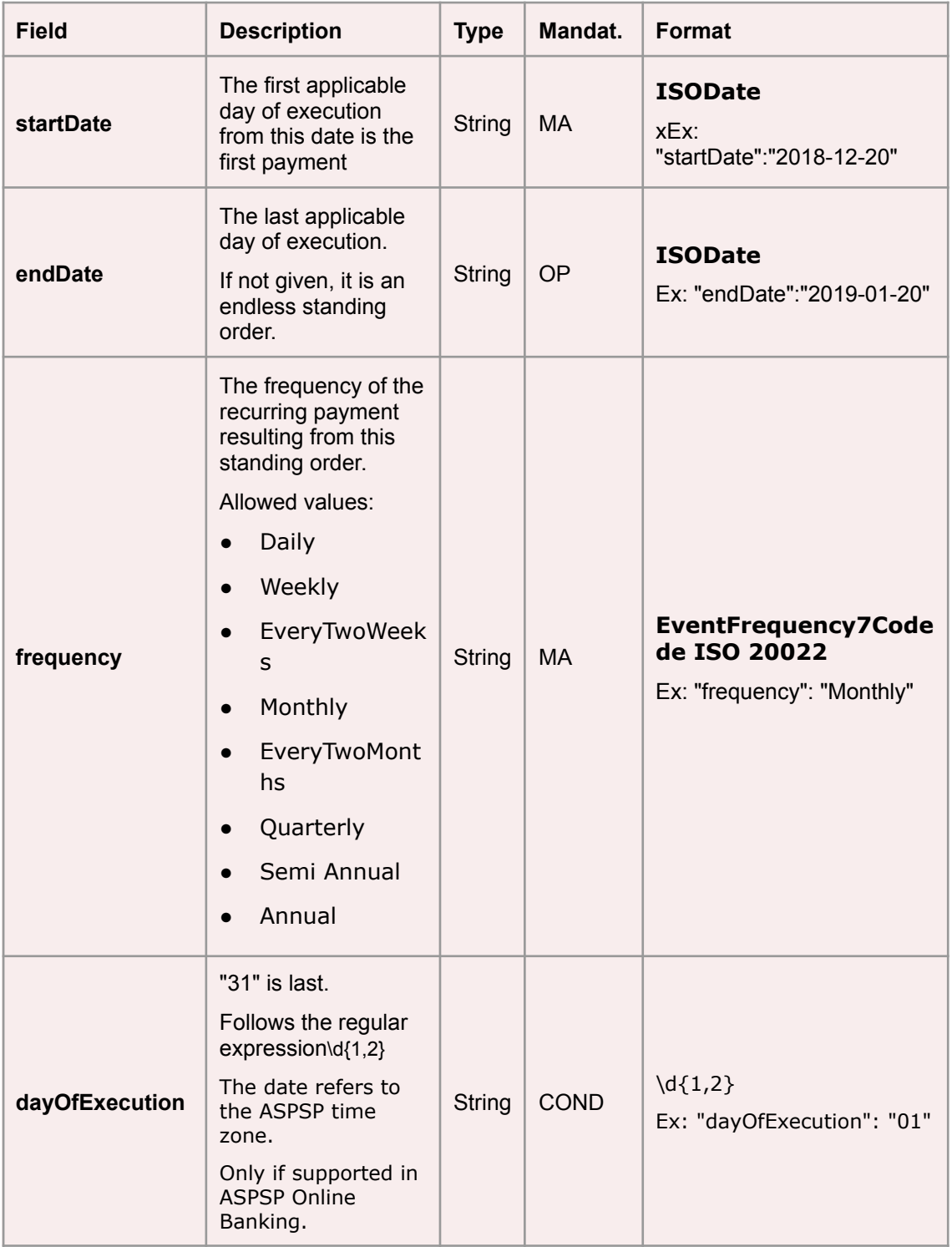

The fields marked as mandatory (MA) and optional (OP) are supported by the ASPSP with this type of condition.

The fields marked as COND depend on each ASPSP.

**BBVA** 

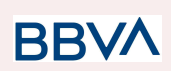

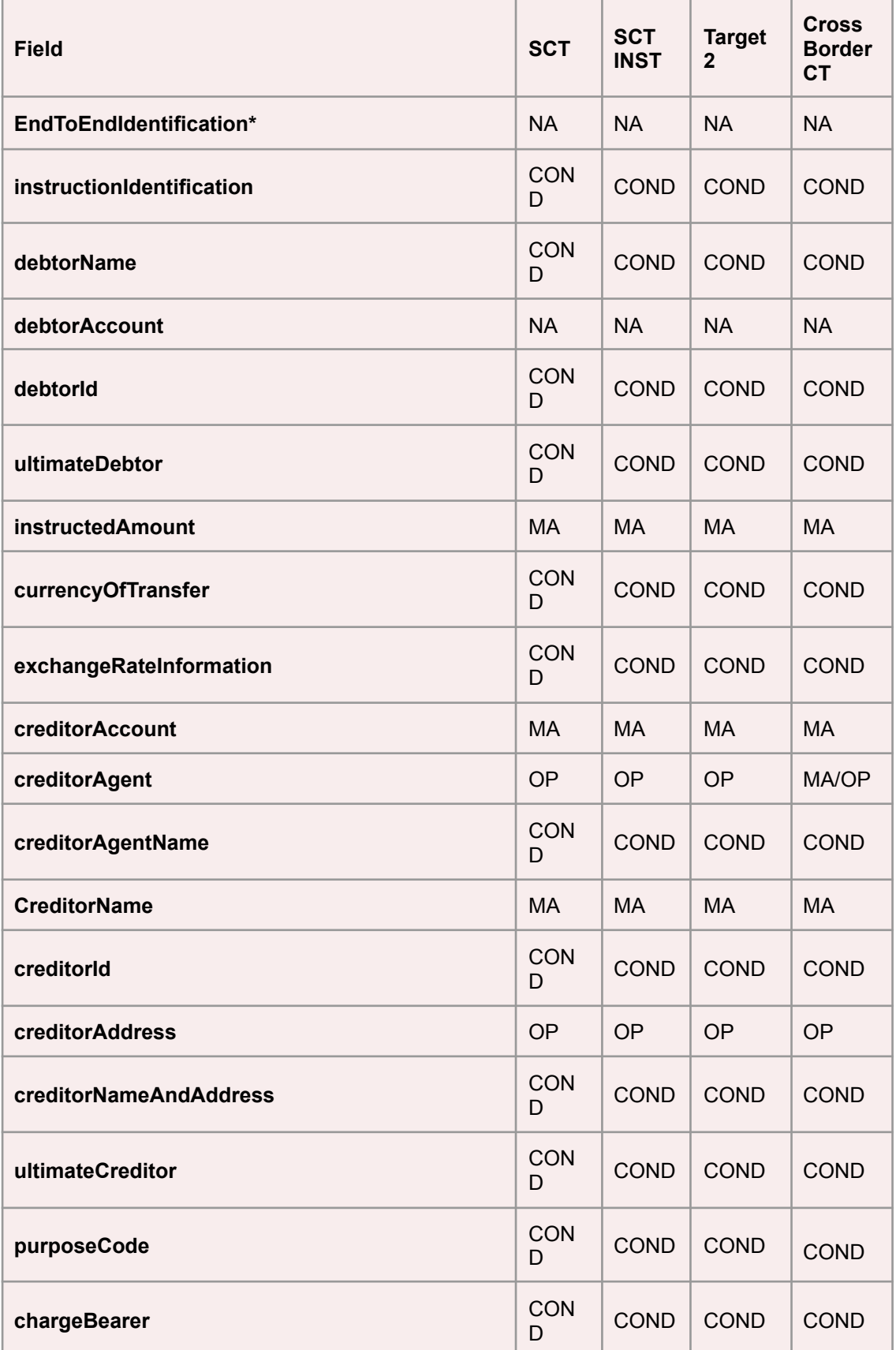

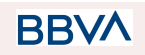

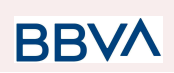

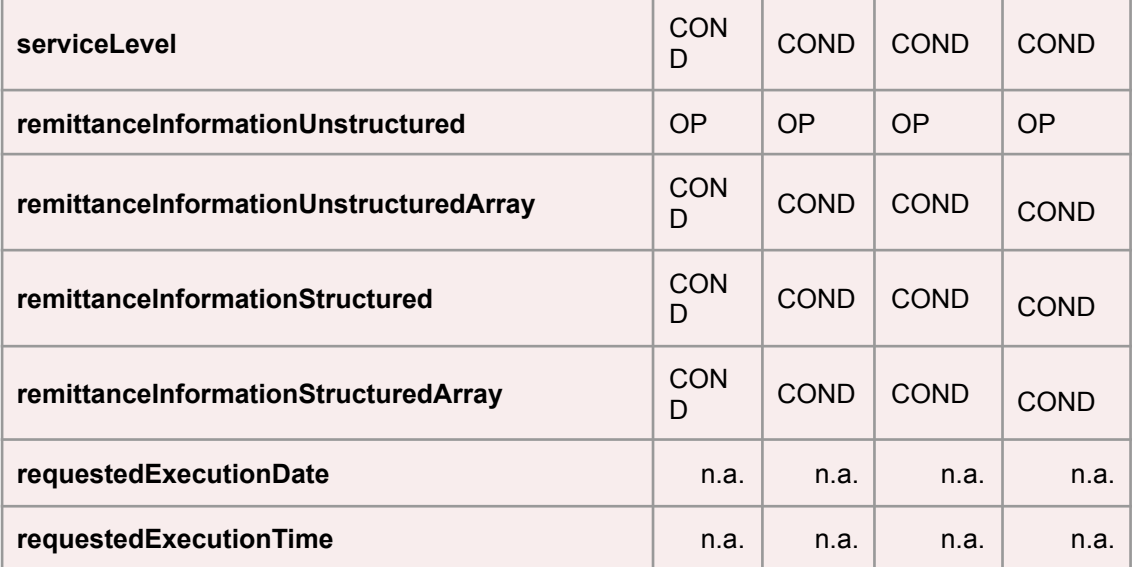

**\* NOTE: If the TPP wants to inform it, it will travel in the remittanceInformationUnstructured field, providing it with a good practice guide for its use.**

### **4.3.1.2 Response**

### **HTTP Code**

201 if the resource has been created

### **Header**

The same as those defined in the section 6.3.2.2

### **Body**

The same as those defined in the section 6.3.2.2

### **Body**

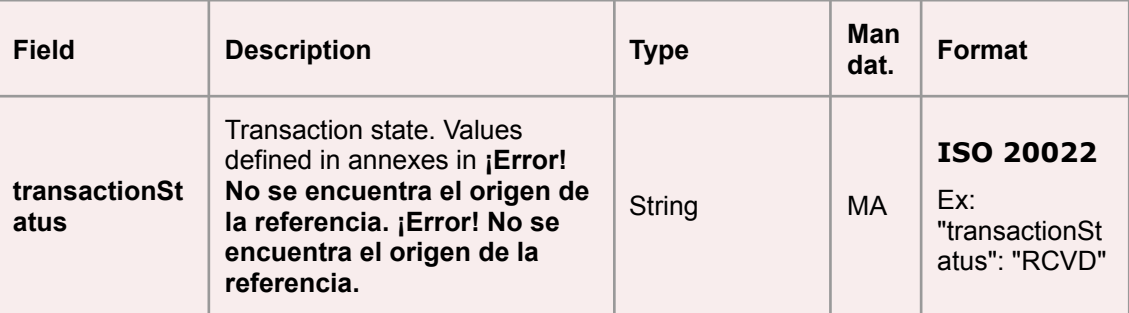

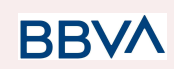

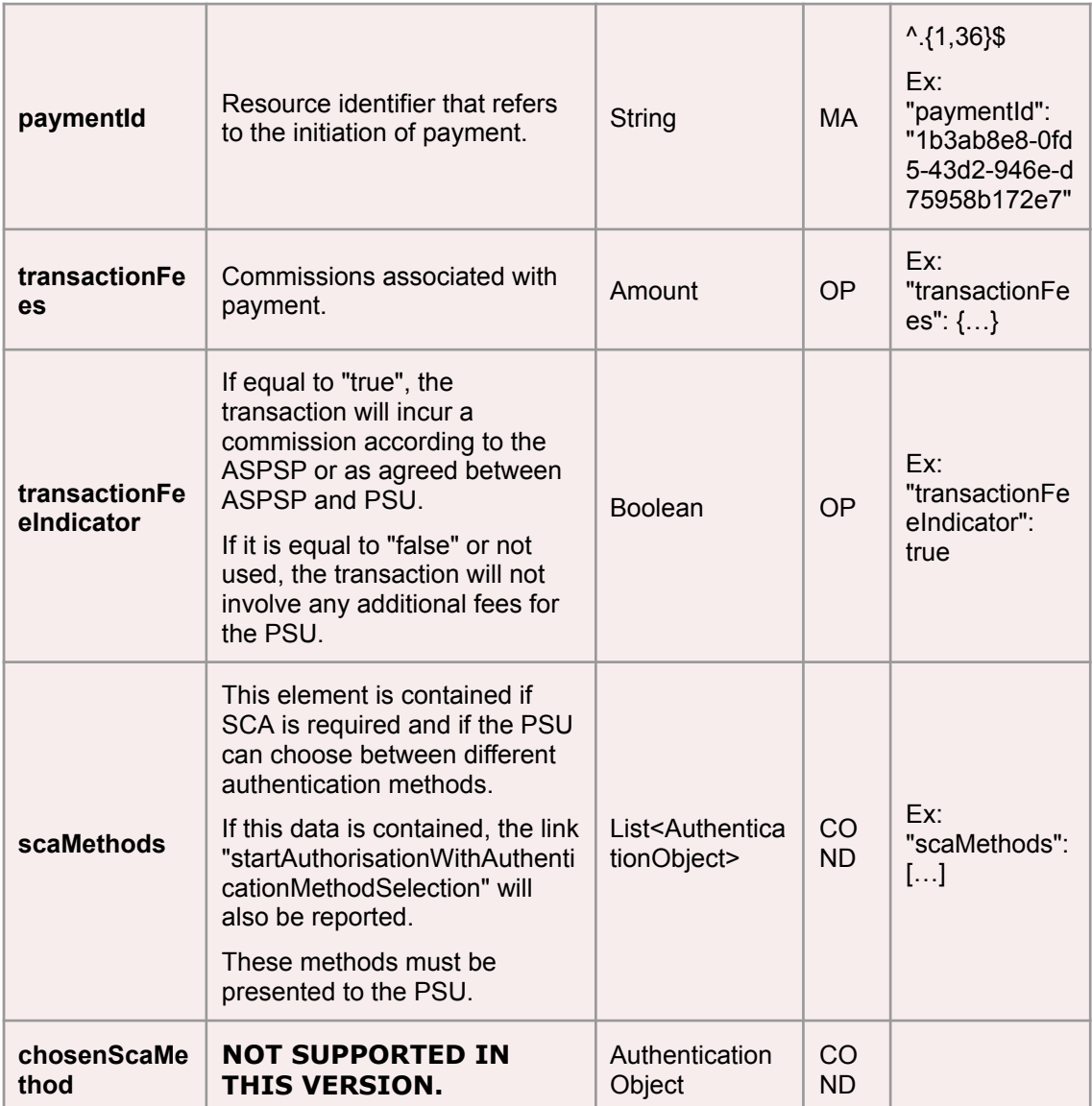

**BBVA** 

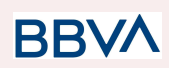

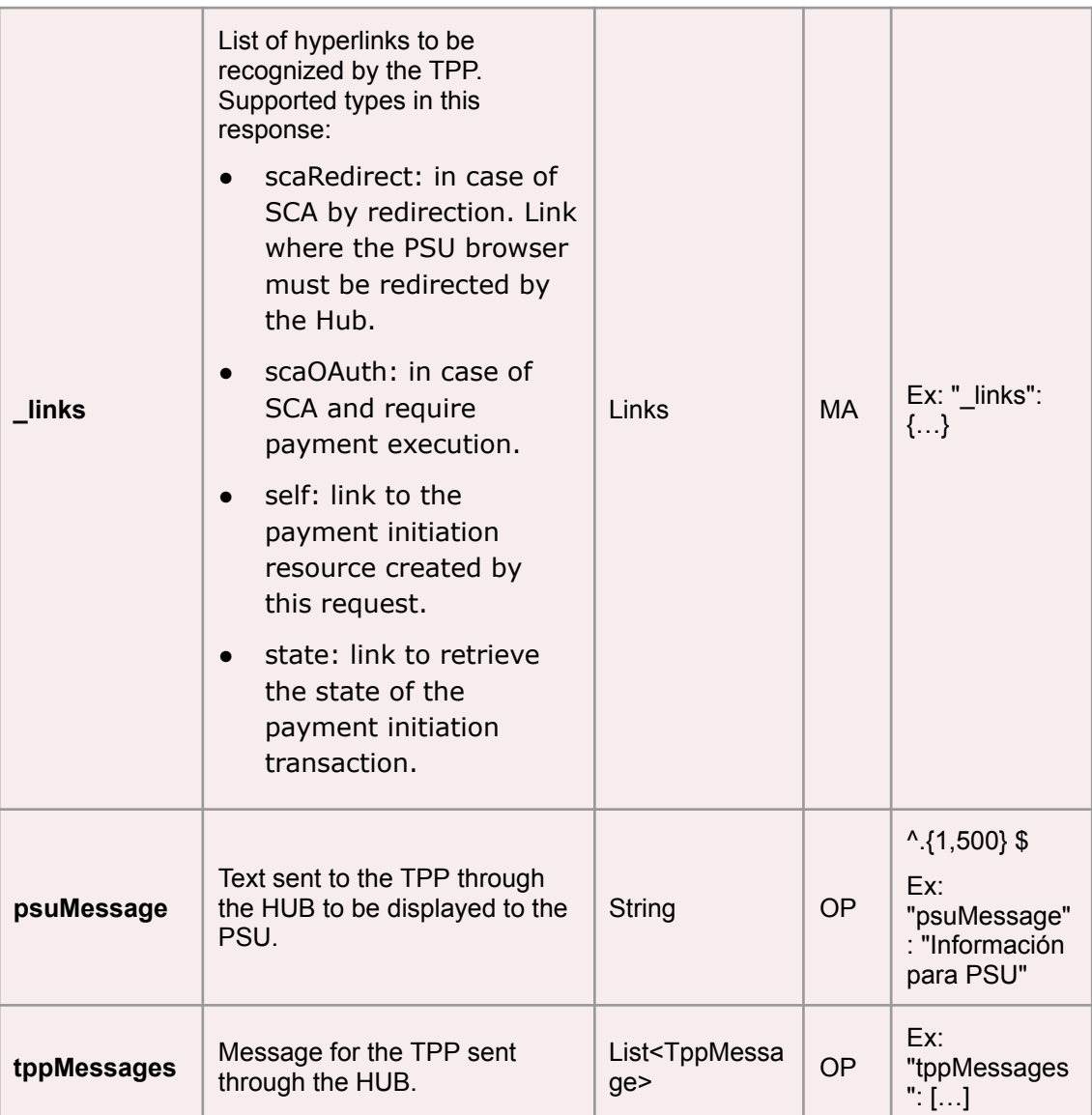

### **4.3.1.3 Examples**

### **Example of request**

POST [https://aspsp.example.es/v1.1/sva/periodic-payments/sepa-credit-tra](https://aspsp.example.es/v1.1/sva/periodic-payments/sepa-credit-transfers) [nsfers](https://aspsp.example.es/v1.1/sva/periodic-payments/sepa-credit-transfers) Content-Encoding: gzip Content-Type: application/json HUB-Transaction-ID: 3dc3d5b3-7023-4848-9853-f5400a64e80f HUB-Request-ID: 99391c7e-ad88-49ec-a2ad-99ddcb1f7721 X-Request-ID: 10391c7e-ad88-49ec-a2ad-00aacb1f6541 TPP-HUB-ID: PSDES-BDE-3DFD21

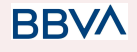

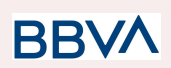

```
TPP-HUB-Name: Nombre del TPP
TPP-HUB-Rol: PSP_PI
TPP-HUB-National-Competent-Authority: BDE
Authorization: Bearer 2YotnFZFEjr1zCsicMWpAA
PSU-IP-Address: 192.168.8.16
PSU-IP-Port: 443
PSU-Accept: application/json
PSU-Accept-Charset: utf-8
PSU-Accept-Encoding: gzip
PSU-Accept-Language: es-ES
PSU-User-Agent: Mozilla/5.0 (Windows NT 10.0; WOW64; rv:54.0)
Gecko/20100101 Firefox/54.0
PSU-Http-Method: POST
PSU-Device-ID: f8b3feda-6fe3-11e8-adc0-fa7ae01bbebc
PSU-GEO-Location: GEO:12.526347;54.649862
TPP-Redirect-Preferred: true
      TPP-Redirect-URI: https://hub.example.es/cb
      TPP-Nok-Redirect-URI: https://hub.example.es/cb/nok
Date: Sun, 26 Sep 2017 15:02:37 GMT
{
      "instructedAmount": {
            "currency": "EUR",
            "amount": "153.50"
      },
      "creditorAccount": {
            "iban": "ES2222222222222222222222"
      },
      "creditorName": "Nombre123",
      "remittanceInformationUnstructured": "Información adicional",
      "startDate": "2018-03-01",
      "frequency": "Monthly",
      "dayOfExecution": "01"
}
```
### **Example response**

HTTP/1.1 201 Created HUB-Transaction-ID: 3dc3d5b3-7023-4848-9853-f5400a64e80f HUB-Request-ID: 99391c7e-ad88-49ec-a2ad-99ddcb1f7721

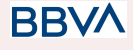

```
X-Request-ID: 10391c7e-ad88-49ec-a2ad-00aacb1f6541
ASPSP-SCA-Approach: REDIRECT
Date: Sun, 26 Sep 2017 15:02:43 GMT
https://aspsp.example.es/v1.1/periodic-payments/123-qwe-456
Content-Type: application/json
{
      "transactionStatus": "RCVD",
      "paymentId": "123-qwe-456",
      " links": {
            "scaRedirect": {
                  "href": "https://aspsp.example.es/authorize"
            },
            "self": {
                  "href": "/v1.1/periodic-payments/123-qwe-456",
            "state": {
                  "href": "/v1.1/periodic-payments/123-qwe-456/state"
            }
      }
}
```
## **5. DEFINITION OF TYPES OF COMPOSITE DATA**

The types of composite data used for the requests and responses in the system are defined below.

### **5.1 AccountAccess**

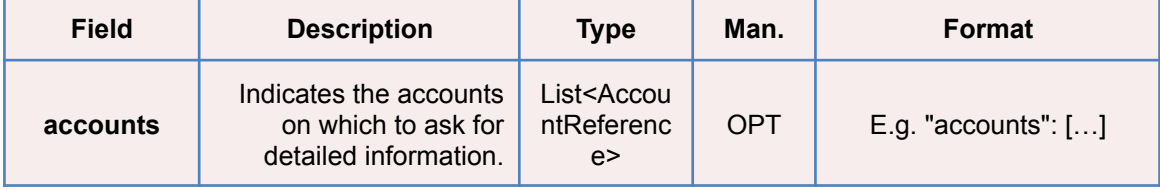

**BB** 

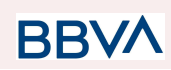

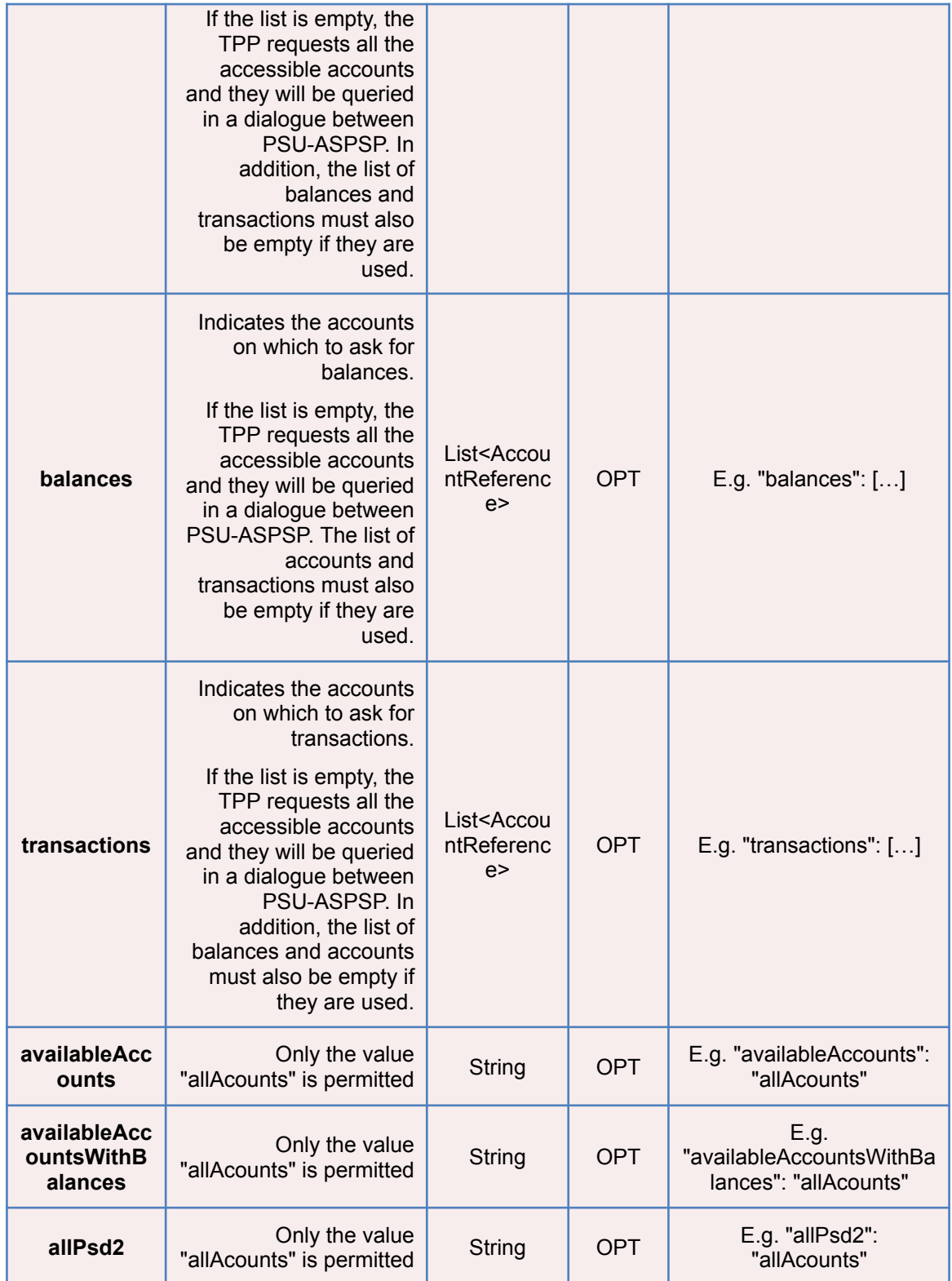

# **5.2 AccountDetails**

**BBVA** 

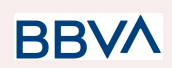

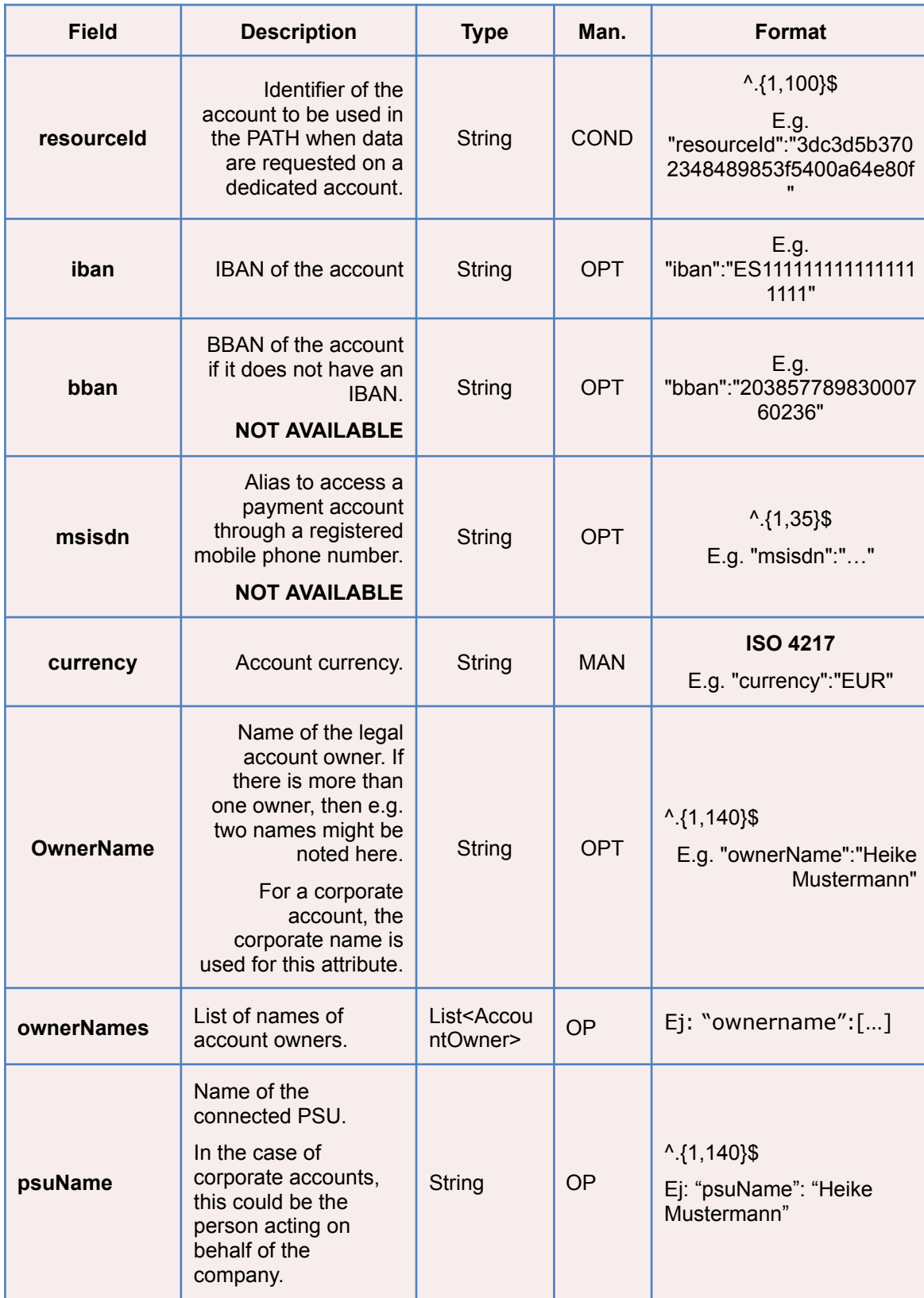

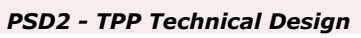

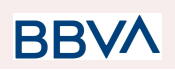

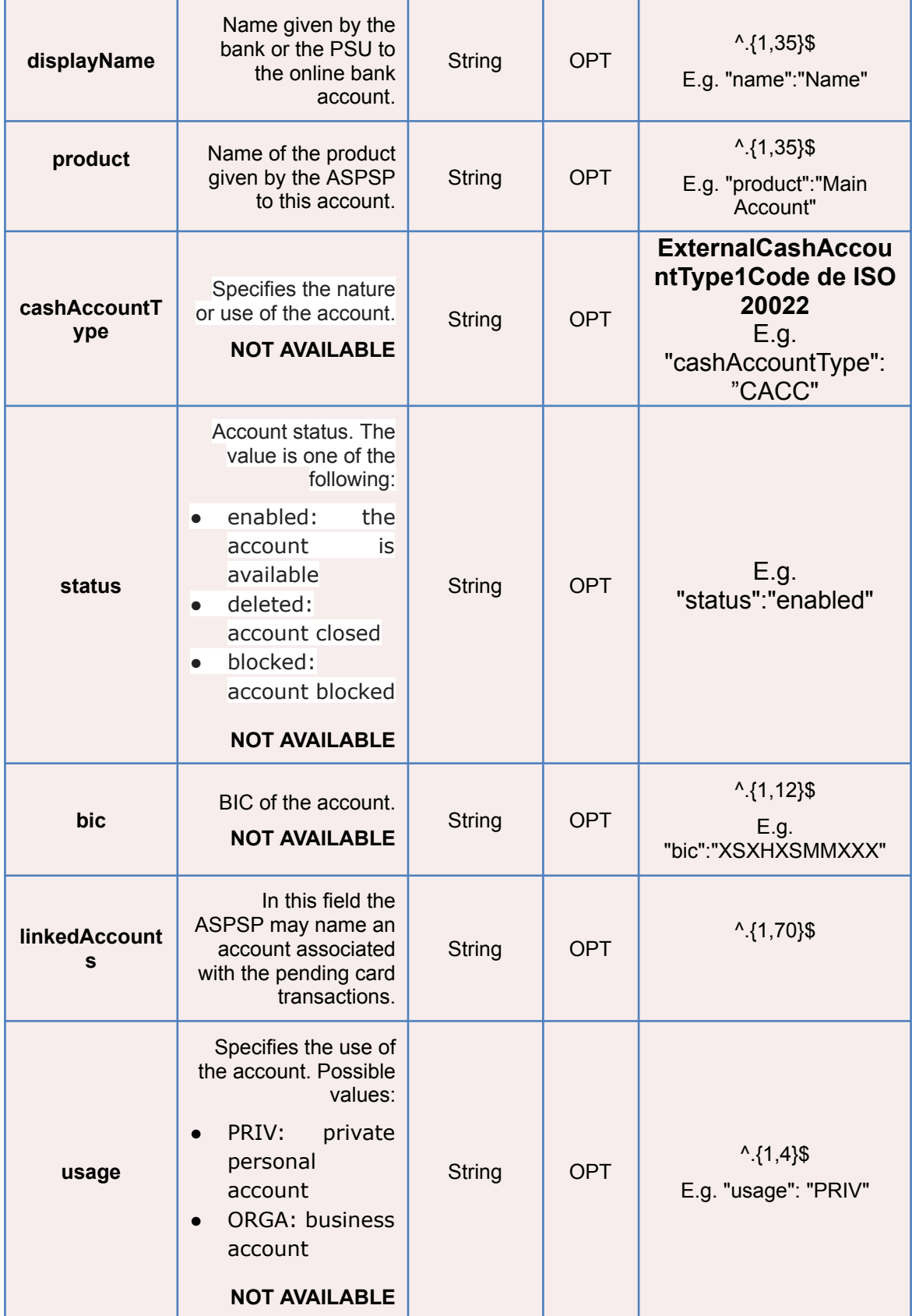

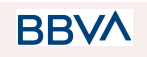

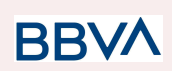

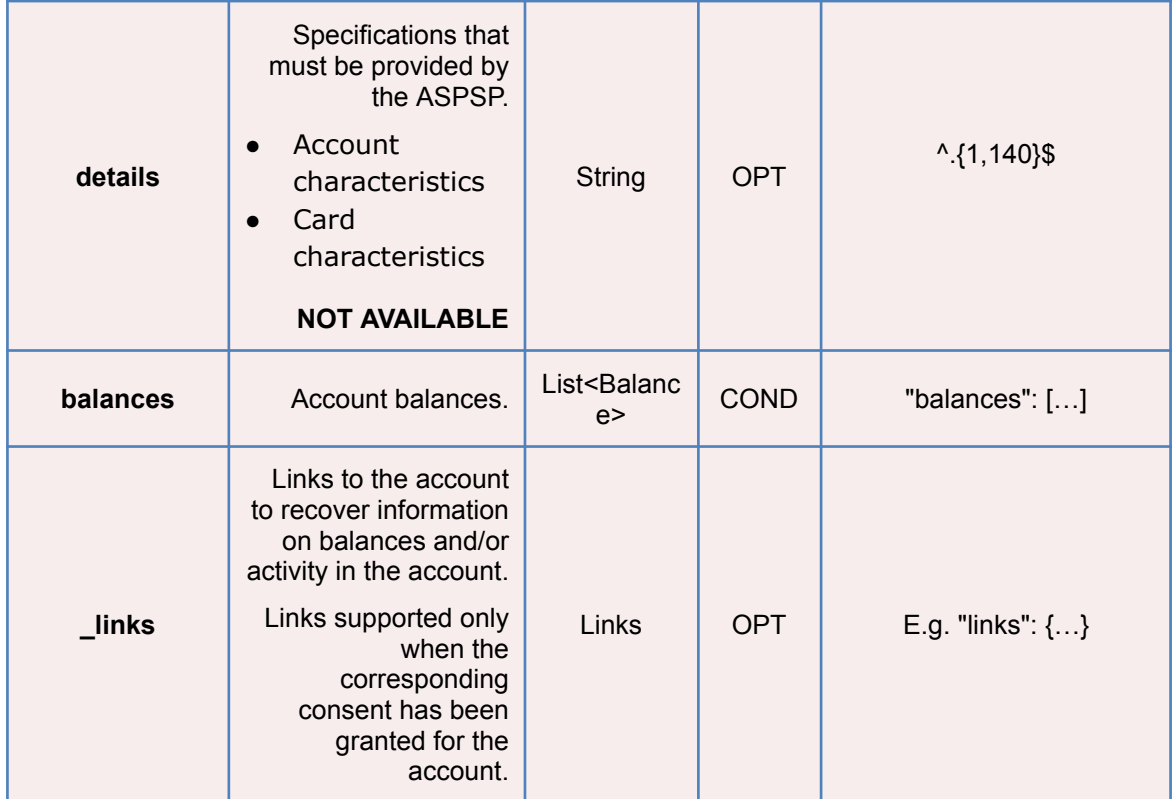

# **5.3 AccountOwner**

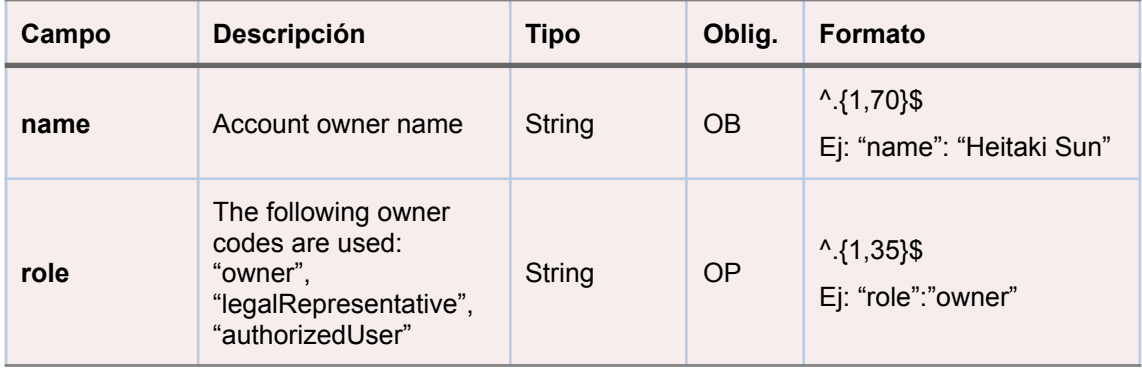

# **5.4 AccountReference**

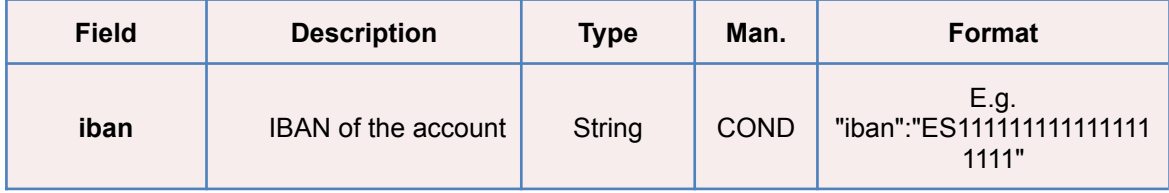

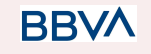

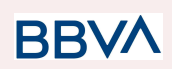

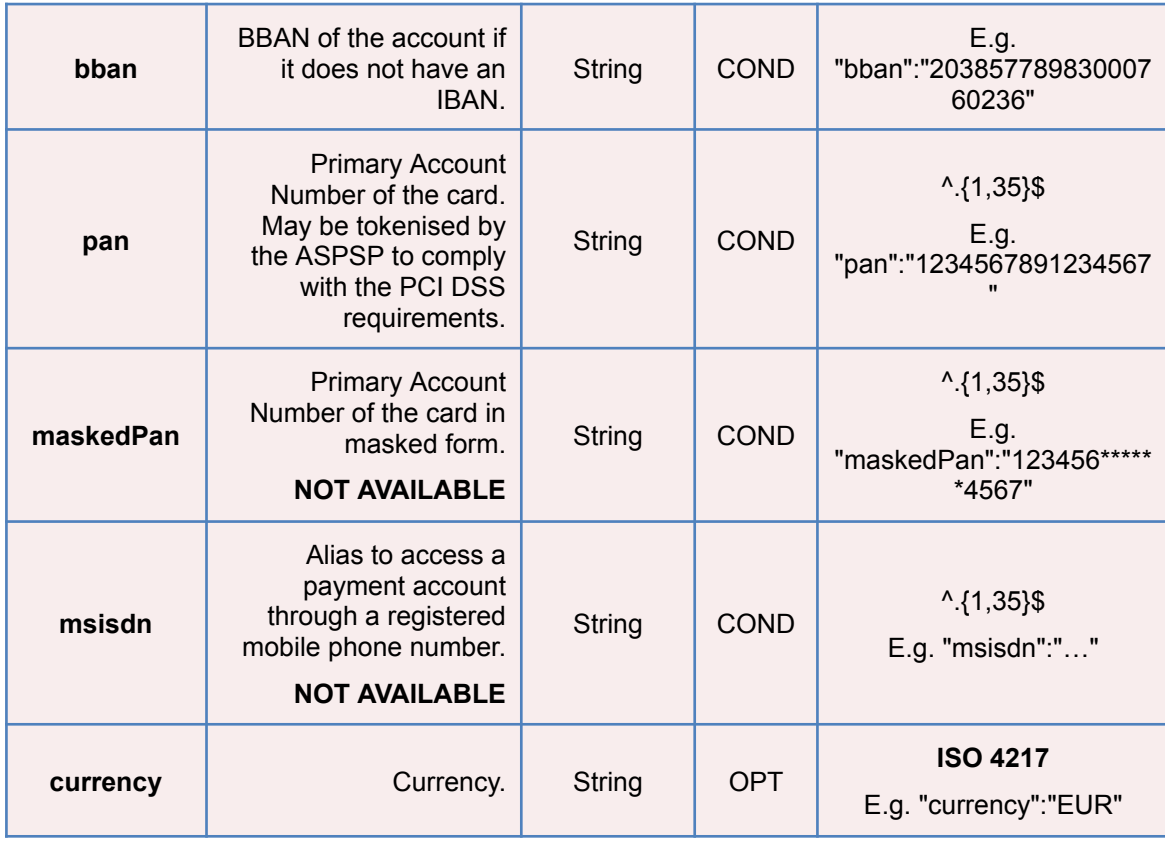

# **5.5 AccountReport**

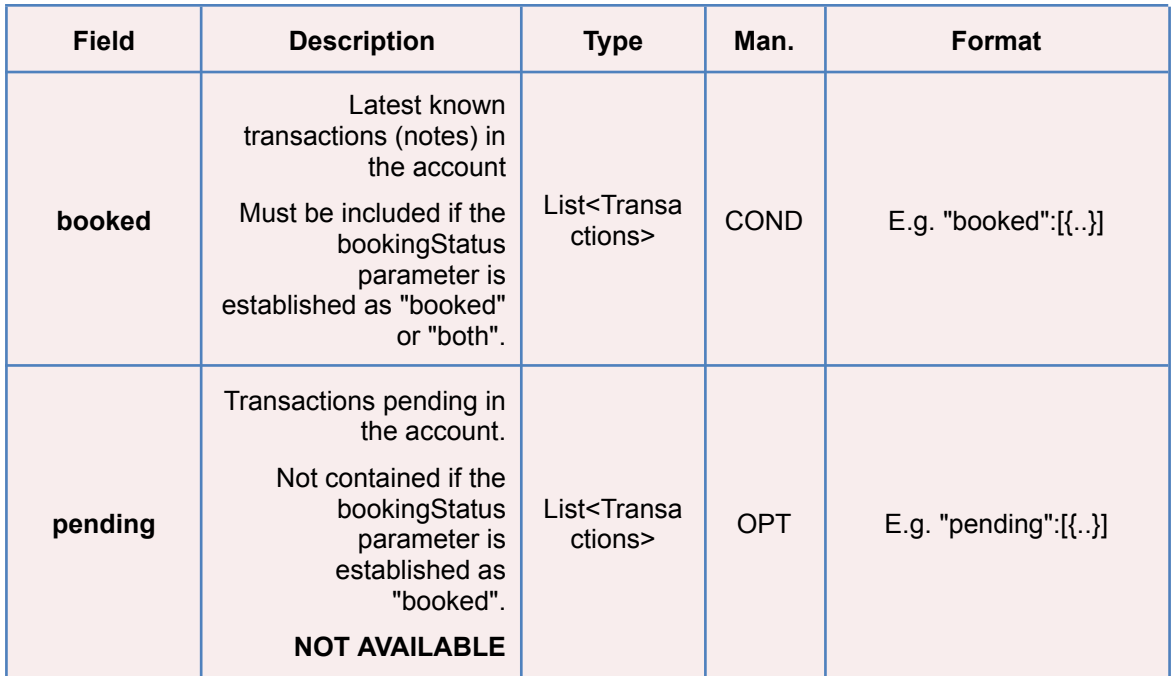

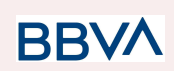

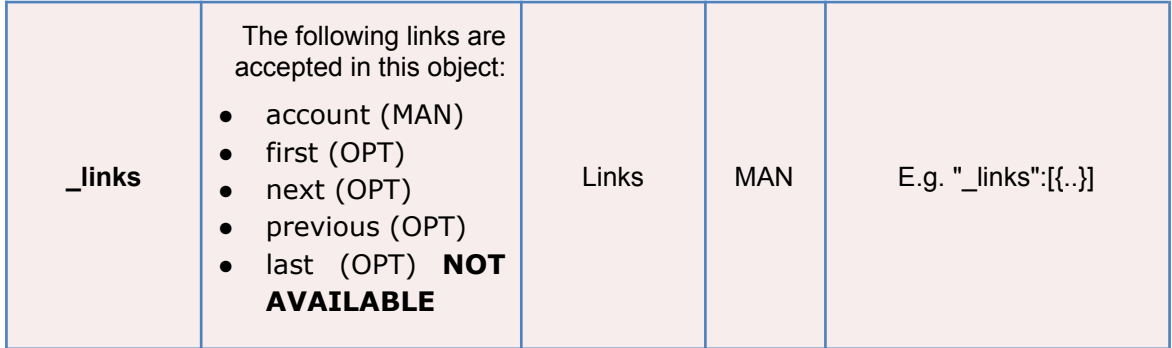

# **5.6 Address**

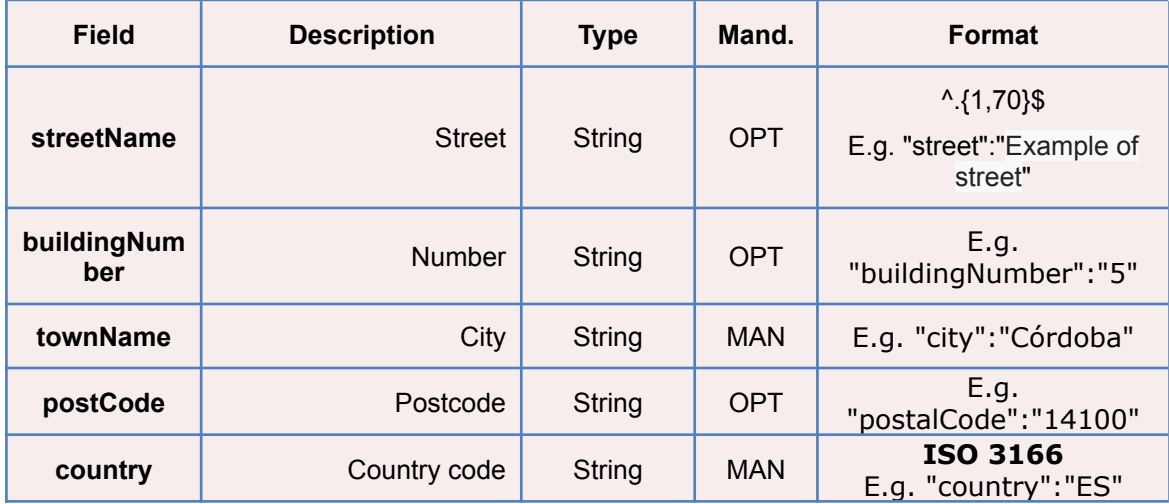

## **5.7 Amount**

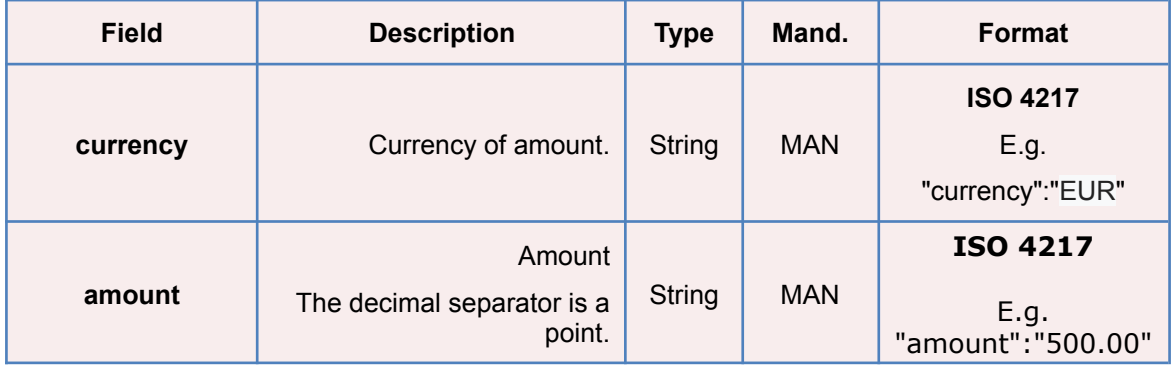

# **5.8 AuthenticationObject**

**BBVA** 

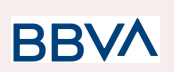

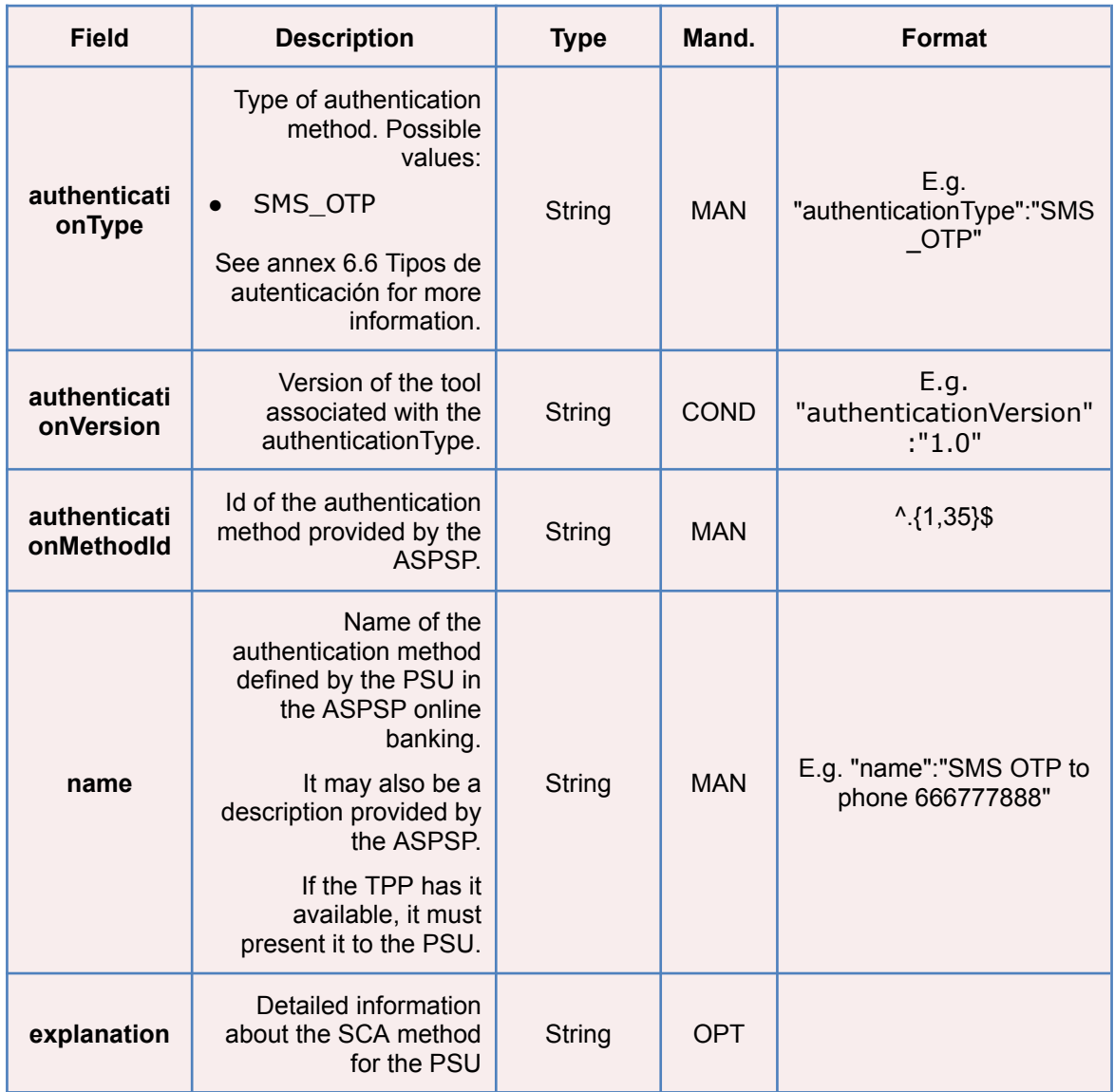

# **5.9 Aspsp**

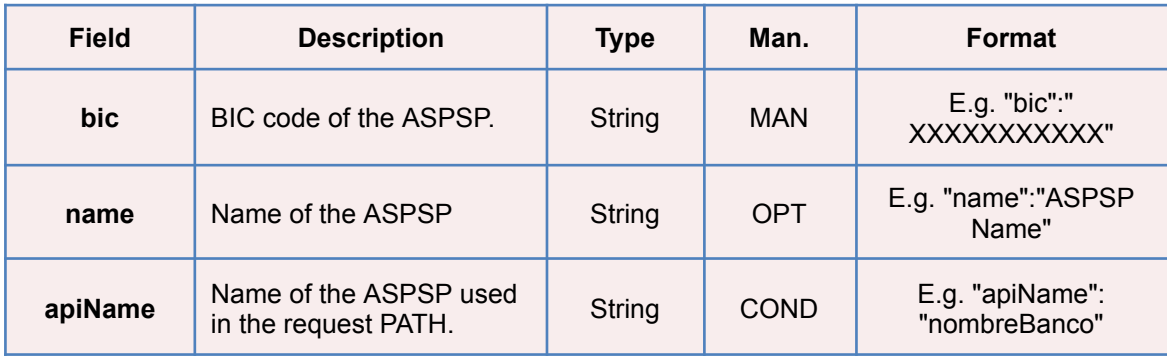

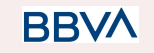

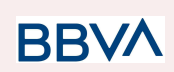

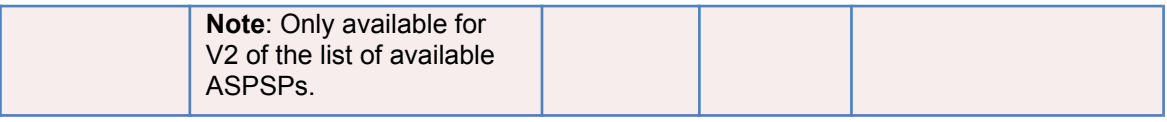

# **5.10 Balance**

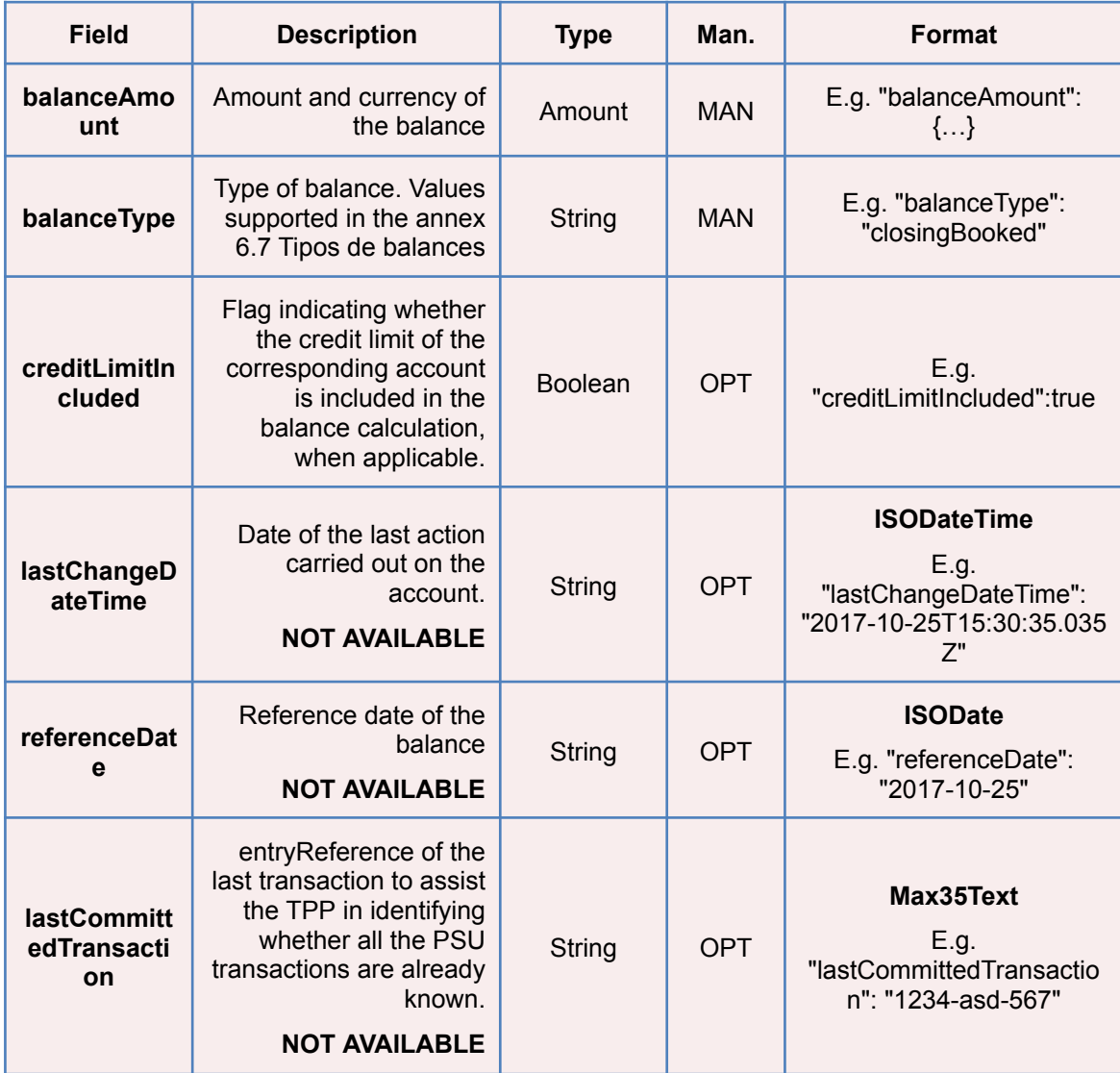

# **5.11 ExchangeRate**

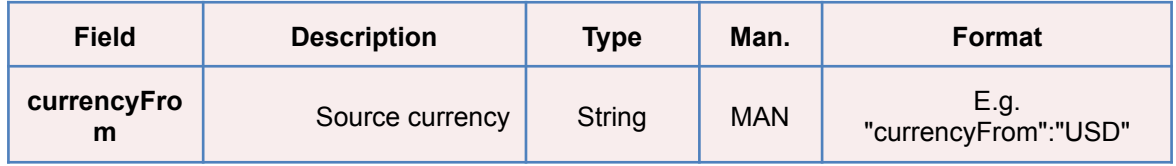

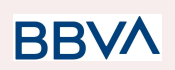

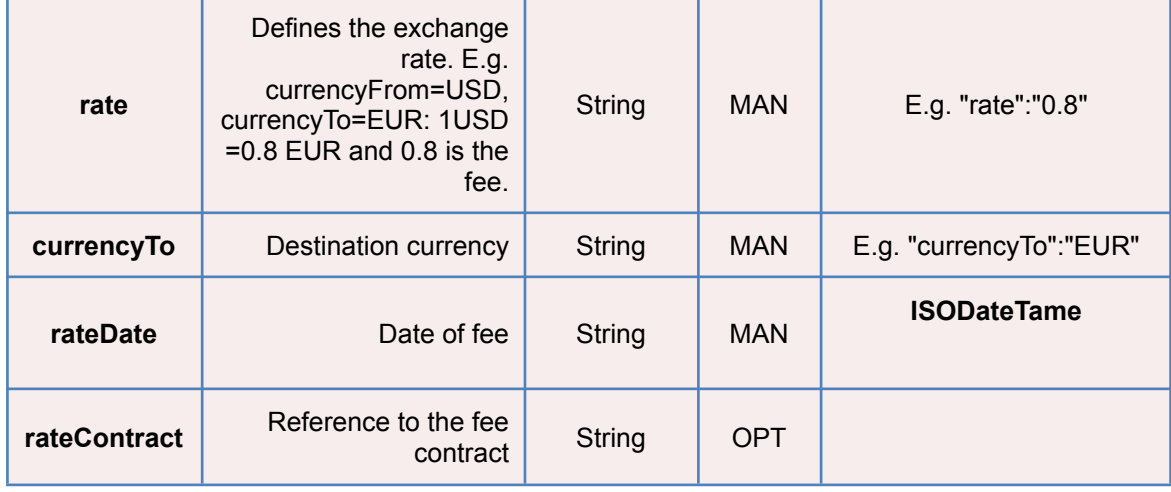

# **5.12 Href**

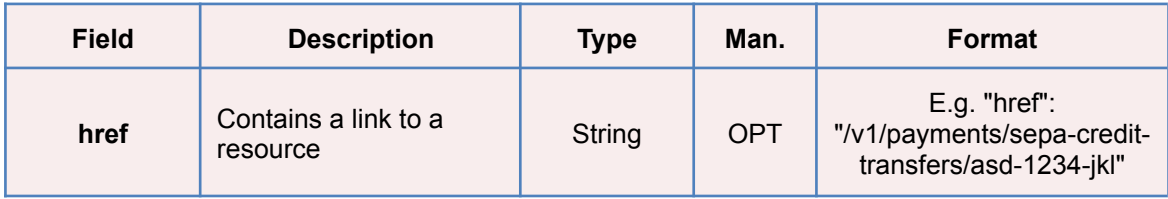

# **5.13 Links**

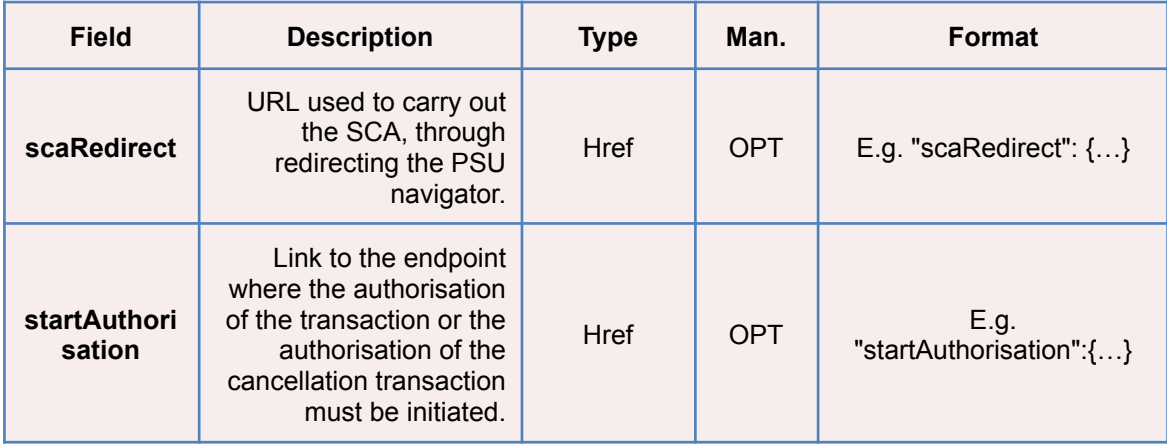

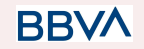

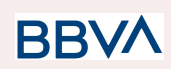

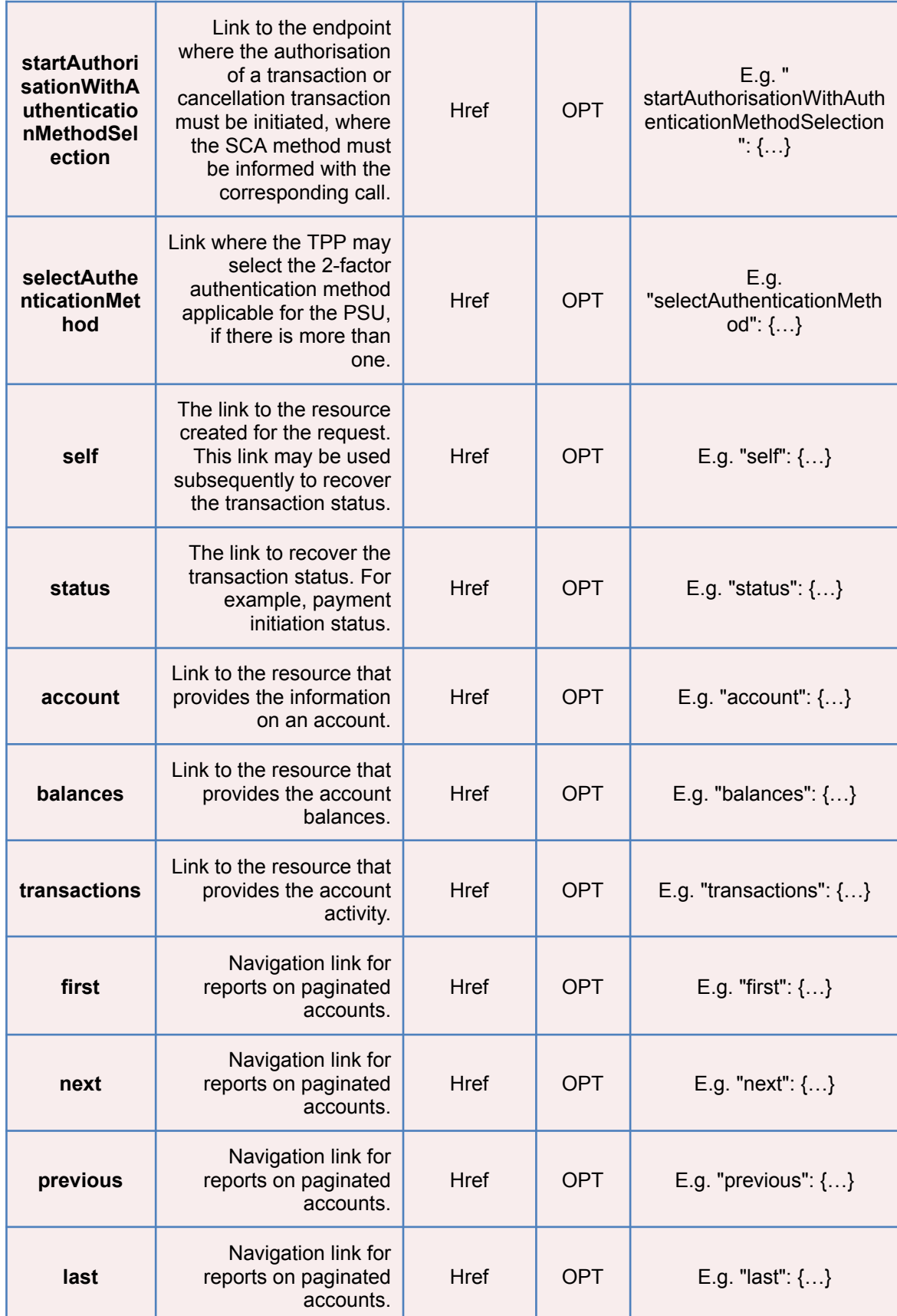

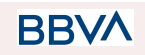

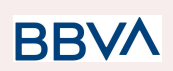

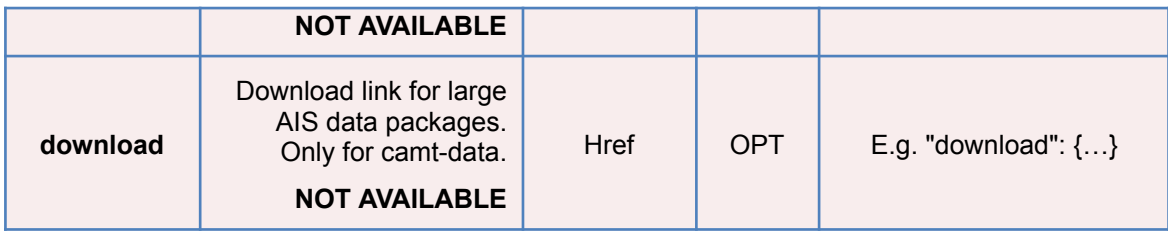

# **5.14 PaymentExchangeRate**

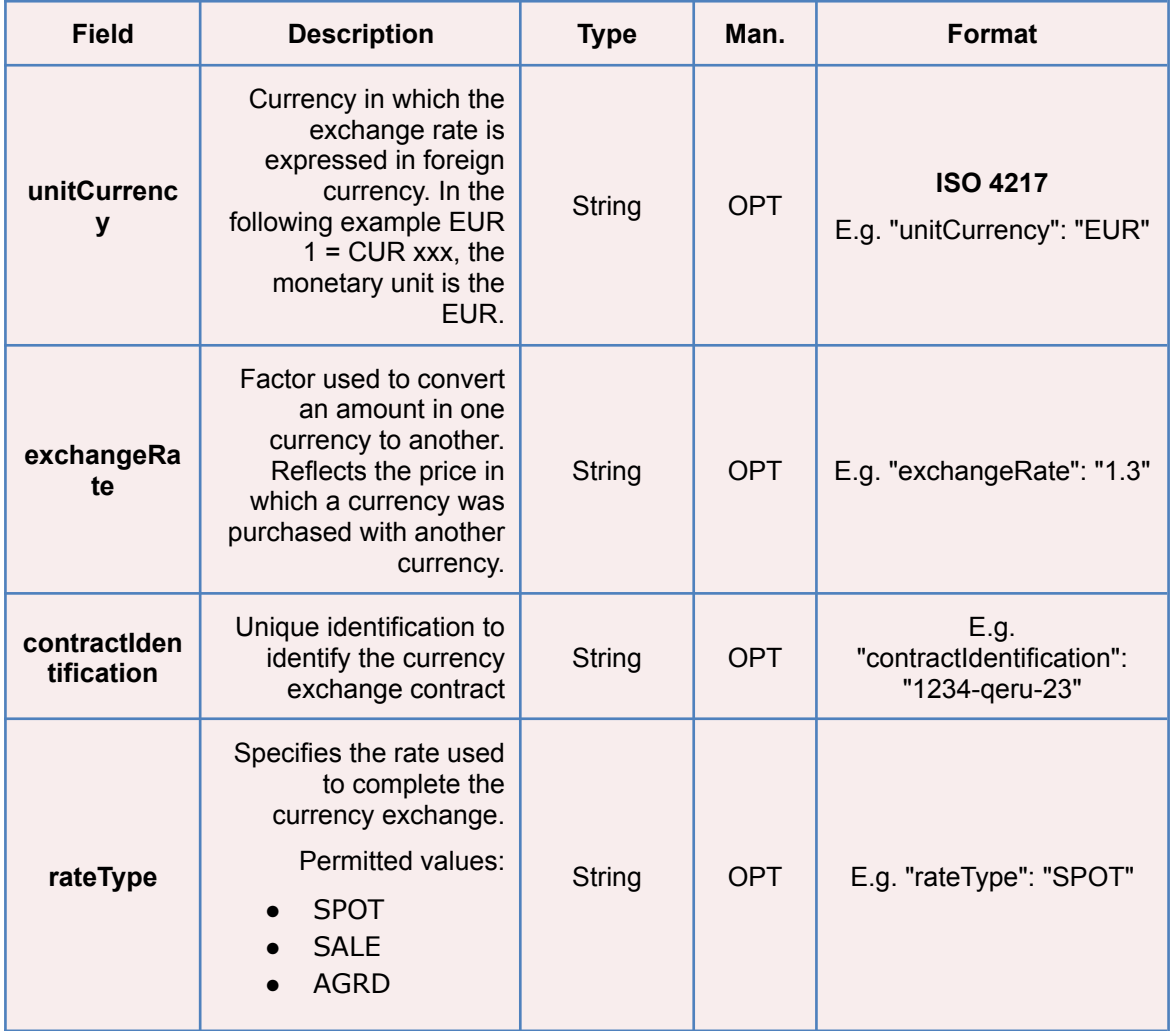

# **5.15 ReportExchangeRate**

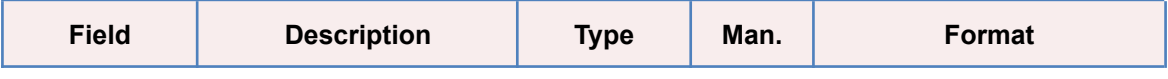

**BBVA** 

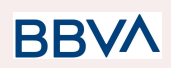

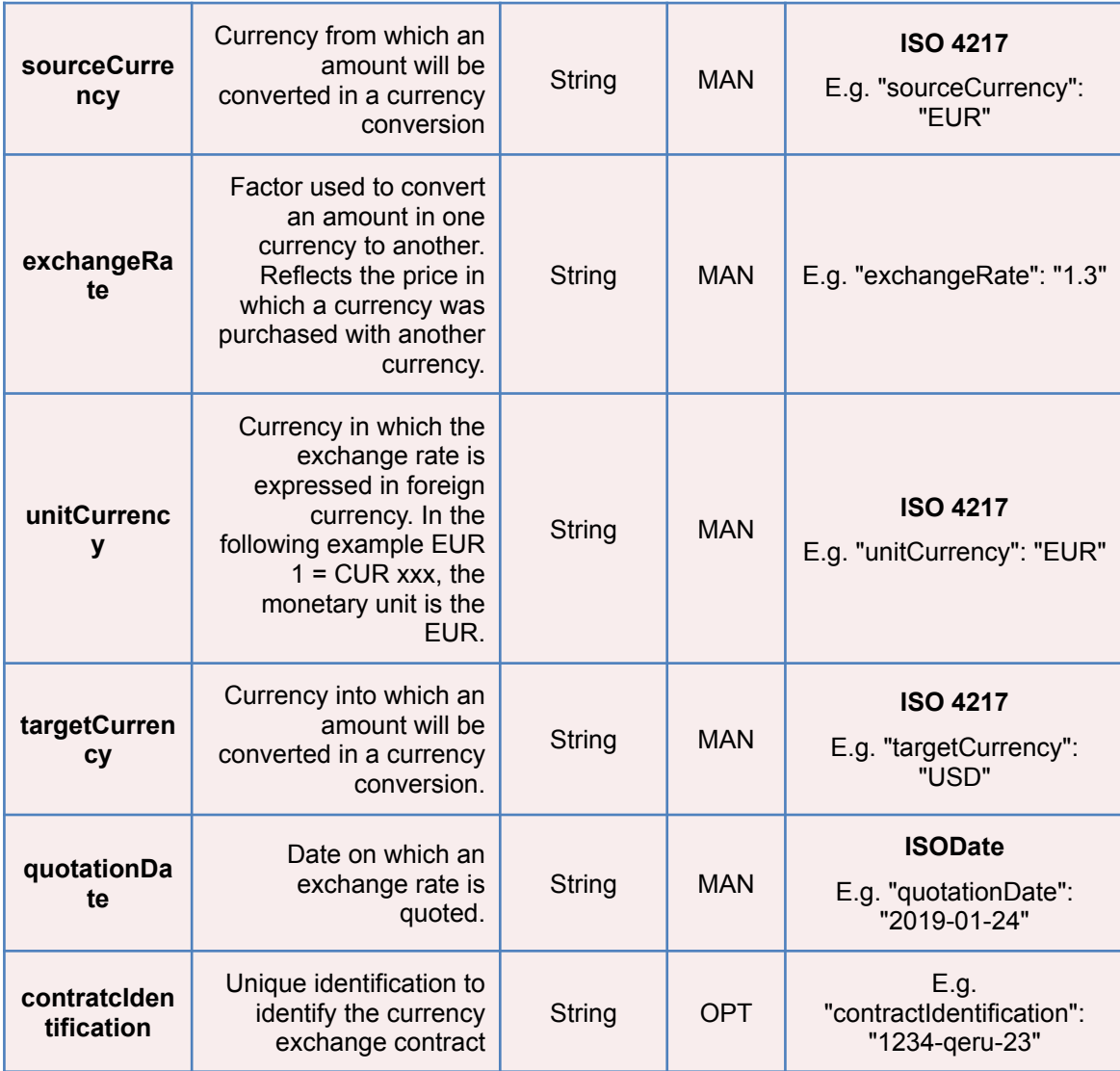

# **5.16 SinglePayment**

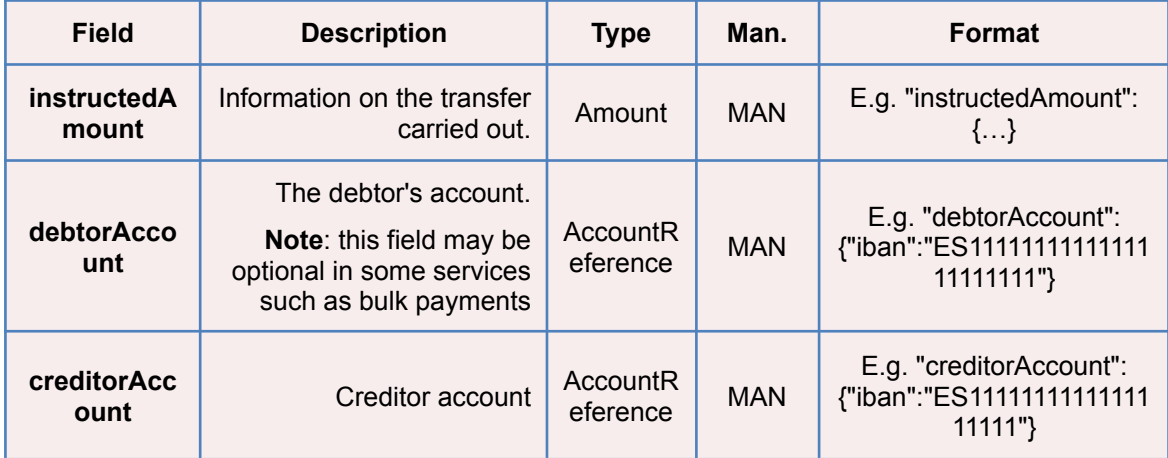

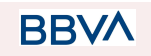

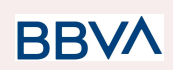

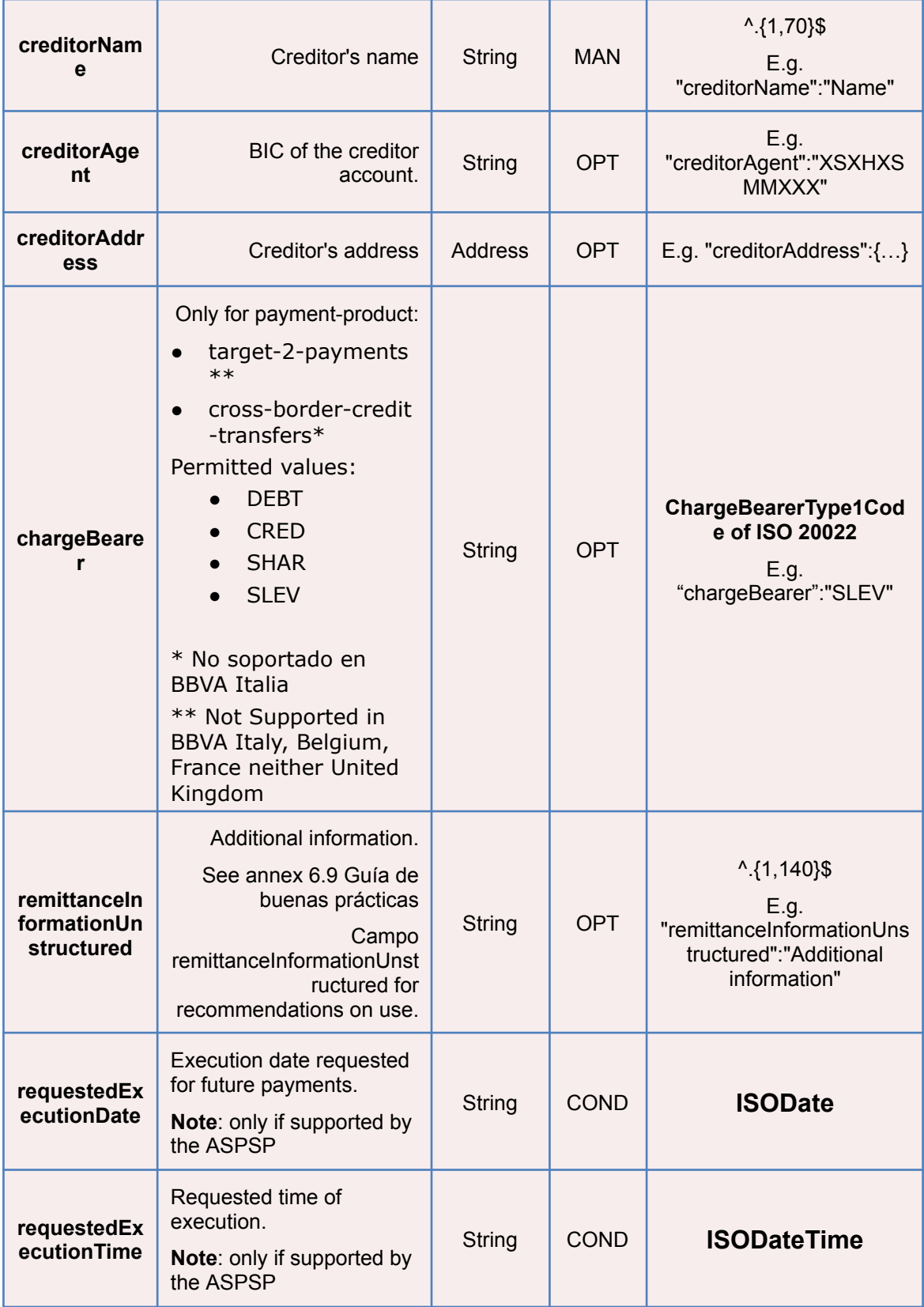

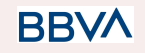

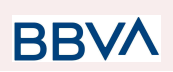

# **5.17 TppMessage**

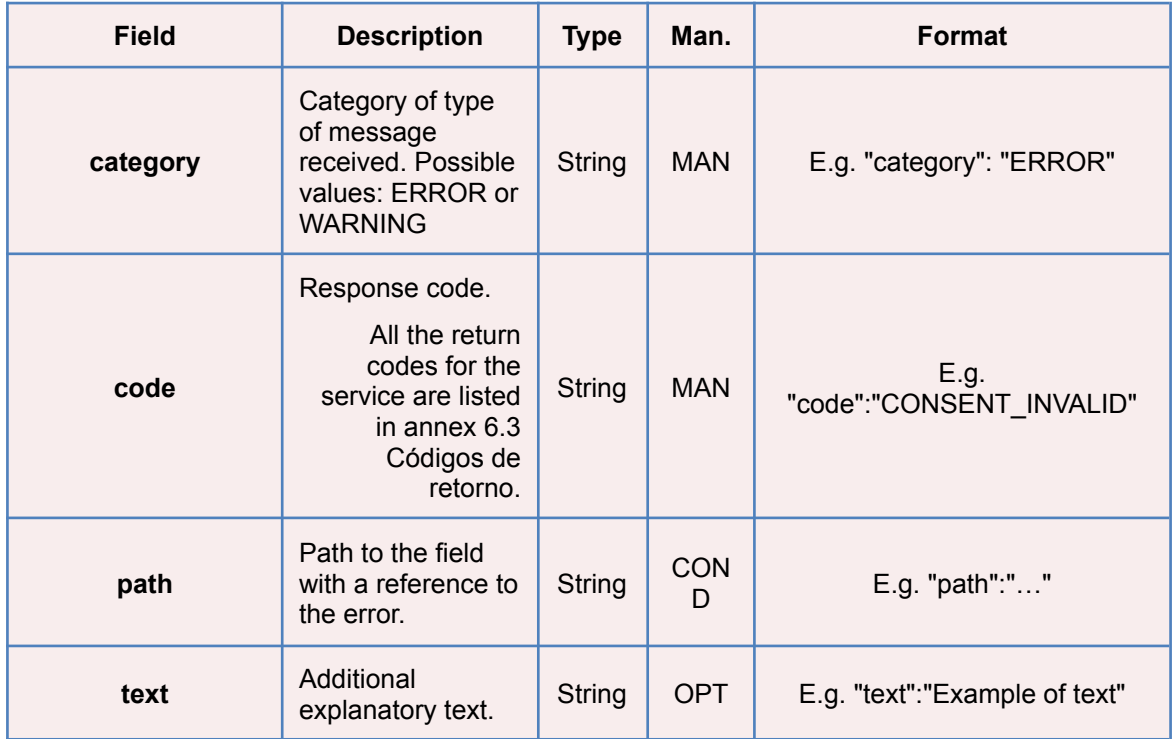

# **5.18 Transactions**

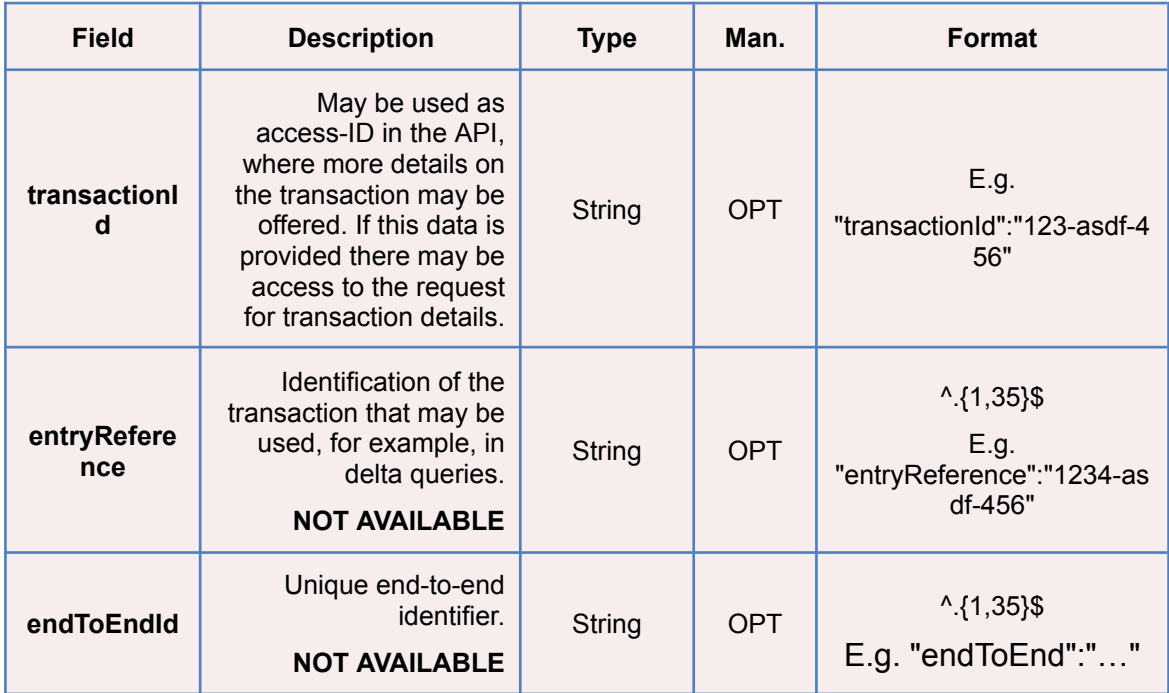

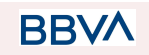

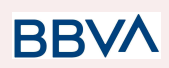

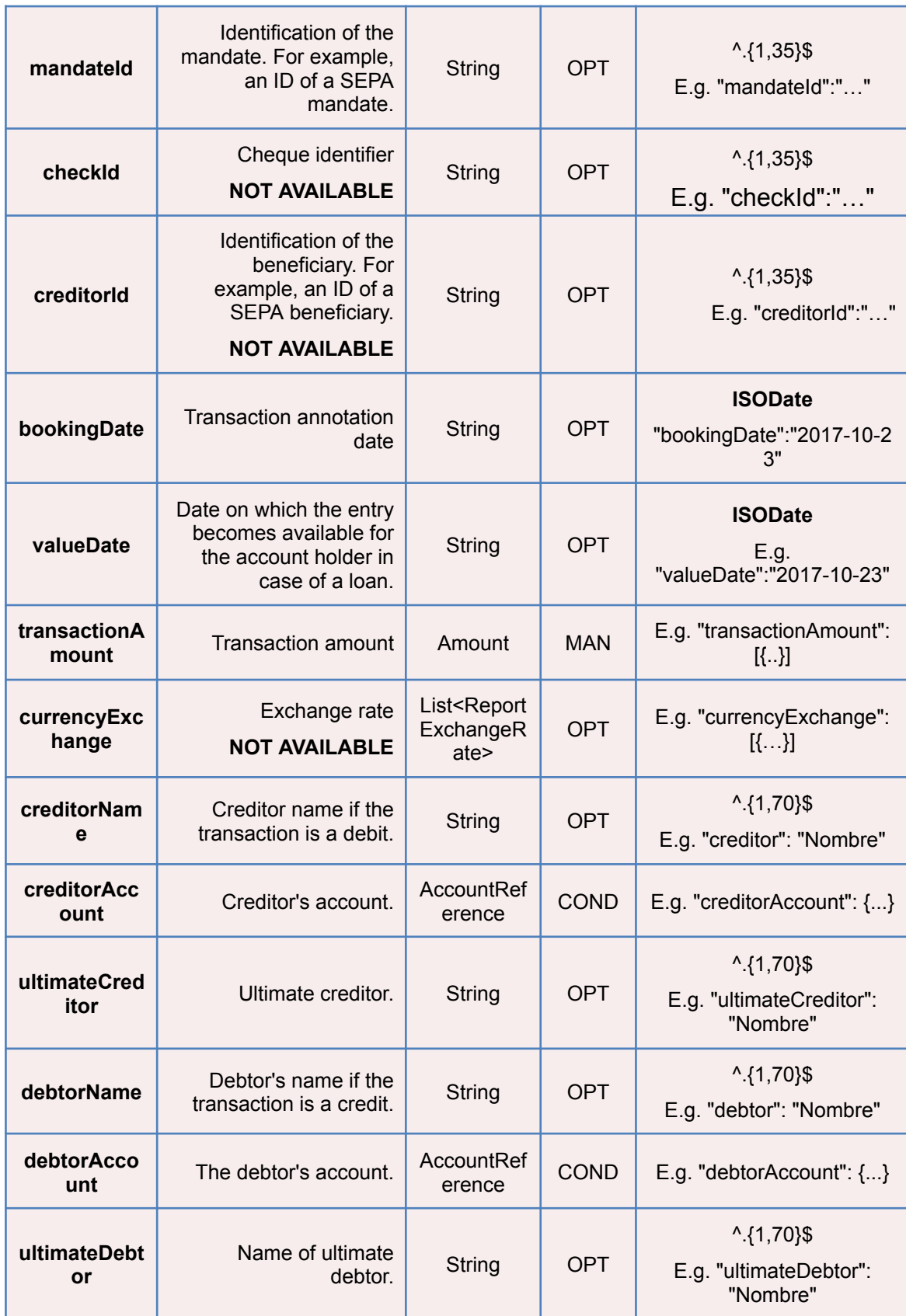

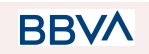

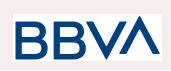

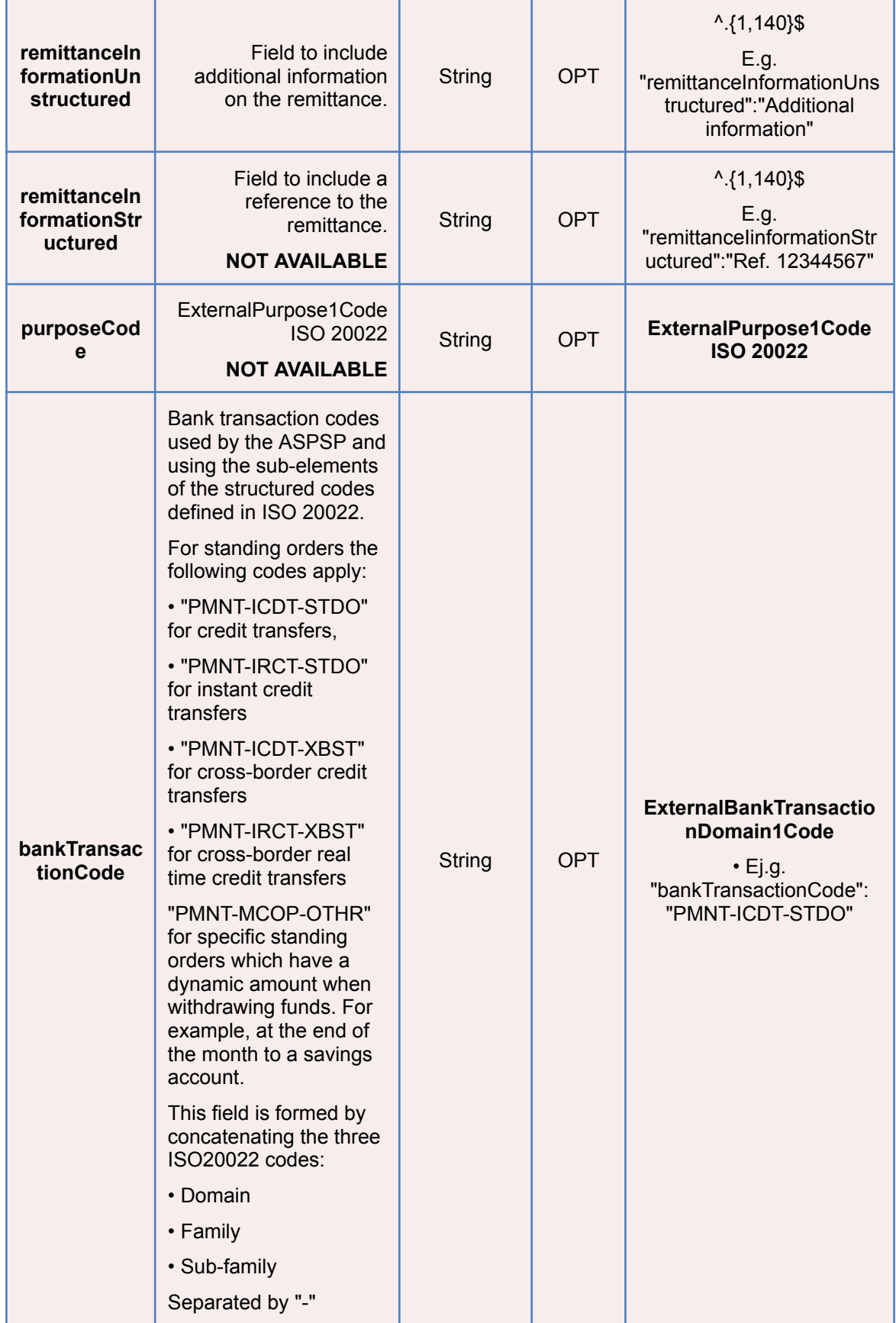

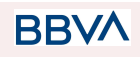

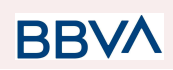

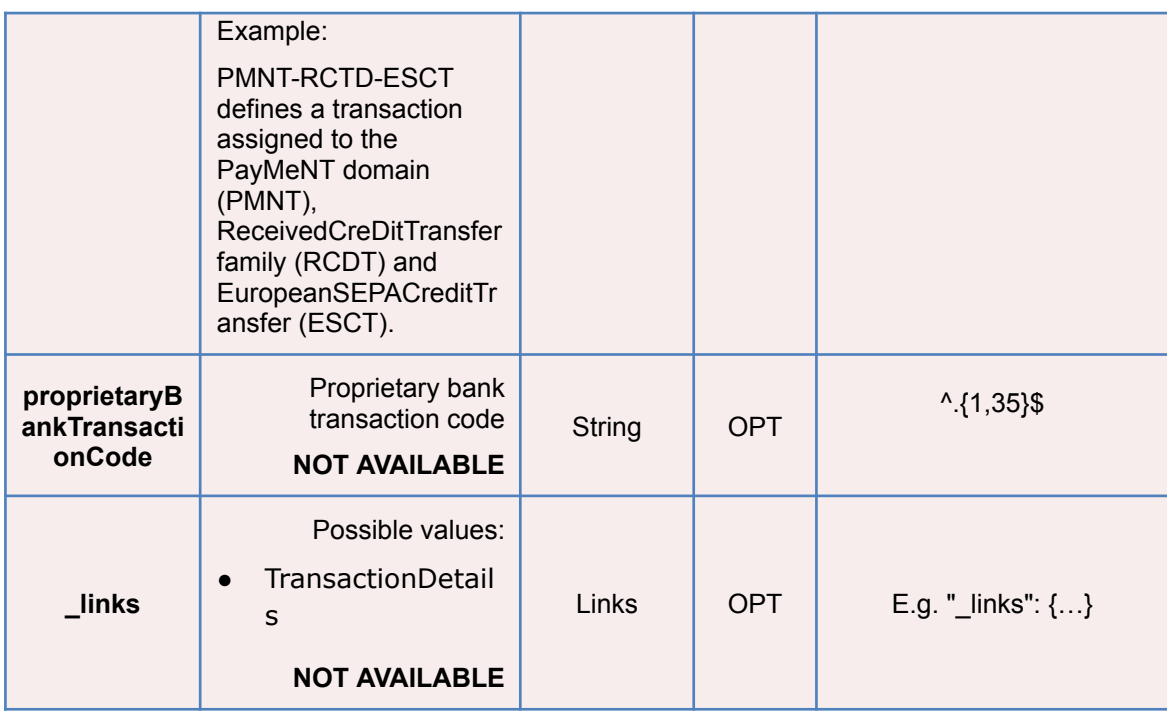

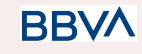

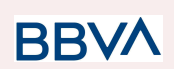

## **6. ANNEXES**

## **6.1 Signature**

### **6.1.1 Mandatory "Digest" header**

The Digest field is mandatory in all requests.

This field contains a hash of the message body. If the message does not contain a body, the "Digest" field must contain a hash of an empty "bytelist". The hash algorithms that may be used to calculate the "Digest" in the context of this specification are SHA-256 and SHA-512.

### **6.1.2 Signature requirements**

The structure of the "Signature" field of the request header must be presented with the following structure.

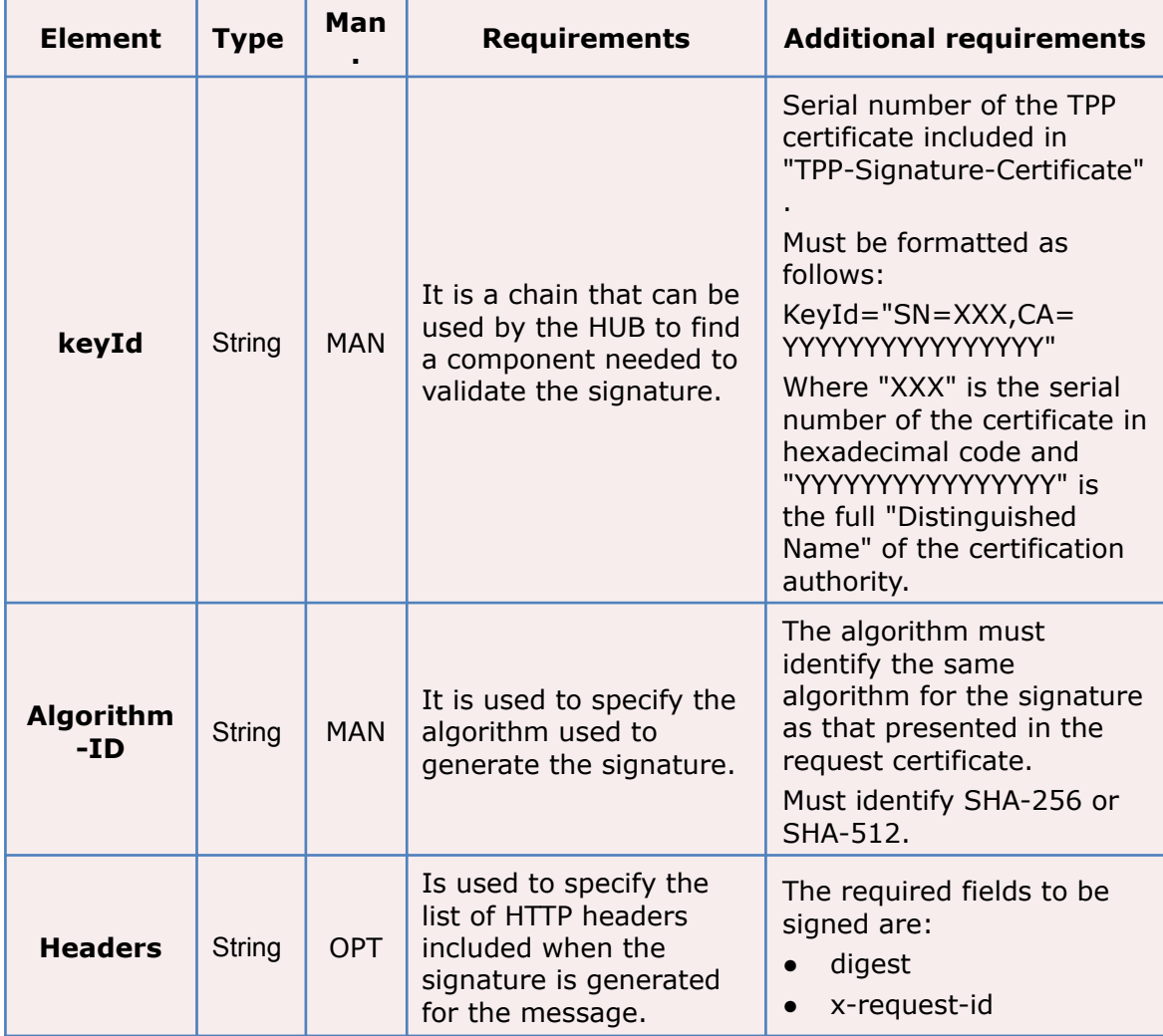

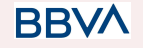

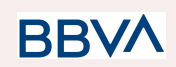

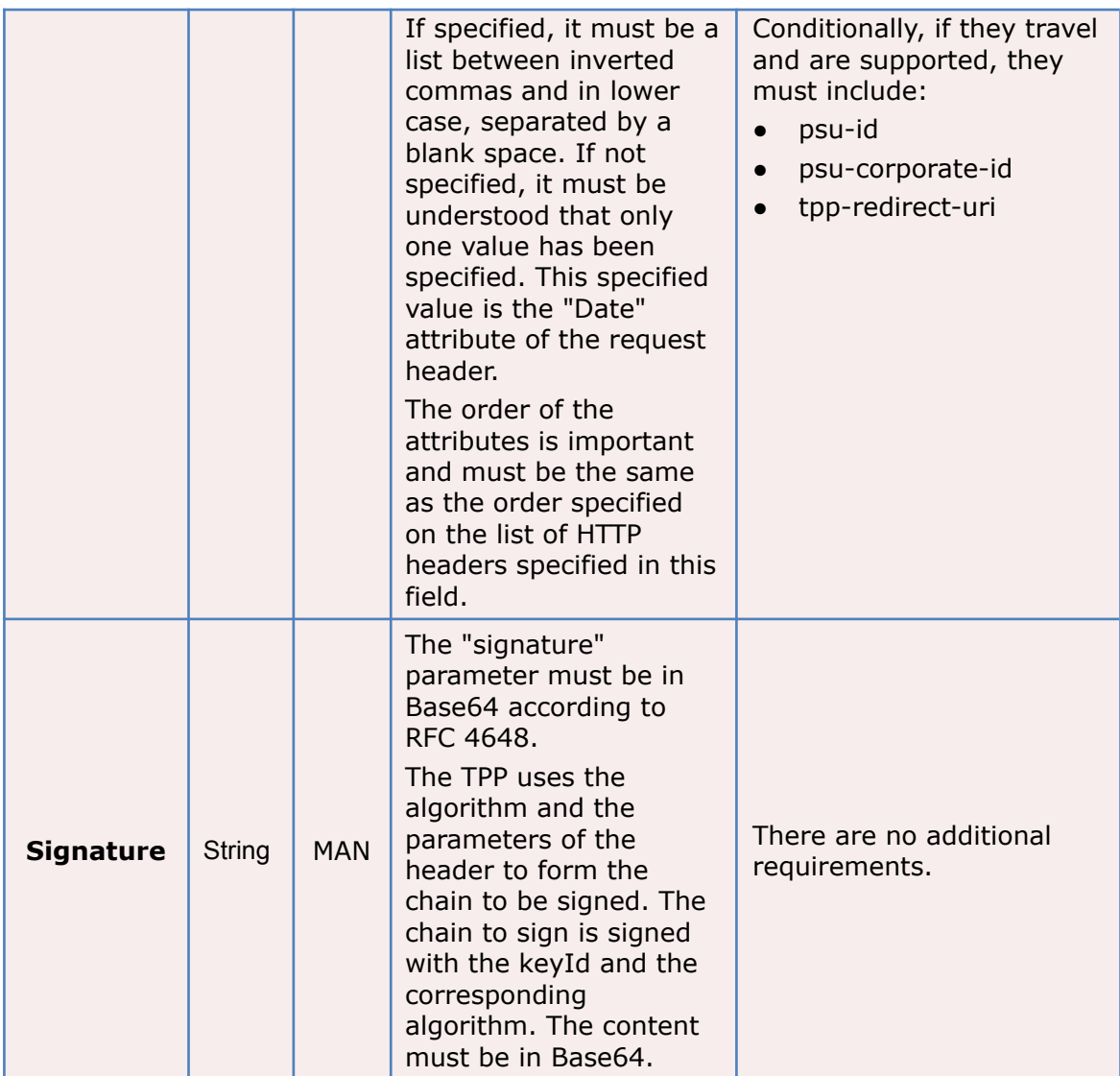

## **6.1.3 Example**

You want to make a host-to-host request with the following text:

```
{
 "instructedAmount" : {
   "currency" : "EUR",
   "amount" : "16.00"
 },
 "debtorAccount" : {
   "iban" : "ES5140000001050000000001",
   "currency" : "EUR"
 },
 "creditorName" : "Cred. Name",
```
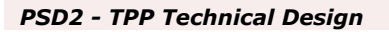

```
"creditorAccount" : {
    "iban" : "ES6621000418401234567891",
    "currency" : "EUR"
  },
  "creditorAddress" : {
    "street" : "Example of street",
    "buildingNumber" : "15",
    "city" : "Cordoba",
    "postalCode" : "14100",
    "country" : "ES"
  },
  "remittanceInformationUnstructured" : "Payment",
  "chargeBearer" : "CRED"
}
```
And you must also add the following headers

● X-Request-ID=a13cbf11-b053-4908-bd06-517dfa3a1861

You must make the following transactions.

## **6.1.3.1 Generation of the "Digest" header**

To do so you must perform the hash of the message body that will be sent. It is vital to do so on the final content once serialised, as the following serialisation processes may introduce changes in the body of the message finally sent, making the signature invalid.

It is possible to use the SHA-256 and SHA-512 algorithms following the RFC 5843. In our example you will use SHA-256 on the body of the message, obtaining the following result:

- Hexadecimal: A5F1CF405B28E44ED29507E0F64495859BA877893D2A714512D16CE3BD8 BE562
- Base64: pfHPQFso5E7SlQfg9kSVhZuod4k9KnFFEtFs472L5WI=

Thus the value of the "Digest" header to generate will be:

SHA256=pfHPQFso5E7SlQfg9kSVhZuod4k9KnFFEtFs472L5WI=

The headers you have so far are:

X-Request-ID=a13cbf11-b053-4908-bd06-517dfa3a1861f] Digest=SHA256=pfHPQFso5E7SlQfg9kSVhZuod4k9KnFFEtFs472L5WI=

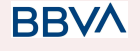

**BB** 

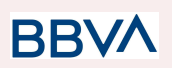

### **6.1.3.2 Generation of the "Signature" header**

The "Signature" header is the multi-value type, i.e. it contains within it various pairs of sub-headers of the attribute-value type

#### **Establishment of the "keyld" value**

This field is obtained based on a serial number of the certificate in hexadecimal and the DN of the certification authority that generates the certificate.

In our example you obtain the following result:

keyId="SN=-5d803f65,CA=CN=REDSYS-AC-EIDASt-C1,OU=PKI,O=REDSYS,C=ES"

#### **Establishment of the "headers" attribute**

You should note that this attribute and some others are shown in the Berlin Group document with the first character in upper case, but in the RFC used by the entity its content is always established in lower case, so we assume that it is an error.

This establishes the fields that will be taken into account signing.

headers="digest x-request-id"

#### **Establishment of the "algorithm" attribute**

algorithm="SHA-256"

#### **Construction of the chain to be signed**

The chain to be signed according to point 2.2.3 is as follows: Digest: SHA256=pfHPQFso5E7SlQfg9kSVhZuod4k9KnFFEtFs472L5WI= X-Request-ID: a13cbf11-b053-4908-bd06-517dfa3a1861f

#### **Generation of the signature**

We sign the chain obtained in the above point with the private key of our certificate and pass the result to Base64, obtaining in our specific case the following result:

la8LV3Fny2so4c40OkYFtZvr1mOkOVY1n87iKfIggEkXQjZNcyjp9fFkNtQc+5ZVNESdiq KG8xrawYa5gAm46CvcKChNTPaakiEJHcXM5RZPWN0Ns5HjV5mUY2QzD+g5mwqcWv XtBr1vg0bZKN8Zt3+uJMN37NQg9tJNE2yKIJlEPlAYOjC2PA/yzGSLOdADnXQut9yRvx w8gMCjDtRaKDyWmwG6/crX293hGvBUeff1xvTluWhQzyfx4J6WG0v1ZmpnWdZ1LF6 8sToeDGTdu65aVKV2q6qcZzcm5aPV6+mVHX+21Vr6acxiLZdeYUHYJHrzErUN3KJrmt  $3w2AL7Dw =$ 

### **6.1.3.3 Generation of the "TPP-Signature-Certificate" header**

This header contains the certificate we have used in Base64. For reasons of space only a part is established in the example:

TPP-Signature-Certificate="MIIEWTCCA0GgAwIBAgI….

**RRVA** 

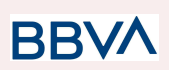

### **6.1.3.4 Definitive headers to send**

As seen in the above points the headers that must be sent in the request are:

X-Request-ID=a13cbf11-b053-4908-bd06-517dfa3a1861f

Digest=SHA256=pfHPQFso5E7SlQfg9kSVhZuod4k9KnFFEtFs472L5WI=

```
Signature=keyId="SN=-5d803f65,CA=CN=REDSYS-AC-EIDASt-C1,OU=PKI,O=RED
SYS,C=ES",algorithm="SHA-256",headers="digest x-request-id",signature="
la8LV3Fny2so4c40OkYFtZvr1mOkOVY1n87iKfIggEkXQjZNcyjp9fFkNtQc+5ZVNESdiq
KG8xrawYa5gAm46CvcKChNTPaakiEJHcXM5RZPWN0Ns5HjV5mUY2QzD+g5mwqcWv
XtBr1vg0bZKN8Zt3+uJMN37NQg9tJNE2yKIJlEPlAYOjC2PA/yzGSLOdADnXQut9yRvx
w8gMCjDtRaKDyWmwG6/crX293hGvBUeff1xvTluWhQzyfx4J6WG0v1ZmpnWdZ1LF6
8sToeDGTdu65aVKV2q6qcZzcm5aPV6+mVHX+21Vr6acxiLZdeYUHYJHrzErUN3KJrmt
3w2AL7Dw=="
```
TPP-Signature-Certificate=MIIEWTCCA0GgAwIBAgIEon/…

## **6.2 HTTP response codes**

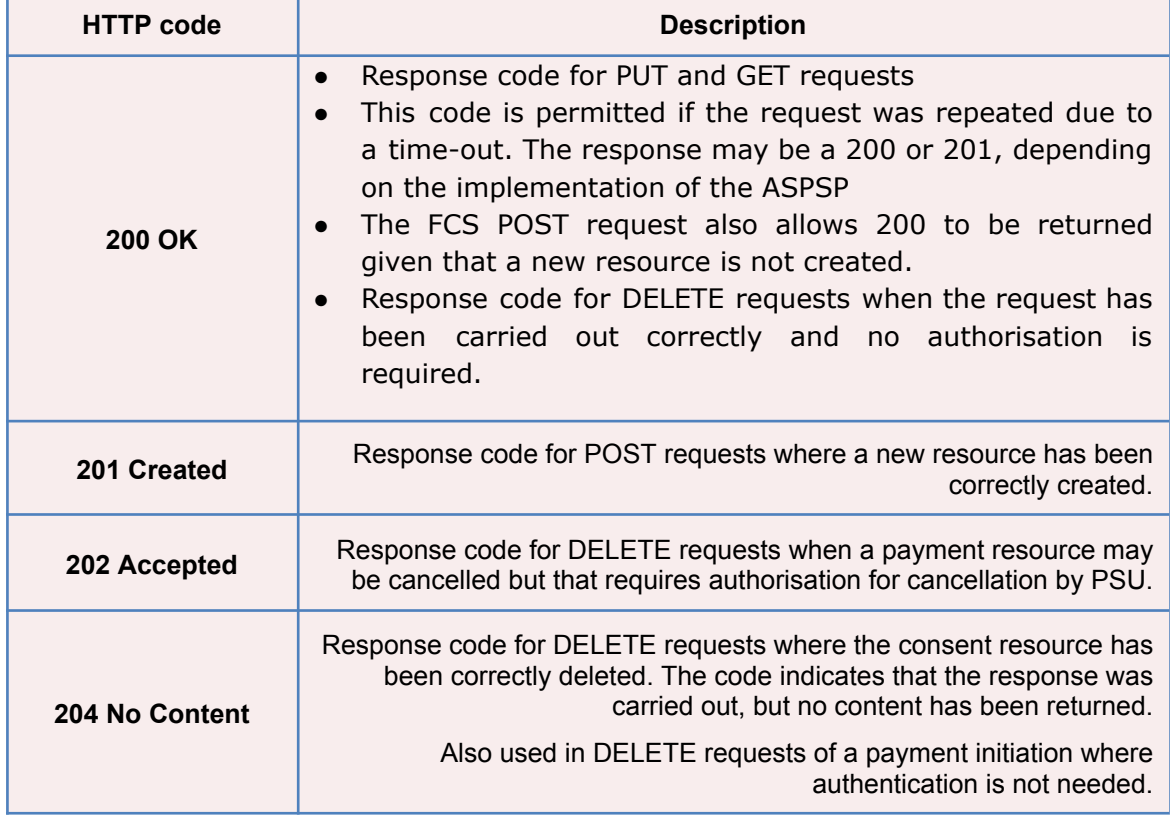

The HTTP codes followed by this specification and their uses are the following:

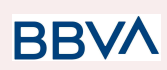

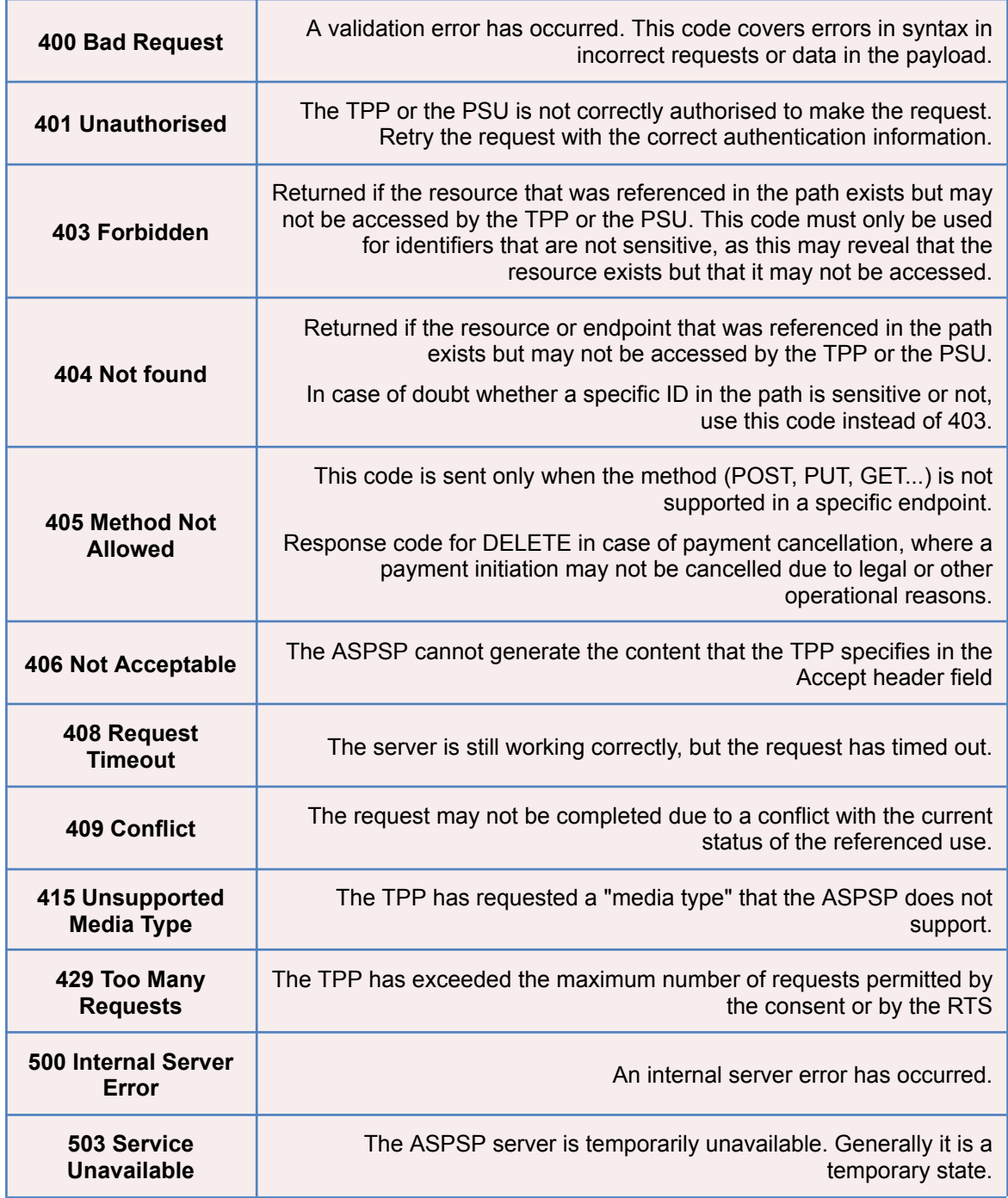

## **6.3 Return codes**

Permitted return codes and associated HTTP response codes.

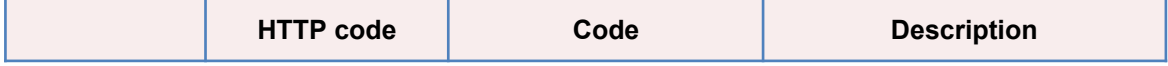

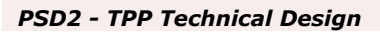

Ŧ

r

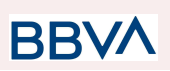

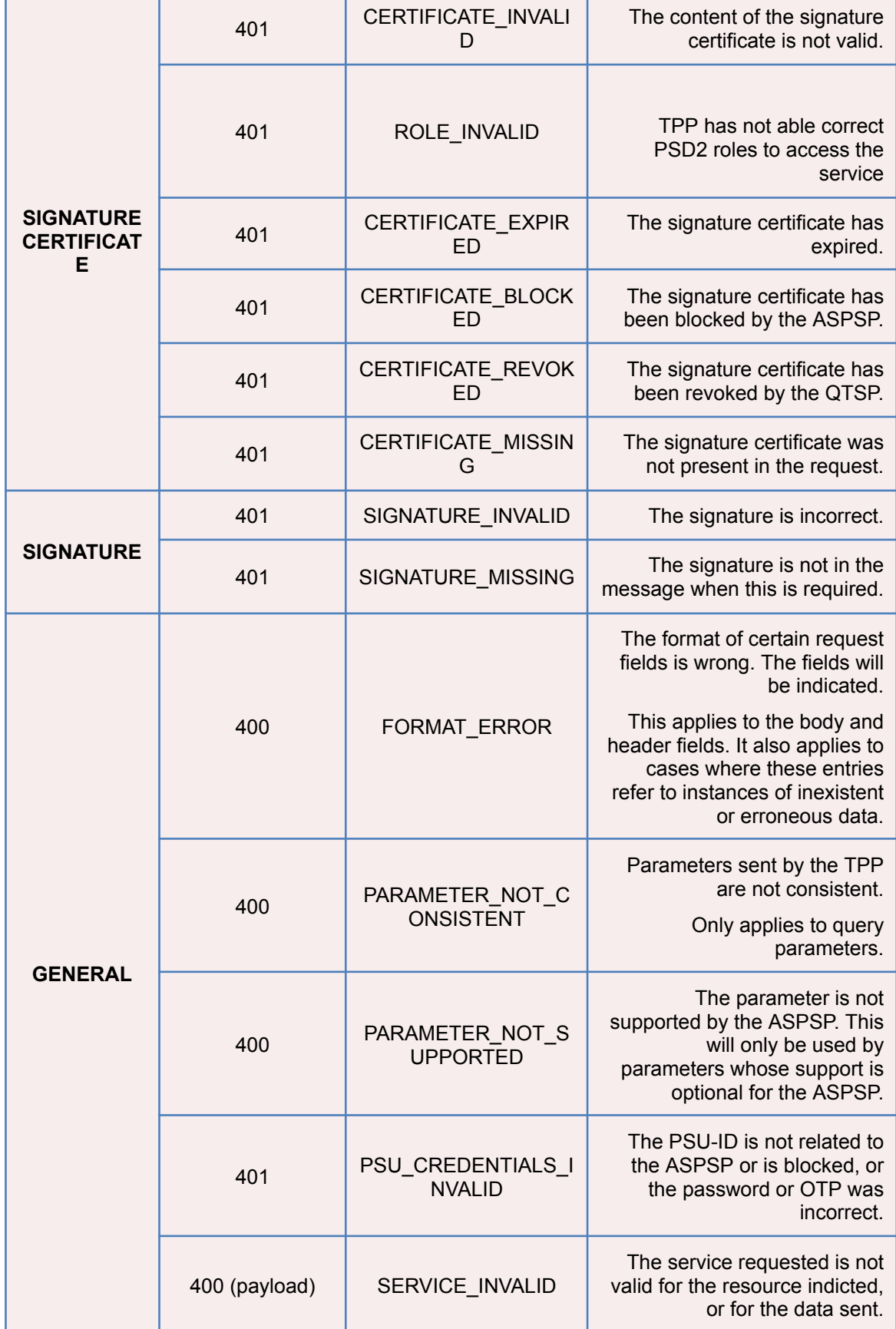

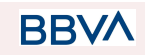

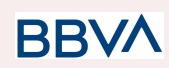

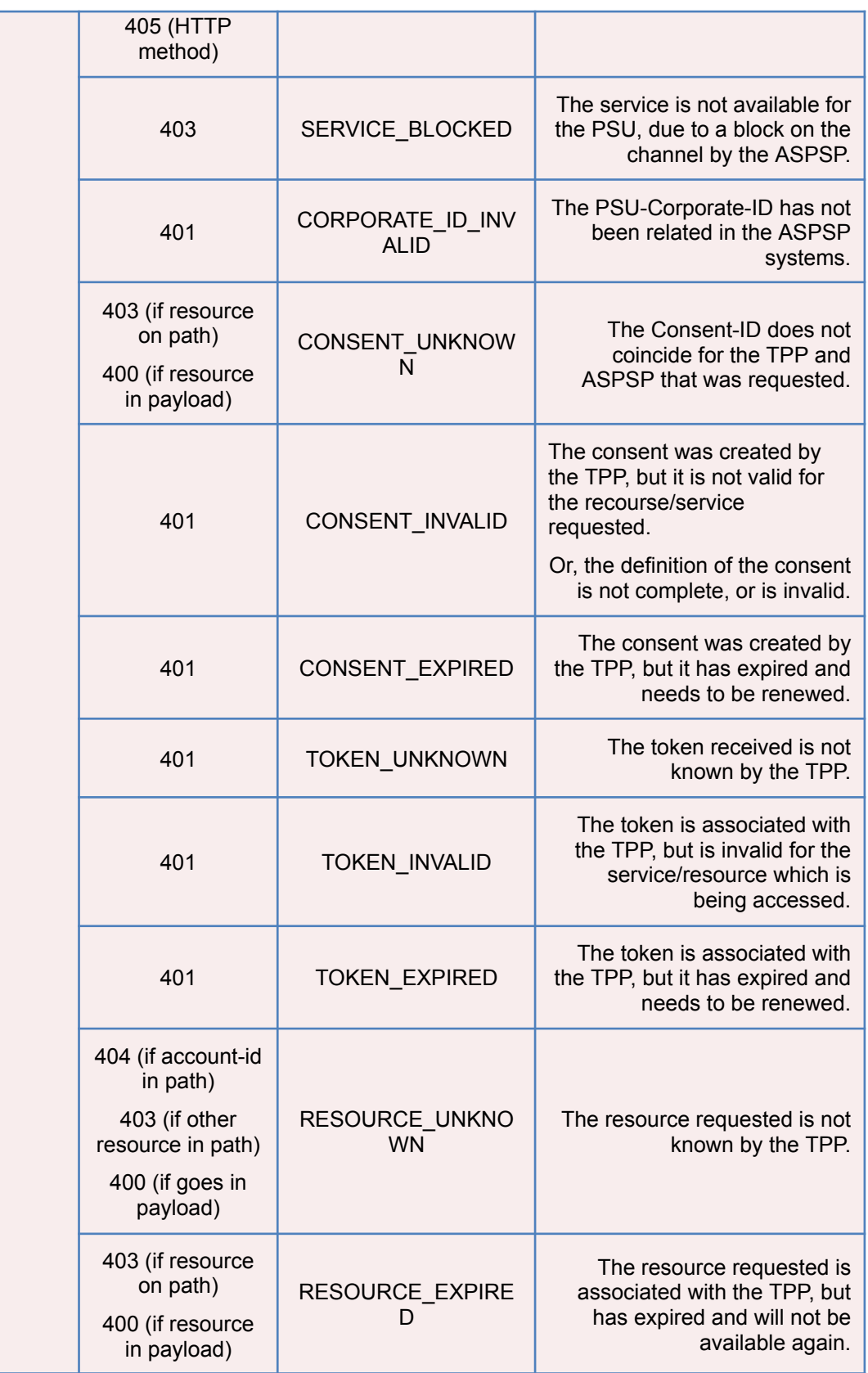

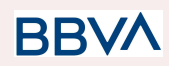

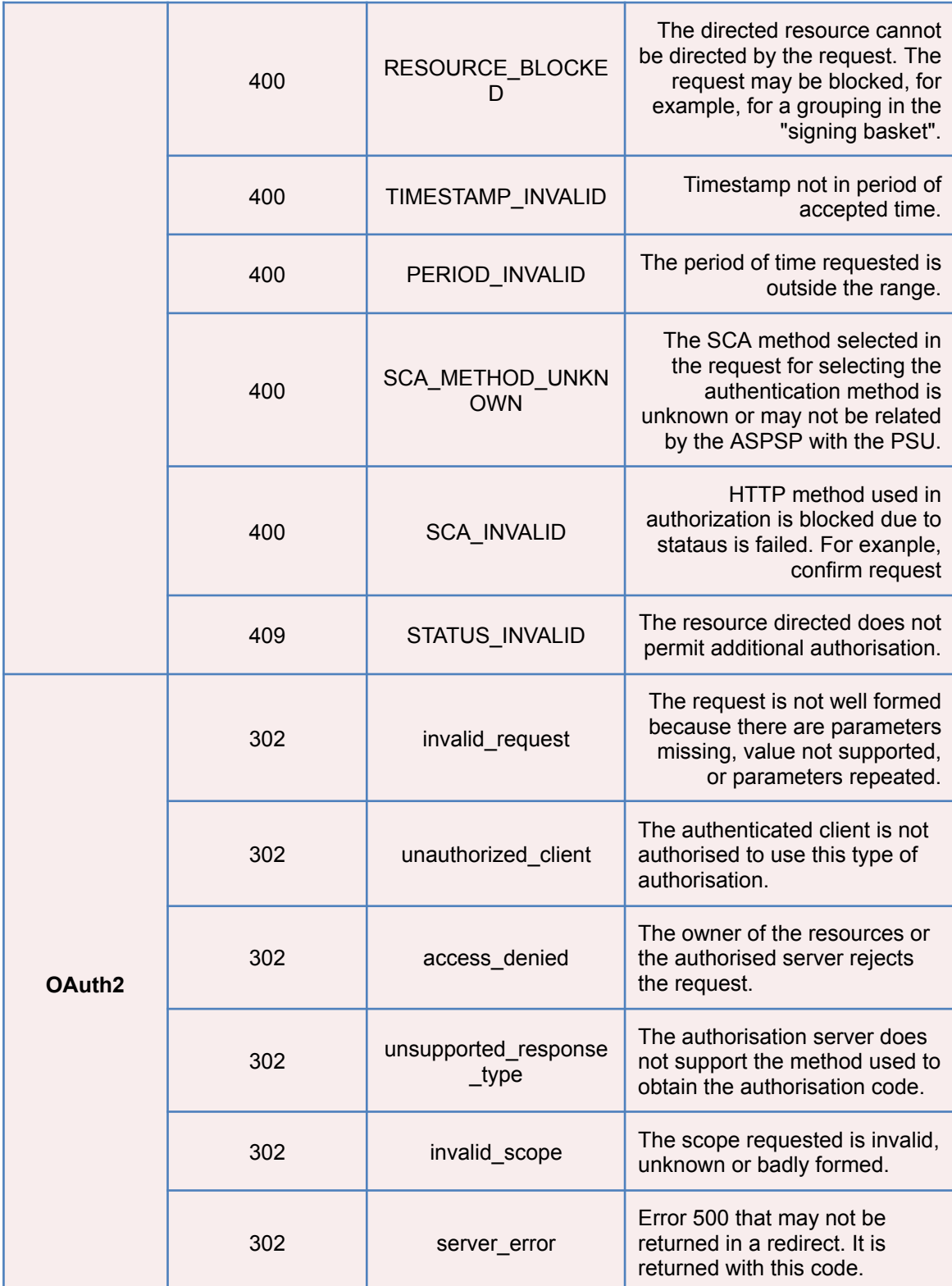

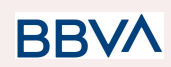

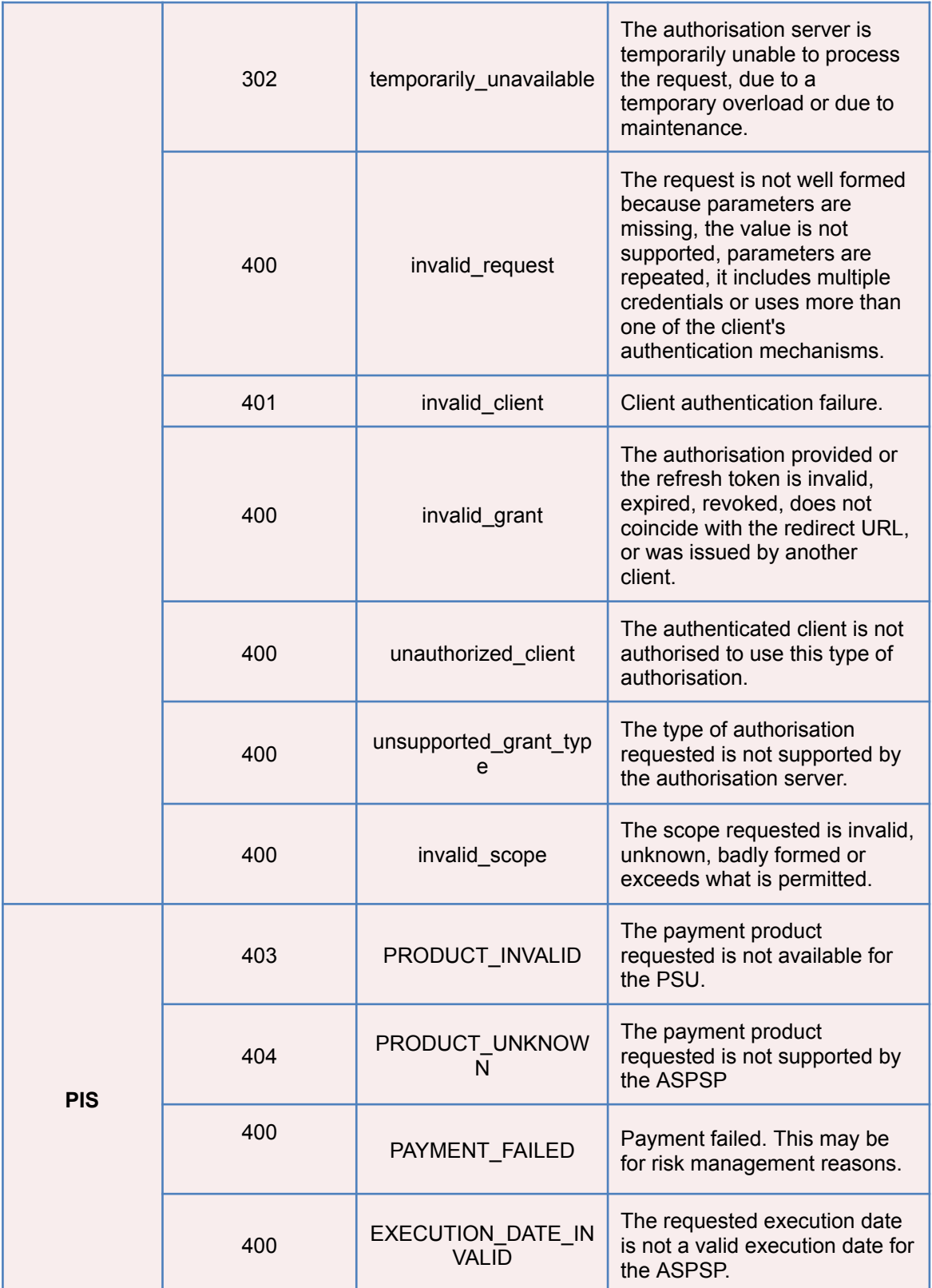

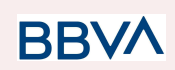

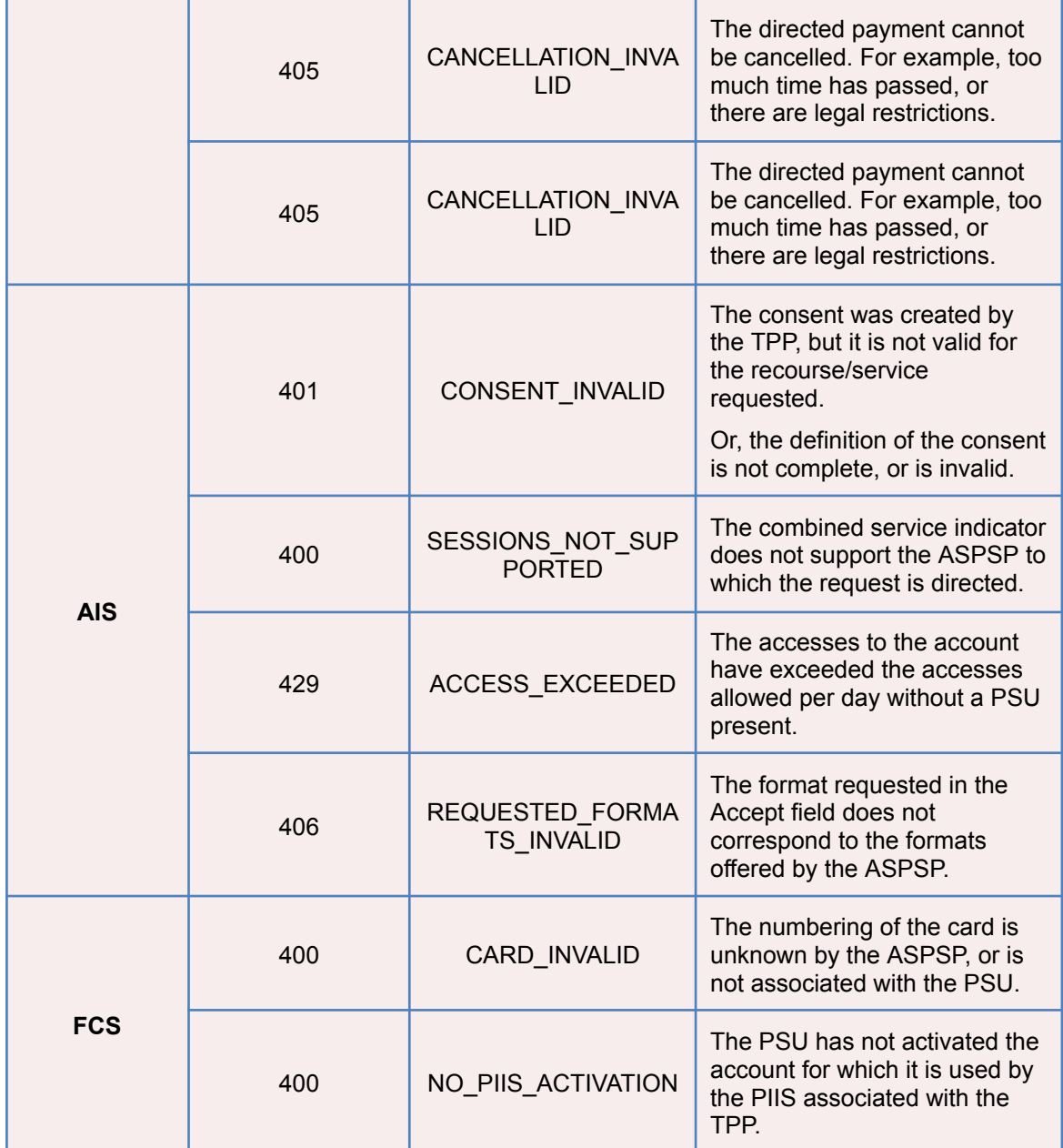

# **6.4 Status of the transaction**

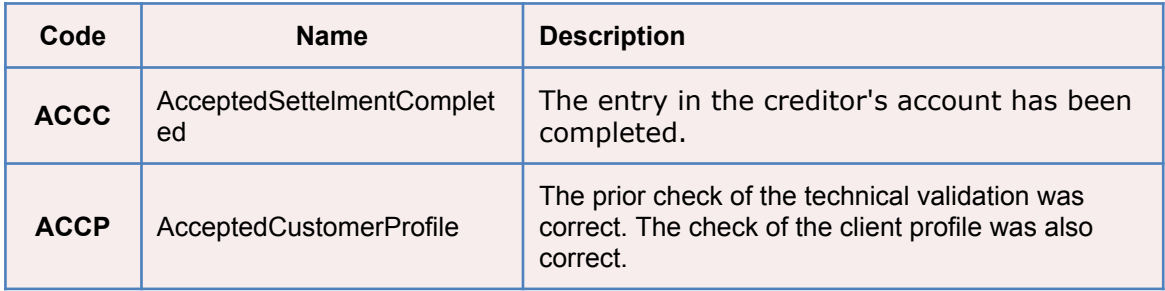

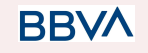

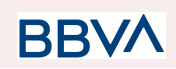

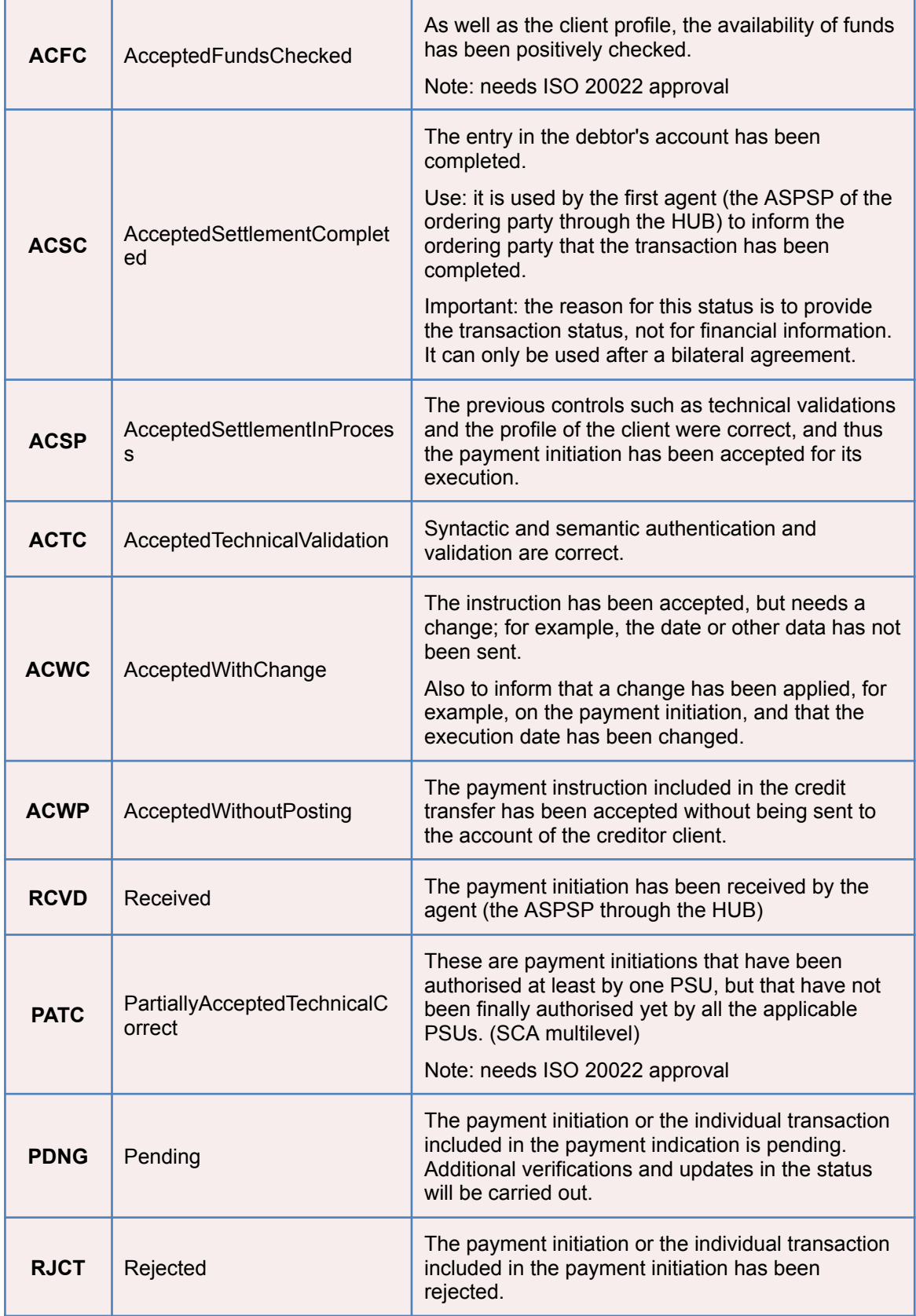

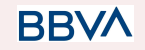
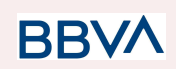

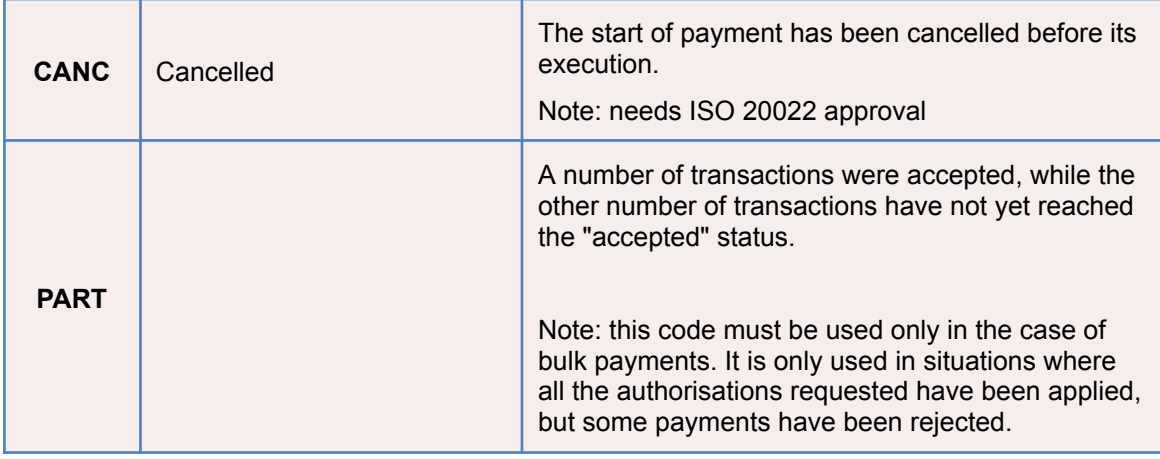

# **6.5 Consent statuses**

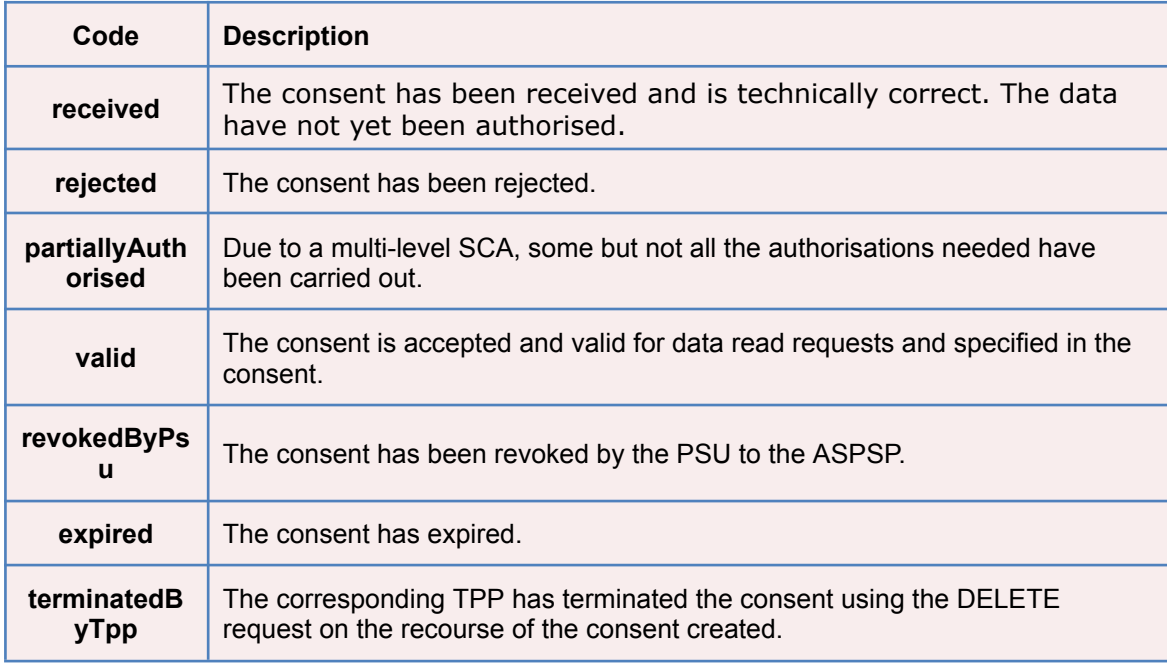

# **6.6 Types of authentication**

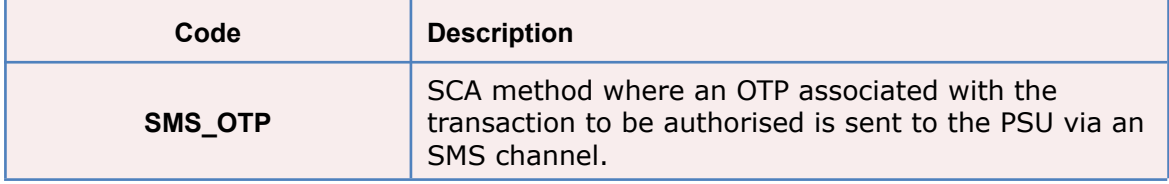

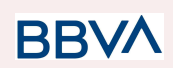

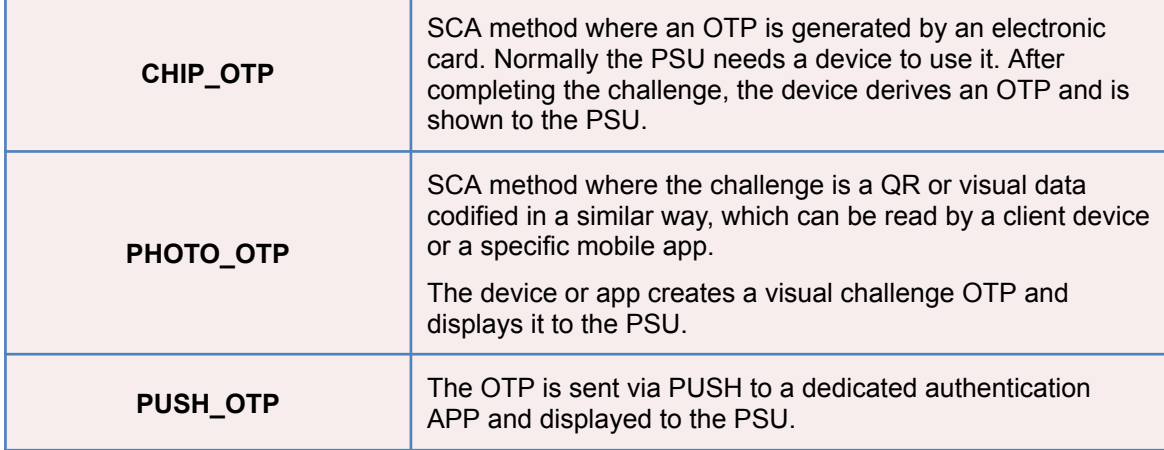

# **6.7 Types of balances**

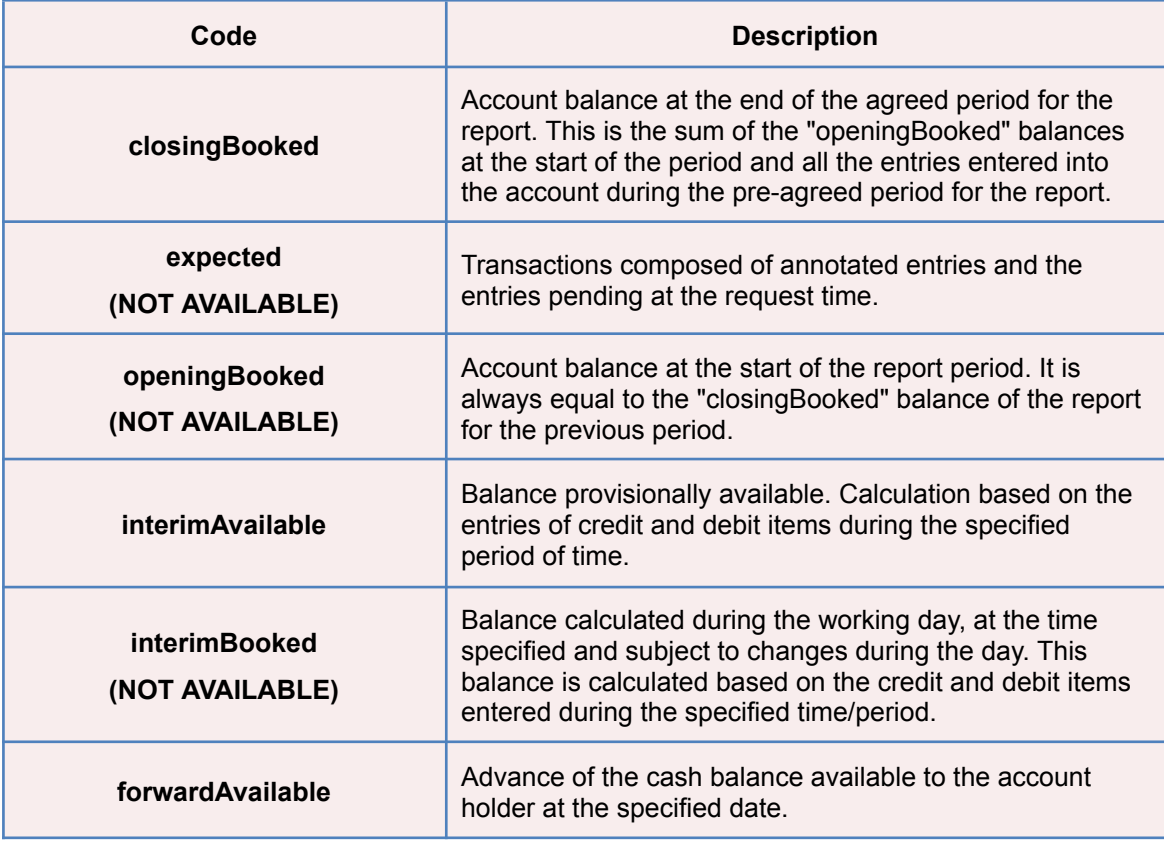

# **6.8 Types of charge sharing**

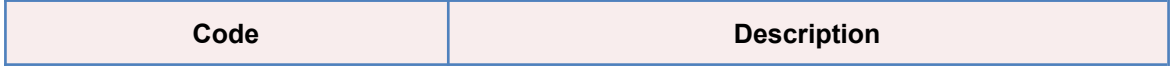

**BBVA** 

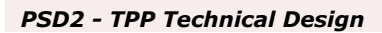

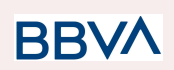

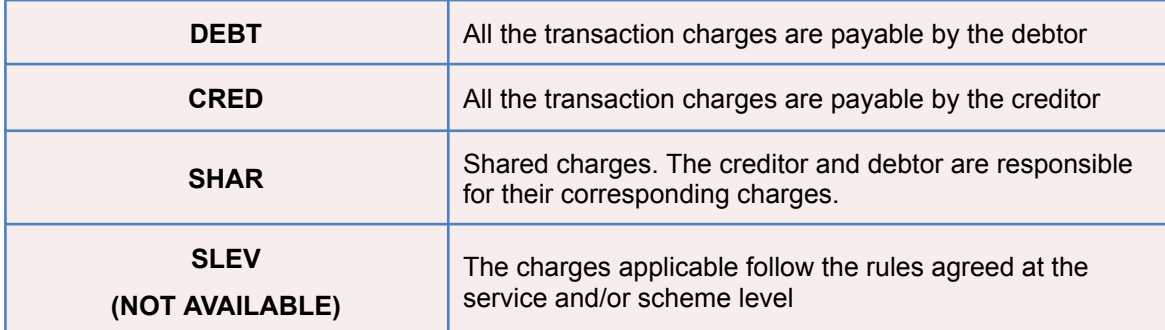

## **6.9 Good practice guide**

#### **6.9.1 remittanceInformationUnstructured field**

This field may be used following the EACT *"Association of European Treasurers"* standard adopted in BG in the *"Mobile P2P Interoperability Framework – Implementation Guidelines v1.0"*

The format is as follows:

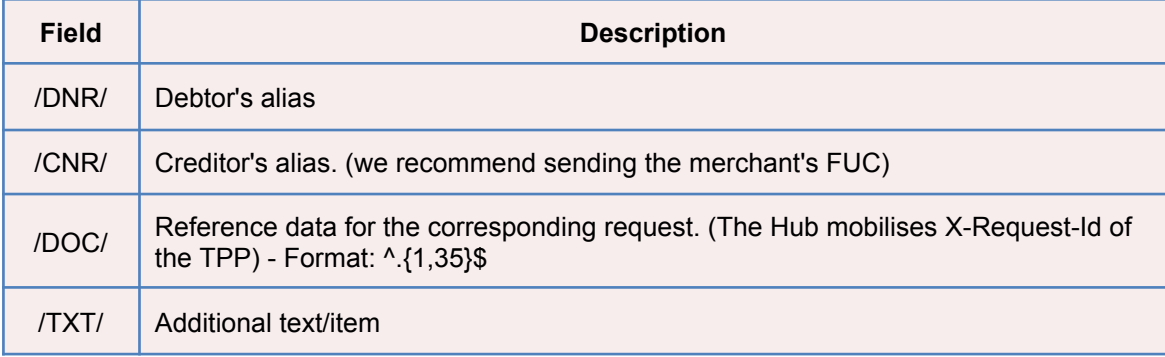

#### **Example**

"remittanceInformationUnstructured":

"/DOC/db617660-d60d-11e8-9f8b-f2801f1b9fd1/TXT/Purchase in merchant xxx"

## **6.9.2 Life of the scaRedirect link**

The Berlin Group recommends a duration of 5 minutes for this type of link.

# **6.10 Mecanismo de fallback**

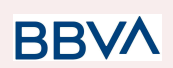

# **6.10.1 Introducción**

De cara a un no cumplimiento de lo que marca la normativa, y de las revisiones periódicas del banco de España sobre el rendimiento de los APIs propios de PSD2, en comparación con la misma funcionalidad en nuestros canales, se plantea esta iniciativa cuyo objetivo consiste en disponibilizar un mecanismo de fallback, que básicamente consiste en permitir el acceso directo a nuestra banca distancia a los TPPs, pero identificando a los mismos, es decir, dichos TPPs, tendrían que propagar su certificado eIDAS en alguna cabecera para poder validar que es un certificado válido y permitirles el acceso.

El objetivo es que los TPPs realicen sus llamadas a los ASPSP pudiendo ser identificados y autorizados por éstos últimos mediante su certificado eIDAS, además de verificar la integridad del mensaje.

La propuesta del mecanismo de fallback, debe cubrir los requisitos que ya ha comentado la EBA con respecto a la integridad de los mensajes y no repudio de los mismos, y esto, sobre cada una de las peticiones que se reciban sobre los servicios regulados en el propio canal.

La propuesta de BBVA es que desde el punto de vista del TPP se genere un Hash (resume) con los datos relativos al Path Param (datos de la URL), más los datos del cuerpo del mensaje (body) y posteriormente esta información sea firmada con la clave privada del certificado eIDAS, e incluir los datos correspondientes en diversas cabeceras en las peticiones correspondientes a los servicios regulados por PSD2 al acceder a nuestra banca distancia

Para ello, nos hemos basado en el siguiente estándar:

<https://www.ietf.org/id/draft-cavage-http-signatures-12.txt>

### **6.10.2 TPP 6.10.2.1 Inicio de pago y/o agregación de información**

El TPP realizará una llamada al ASPSP indicando una consulta de datos, el ASPSP deberá se capaz de identificar y autorizar

Por parte del TPP se recogen los datos del mensaje y se realiza un HASH del mismo, que posteriormente debe ser firmado con la parte privada del certificado eIDAS e incluido como cabecera en la petición HTTP al ASPSP.

Las cabeceras a usar son las definidas en el estándar de referencia:

- o **request-target.** Con el método y la URI solicitada.
- o **date.** Con el valor de la fecha en la que se firma en formato ISO.
- o **digest**. Un resumen SHA-256 del cuerpo del mensaje si este existe, para el body de las peticiones POST
- o **req-uuid**. UUID con un valor nonce que permite buscar los mensajes y sirve de protección criptográfica.

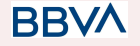

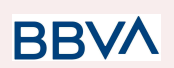

o **signature**. Con el cálculo de la firma, y con el formato basado en cavage-11 en base64

### **6.10.3 ASPSP**

Para que el TPP pueda consumir un servicio se validan distintos parámetros que proporcionan "No repudio" e "Integridad"

#### **6.10.3.1 Integridad**

Se realiza un hash del mensaje recibido con el mismo algoritmo que el TPP y se compara con el hash proporcionado por éste.

#### **6.10.3.2 No repudio**

Puesto que el mensaje viene firmado, se debería validar adicionalmente:

- Que el mensaje ha sido firmado por el emisor, parte pública del certificado
- Que la parte pública del certificado es correcta, es decir qué:
	- o El certificado se encuentra en una fecha, superior o igual al periodo de inicio de validez, o inferior o igual al periodo de fin de validez
	- o Que ha sido emitido por una autoridad supervisada a nivel nacional o europeo (QTSPs - Qualified Trusted Service Providers)
	- o Que el certificado no ha sido revocado (CRL/OCSP)

Por último se debería validar que el ROL propio del TPP y obtenido del certificado eIDAS coincide con el rol necesario para consumir ese servicio

Con esta serie de validaciones se garantiza que el mensaje no ha sido modificado por ningún intermediario y la que el emisor del mensaje es verdaderamente quien dice ser, además se comprueba mediante la información del certificado eIDAS que el TPP posee un rol que le permite acceder a la información que está solicitando en la llamada.

### **6.10.4 Diagrama**

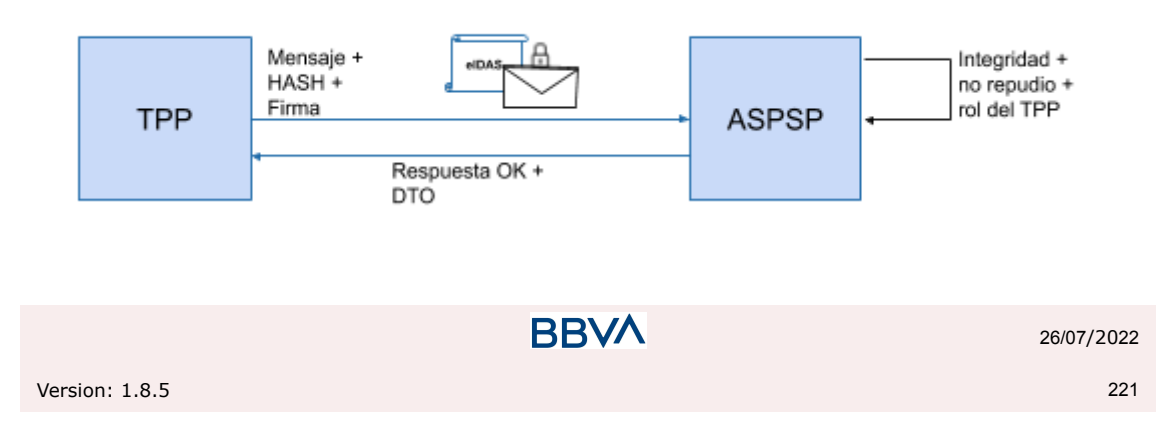

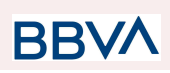

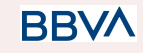